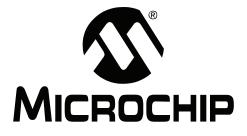

# MPLAB<sup>®</sup> ASSEMBLER, LINKER AND UTILITIES FOR PIC24 MCUs and dsPIC<sup>®</sup> DSCs USER'S GUIDE

© 2009 Microchip Technology Inc.

#### Note the following details of the code protection feature on Microchip devices:

- Microchip products meet the specification contained in their particular Microchip Data Sheet.
- Microchip believes that its family of products is one of the most secure families of its kind on the market today, when used in the intended manner and under normal conditions.
- There are dishonest and possibly illegal methods used to breach the code protection feature. All of these methods, to our knowledge, require using the Microchip products in a manner outside the operating specifications contained in Microchip's Data Sheets. Most likely, the person doing so is engaged in theft of intellectual property.
- Microchip is willing to work with the customer who is concerned about the integrity of their code.
- Neither Microchip nor any other semiconductor manufacturer can guarantee the security of their code. Code protection does not mean that we are guaranteeing the product as "unbreakable."

Code protection is constantly evolving. We at Microchip are committed to continuously improving the code protection features of our products. Attempts to break Microchip's code protection feature may be a violation of the Digital Millennium Copyright Act. If such acts allow unauthorized access to your software or other copyrighted work, you may have a right to sue for relief under that Act.

Information contained in this publication regarding device applications and the like is provided only for your convenience and may be superseded by updates. It is your responsibility to ensure that your application meets with your specifications. MICROCHIP MAKES NO REPRESENTATIONS OR WARRANTIES OF ANY KIND WHETHER EXPRESS OR IMPLIED, WRITTEN OR ORAL, STATUTORY OR OTHERWISE, RELATED TO THE INFORMATION, INCLUDING BUT NOT LIMITED TO ITS CONDITION. QUALITY, PERFORMANCE, MERCHANTABILITY OR FITNESS FOR PURPOSE. Microchip disclaims all liability arising from this information and its use. Use of Microchip devices in life support and/or safety applications is entirely at the buyer's risk, and the buyer agrees to defend, indemnify and hold harmless Microchip from any and all damages, claims, suits, or expenses resulting from such use. No licenses are conveyed, implicitly or otherwise, under any Microchip intellectual property rights.

#### Trademarks

The Microchip name and logo, the Microchip logo, dsPIC, KEELOQ, KEELOQ logo, MPLAB, PIC, PICmicro, PICSTART, rfPIC and UNI/O are registered trademarks of Microchip Technology Incorporated in the U.S.A. and other countries.

FilterLab, Hampshire, HI-TECH C, Linear Active Thermistor, MXDEV, MXLAB, SEEVAL and The Embedded Control Solutions Company are registered trademarks of Microchip Technology Incorporated in the U.S.A.

Analog-for-the-Digital Age, Application Maestro, CodeGuard, dsPICDEM, dsPICDEM.net, dsPICworks, dsSPEAK, ECAN, ECONOMONITOR, FanSense, HI-TIDE, In-Circuit Serial Programming, ICSP, Mindi, MiWi, MPASM, MPLAB Certified logo, MPLIB, MPLINK, mTouch, Octopus, Omniscient Code Generation, PICC, PICC-18, PICDEM, PICDEM.net, PICkit, PICtail, PIC<sup>32</sup> logo, REAL ICE, rfLAB, Select Mode, Total Endurance, TSHARC, UniWinDriver, WiperLock and ZENA are trademarks of Microchip Technology Incorporated in the U.S.A. and other countries.

 $\ensuremath{\mathsf{SQTP}}$  is a service mark of Microchip Technology Incorporated in the U.S.A.

All other trademarks mentioned herein are property of their respective companies.

© 2009, Microchip Technology Incorporated, Printed in the U.S.A., All Rights Reserved.

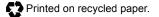

## QUALITY MANAGEMENT SYSTEM CERTIFIED BY DNV ISO/TS 16949:2002

Microchip received ISO/TS-16949:2002 certification for its worldwide headquarters, design and wafer fabrication facilities in Chandler and Tempe, Arizona; Gresham, Oregon and design centers in California and India. The Company's quality system processes and procedures are for its PIC® MCUs and dsPIC® DSCs, KEELOQ® code hopping devices, Serial EEPROMs, microperipherals, nonvolatile memory and analog products. In addition, Microchip's quality system for the design and manufacture of development systems is ISO 9001:2000 certified.

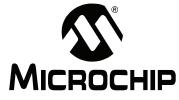

## MPLAB® ASSEMBLER, LINKER AND UTILITIES FOR PIC24 MCUs AND dsPIC® DSCs USER'S GUIDE

## **Table of Contents**

| Preface |                                                | 9 |
|---------|------------------------------------------------|---|
|         | MPLAB Assembler for PIC24 MCUs and dsPIC® DSCs |   |
| Chapter | 1. Assembler Overview                          |   |
| _       | 1.1 Introduction                               |   |
|         | 1.2 Highlights                                 |   |
|         | 1.3 Assembler and Other Development Tools      |   |
|         | 1.4 Feature Set                                |   |
|         | 1.5 Input/Output Files                         |   |
| Chapter | 2. Assembler Command Line Interface            |   |
|         | 2.1 Introduction                               |   |
|         | 2.2 Highlights                                 |   |
|         | 2.3 Syntax                                     |   |
|         | 2.4 Options that Modify the Listing Output     |   |
|         | 2.5 Options that Control Informational Output  |   |
|         | 2.6 Options that Control Output File Creation  |   |
|         | 2.7 Other Options                              |   |
| Chapter | 3. Assembler Syntax                            |   |
| -       | 3.1 Introduction                               |   |
|         | 3.2 Highlights                                 |   |
|         | 3.3 Internal Preprocessor                      |   |
|         | 3.4 Source Code Format                         |   |
|         | 3.5 Constants                                  |   |
|         | 3.6 Summary                                    |   |
| Chapter | 4. Assembler Expression Syntax and Operation   |   |
|         | 4.1 Introduction                               |   |
|         | 4.2 Highlights                                 |   |
|         | 4.3 Expressions                                |   |
|         | 4.4 Operators                                  |   |
|         | 4.5 Special Operators                          |   |

| Chapter 5. Assembler Symbols                      |    |
|---------------------------------------------------|----|
| 5.1 Introduction                                  | 55 |
| 5.2 Highlights                                    | 55 |
| 5.3 What are Symbols                              | 55 |
| 5.4 Reserved Names                                | 55 |
| 5.5 Local Symbols                                 | 56 |
| 5.6 Giving Symbols Other Values                   | 57 |
| 5.7 The Special DOT Symbol                        | 57 |
| 5.8 Using Executable Symbols in a Data Context    | 57 |
| 5.9 Predefined Symbols                            | 58 |
| Chapter 6. Assembler Directives                   |    |
| 6.1 Introduction                                  | 59 |
| 6.2 Highlights                                    | 59 |
| 6.3 Directives that Define Sections               | 60 |
| 6.4 Directives that Fill Program Memory           | 67 |
| 6.5 Directives that Initialize Constants          | 69 |
| 6.6 Directives that Declare Symbols               | 73 |
| 6.7 Directives that Define Symbols                | 74 |
| 6.8 Directives that Modify Section Alignment      | 75 |
| 6.9 Directives that Format the Output Listing     | 80 |
| 6.10 Directives that Control Conditional Assembly | 81 |
| 6.11 Directives for Substitution/Expansion        |    |
| 6.12 Miscellaneous Directives                     | 85 |
| 6.13 Directives for Debug Information             | 87 |

### Part 2 – MPLAB Object Linker for PIC24 MCUs and dsPIC® DSCs

### Chapter 7. Linker Overview

| 105 |
|-----|
| 106 |
| 109 |
| 110 |
| 112 |
|     |

| Chapter 9. Linker Scripts                                        |     |
|------------------------------------------------------------------|-----|
| 9.1 Introduction                                                 |     |
| 9.2 Highlights                                                   |     |
| 9.3 Overview of Linker Scripts                                   |     |
| 9.4 Command Line Information                                     |     |
| 9.5 Contents of a Linker Script                                  |     |
| 9.6 Creating a Custom Linker Script                              |     |
| 9.7 Linker Script Command Language                               |     |
| 9.8 Expressions in Linker Scripts                                |     |
| Chapter 10. Linker Processing                                    |     |
| 10.1 Introduction                                                | 145 |
| 10.2 Highlights                                                  | 145 |
| 10.3 Overview of Linker Processing                               | 145 |
| 10.4 Memory Addressing                                           | 147 |
| 10.5 Linker Allocation                                           | 150 |
| 10.6 Global and Weak Symbols                                     | 155 |
| 10.7 Handles                                                     | 155 |
| 10.8 Initialized Data                                            | 156 |
| 10.9 Read-only Data                                              | 159 |
| 10.10 Stack Allocation                                           | 161 |
| 10.11 Heap Allocation                                            | 162 |
| 10.12 Interrupt Vector Tables                                    | 162 |
| 10.13 Optimizing Memory Usage                                    | 173 |
| 10.14 Boot and Secure Segments                                   | 176 |
| 10.15 Notable Symbols                                            | 178 |
| Chapter 11. Linker Examples                                      |     |
| 11.1 Introduction                                                | 181 |
| 11.2 Highlights                                                  | 181 |
| 11.3 Memory Addresses and Relocatable Code                       | 182 |
| 11.4 Locating a Variable at a Specific Address                   | 183 |
| 11.5 Locating a Function at a Specific Address                   | 183 |
| 11.6 Using More than 32K of Constants                            | 184 |
| 11.7 Locating a Constant at a Specific Address in Program Memory | 186 |
| 11.8 Locating and Accessing Data in EEPROM Memory                | 187 |
| 11.9 Creating an Incrementing Modulo Buffer in X Memory          | 188 |
| 11.10 Creating a Decrementing Modulo Buffer in Y Memory          | 189 |
| 11.11 Locating the Stack at a Specific Address                   | 189 |
| 11.12 Locating and Reserving Program Memory                      | 190 |

### Part 3 – MPLAB Object Archiver/Librarian for PIC24 MCUs and dsPIC® DSCs

### Chapter 12. MPLAB Object Archiver/Librarian for 16-bit Devices

| 12.1 Introduction                                   | 193 |
|-----------------------------------------------------|-----|
| 12.2 Highlights                                     | 193 |
| 12.3 Archiver/LibraRian and Other Development Tools | 194 |
| 12.4 Feature Set                                    | 194 |
| 12.5 Input/Output Files                             | 194 |
| 12.6 Syntax                                         | 195 |
| 12.7 Options                                        | 195 |
| 12.8 Scripts                                        | 197 |
|                                                     |     |

### Part 4 – Utilities

| Chapter 13. Utilities Overview    |     |
|-----------------------------------|-----|
| 13.1 Introduction                 |     |
| 13.2 Highlights                   |     |
| 13.3 What are Utilities           |     |
| Chapter 14. pic30-bin2hex Utility |     |
| 14.1 Introduction                 | 203 |
| 14.2 Highlights                   |     |
| 14.3 Input/Output Files           |     |
| 14.4 Syntax                       |     |
| 14.5 Options                      |     |
| Chapter 15. pic30-nm Utility      |     |
| 15.1 Introduction                 | 205 |
| 15.2 Highlights                   | 205 |
| 15.3 Input/Output Files           | 205 |
| 15.4 Syntax                       | 205 |
| 15.5 Options                      | 206 |
| 15.6 Output Formats               |     |
| Chapter 16. pic30-objdump Utility |     |
| 16.1 Introduction                 | 209 |
| 16.2 Highlights                   | 209 |
| 16.3 Input/Output Files           | 209 |
| 16.4 Syntax                       | 209 |
| 16.5 Options                      | 210 |
| Chapter 17. pic30-ranlib Utility  |     |
| 17.1 Introduction                 | 213 |
| 17.2 Highlights                   | 213 |
| 17.3 Input/Output Files           |     |
| 17.4 Syntax                       | 213 |
| 17.5 Options                      |     |

| Chapter 18. pic30-strings Utility        |
|------------------------------------------|
| 18.1 Introduction215                     |
| 18.2 Highlights215                       |
| 18.3 Input/Output Files                  |
| 18.4 Syntax                              |
| 18.5 Options                             |
| Chapter 19. pic30-strip Utility          |
| 19.1 Introduction                        |
| 19.2 Highlights217                       |
| 19.3 Input/Output Files                  |
| 19.4 Syntax                              |
| 19.5 Options                             |
| Chapter 20. pic30-Im Utility             |
| 20.1 Introduction219                     |
| 20.2 Highlights219                       |
| 20.3 Syntax                              |
| 20.4 Options                             |
| Part 5 – Command-Line Simulator          |
| Chapter 21. SIM30 Command-Line Simulator |
| 21.1 Introduction                        |
| 21.2 Highlights223                       |
| 21.3 Syntax                              |
| 21.4 Options                             |

## Part 6 – Appendices

### Appendix A. Assembler Errors/Warnings/Messages

|          | A.1 Introduction                                   | 229 |
|----------|----------------------------------------------------|-----|
|          | A.2 Highlights                                     | 229 |
|          | A.3 Fatal Errors                                   |     |
|          | A.4 Errors                                         |     |
|          | A.5 Warnings                                       |     |
|          | A.6 Messages                                       |     |
| Appendix | B. Linker Errors/Warnings                          |     |
|          | B.1 Introduction                                   |     |
|          | B.2 Highlights                                     |     |
|          | B.3 Errors                                         |     |
|          | B.4 Warnings                                       |     |
| Appendix | C. Deprecated Features                             |     |
|          | C.1 Introduction                                   |     |
|          | C.2 Highlights                                     |     |
|          | C.3 Assembler Directives that Define Sections      |     |
|          | C.4 Reserved Section Names with Implied Attributes | 252 |
|          |                                                    |     |

| Appendix D. MPASM™ Assembler Compatibility                           |          |
|----------------------------------------------------------------------|----------|
| D.1 Introduction                                                     | 253      |
| D.2 Highlights                                                       | 253      |
| D.3 Compatibility                                                    | 253      |
| D.4 Examples                                                         | 256      |
| D.5 Converting PIC18F MCU Assembly Code to dsPIC30F DSC Assem<br>257 | bly Code |
| Appendix E. MPLINK™ Linker Compatibility                             |          |
| E.1 Introduction                                                     | 263      |
| E.2 Highlights                                                       | 263      |
| E.3 Compatibility                                                    | 263      |
| E.4 Migration to the 16-Bit Linker                                   | 263      |
| Appendix F. MPLIB™ Librarian Compatibility                           |          |
| F.1 Introduction                                                     | 265      |
| F.2 Highlights                                                       | 265      |
| F.3 Compatibility                                                    |          |
| F.4 Examples                                                         | 266      |
| Appendix G. Useful Tables                                            |          |
| G.1 Introduction                                                     | 267      |
| G.2 Highlights                                                       | 267      |
| G.3 ASCII Character Set                                              |          |
| G.4 Hexadecimal to Decimal Conversion                                | 268      |
| Appendix H. GNU Free Documentation License                           |          |
| H.1 Preamble                                                         | 269      |
| H.2 Applicability and Definitions                                    |          |
| H.3 Verbatim Copying                                                 |          |
| H.4 Copying In Quantity                                              |          |
| H.5 Modifications                                                    |          |
| H.6 Combining Documents                                              |          |
| H.7 Collections of Documents                                         |          |
| H.8 Aggregation with Independent Works                               |          |
| H.9 Translation                                                      |          |
| H.10 Termination                                                     |          |
| H.11 Future Revisions of this License                                |          |
| Glossary                                                             |          |
| Index                                                                |          |
| Worldwide Sales and Service                                          |          |

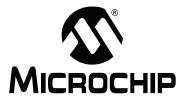

## MPLAB® ASSEMBLER, LINKER AND UTILITIES FOR PIC24 MCUs AND dsPIC® DSCs USER'S GUIDE

## Preface

## NOTICE TO CUSTOMERS

All documentation becomes dated, and this manual is no exception. Microchip tools and documentation are constantly evolving to meet customer needs, so some actual dialogs and/or tool descriptions may differ from those in this document. Please refer to our web site (www.microchip.com) to obtain the latest documentation available.

Documents are identified with a "DS" number. This number is located on the bottom of each page, in front of the page number. The numbering convention for the DS number is "DSXXXXA", where "XXXXX" is the document number and "A" is the revision level of the document.

For the most up-to-date information on development tools, see the MPLAB<sup>®</sup> IDE on-line help. Select the Help menu, and then Topics to open a list of available on-line help files.

### INTRODUCTION

This chapter contains general information that will be useful to know before using 16-bit language tools. Items discussed include:

- Document Layout
- Conventions Used in this Guide
- Recommended Reading
- The Microchip Web Site
- Development Systems Customer Change Notification Service
- Customer Support

### **DOCUMENT LAYOUT**

This document describes how to use GNU language tools to write code for 16-bit applications. The document layout is as follows:

### Part 1 – MPLAB<sup>®</sup> Assembler for PIC24 MCUs and dsPIC<sup>®</sup> DSCs

- Chapter 1: Assembler Overview gives an overview of assembler operation.
- Chapter 2: Assembler Command Line Interface details command line options for the assembler.
- Chapter 3: Assembler Syntax describes syntax used with the assembler.
- Chapter 4: Assembler Expression Syntax and Operation provides guidelines for using complex expressions in assembler source files.
- Chapter 5: Assembler Symbols describes what symbols are and how to use them.
- Chapter 6: Assembler Directives details the available assembler directives.

### Part 2 – MPLAB Object Linker for PIC24 MCUs and dsPIC<sup>®</sup> DSCs

- Chapter 7: Linker Overview gives an overview of linker operation.
- Chapter 8: Linker Command Line Interface details command line options for the linker.
- Chapter 9: Linker Scripts describes how to generate and use linker scripts to control linker operation.
- Chapter 10: Linker Processing discusses how the linker builds an application from input files.
- Chapter 11: Linker Examples discusses a number of 16-bit specific linker examples and shows the equivalent syntax in C and assembly language.

### Part 3 – MPLAB Object Archiver/Librarian for PIC24 MCUs and dsPIC<sup>®</sup> DSCs

• Chapter 12: Archiver/Librarian – details command line options for the librarian.

#### Part 4 – Utilities

- Chapter 13: Utilities Overview gives an overview of utilities and their operation.
- Chapter 14: pic30-bin2hex Utility details command line options for binary-to-hexadecimal conversion.
- Chapter 15: pic30-nm Utility details command line options for listing symbols in an object file.
- Chapter 16: pic30-objdump Utility details command line options for displaying information about object files.
- Chapter 17: pic30-ranlib Utility details command line options for creating an archive index.
- Chapter 18: pic30-strings Utility details command line options for printing character sequences.
- Chapter 19: pic30-strip Utility details command line options for discarding all symbols from an object file.
- Chapter 20: pic30-Im Utility details command line options for displaying information about the 16-bit compiler license.

Part 5 – Command-Line Simulator

 Chapter 21: SIM30 Command Line Simulator – describes the command line simulator that supports 16-bit tools.

#### Part 6 – Appendices

- Appendix A: Assembler Errors/Warnings/Messages contains a descriptive list of the errors, warnings and messages generated by the 16-bit assembler.
- Appendix B: Linker Errors/Warnings contains a descriptive list of the errors and warnings generated by the 16-bit linker.
- Appendix C: Deprecated Features describes features that are considered obsolete.
- Appendix D: MPASM<sup>™</sup> Assembler Compatibility contains information on compatibility with MPASM assembler (for 8-bit devices), examples and recommendations for migration to MPLAB Assembler for PIC24 MCUs and dsPIC<sup>®</sup> DSCs.
- Appendix E: MPLINK<sup>™</sup> Object Linker Compatibility contains information on compatibility with MPLINK linker (for 8-bit devices), examples and recommendations for migration to MPLAB Linker for PIC24 MCUs and dsPIC<sup>®</sup> DSCs.
- Appendix F: MPLIB<sup>™</sup> Object Librarian Compatibility contains information on compatibility with MPLIB librarian (for 8-bit devices), examples and recommendations for migration to MPLAB Archiver/Librarian for PIC24 MCUs and dsPIC<sup>®</sup> DSCs.
- Appendix G: Useful Tables lists some useful tables: the ASCII character set and hexadecimal to decimal conversion.
- Appendix H: GNU Free Documentation License details the license requirements for using the GNU language tools.

### CONVENTIONS USED IN THIS GUIDE

The following conventions may appear in this documentation:

#### **DOCUMENTATION CONVENTIONS**

| Description                                      | Represents                                                                                                    | Examples                                     |
|--------------------------------------------------|----------------------------------------------------------------------------------------------------|----------------------------------------------|
| Arial font:                                      |                                                                                                    | •                                            |
| Italic characters                                | Referenced books                                                                                                    | MPLAB <sup>®</sup> IDE User's Guide          |
|                                                  | Emphasized text                                                                                                    | is the only compiler                         |
| Initial caps                                     | A window                                                                                                    | the Output window                            |
|                                                  | A dialog                                                                                                    | the Settings dialog                          |
|                                                  | A menu selection                                                                                                    | select Enable Programmer                     |
| Quotes                                           | A field name in a window or dialog                                                                                                   | "Save project before build"                  |
| Underlined, italic text with right angle bracket | A menu path                                                                                                    | <u>File&gt;Save</u>                          |
| Bold characters                                  | A dialog button                                                                                                    | Click OK                                     |
|                                                  | A tab                                                                                                    | Click the <b>Power</b> tab                   |
| Text in angle brackets < >                       | A key on the keyboard                                                                                                    | Press <enter>, <f1></f1></enter>             |
| Courier font:                                    |                                                                                                    |                                              |
| Plain Courier                                    | Sample source code                                                                                                    | #define START                                |
|                                                  | Filenames                                                                                                    | autoexec.bat                                 |
|                                                  | File paths                                                                                                    | c:\mcc18\h                                   |
|                                                  | Keywords                                                                                                    | _asm, _endasm, static                        |
|                                                  | Command-line options                                                                                                    | -Opa+, -Opa-                                 |
|                                                  | Bit values                                                                                                    | 0, 1                                         |
|                                                  | Constants                                                                                                    | OxFF, 'A'                                    |
| Italic Courier                                   | A variable argument                                                                                                    | file.o, where file can be any valid filename |
| Square brackets []                               | Optional arguments                                                                                                    | mpasmwin [options]<br>file [options]         |
| Curly brackets and pipe character: {   }         | Choice of mutually exclusive arguments; an OR selection                                                                              | errorlevel {0 1}                             |
| Ellipses                                         | Replaces repeated text                                                                                                    | <pre>var_name [,<br/>var_name]</pre>         |
|                                                  | Represents code supplied by user                                                                                                    | void main (void) { }                         |
| Sidebar Text                                     |                                                                                                    |                                              |
| DD                                               | Device Dependent.<br>This feature is not supported<br>on all devices. Devices sup-<br>ported will be listed in the title<br>or text. | xmemory attribute                            |

### **RECOMMENDED READING**

This documentation describes how to use 16-bit language tools. Other useful documents are listed below. The following Microchip documents are available and recommended as supplemental reference resources.

#### Readme Files

For the latest information on Microchip tools, read the associated Readme files (HTML files) included with the software.

#### 16-Bit Language Tools Getting Started (DS70094)

A guide to installing and working with the Microchip language tools for 16-bit devices. Examples using the 16-bit simulator SIM30 (a component of MPLAB SIM) are provided.

### MPLAB<sup>®</sup> C Compiler for PIC24 MCUs and dsPIC<sup>®</sup> DSCs User's Guide (DS51284)

A guide to using the 16-bit C compiler. The 16-bit linker is used with this tool.

#### 16-Bit Language Tools Libraries (DS51456)

A descriptive listing of libraries available for Microchip 16-bit devices. This includes standard (including math) libraries and compiler built-in functions. DSP and 16-bit peripheral libraries are described in Readme files provided with each peripheral library type.

#### **Device-Specific Documentation**

The Microchip website contains many documents that describe 16-bit device functions and features. Among these are:

- · Individual and family data sheets
- · Family reference manuals
- Programmer's reference manuals

### THE MICROCHIP WEB SITE

Microchip provides online support via our web site at www.microchip.com. This web site is used as a means to make files and information easily available to customers. Accessible by using your favorite Internet browser, the web site contains the following information:

- **Product Support** Data sheets and errata, application notes and sample programs, design resources, user's guides and hardware support documents, latest software releases and archived software
- General Technical Support Frequently Asked Questions (FAQs), technical support requests, online discussion groups, Microchip consultant program member listing
- Business of Microchip Product selector and ordering guides, latest Microchip press releases, listing of seminars and events, listings of Microchip sales offices, distributors and factory representatives

### **DEVELOPMENT SYSTEMS CUSTOMER CHANGE NOTIFICATION SERVICE**

Microchip's customer notification service helps keep customers current on Microchip products. Subscribers will receive e-mail notification whenever there are changes, updates, revisions or errata related to a specified product family or development tool of interest.

To register, access the Microchip web site at www.microchip.com, click on Customer Change Notification and follow the registration instructions.

The Development Systems product group categories are:

- Compilers The latest information on Microchip C compilers, assemblers, linkers and other language tools. These include all MPLAB C compilers; all MPLAB assemblers (including MPASM<sup>™</sup> assembler); all MPLAB linkers (including MPLINK<sup>™</sup> object linker); and all MPLAB librarians (including MPLIB<sup>™</sup> object librarian).
- Emulators The latest information on Microchip in-circuit emulators. These include the MPLAB REAL ICE<sup>™</sup> and MPLAB ICE 2000 in-circuit emulators
- In-Circuit Debuggers The latest information on Microchip in-circuit debuggers. These include the MPLAB ICD 2 and 3 in-circuit debuggers and PICkit<sup>™</sup> 2 and 3 debug express.
- **MPLAB**<sup>®</sup> **IDE** The latest information on Microchip MPLAB IDE, the Windows<sup>®</sup> Integrated Development Environment for development systems tools. This list is focused on the MPLAB IDE, MPLAB IDE Project Manager, MPLAB Editor and MPLAB SIM simulator, as well as general editing and debugging features.
- **Programmers** The latest information on Microchip programmers. These include the device (production) programmers MPLAB REAL ICE in-circuit emulator, MPLAB ICD 3 in-circuit debugger, MPLAB PM3, and PRO MATE II and development (nonproduction) programmers MPLAB ICD 2 in-circuit debugger, PICSTART<sup>®</sup> Plus and PICkit 1, 2 and 3.

### **CUSTOMER SUPPORT**

Users of Microchip products can receive assistance through several channels:

- Distributor or Representative
- · Local Sales Office
- Field Application Engineer (FAE)
- Technical Support

Customers should contact their distributor, representative or field application engineer (FAE) for support. Local sales offices are also available to help customers. A listing of sales offices and locations is included in the back of this document.

Technical support is available through the web site at: http://support.microchip.com

NOTES:

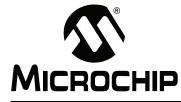

## MPLAB® ASSEMBLER, LINKER AND UTILITIES FOR PIC24 MCUs AND dsPIC® DSCs USER'S GUIDE

Part 1 – MPLAB Assembler for PIC24 MCUs and  $dsPIC^{(R)}$  DSCs

| Chapter 1. Assembler Overview                        | 19 |
|------------------------------------------------------|----|
| Chapter 2. Assembler Command Line Interface          | 25 |
| Chapter 3. Assembler Syntax                          |    |
| Chapter 4. Assembler Expression Syntax and Operation |    |
| Chapter 5. Assembler Symbols                         | 55 |
| Chapter 6. Assembler Directives                      |    |

Part 1 NOTES:

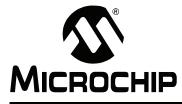

## MPLAB® ASSEMBLER, LINKER AND UTILITIES FOR PIC24 MCUs AND dsPIC® DSCs USER'S GUIDE

## **Chapter 1. Assembler Overview**

### 1.1 INTRODUCTION

MPLAB Assembler for PIC24 MCUs and dsPIC<sup>®</sup> DSCs (formerly MPLAB ASM30) produces relocatable machine code from symbolic assembly language for the dsPIC30F/33F DSC and PIC24X MCU family of devices. The assembler is a Windows console application that provides a platform for developing assembly language code. The assembler is a port of the GNU assembler from the Free Software Foundation.

### 1.2 HIGHLIGHTS

Topics covered in this chapter are:

- Assembler and Other Development Tools
- Feature Set
- Input/Output Files

### 1.3 ASSEMBLER AND OTHER DEVELOPMENT TOOLS

MPLAB Assembler for PIC24 MCUs and dsPIC<sup>®</sup> DSCs translates user assembly source files. In addition, the MPLAB C Compiler for PIC24 MCUs and dsPIC<sup>®</sup> DSCs uses the assembler to produce its object file. The assembler generates relocatable object files that can then be put into an archive or linked with other relocatable object files and archives to create an executable file. See Figure 1-1 for an overview of the tools process flow.

For information on using the assembler with MPLAB IDE, see *"16-Bit Language Tools Getting Started*" (DS70094).

Par 1

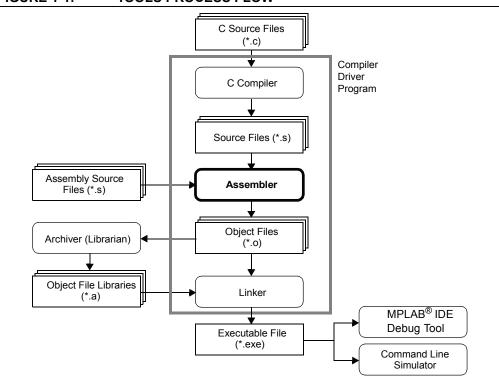

#### FIGURE 1-1: TOOLS PROCESS FLOW

### 1.4 FEATURE SET

Notable features of the assembler include:

- Support for the entire 16-bit instruction set
- Support for fixed-point and floating-point data
- Support for COFF and ELF object formats
- Available for Windows
- Command Line Interface
- Rich Directive Set
- Flexible Macro Language
- Integrated component of MPLAB<sup>®</sup> IDE

### 1.5 INPUT/OUTPUT FILES

Standard assembler input and output files are listed below.

| Extension | Description  |
|-----------|--------------|
| Input     |              |
| .s        | Source File  |
| Output    |              |
| .0        | Object File  |
| .lst      | Listing File |

Unlike the MPASM<sup>™</sup> assembler (for use with 8-bit PIC<sup>®</sup> MCUs), MPLAB Assembler for PIC24 MCUs and dsPIC<sup>®</sup> DSCs does not generate error files, hex files, or symbol and debug files. The assembler is capable of creating a listing file and a relocatable object file (that may or may not contain debugging information). MPLAB Linker for PIC24 MCUs and dsPIC<sup>®</sup> DSCs is used with the assembler to produce the final object files, map files and final executable file for debugging with MPLAB IDE (see Figure 1-1).

### 1.5.1 Source File

The assembler accepts, as input, a source file that consists of dsPIC30FXXXX instructions, assembler directives and comments. A sample source file is shown in Example 1-1.

**Note:** Microchip Technology strongly suggests a . s extension for assembly source files. This will enable you to easily use the C compiler driver without having to specify the option to tell the driver that the file should be treated as an assembly file. See the "*MPLAB*<sup>®</sup> *C Compiler for PIC24 MCUs and dsPIC*<sup>®</sup> *DSCs User's Guide*" (DS51284) for more details on the C compiler driver.

```
EXAMPLE 1-1:
                SAMPLE ASSEMBLER CODE
        .title " Sample dsPIC Assembler Source Code"
        .sbttl " For illustration only."
        ; dsPIC registers
        .equ CORCONL, CORCON
        .equ PSV,2
       .section .const,psv
hello:
        .ascii "Hello world!\n\0"
        .text
       .global __reset
__reset:
       ; set PSVPAG to page that contains 'hello'
       mov #psvpage(hello),w0
              w0,PSVPAG
       mov
       ; enable Program Space Visibility
       bset.b CORCONL, #PSV
        ; make a pointer to 'hello'
       mov #psvoffset(hello),w0
        .end
```

For more information, see also **Chapter 3. "Assembler Syntax"** and **Chapter 6. "Assembler Directives"**.

#### 1.5.2 Object File

The assembler creates a relocatable object file. These object files do not yet have addresses resolved and must be linked before they can be used for executables.

By default, the name of the object file created is a .out. Specify the  $-\circ$  option (See **Chapter 2. "Assembler Command Line Interface"**) on the command line to override the default name.

By default, object files are created in the COFF format. To specify COFF or ELF format explicitly, use the -omf option on the command line, as shown:

pic30-as -omf=coff test.s
pic30-as -omf=elf test2.s

Alternatively, the environment variable PIC30\_OMF may be used to specify object file format for the dsPIC30F language tools.

Par 1

### 1.5.3 Listing File

The assembler has the capability to produce listing files. These listing files are not absolute listing files, and the addresses that appear in the listing are relative to the start of sections.

By default, the listing file is displayed on standard output. Specify the -a=<file> option (See **Chapter 2. "Assembler Command Line Interface"**) on the command line to send the listing file to the specified file.

The listing files produced by the assembler are composed of the elements listed below. Example 1-2 shows a sample listing file.

- **Header** contains the name of the assembler, the name of the file being assembled, and a page number. This is not shown if the –an option is specified.
- Title Line contains the title specified by the .title directive. This is not shown if the -an option is specified.
- Subtitle contains the subtitle specified by the .sbttl directive. This is not shown if the -an option is specified.
- **High-level source** if the -ah option is given to the assembler. The format for high-level source is:

```
<line #>:<filename> **** <source>
For example:
1:hello.c **** #include <stdio.h>
```

• Assembler source if the -al option is given to the assembler. The format for assembler source is:

```
#> <addr> <encoded bytes> <source>
For example:
245 000004 00 OF 78 mov w0,[w14]
```

**Note 1:** Line numbers may be repeated.

- 2: Addresses are relative to sections in this module and are not absolute.
- **3:** Instructions are encoded in "little endian" order.
- Symbol table if the -as option is given to the assembler. Both, a list of defined and undefined symbols will be given. The defined symbols will have the format: DEFINED SYMBOLS

```
<filename>:<line #> <section>:<addr> <symbol>
For example:
DEFINED SYMBOLS
foo.s:229 .text:0000000 _main
The undefined symbols will have the format:
UNDEFINED SYMBOLS
<symbol>
For example:
UNDEFINED SYMBOLS
printf
```

#### MPLAB ASM30 Listing: example1.1.s page 1 Sample dsPIC Assembler Source Code For illustration only. 1 2 .title " Sample dsPIC Assembler Source Code" 3 .sbttl " For illustration only." 4 5 ; dsPIC registers 6 .equ CORCONL, CORCON 7 .equ PSV,2 8 9 .section .const,psv 10 hello: 11 0000 48 65 6C 6C .ascii "Hello world!\n\0" 6F 20 77 6F 11 72 6C 64 21 11 0A 00 11 12 13 .text 14 .global \_\_reset 15 \_reset: ; set PSVPAG to page that contains 'hello' 16 17 000000 00 00 20 #psvpage(hello),w0 mov 18 000002 00 00 88 mov w0, PSVPAG 19 20 ; enable Program Space Visibility 21 000004 00 40 A8 bset.b CORCONL, #PSV 22 ; make a pointer to 'hello' 23 24 000006 00 00 20 mov #psvoffset(hello),w0 25 26 .end MPLAB ASM30 Listing: example1.1.s page 2 Sample dsPIC Assembler Source Code For illustration only. DEFINED SYMBOLS \*ABS\*:00000000 fake .const:00000000 hello example1.1.s:10 .text:00000000 \_\_reset example1.1.s:15 .text:00000000 .text .data:00000000 .data .bss:00000000 .bss .const:00000000 .const UNDEFINED SYMBOLS CORCON PSVPAG

#### EXAMPLE 1-2: SAMPLE ASSEMBLER LISTING FILE

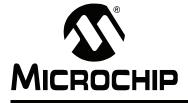

## MPLAB® ASSEMBLER, LINKER AND UTILITIES FOR PIC24 MCUs AND dsPIC® DSCs USER'S GUIDE

## **Chapter 2.** Assembler Command Line Interface

### 2.1 INTRODUCTION

MPLAB Assembler for PIC24 MCUs and dsPIC<sup>®</sup> DSCs (formerly MPLAB ASM30) may be used on the command line interface as well as with MPLAB IDE. For information on using the assembler with MPLAB IDE, please refer to "16-bit Language Tools Getting Started" (DS70094).

### 2.2 HIGHLIGHTS

Topics covered in this chapter are:

- Syntax
- · Options that Modify the Listing Output
- · Options that Control Informational Output
- Options that Control Output File Creation
- Other Options

### 2.3 SYNTAX

The assembler command line may contain options and file names. Options may appear in any order and may be before, after or between file names. The order of file names determines the order of assembly.

pic30-as [options|sourcefiles]...

'--' (two hyphens) by itself names the standard input file explicitly, as one of the files for the assembler to translate. Except for '--', any command line argument that begins with a hyphen ('-') is an option. Each option changes the behavior of the assembler, but no option changes the way another option works.

Some options require exactly one file name to follow them. The file name may either immediately follow the option's letter or it may be the next command line argument. For example, to specify an output file named test.o, either of the following options would be acceptable:

- -o test.o
- -otest.o

Note: Command line options are case sensitive.

Par

### 2.4 OPTIONS THAT MODIFY THE LISTING OUTPUT

The following options are used to control the listing output. For debugging and general analysis of code operation, a listing file is helpful. Constructing one with useful information is accomplished using the options in this section.

- -a[suboption] [=file]
- --listing-lhs-width #
- --listing-lhs-width2 #
- --listing-rhs-width #
- --listing-cont-lines #

#### 2.4.1 -a[suboption] [=file]

The -a option enables listing output. The -a option supports the following sub options to further control what is included in the assembly listing:

| -ac | Omit false conditionals |  |
|-----|-------------------------|--|
|     |                         |  |

- -ad Omit debugging directives
- -ah Include high-level source
- -ai Include section information
- -al Include assembly
- -am Include macro expansions
- -an Omit forms processing
- -as Include symbols
- -a=file Output listing to specified file (must be in current directory).

If no sub-options are specified, the default sub-options used are hls; the -a option by itself requests high-level, assembly, and symbolic listing. You can use other letters to select specific options for the listing output.

The letters after the -a may be combined into one option. So for example instead of specifying -al -an on the command line, you could specify -aln.

#### **2.4.1.1** -ac

-ac omits false conditionals from a listing. Any lines that are not assembled because of a false .if or .ifdef (or the .else of a true .if or .ifdef) will be omitted from the listing. Example 2-1 shows a listing where the -ac option was not used. Example 2-2 shows a listing for the same source where the -ac option was used.

#### EXAMPLE 2-1: LISTING FILE GENERATED WITH -al COMMAND LINE OPTION

| MPLAB ASM                                                        | 30 Listing: exam | nple2.1.s                                                                                                    | page 1 |
|------------------------------------------------------------------|------------------|----------------------------------------------------------------------------------------------------|--------|
| 1<br>2<br>3<br>4<br>5<br>6<br>7<br>8<br>9<br>10<br>11<br>12 0000 | 02 00 00 00      | .data<br>.if 0<br>.if 1<br>.endif<br>.long 0<br>.if 0<br>.long 0<br>.endif<br>.else<br>.if 1<br>.endif<br>.long 2                         |        |
| 13<br>14<br>15                                                   | 04 00 00 00      | .if 0<br>.long 3<br>.else<br>.long 4<br>.endif                                                                                            |        |
| 20<br>21<br>22<br>23<br>24<br>25                                 | 07 00 00 00      | .if 0<br>.long 5<br>.elseif 1<br>.if 0<br>.long 6<br>.elseif 1<br>.long 7<br>.endif<br>.elseif 1<br>.long 8<br>.else<br>.long 9<br>.endif |        |

## EXAMPLE 2-2: LISTING FILE GENERATED WITH -alc COMMAND LINE OPTION

| MPLAB | ASM3  | 30 1 | List   | cinq | g:  | example2.2.s                     | page 1                          |
|-------|-------|------|--------|------|-----|----------------------------------|---------------------------------|
| 1     |       |      |        |      |     | .data                            |                                 |
| 2     |       |      |        |      |     | .if O                            |                                 |
| 9     |       |      |        |      |     | .else                            |                                 |
| 10    |       |      |        |      |     | .if 1                            |                                 |
| 11    |       |      |        |      |     | .endif                           |                                 |
| 12    | 0000  | 02   | 00     | 00   | 00  | .long 2                          |                                 |
| 13    |       |      |        |      |     | .if O                            |                                 |
| 15    |       |      |        |      |     | .else                            |                                 |
| 16    | 0004  | 04   | 00     | 00   | 00  | .long 4                          |                                 |
| 17    |       |      |        |      |     | .endif                           |                                 |
| 18    |       |      |        |      |     | .endif                           |                                 |
| 19    |       |      |        |      |     |                                  |                                 |
| 20    |       |      |        |      |     | .if O                            |                                 |
| 22    |       |      |        |      |     | .elseif 1                        |                                 |
| 23    |       |      |        |      |     | .if O                            |                                 |
| 25    |       |      |        |      |     | .elseif 1                        |                                 |
| 26    | 8000  | 07   | 00     | 00   | 00  | .long 7                          |                                 |
| 27    |       |      |        |      |     | .endif                           |                                 |
| 28    |       |      |        |      |     | .elseif 1                        |                                 |
| 30    |       |      |        |      |     | .else                            |                                 |
| 32    |       |      |        |      |     | .endif                           |                                 |
| Not   | :e: S | Som  | ne lir | nes  | omi | tted due to -ac option, i.e., li | nes 3-8, 14, 21, 24, 29 and 31. |

#### 2.4.1.2 -ad

-ad omits debugging directives from the listing. This is useful if a compiler that was given a debugging option generated the assembly source code. The compiler-generated debugging directives will not clutter the listing. Example 2-3 shows a listing using both the d and h sub-options. Compared to using the h sub-option alone (see next section), the listing is much cleaner.

## EXAMPLE 2-3: LISTING FILE GENERATED WITH -alhd COMMAND LINE OPTION

| MPLAB                                          | ASM30 1                                          | Listing:                                                                                        | example2.   | 3.s                                         | page 1                                             |
|------------------------------------------------|--------------------------------------------------|-------------------------------------------------------------------------------------------------|-------------|---------------------------------------------|----------------------------------------------------|
| 2:0<br>3:0                                     | example2<br>example2                             | 2.3.c ***<br>2.3.c ***                                                                          | *<br>* int  | .text<br>.align<br>.global<br>nt ADD (      | <pre>example2.3.c" 2main ; export int, int);</pre> |
|                                                | -                                                |                                                                                                 | * main(void | d)                                          |                                                    |
| 16<br>17 (<br>18<br>20 (<br>21 (<br>22 (<br>22 | 000000<br>example:<br>000002<br>000004<br>000006 | 2.3.c ***<br>00 00 FA<br>2.3.c ***<br>51 00 20<br>40 00 20<br>00 00 02<br>00 00 00<br>2.3.c *** | * return    | .set<br>lnk<br>ADD(4,<br>mov<br>mov<br>call | #5,w1<br>#4,w0                                     |
| 30 (                                           |                                                  | 00 80 FA<br>00 00 06                                                                            |             | ulnk<br>return<br>.set<br>.end              | PA,0                                               |

#### **2.4.1.3** -ah

-ah requests a high-level language listing. High-level listings require that the assembly source code was generated by a compiler, a debugging option like -g was given to the compiler, and that assembly listings (-al) also be requested. -al requests an output program assembly listing. Example 2-4 shows a listing that was generated using the -alh command line option.

## EXAMPLE 2-4: LISTING FILE GENERATED WITH -alh COMMAND LINE OPTION

MPLAB ASM30 Listing: example2.4.s page 1 1 .file "example2.4.c" 2 .text 3 .align 2 4 .def \_main \_main 5 .val 2 6 .scl 7 .type 044 8 .endef 9 .global \_main ; export 10 main: 11 .def .bf 12 .val . 13 101 .scl 1:example2.4.c \*\*\*\* extern int ADD (int, int); 2:example2.4.c \*\*\*\* 3:example2.4.c \*\*\*\* int 4:example2.4.c \*\*\*\* main(void) 5:example2.4.c \*\*\*\* { 5 14 .line .endef 15 16 .set \_PA\_\_,1 17 000000 00 00 FA #0 lnk 18 6:example2.4.c \*\*\*\* return ADD(4, 5); 19 .ln 6 20 000002 51 00 20 mov #5,w1 21 000004 40 00 20 mov #4,w0 call 22 000006 00 00 02 ADD 00 00 00 22 7:example2.4.c \*\*\*\* } 23 7 .ln .def 24 .ef 25 .val .scl 101 26 27 .line 7 28 .endef 29 30 00000a 00 80 FA ulnk 31 00000c 00 00 06 return \_\_PA\_ 32 \_,0 .set \_main 33 .def 34 .val . 35 .scl -1 .endef 36 37 38 .end

#### **2.4.1.4** -ai

-ai displays information on each of the code and data sections. This information contains details on the size of each of the sections and then a total usage of program and data memory. Example 2-5 shows a listing where the -ai option was used.

## EXAMPLE 2-5: LISTING FILE GENERATED WITH -ai COMMAND LINE OPTION

SECTION INFORMATION:

| Section       | Length (PC  | units)   | Length | (bytes) | (dec)      |
|---------------|-------------|----------|--------|---------|------------|
| .text         |             | 0x16     |        | 0x21    | (33)       |
| TOTAL PROGRAM | MEMORY USED | (bytes): |        | 0x21    | (33)       |
| Section       |             |          | Length | (bytes) | (dec)      |
| .data<br>.bss |             |          |        |         | (0)<br>(0) |
| TOTAL DATA    | MEMORY USED | (bytes): |        | 0       | (0)        |

#### **2.4.1.5** -al

-al requests an assembly listing. This sub-option may be used with other sub-options. See the other examples in this section.

#### 2.4.1.6 -am

-am expands macros in a listing. Example 2-6 shows a listing where the -am option was not used. Example 2-7 shows a listing for the same source where the -am option was used.

## EXAMPLE 2-6: LISTING FILE GENERATED WITH -al COMMAND LINE OPTION

MPLAB ASM30 Listing: example2.5.s page 1

| 1      |        |     |     |    | .text                                   |
|--------|--------|-----|-----|----|-----------------------------------------|
| 2      |        |     |     |    | .macro div s reg1, reg2                 |
| 3      |        |     |     |    | repeat #18-1                            |
| 4      |        |     |     |    | div.sw \reg1,\reg2                      |
| 5      |        |     |     |    | .endm                                   |
| 6<br>7 |        |     |     |    | maana din u nant nan?                   |
| 8      |        |     |     |    | .macro div_u reg1, reg2<br>repeat #18-1 |
| 9      |        |     |     |    | div.uw \req1, \req2                     |
| 10     |        |     |     |    | .endm                                   |
| 11     |        |     |     |    |                                         |
| 12     | 000000 | 40  | 01  | 20 | mov #20, w0                             |
|        | 000002 |     |     |    | mov #5, w2                              |
|        | 000004 |     |     |    | div_u w0, w2                            |
| 14     |        | 02  | 80  | D8 |                                         |
| 15     | 000000 | 0.0 | 0.0 | DE |                                         |
| 10     | 000008 | 00  | UΖ  | BF | mov.d w0, w4                            |
|        | 00000a | 40  | 01  | 20 | mov #20, w0                             |
|        | 00000c |     |     |    | mov #-5, w3                             |
| 20     | 00000e | 11  | 00  | 09 | div s w0, w3                            |
| 20     |        | 03  | 00  | D8 | —                                       |
|        |        |     |     |    |                                         |

16-Bit Device Assembler

## EXAMPLE 2-7: LISTING FILE GENERATED WITH -alm COMMAND LINE OPTION

MPLAB ASM30 Listing: example2.6.s page 1 1 .text 2 .macro div s reg1, reg2 3 repeat #18-1 div.sw \reg1, \reg2 4 5 .endm 6 7 .macro div u reg1, reg2 8 repeat #18-1 9 div.uw \reg1, \reg2 10 .endm 11 12 000000 40 01 20 mov #20, w0 13 000002 52 00 20 mov #5, w2 div u w0, w2 14 14 000004 11 00 09 > repeat #18-1 14 000006 02 80 D8 > div.uw w0,w2 15 16 000008 00 02 BE mov.d w0, w4 17 18 00000a 40 01 20 mov #20, w0 mov #-5, w3 19 00000c B3 FF 2F 20 div s w0, w3 > repeat #18-1 20 00000e 11 00 09 20 000010 03 00 D8 > div.sw w0,w3 **Note:** > signifies expanded macro instructions.

#### **2.4.1.7** -an

-an turns off all forms processing that would be performed by the listing directives .psize, .eject, .title and .sbttl. Example 2-8 shows a listing where the -an option was not used. Example 2-9 shows a listing for the same source where the -an option was used.

## EXAMPLE 2-8: LISTING FILE GENERATED WITH -al COMMAND LINE OPTION

MPLAB ASM30 Listing: example2.7.s page 1 User's Guide Example Listing Options 1 .text 2 .title "User's Guide Example" 3 .sbttl " Listing Options" .psize 10 4 5 6 000000 50 00 20 mov #5, w0 7 000002 61 00 20 mov #6, w1 MPLAB ASM30 Listing: example2.7.s page 2 User's Guide Example Listing Options 8 000004 01 01 40 add w0, w1, w2 9 .eject MPLAB ASM30 Listing: example2.7.s page 3 User's Guide Example Listing Options 10 mov #2, w4 11 000006 24 00 20 repeat #3 12 000008 03 00 09 13 00000a 04 22 B8 mul.uu w4, w4, w4 14 mov #1, w6 15 00000c 16 00 20 16 00000e 64 33 DD sl w6, #4, w6 MPLAB ASM30 Listing: example2.7.s page 4 User's Guide Example Listing Options 17 18 000010 06 20 E1 ср w4, w6 19 000012 00 00 32 bra z, done 20 21 000014 00 00 00 nop 22 23 done: MPLAB ASM30 Listing: example2.7.s page 5 User's Guide Example Listing Options 24 25 .end

## EXAMPLE 2-9: LISTING FILE GENERATED WITH -ain COMMAND LINE OPTION

| 1<br>2<br>3<br>4<br>5 |         |    |     |    |       | .text<br>e "User's Guide Example"<br>l " Listing Options"<br>.psize 10 |
|-----------------------|---------|----|-----|----|-------|------------------------------------------------------------------------|
|                       | 000000  | 50 | 00  | 20 |       | mov #5, w0                                                             |
|                       | 0000002 |    |     |    |       | mov #6, w1                                                             |
|                       | 000002  |    |     |    |       | add w0, w1, w2                                                         |
| 9                     | 000001  | 01 | 0 1 | 10 |       | .eject                                                                 |
| 10                    |         |    |     |    |       |                                                                        |
| 11                    | 000006  | 24 | 00  | 20 |       | mov #2, w4                                                             |
| 12                    | 000008  | 03 | 00  | 09 |       | repeat #3                                                              |
| 13                    | 00000a  | 04 | 22  | в8 |       | mul.uu w4, w4, w4                                                      |
| 14                    |         |    |     |    |       |                                                                        |
| 15                    | 00000c  | 16 | 00  | 20 |       | mov #1, w6                                                             |
| 16                    | 00000e  | 64 | 33  | DD |       | sl w6, #4, w6                                                          |
| 17                    |         |    |     |    |       |                                                                        |
| 18                    | 000010  | 06 | 20  | E1 |       | ср w4, w6                                                              |
| 19                    | 000012  | 00 | 00  | 32 |       | bra z, done                                                            |
| 20                    |         |    |     |    |       |                                                                        |
|                       | 000014  | 00 | 00  | 00 |       | nop                                                                    |
| 22                    |         |    |     |    |       |                                                                        |
| 23                    |         |    |     |    | done: |                                                                        |
| 24                    |         |    |     |    |       |                                                                        |
| 25                    |         |    |     |    |       | .end                                                                   |

2.4.1.8 -as

-as requests a symbol table listing. Example 2-10 shows a listing that was generated using the -as command line option. Note that both defined and undefined symbols are listed.

## EXAMPLE 2-10: LISTING FILE GENERATED WITH -as COMMAND LINE OPTION

MPLAB ASM30 Listing: sample2b.s DEFINED SYMBOLS \*ABS\*:0000000 fake sample2b.s:4 .text:0000000 \_\_reset .text:0000000 .text .data:0000000 .data .bss:0000000 .bss UNDEFINED SYMBOLS \_i \_j 2.4.1.9 -a=file

=file defines the name of the output file. This file must be in the current directory.

Par 1

## **Assembler Command Line Interface**

#### 2.4.2 --listing-lhs-width #

The --listing-lhs-width option is used to set the width of the output data column of the listing file. By default, this is set to 3 for program memory and 4 for data memory. The following line is extracted from a listing. The output data column is in bold text.

6 000000 50 00 20 mov #5, w0

If the option --listing-lhs-width 2 is used, then the same line will appear as follows in the listing:

6 000000 **50 00** mov #5, w0 6 **20** 

#### 2.4.3 --listing-lhs-width2 #

The --listing-lhs-width2 option is used to set the width of the continuation lines of the output data column of the listing file. By default, this is set to 3 for program memory and 4 for data memory. If the specified width is smaller than the first line, this option is ignored. The following lines are extracted from a listing. The output data column is in bold.

```
2 0000 50 6C 65 61 .ascii "Please pay inside."
2 73 65 20 70
2 61 79 20 69
2 6E 73 69 64
2 65 2E
```

If the option --listing-lhs-width2 7 is used, then the same line will appear as follows in the listing:

```
2 0000 50 6C 65 61 .ascii "Please pay inside."
2 73 65 20 70 61 79 20
2 69 6E 73 69 64 65 2E
```

#### 2.4.4 --listing-rhs-width #

The --listing-rhs-width option is used to set the maximum width in characters of the lines from the source file. By default, this is set to 100. The following lines are extracted from a listing that was created without using the --listing-rhs-width option. The text in bold are the lines from the source file.

```
      2
      0000
      54
      68
      69
      73
      .ascii
      "This line is long."

      2
      20
      6C
      69
      6E

      2
      65
      20
      69
      73

      2
      20
      6C
      6F
      6E

      2
      67
      65
      72
      20
```

If the option --listing-rhs-width 20 is used, then the same line will appear as follows in the listing:

| 0000 | 54 | 68             | 69                      | 73                               | .ascii      | "This                                     | line                                      | i                          |
|------|----|----------------|-------------------------|----------------------------------|-------------|-------------------------------------------|-------------------------------------------|----------------------------|
|      | 20 | 6C             | 69                      | 6E                               |             |                                           |                                           |                            |
|      | 65 | 20             | 69                      | 73                               |             |                                           |                                           |                            |
|      | 20 | 6C             | 6F                      | 6E                               |             |                                           |                                           |                            |
|      | 67 | 65             | 72                      | 20                               |             |                                           |                                           |                            |
|      |    | 20<br>65<br>20 | 20 6C<br>65 20<br>20 6C | 20 6C 69<br>65 20 69<br>20 6C 6F | 20 6C 69 6E | 20 6C 69 6E<br>65 20 69 73<br>20 6C 6F 6E | 20 6C 69 6E<br>65 20 69 73<br>20 6C 6F 6E | 65 20 69 73<br>20 6C 6F 6E |

The line is truncated (not wrapped) in the listing, but the data is still there.

#### 2.4.5 --listing-cont-lines #

The --listing-cont-lines option is used to set the maximum number of continuation lines used for the output data column of the listing. By default, this is 8. The following lines are extracted from a listing that was created without using the--listing-cont-lines option. The text in bold shows the continuation lines used for the output data column of the listing.

| 2 | 0000 | 54 | 68 | 69 | 73 | .ascii | "This | is | а | long | character | sequence." |
|---|------|----|----|----|----|--------|-------|----|---|------|-----------|------------|
| 2 |      | 20 | 69 | 73 | 20 |        |       |    |   |      |           |            |
| 2 |      | 61 | 20 | 6C | 6F |        |       |    |   |      |           |            |
| 2 |      | 6E | 67 | 20 | 63 |        |       |    |   |      |           |            |
| 2 |      | 68 | 61 | 72 | 61 |        |       |    |   |      |           |            |
| 2 |      | 63 | 74 | 65 | 72 |        |       |    |   |      |           |            |
| 2 |      | 20 | 73 | 65 | 71 |        |       |    |   |      |           |            |
| 2 |      | 75 | 65 | 6E | 63 |        |       |    |   |      |           |            |
| 2 |      | 65 | 2E |    |    |        |       |    |   |      |           |            |

Notice that the number of bytes displayed matches the number of bytes in the ASCII string; however, if the option --listing-cont-lines 2 is used, then the output data will be truncated after 2 continuation lines as shown below.

| 2 | 0000 | 54 | 68 | 69 | 73 | .a | scii | "This | is | а | long | character | sequence. | a. |
|---|------|----|----|----|----|----|------|-------|----|---|------|-----------|-----------|----|
| 2 |      | 20 | 69 | 73 | 20 |    |      |       |    |   |      |           |           |    |
| 2 |      | 61 | 20 | 6C | 6F |    |      |       |    |   |      |           |           |    |

### 2.5 OPTIONS THAT CONTROL INFORMATIONAL OUTPUT

The options in this section control how information is output. Errors, warnings and messages concerning code translation and execution are controlled through several of the options in this section.

Any item in parenthesis shows the short method of specifying the option, e.g., --no-warn also may be specified as -W.

#### 2.5.1 --fatal-warnings

Warnings are treated as if they were errors.

#### 2.5.2 --no-warn (-W)

Warnings are suppressed. If you use this option, no warnings are issued. This option only affects the warning messages. It does not change how your file is assembled. Errors are still reported.

#### 2.5.3 --warn

Warnings are issued, if appropriate. This is the default behavior.

#### **2.5.4** – J

No warnings are issued about signed overflow.

#### 2.5.5 --help

The assembler will show a message regarding the command line usage and options. The assembler then exits.

#### 2.5.6 --target-help

The assembler will show a message regarding the 16-bit device specific command line options. The assembler then exits.

Par 1

## **Assembler Command Line Interface**

#### 2.5.7 --version

The assembler version number is displayed. The assembler then exits.

#### 2.5.8 --verbose (-v)

The assembler version number is displayed. The assembler does not exit. If this is the only command line option used, then the assembler will print out the version and wait for entry of the assembly source through standard input. Use <CTRL>-D to send an EOF character to end assembly.

#### 2.6 OPTIONS THAT CONTROL OUTPUT FILE CREATION

The options in this section control how the output file is created. For example, to change the name of the output object file, use -0.

Any item in parenthesis shows the short method of specifying the option, e.g., --keep-locals may be specified as -L also.

#### **2.6.1** -g

Generate symbolic debugging information.

Note: For COFF, the option -g does not work with any section other than .text.

#### 2.6.2 --keep-locals (-L)

Keep local symbols, i.e., labels beginning with . L (upper case only). Normally you do not see such labels when debugging, because they are intended for the use of programs (like compilers) that compose assembler programs. Normally both the assembler and linker discard such symbols. This option tells the assembler to retain those symbols in the object files.

#### 2.6.3 -o objfile

Name the object file output *objfile*. In the absence of errors, there is always one object file output when you run the assembler. By default, it has the name a.out. Use this option (which takes exactly one filename) to give the object file a different name. Whatever the object file is called, the assembler overwrites any existing file with the same name.

#### 2.6.4 -omf = format

Use this option to specify the object file format. Valid format names are COFF and ELF. Object file format names are not case sensitive.

#### 2.6.5 -R

This option tells the assembler to write the object file as if all data-section data lives in the text section. The data section part of your object file is zero bytes long because all its bytes are located in the text section.

#### 2.6.6 --relax

Turn relaxation on. Convert absolute calls and gotos to relative calls and branches when possible.

#### 2.6.7 --no-relax

Turn relaxation off. This is the default behavior.

#### 2.6.8 -z

Generate object file even after errors. After an error message, the assembler normally produces no output. If for some reason, you are interested in object file output even after the assembler gives an error message, use the -z option. If there are any errors, the assembler continues anyway, and writes an object file after a final warning message of the form "n errors, m warnings, generating bad object file".

#### 2.6.9 -MD file

Write dependency information to *file*. The assembler can generate a dependency file. This file consists of a single rule suitable for describing the dependencies of the main source file. The rule is written to the file named in its argument. This feature can be used in the automatic updating of makefiles.

#### 2.7 OTHER OPTIONS

The options in this section perform functions not defined in previous sections.

#### 2.7.1 --defsym sym=value

Define symbol sym to given value.

#### 2.7.2 -I dir

Use this option to add dir to the list of directories that the assembler searches for files specified in .include directives. You may use -I as many times as necessary to include a variety of paths. The current working directory is always searched first; after that, the assembler searches any -I directories in the same order as they were specified (left to right) on the command line.

#### 2.7.3 -p, --processor=PROC

Specify the target processor, e.g.:

pic30-as -p30F2010 file.s

The assembler defines macros based on the target processor setting, which can be tested by conditional directives in source code. For example, include file p30f2010.inc contains the following:

```
.ifndef __30F2010
   .error "Include file does not match processor setting"
.endif
```

In addition to the target processor, a macro to identify the device family is also defined. For example:

```
.ifdef __dsPIC30F
 .print "dsPIC30F family selected"
.endif
```

Macros for the following device families are defined based on target processor setting:

| Macro    | Support               |
|----------|-----------------------|
| dsPIC30F | dsPIC30FXXXX device   |
| dsPIC33F | dsPIC33FXXXX device   |
| PIC24F   | PIC24FJXXXX device    |
| PIC24FK  | PIC24FKXXXX device    |
| PIC24H   | PIC24HXXXX device     |
| MCHP16   | Generic 16-bit device |

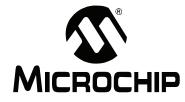

# MPLAB® ASSEMBLER, LINKER AND UTILITIES FOR PIC24 MCUs AND dsPIC® DSCs USER'S GUIDE

## Chapter 3. Assembler Syntax

#### 3.1 INTRODUCTION

Syntax for MPLAB Assembler for PIC24 MCUs and dsPIC<sup>®</sup> DSCs (formerly MPLAB ASM30) source code is defined here.

#### 3.2 HIGHLIGHTS

Topics covered in this chapter are:

- Internal Preprocessor
- · Source Code Format
- Constants
- Summary

#### 3.3 INTERNAL PREPROCESSOR

The assembler has an internal preprocessor. The internal processor:

- Adjusts and removes extra white space. It leaves one space or tab before the keywords on a line, and turns any other white space on the line into a single space.
- 2. Removes all comments, replacing them with a single space, or an appropriate number of new lines.
- 3. Converts character constants into the appropriate numeric value.

**Note:** If you have a single character (e.g., 'b') in your source code, this will be changed to the appropriate numeric value. If you have a syntax error that occurs at the single character, the assembler will not display 'b', but instead display the first digit of the decimal equivalent.

For example, if you had .global mybuf, 'b' in your source code, the error message would say "Error: Rest of line ignored. First ignored character is '9'." Notice the error message says '9'. This is because the 'b' was converted to its decimal equivalent 98. The assembler is actually parsing .global mybuf, 98

The internal processor does **not** do:

- 1. macro preprocessing
- 2. include file handling
- 3. anything else you may get from your C compiler's preprocessor

You can do include file preprocessing with the .include directive (See **Chapter 6.** "Assembler Directives".) You can use the C compiler driver to get other C preprocessing style preprocessing by giving the input file a .s suffix (See the "*MPLAB*<sup>®</sup> C Compiler for PIC24 MCUs and dsPIC<sup>®</sup> DSCs User's Guide" (DS51284) for more information.)

If the first line of an input file is  $\#NO\_APP$  or if you use the -f option, white space and comments are not removed from the input file. Within an input file, you can ask for white space and comment removal in certain portions by putting a line that says #APP before the text that may contain white space or comments, and putting a line that says  $#NO\_APP$  after this text. This feature is mainly intended to support assembly statements in compilers whose output is otherwise free of comments and white space.

**Note:** Excess white space, comments and character constants cannot be used in the portions of the input text that are not preprocessed.

#### 3.4 SOURCE CODE FORMAT

Assembly source code consists of statements and white spaces.

White space is one or more spaces or tabs. White space is used to separate pieces of a source line. White space should be used to make your code easier for people to read. Unless within character constants, any white space means the same as exactly one space.

Each statement has the following general format and is followed by a new line.

| [label:] | [mnemonic  | [operands] ]  | [; comment] |  |
|----------|------------|---------------|-------------|--|
| OR       |            |               |             |  |
| [label:] | [directive | [arguments] ] | [; comment] |  |

- Label
- Mnemonic
- Directive
- Operands
- Arguments
- Comments

#### 3.4.1 Label

A label is one or more characters chosen from the set of all letters, digits and the two characters underline (\_) and period (.). Labels may not begin with a decimal digit, except for the special case of a local symbol. (See **Section 5.5 "Local Symbols"** for more information.) Case is significant. There is no length limit; all characters are significant.

Label definitions must be immediately followed by a colon. A space, tab, end of line or an assembler mnemonic or directive may follow the colon.

Label definitions may appear on a line by themselves and will reference the next address.

The value of a label after linking is the absolute address of a location in memory.

#### 3.4.2 Mnemonic

Mnemonics tell the assembler what machine instructions to assemble. For example, addition (ADD), branches (BRA) or moves (MOV). Unlike labels that you create yourself, mnemonics are provided by the assembly language. Mnemonics are not case sensitive.

See the "dsPIC30F/33F Programmer's Reference Manual" (DS70157) for more details.

#### 3.4.3 Directive

Assembler directives are commands that appear in the source code but are not translated directly into machine code. Directives are used to control the assembler; its input, output and data allocation. The first character of a directive is a period (.). More details are provided in **Chapter 6. "Assembler Directives"** on the available directives.

#### 3.4.4 Operands

Each machine instruction takes from 0 up to 8 operands. (See the *"dsPIC30F/33F Programmer's Reference Manual"* (DS70157). These operands give information to the instruction on the data that should be used and the storage location for the instruction. Operands must be separated from mnemonics by one or more spaces or tabs.

Commas should separate multiple operands. If commas do not separate operands, a warning will be displayed and the assembler will take its best guess on the separation of the operands. Operands consist of literals, file registers condition codes, destination select and accumulator select.

#### 3.4.4.1 LITERALS

Literal values are distinguished with a preceding pound sign ('#'). Literal values can be hexadecimal, octal, binary or decimal format. Hexadecimal numbers are distinguished by a leading  $0 \times$ . Octal numbers are distinguished by a leading 0. Binary numbers are distinguished by a leading 0. Binary numbers are distinguished by a leading B. Decimal numbers require no special leading or trailing character.

#### Examples:

#0xe, #016, #0b1110 and #14 all represents the literal value 14.

#-5 represents the literal value -5.

#symbol represents the value of symbol.

#### 3.4.4.2 FILE REGISTERS

File registers represent on-chip general purpose and special function registers. File registers are distinguished from literal values because they do not have the preceding pound sign.

Each of the following examples tells the processor to move the data located in the file register whose address is 14 to w0:

```
mov 0xE, w0
mov 016, w0
mov 14, w0
.equ symbol, 14
mov symbol, w0
```

#### 3.4.4.3 REGISTERS

The following register names are built into the assembler:

w0, w1, w2, w3, w4, w5, w6, w7, w8, w9, w10, w11, w12, w13, w14, w15, W0, W1, W2, W3, W4, W5, W6, W7, W8, W9, W10, W11, W12, W13, W14, W15.

#### 3.4.4.4 CONDITION CODES

Condition codes are used with BRA instructions. See the *"dsPIC30F/33F Programmer's Reference Manual"* (DS70157) for more details.

```
bra C, label
```

#### 3.4.4.5 DESTINATION SELECT

The PIC18CXXX-compatible instructions accept WREG as an optional argument to specify whether the result should be placed into WREG (W0) or into the file register. See the "dsPIC30F/33F Programmer's Reference Manual" (DS70157) for more details.

add sym, WREG

#### 3.4.4.6 ACCUMULATOR SELECT

The DSP instructions take an accumulator select operand (A or B) to specify which accumulator to use.

ADD A

#### 3.4.5 Arguments

Each directive takes from 0 up to 3 arguments. These arguments give additional information to the directive on how it should carry out the command. Arguments must be separated from directives by one or more spaces or tabs. Commas must separate multiple arguments. More details are provided in **Chapter 6. "Assembler Directives"** on the available directives.

#### 3.4.6 Comments

Comments can be represented in the assembler in one of two ways described below.

#### 3.4.6.1 SINGLE LINE COMMENT

This type of comment extends from the comment character to the end of the line. For a single line comment, use a semicolon (';').

Example:

mov w0, w1; The rest of this line is a comment.

#### 3.4.6.2 MULTILINE COMMENT

This type of comment can span multiple lines. For a multi-line comment, use

/\* ... \*/. These comments cannot be nested.

Example:

```
/* All
of these
lines
are
comments */
```

Par 1

#### 3.5 CONSTANTS

A constant is a value written so that its value is known by inspection, without knowing any context. Examples are:

```
.byte 74, 0112, 0b01001010, 0x4A, 0x4a, 'J', '\J';All the same value
.ascii "Ring the bell\7";A string constant
.float 0f-31415926535897932384626433832795028841971.693993751E-40
```

- Numeric Constants
- Character Constants

#### 3.5.1 Numeric Constants

The assembler distinguishes three kinds of numbers according to how they are stored in the machine. Integers are numbers that would fit into a long in the C language. Floating-point numbers are IEEE 754 floating-point numbers. Fixed-point numbers are Q-15 fixed-point format.

#### 3.5.1.1 INTEGERS

A binary integer is '0b' or '0B' followed by zero or more of the binary digits '01'.

An octal integer is '0' followed by zero or more of the octal digits '01234567'.

A decimal integer starts with a non-zero digit followed by zero or more decimal digits '0123456789'.

A hexadecimal integer is '0x' or '0X' followed by one or more hexadecimal digits '0123456789abcdefABCDEF'.

To denote a negative integer, use the prefix operator '-'.

#### 3.5.1.2 FLOATING-POINT NUMBERS

A floating-point number is represented in IEEE 754 format. A floating-point number is written by writing (in order):

- An optional prefix, which consists of the digit '0', followed by the letter 'e', 'f' or 'd' in upper or lower case. Because floating point constants are used only with .float and .double directives, the precision of the binary representation is independent of the prefix.
- An optional sign: either '+' or '-'.
- · An optional integer part: zero or more decimal digits.
- An optional fractional part: '.' followed by zero or more decimal digits.
- An optional exponent, consisting of:
  - An 'E' or 'e'.
  - Optional sign: either '+' or '-'.
  - One or more decimal digits.

At least one of the integer part or fractional part must be present. The floating-point number has the usual base-10 value.

Floating-point numbers are computed independently of any floating-point hardware in the computer running the assembler.

#### 3.5.1.3 FIXED-POINT NUMBERS

A fixed-point number is represented in Q-15 format. This means that 15 bits are used to represent the fractional portion of the number. The most significant bit is the sign bit, followed by an implied binary point, and 15 bits of magnitude, i.e.:

bit no. 15 . 14 13 12 ... 1 0 value  $\pm 2^0$  .  $2^{-1}$   $2^{-2}$   $2^{-3}$  ...  $2^{-14}$   $2^{-15}$ 

The smallest number in this format is -1, represented by:

0x8000 (1.000 0000 0000 0000)

the largest number is nearly 1 (.99996948), represented by:

0x7FFF (0.111 1111 1111 1111)

A fixed-point number is written in the same format as a floating-point number, but its value is constrained to be in the range [-1.0, 1.0).

#### 3.5.2 Character Constants

There are two kinds of character constants. A *character* stands for one character in one byte and its value may be used in numeric expressions. A *string* can contain potentially many bytes and their values may not be used in arithmetic expressions.

#### 3.5.2.1 CHARACTERS

A single character may be written as a single quote immediately followed by that character, or as a single quote immediately followed by that character and another single quote. The assembler accepts the following escape characters to represent special control characters:

| Escape Character   | Description                                                                                      | Hex<br>Value |
|--------------------|--------------------------------------------------------------------------------------------------|--------------|
| ∖a                 | Bell (alert) character                                                                           | 07           |
| /b                 | Backspace character                                                                              | 08           |
| ∖f                 | Form-feed character                                                                              | 0C           |
| \n                 | New-line character                                                                               | 0A           |
| \r                 | Carriage return character                                                                        | 0D           |
| \t                 | Horizontal tab character                                                                         | 09           |
| \v                 | Vertical tab character                                                                           | 0B           |
| \\                 | Backslash                                                                                        | 5C           |
| \?                 | Question mark character                                                                          | 3F           |
| \"                 | Double quote character                                                                           | 22           |
| \digit digit digit | Octal character code. The numeric code is 3 octal digits.                                        |              |
| \x hex-digits      | Hex character code. All trailing hex digits are combined.<br>Either upper or lower case x works. |              |

#### TABLE 3-1: ESCAPE CHARACTERS

The value of a character constant in a numeric expression is the machine's byte-wide code for that character. The assembler assumes your character code is ASCII.

#### 3.5.2.2 STRINGS

A string is written between double quotes. It may contain double quotes or null characters. The way to get special characters into a string is to escape the characters, preceding them with a backslash '\' character. The same escape sequences that apply to strings also apply to characters.

#### 3.6 SUMMARY

Table 3-2 summarizes the general syntax rules that apply to the assembler:

TABLE 3-2:SYNTAX RULES

| Character          | Character Description             | Syntax Usage                     |  |
|--------------------|-----------------------------------|----------------------------------|--|
| . period           |                                   | begins a directive               |  |
| ;                  | semicolon                         | begin single-line comment        |  |
| /* slash, asterisk |                                   | begin multiple-line comment      |  |
| */                 | asterisk, slash                   | end multiple-line comment        |  |
| : colon            |                                   | end a label definition           |  |
| #                  | # pound begin a literal value     |                                  |  |
| ' c'               | character in single quotes        | specifies single character value |  |
| "string"           | character string in double quotes | specifies a character string     |  |

NOTES:

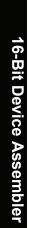

Par 1

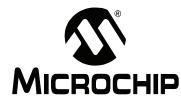

# MPLAB® ASSEMBLER, LINKER AND UTILITIES FOR PIC24 MCUs AND dsPIC® DSCs USER'S GUIDE

## **Chapter 4. Assembler Expression Syntax and Operation**

#### 4.1 INTRODUCTION

Expression syntax and operation for MPLAB Assembler for PIC24 MCUs and dsPIC<sup>®</sup> DSCs (formerly MPLAB ASM30) is discussed here.

#### 4.2 HIGHLIGHTS

Topics covered in this chapter are:

- Expressions
- Operators
- Special Operators

#### 4.3 **EXPRESSIONS**

An expression specifies an address or numeric value. White space may precede and/or follow an expression. The result of an expression must be an absolute number, or else an offset into a particular section. If an expression is not absolute, and there is not enough information when the assembler sees the expression to know its section, the assembler terminates with an error message in this situation.

#### 4.3.1 Empty Expressions

An empty expression has no value: it is just white space or null. Wherever an absolute expression is required, you may omit the expression, and the assembler assumes a value of (absolute) 0.

#### 4.3.2 Integer Expressions

An integer expression is one or more arguments delimited by operators. Arguments are symbols, numbers or sub expressions. Sub expressions are a left parenthesis '(' followed by an integer expression, followed by a right parenthesis ')'; or a prefix operator followed by an argument.

Integer expressions involving symbols in program memory are evaluated in Program Counter (PC) units. On the 16-bit device, the Program Counter increments by 2 for each instruction word. For example, to branch to the next instruction after label L, specify L+2 as the destination.

Example:

bra L+2

#### 4.4 OPERATORS

Operators are arithmetic functions, like + or %. Prefix operators are followed by an argument. Infix operators appear between their arguments. Operators may be preceded and/or followed by white space.

Prefix operators have higher precedence than infix operators. Infix operators have an order of precedence dependent on their type.

#### 4.4.1 **Prefix Operators**

The assembler has the following prefix operators. Each takes one argument, which must be absolute.

#### TABLE 4-1: PREFIX OPERATORS

| Operator | Description                          | Example |
|----------|--------------------------------------|---------|
| -        | Negation. Two's complement negation. | -1      |
| ~        | Bit-wise not. One's complement.      | ~flags  |

#### 4.4.2 Infix Operators

Infix operators take two arguments, one on either side. Operators have a precedence, by type, as shown in the table below, but operations with equal precedence are performed left to right. Apart from + or –, both operators must be absolute, and the result is absolute.

#### TABLE 4-2:INFIX OPERATORS

| Operator     | Description                                                                                                    | Example                      |
|--------------|----------------------------------------------------------------------------------------------------|------------------------------|
| Arithmetic   |                                                                                                    |                              |
| *            | Multiplication                                                                                                    | 5 * 4 (=20)                  |
| /            | Division. Truncation is the same as the C operator '/'.                                                                                                    | 23 / 4 (=5)                  |
| 010          | Remainder                                                                                                    | 30 % 4 (=2)                  |
| <<           | Shift Left. Same as the C operator '<<'                                                                                                    | 2 << 1 (=4)                  |
| >>           | Shift Right. Same as the C operator '>>'                                                                                                    | 2 >> 1 (=1)                  |
| Bit-Wise     |                                                                                                    |                              |
| &            | Bit-wise And                                                                                                    | 4 & 6 (=4)                   |
| ^            | Bit-wise Exclusive Or                                                                                                    | 4 ^ 6 (=2)                   |
| !            | Bit-wise Or Not                                                                                                    | 0x1010 ! 0x5050<br>(=0xBFBF) |
|              | Bit-wise Inclusive Or                                                                                                    | 2   4 (=6)                   |
| Simple Arith | nmetic                                                                                                    |                              |
| +            | Addition. If either argument is absolute, the result has the section of the other argument. You may not add together arguments from different sections.                                                                              | 4 + 10 (=14)                 |
| -            | Subtraction. If the right argument is absolute, the result<br>has the section of the left argument. If both arguments<br>are in the same section, the result is absolute. You may<br>not subtract arguments from different sections. | 14 - 4 (=10)                 |

| Operator   | Description              | Example                        |
|------------|--------------------------|--------------------------------|
| Relational |                          |                                |
| ==         | Equal to                 | .if (x == y)                   |
| ! =        | Not equal to (also <>)   | .if (x != y)                   |
| <          | Less than                | .if (x < 5)                    |
| <=         | Less than or equal to    | .if (y <= 0)                   |
| >          | Greater than             | .if $(x > a)$                  |
| >=         | Greater than or equal to | .if (x >= b)                   |
| Logical    |                          |                                |
| δ δ        | Logical AND              | .if ((x > 1)<br>&& (x < 10))   |
|            | Logical OR               | .if ((y != x)<br>   (y < 100)) |

#### TABLE 4-2: INFIX OPERATORS (CONTINUED)

#### 4.5 SPECIAL OPERATORS

The assembler provides a set of special operators for the following:

- Accessing Data in Program Memory
- Obtaining a Program Address of a Symbol or Constant
- Obtaining a Handle to a Program Address
- Obtaining the DMA Offset of a Symbol PIC24H/dsPIC33F Devices Only
- · Obtaining the Size of a Specific Section
- · Obtaining the Starting Address of a Specific Section
- Accessing Functions in Boot or Secure Segments

| ſ | DD | T/ |
|---|----|----|
|   |    |    |

#### ABLE 4-3: SPECIAL OPERATORS

| Operators                | Description                                                    | Support |
|--------------------------|----------------------------------------------------------------|---------|
| tblpage( <i>name</i> )   | Get page for table read/write operations                       | All     |
| tbloffset( <i>name</i> ) | Get pointer for table read/write operations                    | All     |
| psvpage( <i>name</i> )   | Get page for PSV data window operations                        | All     |
| psvoffset( <i>name</i> ) | Get pointer for PSV data window operations                     | All     |
| paddr( <i>label</i> )    | Get 24-bit address of <i>label</i> in program memory           | All     |
| handle( <i>label</i> )   | Get 16-bit reference to <i>label</i> in program memory         | All     |
| dmaoffset( <i>name</i> ) | Get the offset of a symbol within DMA memory                   | 24H/33  |
| .sizeof.(name)           | Get size of section name in address units                      | All     |
| .startof.( <i>name</i> ) | Get starting address of section name                           | All     |
| boot(num)                | Get address of access slot num in the boot segment.            | All     |
| secure(num)              | Get address of access slot num in the secure segment.          | All     |
| edspage( <i>name</i> )   | Get page for EDS data window operations                        | All     |
| edsoffset( <i>name</i> ) | Get pointer for EDS data window operations                     | All     |
| Legend:                  | All = Support for all devices<br>24H = Support for PIC24H MCUs |         |

33 = Support for dsPIC33F DSCs

16-Bit Device Assembler

#### 4.5.1 Accessing Data in Program Memory

The 16-bit device modified-Harvard architecture is comprised of two separate address spaces: one for data storage and one for program storage. Data memory is 16 bits wide and is accessed with a 16-bit address; program memory is 24 bits wide and is accessed with a 24-bit address.

Normally, 16-bit instructions can read or write data values only from data memory, while program memory is reserved for instruction storage. This arrangement allows for very fast execution, since the two memory buses can work simultaneously and independently of each other. In other words, a 16-bit instruction can read, modify and write a location in data memory at the same time the next instruction is being fetched from program memory.

Occasionally, circumstances may arise when the programmer or application designer is willing to sacrifice some execution speed in return for the ability to read constant data directly from program memory. For example, certain DSP algorithms require large tables of coefficients that would otherwise consume data memory needed to buffer real-time data. To accommodate these needs, the 16-bit device modified-Harvard architecture permits instructions to access data stored in program memory.

There are three methods available for accessing data in program memory:

- Table Read/Write Instructions
- · Program Space Visibility (PSV) Data Window
- · Extended Data Space (EDS) Data Window

In any case, the programmer must compensate for the different address width between data memory and program memory. For example, a pointer is commonly used to access constant data tables, yet pointers for table read/write instructions can specify an address of only 16 bits. A pointer used to access the PSV data window can specify only 15 bits – the most significant bit must be set for an address in the data window range (0x8000 to 0xFFFF).

As explained in the *"dsPIC30F/33F Programmer's Reference Manual"* (*DS70157*), two special function registers can be used to specify the upper bits of a PSV or table read/write address: DSPPAG and TBLPAG, respectively.

#### 4.5.1.1 TABLE READ/WRITE INSTRUCTIONS

The tblpage() and tbloffset() operators provided by the assembler can be used with table read/write instructions. These operators may be applied to any symbol (usually representing a table of constant data) in program memory.

Suppose a table of constant data is declared in program memory like this:

```
.text
fib_data:
.word 0, 1, 2, 3, 5, 8, 13
```

To access this table with table read/write instructions, use the tblpage() and tbloffset() operators as follows:

```
; Set TBLPAG to the page that contains the fib_data array.
    mov #tblpage(fib_data), w0
    mov w0, _TBLPAG
; Make a pointer to fib_data for table instructions
    mov #tbloffset(fib_data), w0
; Load the first data value
    tblrdl [w0++], w1
```

# Assembler Expression Syntax and Operation

The programmer must ensure that the constant data table does not exceed the program memory page size that is implied by the TBLPAG register. The maximum table size implied by the TBLPAG register is 64 Kbytes. If additional constant data storage is required, simply create additional tables each with its own symbol, and repeat the code sequence above to load the TBLPAG register and derive a pointer.

#### 4.5.1.2 PROGRAM SPACE VISIBILITY (PSV) DATA WINDOW

The psvpage() and psvoffset() operators can be used with the PSV data window. These operators may be applied to any symbol (usually representing a table of constant data) in program memory.

Suppose a table of constant data is declared in program memory like this:

```
.section *,psv
fib_data:
.word 0, 1, 2, 3, 5, 8, 13
```

To access this table through the PSV data window, use the psvpage() and psvoffset() operators as follows:

The programmer must ensure that the constant data table does not exceed the program memory page size that is implied by the PSVPAG register. The maximum table size implied by the PSVPAG register is 32 Kbytes. If additional constant data storage is required, simply create additional tables each with its own symbol, and repeat the code sequence above to load the PSVPAG register and derive a pointer.

#### 4.5.1.3 EXTENDED DATA SPACE (EDS) DATA WINDOW

The edspage () and edsoffset () operators can be used with the EDS data window. The EDS data window replaces the PSV data window in certain device families. However, these operators are supported on all devices.

The edspage() operator may be applied to any symbol in any on-chip memory space. The operator returns a 10-bit page value. Unlike psvpage(), a value of zero is never returned.

The edsoffset() operator may be applied to any symbol in any on-chip memory space. The operator returns a 16-bit data space pointer. Unlike psvoffset(), the value of this pointer may fall anywhere in the data address space (0x0 to 0xFFF).

Suppose that a table of data is located in any on-chip memory space. To access this table through the EDS data window, use the edspage() and edsoffset() operators as follows:

```
; set DSRPAG to the page that contains the glob_data array
  mov  #edspage(glob_data),w0
  mov  w0, _DSRPAG
; make a pointer to glob_data
  mov  #edsoffset(glob_data),w0
; Load the first data value
  mov  [w0++], w1
```

In order to access multiple items from a data table, the programmer must ensure that the table does not cross a page boundary. This can be accomplished by specifying the page section directive when the data table is defined. If additional constant storage is required, simply create additional tables, each with its own symbol, and repeat the code sequence above to load the DSRPAG register and derive a pointer.

#### 4.5.2 Obtaining a Program Address of a Symbol or Constant

The paddr() operator can be used to obtain the program address of a constant or symbol. For example, if you wanted to set up an interrupt vector table without using the default naming conventions, you could use the paddr() operator.

```
.section ivt, code
goto reset
.pword paddr(iv1)
.pword paddr(iv2)
...
```

#### 4.5.3 Obtaining a Handle to a Program Address

The handle() operator can be used to obtain the a 16-bit reference to a label in program memory. If the final resolved program counter address of the label fits in 16 bits, that value is returned by the handle() operator. If the final resolved address exceeds 16 bits, the address of a jump table entry is returned instead. The jump table entry is a GOTO instruction containing a 24-bit absolute address. The handle jump table is created by the linker and is always located in low program memory. Handles permit any location in program memory to be reached via a 16-bit address and are provided to facilitate the use of C function pointers.

The handle jump table is created by the linker and contains an entry for each unique label that is used with the handle () operator.

### DD

#### 4.5.4 Obtaining the DMA Offset of a Symbol – PIC24H/dsPIC33F Devices Only

The dmaoffset() operator can be used to obtain the offset of a symbol within DMA memory. For example, to declare a buffer in DMA memory, and load its offset into a register, you could use:

```
.section *,bss,dma
buf: .space 256
.text
```

mov #dmaoffset(buf), W0

To construct a table of DMA offsets for several symbols, you could use:

```
.word dmaoffset(buf1)
.word dmaoffset(buf2)
.word dmaoffset(buf3)
...
```

#### 4.5.5 Obtaining the Size of a Specific Section

The .sizeof. (section\_name) operator can be used to obtain the size of a specific section after the link process has occurred. For example, if you wanted to find the final size of the .data section, you could use:

mov #.sizeof.(.data), w0

Note: When the .sizeof. (section\_name) operator is used on a section in program memory, the size returned is the size in program counter units. The 16-bit device program counter increments by 2 for each instruction word.

#### 4.5.6 Obtaining the Starting Address of a Specific Section

The .startof. (section\_name) operator can be used to obtain the starting address of a specific section after the link process has occurred. For example, if you wanted to obtain the starting address of the .data section, you could use:

```
mov #.startof.(.data), w1
```

#### 4.5.7 Accessing Functions in Boot or Secure Segments

Functions in the boot or secure segments without access entries can be referenced like any other function:

```
call func1 ; call func1
mov #handle(func1),w1 ; create 16 bit pointer to func1 (instr)
.word handle(func1) ; create 16 bit pointer to func1 (data)
.pword func1 ; create 24 bit pointer to func1
```

In order to support the separate linking of boot and secure application segments, access entry points may be defined. Access entry points provide a way to transfer control across segments to a function which may not be defined at link time. For more information about access entry points, see Section 6.3 "Directives that Define Sections" and Section 10.14 "Boot and Secure Segments".

The boot () and secure () operators can be used to reference boot or secure functions via access entry points. These operators can be applied in both instructions and data directives, and will return 16, 24, or 32 bits depending on context.

```
; call access entry 4 in the boot segment
call boot(4)
rcall secure(4)
                   ; pc-relative call to secure access entry 4
mov #boot(4),w1
word secure(5)
                   ; load 16 bit pointer to boot entry 4
                   ; create 16 bit pointer to secure entry 5
.word secure(5)
.pword secure(5)
                   ; create 24 bit pointer to secure entry 5
.long boot(6)
                   ; create 32 bit pointer to boot entry 6
goto boot(7)
                   ; jump to boot entry 7
bra secure(7)
                   ; unconditional branch to secure entry 7
bra cc, boot(8)
                   ; conditional branch to boot entry 8
```

NOTES:

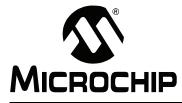

# MPLAB® ASSEMBLER, LINKER AND UTILITIES FOR PIC24 MCUs AND dsPIC® DSCs USER'S GUIDE

## **Chapter 5.** Assembler Symbols

#### 5.1 INTRODUCTION

Symbols are defined and their use with MPLAB Assembler for PIC24 MCUs and dsPIC<sup>®</sup> DSCs (formerly MPLAB ASM30) is discussed.

#### 5.2 HIGHLIGHTS

Topics covered in this chapter are:

- · What are Symbols
- Reserved Names
- · Local Symbols
- · Giving Symbols Other Values
- The Special DOT Symbol
- · Using Executable Symbols in a Data Context
- · Predefined Symbols

#### 5.3 WHAT ARE SYMBOLS

A symbol is one or more characters chosen from the set of all letters, digits and the two characters underline (\_) and period (.). Symbols may not begin with a digit. Case is significant (e.g., foo is a different symbol than Foo). There is no length limit and all characters are significant.

Each symbol has exactly one name. Each name in an assembly language program refers to exactly one symbol. You may use that symbol name any number of times in a program.

#### 5.4 RESERVED NAMES

The following symbol names (case-insensitive) are reserved for the assembler. Do not use .equ, .equiv or .set (See Chapter 6. "Assembler Directives") with these symbols.

| W0   | W1  | W2  | W3  | W4  | W5  | W6  | W7  |
|------|-----|-----|-----|-----|-----|-----|-----|
| W8   | W9  | W10 | W11 | W12 | W13 | W14 | W15 |
| WREG | А   | В   | OV  | С   | Z   | Ν   | GE  |
| LT   | GT  | LE  | NOV | NC  | NZ  | NN  | GEU |
| LTU  | GTU | LEU | OA  | OB  | SA  | SB  |     |

#### TABLE 5-1: SYMBOL NAMES – RESERVED

#### 5.5 LOCAL SYMBOLS

Local symbols are used when temporary scope for a label is needed. There are ten local symbol names, which can be reused throughout the program. They may be referred to using the names '0', '1', ..., '9'. To define a local symbol, write a label of the form 'N:' (where N represents any digit 0-9). To refer to the most recent previous definition of that symbol, write 'Nb', using the same digit as when you defined the label. To refer to the next definition of a local label, write 'Nf'. The 'b' stands for "backwards" and the 'f' stands for "forwards". There is no restriction on how to use these labels, but remember that at any point in assembly, at most, 10 prior local labels and, at most, 10 forward local labels may be referred to.

#### EXAMPLE 5-1:

```
print_string:
    mov w0,w1
1:
    cp0.b [w1]
    bra z,9f
    mov.b [w1++],w0
    call print_char
    bra 1b
9:
    return
```

Local symbol names are only a notation device. They are immediately transformed into more conventional symbol names before the assembler uses them. The symbol names stored in the symbol table, appearing in error messages, and optionally emitted to the object file have the following parts:

| Parts          | Description                                                                                                    |  |  |
|----------------|----------------------------------------------------------------------------------------------------|--|--|
| L              | All local labels begin with 'L'.                                                                                                    |  |  |
| Digit          | If the label is written '0.', then the digit is '0'. If the label is written '1', then the digit is '1'. And so on up through '9'.                                                                                                    |  |  |
| CTRL-A         | This unusual character is included so you do not accidentally invent a symbol of the same name. The character has ASCII value '\001'.                                                                                                    |  |  |
| Ordinal number | This is a serial number to keep the labels distinct. The first '0:' gets the number '1'; the 15th '0:' gets the number '15'; and so on. Likewise for the other labels '1:' through '9:'. For instance, the first '1:' is named L1C-A1, the 44th '3:' is named L3C-A44. |  |  |

TABLE 5-2: SYMBOL PARTS

#### EXAMPLE 5-2:

| 0000010                 | 0 <pr< th=""><th>int_string&gt;</th><th>:</th><th></th></pr<> | int_string> | :      |                      |  |
|-------------------------|---------------------------------------------------------------|-------------|--------|----------------------|--|
| 100:                    | 80 0                                                          | 0 78        | mov.w  | w0, w1               |  |
|                         |                                                               |             |        |                      |  |
| 0000010                 | 2 <l1< td=""><td>·1&gt;:</td><td></td><td></td></l1<>         | ·1>:        |        |                      |  |
| 102:                    | 11 0                                                          | 4 e0        | cp0.b  | [w1]                 |  |
| 104:                    | 03 0                                                          | 0 32        | bra    | $Z_{,} + 0 \times 8$ |  |
| 106:                    | 31 4                                                          | 0 78        | mov.b  | [w1++], w0           |  |
| 108:                    | 02 0                                                          | 0 07        | rcall  | . + 0x6              |  |
| 10a:                    | fb f                                                          | £ 37        | bra    | . + 0xFFFFFFF8       |  |
|                         |                                                               |             |        |                      |  |
| 0000010c <l9·1>:</l9·1> |                                                               |             |        |                      |  |
| 10c:                    | 00 00                                                         | 0 06        | return |                      |  |

#### 5.6 GIVING SYMBOLS OTHER VALUES

A symbol can be given an arbitrary value by writing a symbol, followed by an equals sign '=', followed by an expression. This is equivalent to using the .set directive (See Chapter 6. "Assembler Directives".)

Example:

PSV = 4

#### 5.7 THE SPECIAL DOT SYMBOL

The special symbol '.' refers to the current address that is being assembled into. Thus, the expression:

melvin: .word . ; in a data section

defines melvin to contain its own data address. Assigning a value to . is treated the same as a .org directive. Thus the expression:

. = .+2

is the same as saying:

.org .+2

The symbol '\$' is accepted as a synonym for '.'

When used in an executable section, '.' refers to a Program Counter address. On the 16-bit device, the Program Counter increments by 2 for each instruction word. Odd values are not permitted.

#### 5.8 USING EXECUTABLE SYMBOLS IN A DATA CONTEXT

The 16-bit device modified-Harvard architecture includes separate address spaces for data storage and program storage. Most instructions and assembler directives imply a context which is compatible with symbols from one address space or the other. For example, the CALL instruction implies an executable context, so the assembler reports an error if a program tries to CALL a symbol located in a data section.

Likewise, instructions and directives that imply a data context cannot be used with symbols located in an executable section. Assembling the following code sequence will result in an error, as shown:

```
.text
msg: .asciz "Here is an important message"
    mov #msg,w0
:
:
Assembler messages:
Error: Cannot reference executable symbol (msg) in a data context
```

In this example the mov instruction implies a data context. Because symbol msg is located in an executable section, an error is reported. Possibly the programmer was trying to derive a pointer for use with the PSV window. The special operators described in **Section 4.5 "Special Operators"** can be used whenever an executable symbol must be referenced in a data context:

.text
msg: .asciz "Here is an important message"
mov #psvoffset(msg),w0

Here the  ${\tt psvoffset}$  () operator derives a 16-bit value which is suitable for use in a data context.

The next example shows how the special symbol "." can be used with a data directive in an executable section:

```
.text fred: .long paddr(.)
```

Here the <code>paddr()</code> operator derives a 24-bit value which is suitable for use in a data context. The .long directive pads the value to 32 bits and encodes it into the .text section.

#### 5.9 PREDEFINED SYMBOLS

The assembler predefines several symbols which can be tested by conditional directives in source code.

| Symbol                | Definition                               |
|-----------------------|------------------------------------------|
| Device Family Symbols |                                          |
| C30COFF               | 16-bit compiler COFF output              |
| C30ELF                | 16-bit compiler ELF output               |
| dsPIC30F              | dsPIC30F target device family            |
| dsPIC33F              | dsPIC33F target device family            |
| PIC24F                | PIC24FJ target device family             |
| PIC24FK               | PIC24FK target device family             |
| PIC24H                | PIC24H target device family              |
| MCHP16                | No target device family specified        |
| Feature Symbols       |                                          |
| HAS_DSP               | Device has a DSP engine                  |
| HAS_EEDATA            | Device has EEDATA memory                 |
| HAS_DMA               | Device has DMA memory                    |
| HAS_CODEGUARD         | Device has Codeguard™ Security           |
| HAS_PMP               | Device has Parallel Master Port          |
| HAS_PMP_ENHANCED      | Device has Enhanced Parallel Master Port |
| HAS_EDS               | Device has Extended Data Space           |

TABLE 5-3: PREDEFINED SYMBOLS

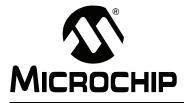

# MPLAB® ASSEMBLER, LINKER AND UTILITIES FOR PIC24 MCUs AND dsPIC® DSCs USER'S GUIDE

## **Chapter 6.** Assembler Directives

#### 6.1 INTRODUCTION

Directives are assembler commands that appear in the source code but are not usually translated directly into opcodes. They are used to control the assembler: its input, output, and data allocation.

**Note:** Directives are *not* instructions (movlw, btfss, goto, etc). For instruction set information, consult your device data sheet.

While there are some similarities with MPASM assembler directives, most MPLAB Assembler for PIC24 MCUs and dsPIC<sup>®</sup> DSCs (formerly MPLAB ASM30) directives are new or different in some way. The differences between MPASM assembler and the 16-bit assembler directives have been pointed out in **Appendix D**. "**MPASM**<sup>™</sup> **Assembler Compatibility**". All 16-bit directives are preceded by a period ".".

Note: Directives that are supported, but deprecated, are listed in Appendix C. "Deprecated Features".

#### 6.2 HIGHLIGHTS

Topics covered in this chapter are:

- Directives that Define Sections
- Directives that Fill Program Memory
- · Directives that Initialize Constants
- · Directives that Declare Symbols
- Directives that Define Symbols
- · Directives that Modify Section Alignment
- Directives that Format the Output Listing
- Directives that Control Conditional Assembly
- Directives for Substitution/Expansion
- Miscellaneous Directives
- · Directives for Debug Information

#### 6.3 DIRECTIVES THAT DEFINE SECTIONS

Sections are locatable blocks of code or data that will occupy contiguous locations in the 16-bit device memory. Three sections are pre-defined: .text for executable code, .data for initialized data and .bss for uninitialized data. Other sections may be defined; the linker defines several that are useful for locating data in specific areas of 16-bit memory.

Section directives are:

```
• .bss
```

- .data
- .memory name, size(nn) [, origin(aa)]
- .pushsection name [, attr<sub>1</sub>[,...,attr<sub>n</sub>]]
- .popsection
- .section name [, "flags"] (deprecated)
- .section name [, attr<sub>1</sub>[,...,attr<sub>n</sub>]]
- .text

#### .bss

#### Definition

Assemble the following statements onto the end of the .bss (uninitialized data) section.

#### Example

```
; The following symbols (B1 and B2) will be placed in
; the uninitialized data section.
.bss
B1: .space 4 ; 4 bytes reserved for B1
B2: .space 1 ; 1 byte reserved for B2
```

#### .data

#### Definition

Assemble the following statements onto the end of the .data (initialized data) section.

#### Example

```
; The following symbols (D1 and D2) will be placed in
; the initialized data section.
.data
D1: .long 0x12345678 ; 4 bytes
D2: .byte 0xFF ; 1 byte
```

The linker collects initial values for section .data (and other sections defined with the data attribute) and creates a data initialization template. This template can be processed during application start-up to transfer initial values into memory. For C applications, a library function is called for this purpose automatically. Assembly projects can utilize this library by linking with the <code>libpic30</code> library. For more information, see the discussion of Run-Time Library Support in **Section 10.8 "Initialized Data"**.

#### .memory name, size(nn) [, origin(aa)]

#### Definition

Define an external memory region for allocation by the linker. Sections may be assigned to region *name* by use of the memory section attribute.

#### Example

```
; define an external memory region
.memory _memory1, size(8192), origin(0)
; allocate a section in external memory
.section mem1_sec1,memory(_memory1)
.global _mem1_array1
_mem1_array1:
.skip 50
.pushsection name [, attr1[,...,attr]]
```

Push the current section description onto the section stack, and assemble the following code into a section named *name*. The syntax is identical to .section. Every .pushsection should have a matching .popsection.

#### .popsection

Replace the current section description with the top section on the section stack. This section is popped off the stack.

```
.section name [, "flags"] (deprecated)
```

```
.section name [, attr<sub>1</sub>[,...,attr<sub>n</sub>]]
```

Assembles the following code into a section named name. If the character \* is specified for name, the assembler will generate a unique name for the section based on the input file name in the format filename.scnn, where n represents the number of auto-generated section names.

Sections named \* can be used to conserve memory because the assembler will not add alignment padding to these sections. Sections that are not named \* may be combined across several files, so the assembler must add padding in order to guarantee the requested alignment.

If the optional argument is not present, the section attributes depend on the section name. A table of reserved section names with implied attributes is given in Reserved Section Names with Implied Attributes. If the section name matches a reserved name, the implied attributes will be assigned to that section. If the section name is not recognized as a reserved name, the default attribute will be data (initialized storage in data memory).

Implied attributes for reserved section names other than [.text, .data, .bss] are deprecated. A warning will be issued if implied attributes for these reserved section are used.

If the first optional argument is quoted, it is taken as one or more flags that describe the section attributes. Quoted section flags are deprecated (see **Appendix** 

C. "Deprecated Features"). A warning will be issued if quoted section flags are used.

If the first optional argument is not quoted, it is taken as the first element of an attribute list. Attributes may be specified in any order, and are case-insensitive. Two categories of section attributes exist: attributes that represent section types, and attributes that modify section types.

#### ( DD )

#### Attributes that Represent Section Types

Attributes that represent section types are mutually exclusive. At most one of the attributes listed below may be specified for a given section.

| Attribute | Description                          | Support |
|-----------|--------------------------------------|---------|
| code      | Executable code in program memory    | All     |
| data      | Initialized storage in data memory   | All     |
| bss       | Uninitialized storage in data memory | All     |
| persist   | Persistent storage in data memory    | All     |
| psv       | Constants in program memory          | All     |
| eedata    | Non-volatile storage in data EEPROM  | 30      |
| memory    | External or user-defined memory      | All     |
| heap      | Memory for dynamic allocation in C   | All     |
| stack     | Processor stack                      | All     |

#### TABLE 6-1:ATTRIBUTES THAT REPRESENT SECTION TYPES

All = Supported on all devices

30 = Supported on dsPIC30F DSCs

DD Attributes that Modify Section Types

Depending on the attribute, all or some section types may be modified by it, as below.

# ATTRIBUTES THAT MODIFY SECTION TYPES TABLE 6-2:

| Att-ih                        |                                                                                                    | auintion.                 |      |        |        | Attri   | Attribute applies to | es to  |        |       |       |
|-------------------------------|----------------------------------------------------------------------------------------------------|---------------------------|------|--------|--------|---------|----------------------|--------|--------|-------|-------|
| ALLIDULE                      |                                                                                                    | Description               | code | data   | pss    | persist | hsv                  | eedata | memory | heap  | stack |
| address(a)                    | locate at absolute address a                                                                         | iddress a                 | AII  | AII    | AII    | AII     | AII                  | 30     | AII    | AII   | All   |
| near                          | locate in the first 8K of memory                                                                     | <pre>&lt; of memory</pre> | Ι    | AII    | AII    | IIA     | Ι                    | Ι      | Ι      | Ι     | Ι     |
| xmemory                       | locate in X address space                                                                            | space                     | I    | 30/33  | 30/33  | 30/33   | I                    | 1      | I      | 30/33 | I     |
| ymemory                       | locate in Y address space                                                                            | space                     | Ι    | 30/33  | 30/33  | 30/33   | Ι                    | Ι      | Ι      | 30/33 | I     |
| reverse(n)                    | align the ending address +1                                                                          | dress +1                  | I    | AII    | AII    | AII     | AII                  | 30     | AII    | I     | I     |
| align(n)                      | align the starting address                                                                           | ldress                    | AII  | AII    | AII    | AII     | AII                  | 30     | AII    | AII   | AII   |
| noload                        | allocate, do not load                                                                                | 8                         | ٩I   | AII    | AII    | ١IA     | AII                  | 30     | AII    | I     | I     |
| merge(n)                      | mergable elements of size n**                                                                        | of size n**               | ١١   | AII    | Ι      | Ι       | AII                  | 30     | Ι      | Ι     | I     |
| info                          | do not allocate or load                                                                              | ad                        | AII  | AII    | AII    | I       | I                    | 1      | I      | I     | I     |
| dma                           | locate in DMA space                                                                                  | е                         | Ι    | 24H/33 | 24H/33 | 24H/33  | Ι                    | Ι      | Ι      | I     | I     |
| boot                          | locate in boot segment                                                                               | lent                      | 90   | Ι      | 90     | Ι       | CG                   | go     | Ι      | Ι     | I     |
| secure                        | locate in secure segment                                                                             | gment                     | 90   | Ι      | 90     | Ι       | 0C                   | 90     | Ι      | I     | I     |
| eds                           | locate in extended data space                                                                        | data space                | Ι    | AII    | AII    | IIA     | Ι                    | Ι      |        | Ι     | Ι     |
| page                          | do not cross page boundary                                                                           | oundary                   | AII  | AII    | AII    | IIA     | AII                  | Ι      | Ι      | Ι     | I     |
| All = Attribu<br>24H = Attrib | All = Attribute applies to section – All devices<br>24H = Attribute applies to section – PIC24H MCUs | devices<br>IC24H MCUs     |      |        |        |         |                      |        |        |       |       |

24n - Aurinoue applies to section - PIC24H MCUS
 30 = Attribute applies to section - dsPIC30F DSCS
 33 = Attribute applies to section - dsPIC33F DSCS

CG = Attribute applies to section – CodeGuard<sup>TM</sup> Security-enabled devices

— = Attribute does not apply to section

\*\* = This attribute could be used by a linker to merge identical constants across input files. If n=0, the section contains null-terminated strings of variable length.

Attributes that modify section types may be used in combination. For example, "xmemory, address(a)" is a valid attribute string, but "xmemory,address(a),ymemory" is not.

| <b>TABLE 6-3</b> :                                                                                       |                              | <b>NING A</b>                     | <b>COMBINING ATTRIBUTES THAT</b> |         | MODIFY SECTION TYPES | TION T | YPES   |       |      |        |          |        |        |        |
|----------------------------------------------------------------------------------------------------|------------------------------|-----------------------------------|----------------------------------|---------|----------------------|--------|--------|-------|------|--------|----------|--------|--------|--------|
|                                                                                                    | address                      | near                              | xmemory                          | ymemory | reverse              | align  | noload | merge | info | dma    | boot     | secure | eds    | page   |
| address                                                                                                  |                              | AII                               | 30/33                            | 30/33   | Ι                    | I      | AII    | 1     | I    | 24H/33 | CG       | 0G     | All    | AII    |
| near                                                                                                    | IIA                          |                                   | 30/33                            | 30/33   | AII                  | ١IA    | AII    | AII   | I    | Ι      | I        | I      | Ι      | I      |
| xmemory                                                                                                  | 30/33                        | 30/33                             |                                  | I       | 30/33                | 30/33  | 30/33  | 30/33 | I    | 1      | 1        | I      | AII    | AII    |
| ymemory                                                                                                  | 30/33                        | 30/33                             | Ι                                |         | 30/33                | 30/33  | 30/33  | 30/33 | I    | I      | 1        | Ι      | AII    | AII    |
| reverse                                                                                                  | Ι                            | AII                               | 30/33                            | 30/33   |                      | 1      | AII    | AII   | I    | 24H/33 | CG       | СG     | AII    | AII    |
| align                                                                                                    | 1                            | AII                               | 30/33                            | 30/33   | 1                    |        | AII    | AII   | I    | 24H/33 | СG       | CG     | AII    | AII    |
| noload                                                                                                   | AII                          | AII                               | 30/33                            | 30/33   | AII                  | AII    |        | 1     | I    | 24H/33 | CG       | CG     | All    | AII    |
| merge                                                                                                    | I                            | AII                               | 30/33                            | 30/33   | AII                  | All    | I      |       | I    | I      | 1        | I      | AII    | AII    |
| info                                                                                                    | Ι                            |                                   | Ι                                | Ι       | Ι                    |        | I      | I     |      | I      |          | I      |        | I      |
| dma                                                                                                    | 24H/33                       |                                   | I                                | I       | 24H/33               | 24H/33 | 24H/33 | 1     | I    |        | 1        | I      | 24H/33 | 24H/33 |
| boot                                                                                                    | g                            |                                   | I                                | I       | CG                   | СG     | СG     | I     | I    | I      |          | I      | CG     | CG     |
| secure                                                                                                   | 90                           |                                   | Ι                                | Ι       | 90                   | 90     | 90     | I     | I    | Ι      |          |        | 00     | CG     |
| eds                                                                                                    | IIA                          |                                   | 30/33                            | 30/33   | AII                  | IIA    | AII    | AII   | I    | 24H/33 | 90<br>CG | 00     |        | AII    |
| page                                                                                                    | IIA                          | Ι                                 | 30/33                            | 30/33   | AII                  | AII    | AII    | AII   | I    | 24H/33 | 00       | 00     | AII    |        |
| All = May be combined – All devices<br>24H = Supported on PIC24H MCUs<br>30 = Supported on dePIC30F DSCs | combined – /<br>rted on PIC2 | All device<br>4H MCUs<br>30F DSCs | S (c /                           |         |                      |        |        |       |      |        |          |        |        |        |

30 = Supported on dsPIC30F DSCs 33 = Supported on dsPIC33F DSCs

CG = Supported on CodeGuard<sup>TM</sup> Security-enabled devices — = May not be combined

# 16-Bit Assembler, Linker and Utilities User's Guide

#### **Reserved Section Names with Implied Attributes**

The following section names are available for user applications and are recognized to have implied attributes:

| 1  |   |     |
|----|---|-----|
|    |   |     |
|    |   | . 1 |
|    | L | _   |
| ١. | _ | _   |

| Reserved Name | Implied Attribute(s) | Support |
|---------------|----------------------|---------|
| .text         | code                 | All     |
| .data         | data                 | All     |
| .bss          | bss                  | All     |
| .xbss         | bss, xmemory         | 30/33   |
| .xdata        | data, xmemory        | 30/33   |
| .nbss         | bss, near            | All     |
| .ndata        | data, near           | All     |
| .ndconst      | data, near           | All     |
| .pbss         | bss, persist         | All     |
| .dconst       | data                 | All     |
| .ybss         | bss, ymemory         | 30/33   |
| .ydata        | data, ymemory        | 30/33   |
| .const        | psv                  | All     |
| .eedata       | eedata               | 30      |

All = Supported on all devices

30 = Supported on dsPIC30F DSCs

33 = Supported on dsPIC33F DSCs

Reserved section names may be used with explicit attributes. If the explicit attribute(s) conflict with any implied attribute(s), an error will be reported.

Implied attributes for reserved section names other than [.text, .data, .bss] are deprecated. A warning will be issued if these names are used without explicit attributes.

#### Section Directive Examples

| .section foo ;foo                 | is initialized data memory.                                             |
|-----------------------------------|-------------------------------------------------------------------------|
| .section bar,bss,xmemory,align(25 | <pre>6) ;bar is uninitialized ;X data memory, aligned.</pre>            |
| .section *,data,near              | ;section is near<br>;initialized data memory.                           |
| .section buf1,bss,address(0x800)  | ; bufl is uninitialized                                                 |
| .section tab1,psv,address(0x10000 | <pre>;data memory at 0x800. ) ;tab1 is psv constants ;at 0x10000.</pre> |

#### Section Directive Examples - Boot/Secure Segments

#### Program Memory

Attributes can be used to declare protected functions in secure segments:

```
.section *,code,boot
.global func1
func1:
  return
  .section *,code,secure
.global func2
func2:
  return
```

A secure function is defined by the combination of .section and .global directives, and a label. It is recommended that each secure function be defined in a separate section. If the function will be assigned an access entry point, separate sections are required.

An optional argument to boot or secure can be used to specify a protected access entry point:

```
.section *, code, boot(3)
.global func3
func3:
  return
  .section *, code, secure(4)
.global func4
func4:
  return
```

The optional argument is valid only in code sections. Integers that represent access entry slots must be in the range 0..15 or 17..31. In addition to an entry slot number, the value unused may be used to specify an entry for all unused slots in the access entry area:

```
.section *,code,boot(unused)
.global func_default
func_default:
  return
```

An interrupt service routine may be specified with the value isr:

```
.section *,code,boot(isr)
.global func_isr
func_default:
  retfie
```

A section identified with boot (isr) or secure (isr) will be assigned to access entry slot 16, which is reserved for interrupt functions.

#### Data Memory

The boot and secure attributes can be used to define protected variables in boot RAM or secure RAM:

```
.section *,bss,boot
.global boot_dat
boot_dat:
.space 32
.section *,bss,secure
.global secure_dat
secure_dat:
.space 32
```

There is no support for initialized data in protected RAM segments. Therefore boot or secure cannot be used in combination with attribute data. A diagnostic will be reported if initial values are specified in a section that has been designated boot or secure.

#### Constants in Non-Volatile Memory

Constants in non-volatile memory can be protected by using the  ${\tt boot}$  or  ${\tt secure}$  attribute in combination with psv or eedata:

```
.section *,psv,boot
.global key1
key1:
.ascii "abcdefg"
.section *,eedata,boot
.global key2
key2:
.ascii "hijklm"
```

#### .text

#### Definition

Assemble the following statements onto the end of the .text (executable code) section.

#### Example

```
; The following code will be placed in the executable
; code section.
.text
.global __reset
__reset:
  mov BAR, w1
  mov FOO, w0
LOOP:
   cp0.b [w0]
   bra Z, DONE
   mov.b [w0++], [w1++]
   bra LOOP
DONE:
   .end
```

#### 6.4 DIRECTIVES THAT FILL PROGRAM MEMORY

These directives are only allowed in a code (executable) section. If they are not in a code section, a warning is generated and the rest of the line is ignored.

Fill directives are:

- .fillupper [value]
- .fillvalue [value]
- .pfillvalue [value]
- Section Example

```
.fillupper [value]
```

#### Definition

Define the upper byte (bits 16-23) to be used when this byte is skipped due to alignment or data defining directives. If *value* is not specified, it is reset to the default 0x00. Directives that may cause an upper byte to be filled are: .align, .ascii, .asciz, .byte, .double, .fill, .fixed, .float, .hword, .int, .long, .skip, .space, .string and .word. The value is persistent for a given code section, throughout the entire source file, and may be changed to another value by issuing subsequent .fillupper directives.

#### Example

See Section Example that follows.

```
.fillvalue [value]
```

#### Definition

Define the byte value to be used as fill in a code section when the lower word (bits 0-15) is skipped due to alignment or data defining directives. If *value* is not specified, the default value of 0x0000 is used. Directives that may cause the lower word to filled are: .align, .fill, .skip, .org and .space. The value is persistent for a given code section, throughout the entire source file, and may be changed to another value by issuing subsequent .fillvalue directives.

#### Example

See Section Example that follows.

```
.pfillvalue [value]
```

#### Definition

Define the byte value to be used as fill in a code section when memory (bits 0-23) is skipped due to an alignment or data defining **p** directive. If *value* is not specified, it is reset to its default 0x000000. Directives that may cause a program word to be filled are: .palign, .pfill, .pskip, .porg, and .pspace. The value is persistent for a given code section, throughout the entire source file, and may be changed to another value by issuing subsequent .pfillvalue directives.

#### Example

See Section Example below.

|      | ſ    | 1    | anation muchanat and            |
|------|------|------|---------------------------------|
|      |      |      | .section .myconst, code         |
|      |      |      | .fillvalue 0x12                 |
|      |      |      | .fillupper 0x34                 |
|      |      |      | .pfillvalue 0x56                |
| 0x12 | 0x12 | 0x34 | .fill 4                         |
| 0x12 | 0x12 |      |                                 |
|      |      | 0x34 | .align 2 ;Align to next p-word  |
| 0x56 | 0x56 | 0x56 | .pfill 8                        |
| 0x56 | 0x56 | 0x56 |                                 |
| 0x56 | 0x56 |      |                                 |
|      |      | 0x56 | .palign 2 ;Align to next p-word |
|      |      |      | .fillvalue ;Reset fillvalue     |
|      |      |      | .pfillvalue ;Reset pfillvalue   |
| 0x00 | 0x00 | 0x34 | .fill 4                         |
| 0x00 | 0x00 |      |                                 |
|      |      | 0x34 | .align 2 ;Align to next p-word  |
| 0x00 | 0x00 | 0x00 | .pfill 8                        |
| 0x00 | 0x00 | 0x00 |                                 |
| 0x00 | 0x00 |      |                                 |
|      |      | 0x00 | .palign 2 ;Align to next p-word |

#### Section Example

#### 6.5 DIRECTIVES THAT INITIALIZE CONSTANTS

Constant initialization directives are:

```
• .ascii "string_1" | <##>1 [, ..., "string_" | <##>1]
• .pascii "string<sub>1</sub>" | <##><sub>1</sub> [, ..., "string<sub>n</sub>" | <##><sub>n</sub>]
• .pascii "string1"
• .asciz "string<sub>1</sub>" | <##><sub>1</sub> [, ..., "string<sub>n</sub>" | <##><sub>n</sub>]
• .pasciz ``string<sub>1</sub>" | <##><sub>1</sub> [, ..., ``string<sub>n</sub>" | <##><sub>n</sub>]
• .pasciz "string<sub>2</sub>"
• .byte expr<sub>1</sub>[, ..., expr<sub>n</sub>]
• .pbyte expr<sub>1</sub>[, ..., expr<sub>n</sub>]
• .double value<sub>1</sub>[, ..., value<sub>n</sub>]
• .fixed value<sub>1</sub>[, ..., value<sub>n</sub>]
• .float value<sub>1</sub>[, ..., value<sub>n</sub>]
• .single value<sub>1</sub>[, ..., value<sub>n</sub>]
• .hword expr<sub>1</sub>[, ..., expr<sub>n</sub>]
• .int expr<sub>1</sub>[, ..., expr<sub>n</sub>]
• .long expr<sub>1</sub>[, ..., expr<sub>n</sub>]
• .short expr<sub>1</sub>[, ..., expr<sub>n</sub>]
• .string "str"
• .pstring "str"
• .pstring "string<sub>2</sub>"

 .word expr<sub>1</sub>[, ..., expr<sub>n</sub>]

• .pword expr<sub>1</sub>[, ..., expr<sub>n</sub>]
.ascii "string<sub>1</sub>" | <\#\#>_1 [, ..., "string<sub>n</sub>" | <\#\#>_n]
```

Assembles each string (with no automatic trailing zero byte) or <##> into successive bytes in the current section.<##> is a way of specifying a character by its ASCII code. For example, given that the ASCII code for a new line character is 0xa, the following two lines are equivalent:

```
.ascii "hello\n","line 2\n"
.ascii "hello",<0xa>,"line 2",<0xa>
```

**Note:** If the ## is not a number, 0 will be assembled. If the ## is greater than 255, then the value will be truncated to a byte.

If in a code (executable) section, the upper program memory byte will be filled with the last .fillupper value specified or the NOP opcode (0x00) if no .fillupper has been specified.

```
.pascii "string<sub>1</sub>" | \langle \# \# \rangle_1 [, ..., "string<sub>n</sub>" | \langle \# \# \rangle_n]
```

Assembles each string (with no automatic trailing zero byte) or <##> into successive bytes into program memory, including the upper byte.<##> is a way of specifying a character by its ASCII code. For example, given that the ASCII code for a new line character is 0xa, the following two lines are equivalent:

```
.pascii "hello\n","line 2\n"
.pascii "hello",<0xa>,"line 2",<0xa>
```

**Note:** If the ## is not a number, 0 will be assembled. If the ## is greater than 255, then the value will be truncated to a byte.

#### .pascii "*string*<sub>1</sub>"

Stores a sequence of ASCII characters (with no automatic trailing zero byte) into program memory, including the upper byte.

```
.asciz "string_1" | <\#\#>_1 [, ..., "string_n" | <\#\#>_n]
```

Assembles each string with an automatic trailing zero byte or <##> into successive bytes in the current section.

**Note:** If the ## is not a number, 0 will be assembled. If the ## is greater than 255, then the value will be truncated to a byte.

If in a code (executable) section, the upper program memory byte will be filled with the last .fillupper value specified or the NOP opcode (0x00) if no .fillupper has been specified.

.pasciz "string<sub>1</sub>" |  $<\#\#>_1$  [, ..., "string<sub>n</sub>" |  $<\#\#>_n$ ]

Assembles each string with an automatic trailing zero byte or <##> into program memory, including the upper byte.

**Note:** If the ## is not a number, 0 will be assembled. If the ## is greater than 255, then the value will be truncated to a byte.

```
.pasciz "string<sub>2</sub>"
```

Stores a sequence of ASCII characters (with an automatic trailing zero byte) into program memory, including the upper byte.

```
.byte expr_1[, \ldots, expr_n]
```

Assembles one or more successive bytes in the current section.

If in a code (executable) section, the upper program memory byte will be filled with the last .fillupper value specified or the NOP opcode (0x00) if no .fillupper has been specified.

```
.pbyte expr_1[, \ldots, expr_n]
```

Assembles one or more successive bytes in the current section. This directive will allow you to create data in the upper byte of program memory.

This directive is only allowed in a code section. If not in a code section, a warning is generated and the rest of the line is ignored.

```
.double value<sub>1</sub>[, ..., value<sub>n</sub>]
```

Assembles one or more double-precision (64-bit) floating-point constants into consecutive addresses in little-endian format.

If in a code (executable) section, the upper program memory byte will be filled with the last .fillupper value specified or the NOP opcode (0x00) if no.fillupper has been specified.

Floating point numbers are in IEEE format (see **Section 3.5.1.2 "Floating-Point Numbers"**).

The following statements are equivalent:

```
.double 12345.67
.double 1.234567e4
.double 1.234567e04
.double 1.234567e+04
.double 1.234567E4
.double 1.234567E04
.double 1.234567E+04
```

It is also possible to specify the hexadecimal encoding of a floating point constant. The following statements are equivalent and encode the value 12345.67 as a 64-bit double-precision number:

```
.double 0e:40C81CD5C28F5C29
.double 0f:40C81CD5C28F5C29
.double 0d:40C81CD5C28F5C29
```

.fixed value<sub>1</sub>[, ..., value<sub>n</sub>]

Assembles one or more 2-byte fixed-point constants (range  $-1.0 \le f \le 1.0$ ) into consecutive addresses in little-endian format. Fixed-point numbers are in Q-15 format (Section 3.5.1.3 "Fixed-Point Numbers").

.float value<sub>1</sub>[, ..., value<sub>n</sub>]

Assembles one or more single-precision (32-bit) floating-point constants into consecutive addresses in little-endian format.

If in a code (executable) section, the upper program memory byte will be filled with the last .fillupper value specified or the NOP opcode (0x00) if no.fillupper has been specified.

Floating point numbers are in IEEE format (see **Section 3.5.1.2** "**Floating-Point Numbers**").

The following statements are equivalent:

```
.float 12345.67
.float 1.234567e4
.float 1.234567e04
.float 1.234567e+04
.float 1.234567E4
.float 1.234567E04
.float 1.234567E+04
```

It is also possible to specify the hexadecimal encoding of a floating-point constant. The following statements are equivalent and encode the value 12345.67 as a 32-bit double-precision number:

```
.float 0e:4640E6AE
.float 0f:4640E6AE
.float 0d:4640E6AE
```

.single value<sub>1</sub>[, ..., value<sub>n</sub>]

Assembles one or more single-precision (32-bit), floating-point constants into consecutive addresses in little-endian format.

If in a code (executable) section, the upper program memory byte will be filled with the last .fillupper value specified or the NOP opcode (0x00) if no .fillupper has been specified.

Floating point numbers are in IEEE format.

**16-Bit Device Assembler** 

## 16-Bit Assembler, Linker and Utilities User's Guide

#### .hword $expr_1[, \ldots, expr_n]$

Assembles one or more 2-byte numbers into consecutive addresses in little-endian format.

```
.int expr_1[, \ldots, expr_n]
```

Assembles one or more 2-byte numbers into consecutive addresses in little-endian format.

```
.long expr_1[, \ldots, expr_n]
```

Assembles one or more 4-byte numbers into consecutive addresses in little-endian format.

.short  $expr_1[, \ldots, expr_n]$ 

Same as .word.

.string "str"

Same as .asciz.

```
.pstring "str"
```

Same as .pasciz.

.pstring "*string<sub>2</sub>"* 

Same as .pasciz "string2".

```
.word expr_1[, \ldots, expr_n]
```

Assembles one or more 2-byte numbers into consecutive addresses in little-endian format.

```
.pword expr_1[, \ldots, expr_n]
```

Assembles one or more 3-byte numbers into consecutive addresses in the current section.

This directive is only allowed in a code section. If not in a code section, a warning is generated and the rest of the line is ignored.

# 6.6 DIRECTIVES THAT DECLARE SYMBOLS

Declare symbol directives are:

- .bss symbol, length [, algn]
- .comm symbol, length [, algn]
- .extern symbol
- .global symbol .globl symbol
- .lcomm symbol, length
- .weak symbol

```
.bss symbol, length [, algn]
```

Reserve *length* (an absolute expression) bytes for a local symbol. The addresses are allocated in the bss section, so that at run-time the bytes start off zeroed. *symbol* is declared local so it is not visible to other objects. If algn is specified, it is the address alignment required for *symbol*. The bss location counter is advanced until it is a multiple of the requested alignment. The requested alignment must be a power of 2.

```
.comm symbol, length [, algn]
```

Declares a common symbol named *symbol*. When linking, a common symbol in one object file may be merged with a defined or common symbol of the same name in another object file. If the linker does not see a definition for that symbol, then it will allocate length bytes of uninitialized memory. If the linker sees multiple common symbols with the same name, and they do not all have the same size, the linker will allocate space using the largest size.

If *algn* is specified, it is the address alignment required for *symbol*. The requested alignment must be a power of two. *algn* is supported when the object file format is ELF; otherwise, it is ignored.

```
.extern symbol
```

Declares a symbol name that may be used in the current module, but it is defined as global in a different module.

```
.global symbol
.globl symbol
```

Declares a symbol symbol that is defined in the current module and is available to other modules.

```
.lcomm symbol, length
```

Reserve *length* bytes for a local common denoted by symbol. The section and value of *symbol* are those of the new local common. The addresses are allocated in the bss section, so that at run-time, the bytes start off zeroed. *symbol* is not declared global so it is normally not visible to the linker.

#### .weak symbol

Marks the symbol named *symbol* as weak. When a weak-defined symbol is linked with a normal-defined symbol, the normal-defined symbol is used with no error. When a weak-undefined symbol is linked and the symbol is not defined, the value of the weak symbol becomes zero with no error.

## 6.7 DIRECTIVES THAT DEFINE SYMBOLS

Define symbol directives are:

- .equ symbol, expression
- .equiv symbol, expression
- .set symbol, expression

```
.equ symbol, expression
```

Set the value of *symbol* to *expression*. You may set a symbol any number of times in assembly. If you set a global symbol, the value stored in the object file is the last value equated to it.

```
.equiv symbol, expression
```

Like .equ, except the assembler will signal an error if symbol is already defined.

```
.set symbol, expression
```

Same as .equ.

# 6.8 DIRECTIVES THAT MODIFY SECTION ALIGNMENT

There are two ways to modify section alignment: implicitly and explicitly. Implicit alignment occurs first.

- Implicit Alignment in Program Memory
- Explicit Section Alignment Directives

# 6.8.1 Implicit Alignment in Program Memory

In addition to directives that explicitly align the location counter (such as .align, .palign, .org, .porg, etc) many statements cause an implicit alignment to occur under certain conditions. Implicit alignment occurs when padding is inserted so that the next statement begins at a valid address. Padding uses the current .fillvalue and .fillupper values if specified; otherwise the value zero is used.

In data memory, a valid address is available for each byte. Since no data directives specify memory in quantities of less than one byte, implicit alignment is not required in data memory.

In program memory, a valid address is available for each instruction word (3 bytes). Since data directives can specify individual bytes, implicit alignment to the next valid address is sometimes required.

The following conditions cause implicit alignment in program memory:

1. Labels must be aligned to a valid address.

For example, the following source code:

```
.text
.pbyte 0x11
L1:
.pbyte 0x22
.pbyte 0x33,0x44
```

generates implicit alignment as shown:

```
Disassembly of section .text:

00000000 <.text>:

0: 11 00 00 nop

00000002 <L1>:

2: 22 33 44 .pword 0x443322
```

**Note:** Two bytes of padding were inserted so that label L1 would be aligned to a valid address.

2. Instructions must be aligned to a valid address.

For example, the following source code:

```
.text
.pbyte 0x11
mov w2,w3
```

generates implicit alignment as shown:

Disassembly of section .text: 00000000 <.text>: 0: 11 00 00 nop 2: 82 01 78 mov.w w2, w3

**Note:** Two bytes of padding were inserted so that the mov instruction would be aligned to a valid address.

Par 1 3. Transitions between p-type data directives (.pbyte, .pspace, etc). and normal data directives (.byte, .space, etc.), in either direction, are aligned to a valid address.

For example, the following source code:

```
.text
.byte 0x11
.pbyte 0x22
.pbyte 0x33,0x44
generates implicit alignment as shown:
Disassembly of section .text:
00000000 <.text>:
0: 11 00 00 nop
2: 22 33 44 .pword 0x443322
```

**Note:** Two bytes of padding were inserted so that the transition from normal to p-type directive would be aligned to a valid address.

#### 6.8.2 Explicit Section Alignment Directives

Directives that explicitly modify section alignment are:

```
.align algn[, fill[, max-skip]]
.palign algn[, fill[, max-skip]]
.fill repeat[, size[, fill]]
.pfill repeat[, size[, fill]]
.org new-lc[, fill]
.porg new-lc[, fill]
.skip size[, fill] .space size[, fill]
.pskip size[, fill] .pspace size[, fill]
.struct expression
.align algn[, fill[, max-skip]]
```

Pad the location counter (in the current subsection) to a particular storage boundary.

*algn* is the address alignment required. The location counter is advanced until it is a multiple of the requested alignment. If the location counter is already a multiple of the requested alignment, no change is needed or made. In a code section, an alignment of 2 is required to align to the next instruction word. The requested alignment must be a power of 2.

fill is optional. If not specified:

- In a data section, a value of 0x00 is used to fill the skipped bytes.
- In a code section, the last specified .fillvalue is used to fill the lower two bytes of program memory and the last specified .fillupper is used to fill the upper program memory byte.

*max-skip* is optional. If specified, it is the maximum number of bytes that should be skipped by this directive. If doing the alignment would require skipping more bytes than the specified maximum, then the alignment is not done at all.

Alignment within a section is required for modulo addressing. It is worth noting that the overall section alignment reflects the greatest alignment of any .align directives that are included. Further, the assembler must pad out the section length to match its alignment. This is done in order to preserve the requested alignment in case the section is combined with other sections of the same name during the link. To avoid unnecessary padding of aligned sections, use the section name \*, which identifies a unique section that will never be combined.

.palign algn[, fill[, max-skip]]

Pad the location counter (in the current subsection) to a particular storage boundary.

This directive is only allowed in a code section. If not in a code section, a warning is generated and the rest of the line is ignored.

*algn* is the address alignment required. The location counter is advanced until it is a multiple of the requested alignment. If the location counter is already a multiple of the requested alignment, no change is needed. In a code section, an alignment of 2 is required to align to the next instruction word. The requested alignment must be a power of 2.

*fill* is optional. If not specified, the last .pfillvalue specified is used to fill the skipped bytes. All three bytes of the program memory word are filled.

max-skip is optional. If specified, it is the maximum number of bytes (including the upper byte) that should be skipped by this directive. If doing the alignment would require skipping more bytes than the specified maximum, then the alignment is not done at all.

```
.fill repeat[, size[, fill]]
```

Reserve repeat copies of *size* bytes. *repeat* may be zero or more. *size* may be zero or more, but if it is more than 8, then it is deemed to have the value 8. The content of each *repeat* bytes is taken from an 8-byte number. The highest order 4 bytes are zero. The lowest order 4 bytes are value rendered in the little-endian byte-order. Each *size* bytes in a repetition is taken from the lowest order *size* bytes of this number.

size is optional and defaults to one if omitted.

fill is optional. If not specified:

- In a data section, a value of 0x00 is used to fill the skipped bytes.
- In a code section, the last specified .fillvalue is used to fill the lower two bytes of program memory and the last specified .fillupper is used to fill the upper program memory byte.

## .pfill repeat[, size[, fill]]

Reserve *repeat* copies of *size* bytes including the upper byte. *repeat* may be zero or more. *size* may be zero or more, but if it is more than 8, then it is deemed to have the value 8. The content of each *repeat* byte is taken from an 8-byte number. The highest order 4 bytes are zero. The lowest order 4 bytes are value rendered in the little-endian byte-order. Each *size* byte in a repetition is taken from the lowest order *size* bytes of this number.

This directive is only allowed in a code section. If not in a code section, a warning is generated and the rest of the line is ignored.

*size* is optional and defaults to one if omitted. Size is the number of bytes to reserve (including the upper byte).

**16-Bit Device Assembler** 

*fill* is optional. If not specified, it defaults to the last .pfillvalue specified. All three bytes of each instruction word are filled.

```
.org new-lc[, fill]
```

Advance the location counter of the current section to new-lc. In program memory, new-lc is specified in Program Counter units. On the 16-bit device, the Program Counter increments by 2 for each instruction word. Odd values are not permitted.

The bytes between the current location counter and the new location counter are filled with fill. new-lc is an absolute expression. You cannot .org backwards. You cannot use .org to cross sections.

The new location counter is relative to the current module and is not an absolute address.

fill is optional. If not specified:

- In a data section, a value of 0x00 is used to fill the skipped bytes.
- In a code section, the last specified .fillvalue is used to fill the lower two bytes of program memory and the last specified .fillupper is used to fill the upper program memory byte.

```
.porg new-lc[, fill]
```

Advance the location counter of the current section to new-lc. In program memory, new-lc is specified in Program Counter units. On the 16-bit device, the Program Counter increments by 2 for each instruction word. Odd values are not permitted.

The bytes between the current location counter and the new location counter are filled with fill. new-lc is an absolute expression. You cannot .porg backwards. You cannot use .porg to cross sections.

The new location counter is relative to the current module and is not an absolute address.

This directive is only allowed in a code section. If not in a code section, a warning is generated and the rest of the line is ignored.

*fill* is optional. If not specified, it defaults to the last .pfillvalue specified. All three bytes of each instruction word are filled.

```
.skip size[, fill]
.space size[, fill]
```

Reserve *size* bytes. Each byte is filled with the value *fill*.

*fill* is optional. If the value specified for *fill* is larger than a byte, a warning is displayed and the value is truncated to a byte. If not specified:

- In a data section, a value of 0x00 is used to fill the skipped bytes.
- In a code section, the last specified .fillvalue is used to fill the lower two bytes of program memory and the last specified .fillupper is used to fill the upper program memory byte.

```
.pskip size[, fill]
.pspace size[, fill]
```

Reserve *size* bytes (including the upper byte). Each byte is filled with the value *fill*.

This directive is only allowed in a code section. If not in a code section, a warning is generated and the rest of the line is ignored.

The new location counter is relative to the current module and is not an absolute address.

fill is optional. If the value specified for fill is larger than a byte, a warning is displayed and the value is truncated to a byte. If not specified, it defaults to the last .pfillvalue specified. All three bytes of each instruction word are filled.

```
.struct expression
```

Switch to the absolute section, and set the section offset to *expression*, which must be an absolute expression. You might use this as follows:

```
.struct 0
field1:
   .struct field1 + 4
field2:
   .struct field2 + 4
field3:
```

This would define the symbol field1 to have the value 0, the symbol field2 to have the value 4, and the symbol field3 to have the value 8. Assembly would be left in the absolute section, and you would need to use a .section directive of some sort to change to some other section before further assembly.

# 6.9 DIRECTIVES THAT FORMAT THE OUTPUT LISTING

Output listing format directives are:

- .eject
- .list
- .nolist
- .psize lines[, columns]
- .sbttl "subheading"
- .title "heading"

#### .eject

Force a page break at this point when generating assembly listings.

#### .list

Controls (in conjunction with .nolist) whether assembly listings are generated. This directive increments an internal counter (which is one initially). Assembly listings are generated if this counter is greater than zero.

Only functional when listings are enabled with the -a command line option and forms processing has not been disabled with the -an command line option.

#### .nolist

Controls (in conjunction with .list) whether assembly listings are generated. This directive decrements an internal counter (which is one initially). Assembly listings are generated if this counter is greater than zero.

Only functional when listings are enabled with the -a command line option and forms processing has not been disabled with the -an command line option.

```
.psize lines[, columns]
```

Declares the number of lines, and optionally, the number of columns to use for each page when generating listings.

Only functional when listings are enabled with the -a command line option and forms processing has not been disabled with the -an command line option.

```
.sbttl "subheading"
```

Use subheading as a subtitle (third line, immediately after the title line) when generating assembly listings. This directive affects subsequent pages, as well as the current page, if it appears within ten lines of the top.

#### .title "heading"

Use heading as the title (second line, immediately after the source file name and page number) when generating assembly listings.

# 6.10 DIRECTIVES THAT CONTROL CONDITIONAL ASSEMBLY

Conditional assembly directives are:

- .else
- .elseif expr
- .endif
- .err
- .error "string"
- .if expr
- .ifdecl symbol
- .ifndecl symbol .ifnotdecl symbol
- .ifdef symbol
- .ifndef symbol .ifnotdef symbol

#### .else

Used in conjunction with the .if directive to provide an alternative path of assembly code should the .if evaluate to false.

#### .elseif expr

Used in conjunction with the .if directive to provide an alternative path of assembly code should the .if evaluate to false and a second condition exists.

#### .endif

Marks the end of a block of code that is only assembled conditionally.

#### .err

If the assembler sees an .err directive, it will print an error message, and unless the -z option was used, it will not generate an object file. This can be used to signal an error in conditionally compiled code.

```
.error "string"
```

Similar to .err, except that the specified string is printed.

#### .if expr

Marks the beginning of a section of code that is only considered part of the source program being assembled if the argument *expr* is non-zero. The end of the conditional section of code must be marked by an .endif; optionally, you may include code for the alternative condition, flagged by .else.

```
.ifdecl symbol
```

Assembles the following section of code if the specified symbol has been declared.

```
.ifndecl symbol
.ifnotdecl symbol
```

Assembles the following section of code if the specified symbol has **not** been declared.

Par 1

#### .ifdef symbol

Assembles the following section of code if the specified symbol has been defined (i.e., assigned a value.)

```
.ifndef symbol
.ifnotdef symbol
```

Assembles the following section of code if the specified symbol has **not** been defined (i.e., not assigned a value.)

# 6.11 DIRECTIVES FOR SUBSTITUTION/EXPANSION

Substitution/expansion directives are:

```
• .exitm
```

- .irp symbol, value\_1 [, ..., value\_n] ... .endr
- .irpc symbol, value ... .endr
- .macro symbol  ${\tt arg}_1[{\tt =default}]$  [, ...,  ${\tt arg}_n$  [=default] ] ... .endm
- .purgem "name"
- .rept count ... .endr

#### .exitm

Exit early from the current marco definition. See .macro directive.

```
.irp symbol, value<sub>1</sub>
  [, ..., value<sub>n</sub>]
...
.endr
```

Evaluate a sequence of statements assigning different values to symbol. The sequence of statements starts at the .irp directive, and is terminated by a .endr directive. For each *value*, *symbol* is set to *value*, and the sequence of statements is assembled. If no value is listed, the sequence of statements is assembled once, with symbol set to the null string. To refer to *symbol* within the sequence of statements, use \symbol.

For example, assembling

```
.irp reg,0,1,2,3
push w\reg
.endr
```

is equivalent to assembling

```
push w0
push w1
push w2
push w3
```

```
.irpc symbol, value
...
.endr
```

Evaluate a sequence of statements assigning different values to *symbol*. The sequence of statements starts at the .irpc directive and is terminated by a .endr directive. For each character in value, *symbol* is set to the character, and the sequence of statements is assembled. If no *value* is listed, the sequence of statements is assembled once, with *symbol* set to the null string. To refer to *symbol* within the sequence of statements, use \*symbol*.

For example, assembling

```
irpc reg,0123
push w\reg
.endr
is equivalent to assembling
push w0
push w1
push w2
push w3
.macro symbol arg1[=default]
[, ..., argn [=default]]
...
.endm
```

Define macros that generate assembly output. A macro accepts optional arguments, and can call other macros or even itself, recursively.

If a macro definition requires arguments, specify their names after the macro name, separated by commas or spaces. To refer to arguments within the macro block, use  $\arg$  or  $\arg \& arg \&$ . The second form can be used to combine an argument with additional characters to create a symbol name.

For example, assembling:

```
.macro display_int sym
mov \sym,w0
rcall display
.endm
```

display\_int result

is equivalent to assembling:

mov result,w0
rcall display

Par 1

© 2009 Microchip Technology Inc.

In the next example, a macro is used to define HI- and LO-word constants for a 32-bit integer.

```
.macro LCONST name,value
.equ \name,\value
.equ &name&LO,(\value) & 0xFFFF
.equ &name&HI,((\value)>>16) & 0xFFFF
.endm
LCONST seconds_per_day 60*60*24
mov #seconds_per_dayLO,w0
mov #seconds_per_dayHI,w1
```

pic30-as maintains a counter of how many macros have been executed in the psuedo-variable \@. This value can be copied to the assembly output, but only within a macro definition. In the following example, a recursive macro is used to allocate an arbitrary number of labeled buffers.

```
.macro make_buffers num,size
BUF\@: .space \size
.if (\num - 1)
make_buffers (\num - 1),\size
.endif
.endm
.bss
make_buffers 4,16 ; create BUF0..BUF3, 16 bytes each
```

#### .purgem "name"

Undefine the macro *name*, so that later uses of the string will not be expanded. See .marco directive.

#### .rept count

- •••
- .endr

Repeat the sequence of lines between the .rept directive and the next .endr directive count times.

For example, assembling

.rept 3 .long 0

.endr

is equivalent to assembling

- .long 0 .long 0
- .long 0

# 6.12 MISCELLANEOUS DIRECTIVES

Miscellaneous directives are:

- .abort
- .appline line-number .ln line-number
- .end
- .fail expression
- .ident "comment"
- .incbin ``file"[,skip[,count]]
- .include "file"
- .loc file-number, line-number
- .pincbin ``file"[,skip[,count]]
- .print "string"
- .version "string"

#### .abort

Prints out the message ".abort detected. Abandoning ship." and exits the program.

```
.appline line-number
.ln line-number
```

Change the logical line number. The next line has that logical line number.

.end

End program

```
.fail expression
```

Generates an error or a warning. If the value of the *expression* is 500 or more, as will print a warning message. If the value is less than 500, as will print an error message. The message will include the value of *expression*. This can occasionally be useful inside complex nested macros or conditional assembly.

```
.ident "comment"
```

Appends *comment* to the section named .comment. This section is created if it does not exist. The 16-bit linker will ignore this section when allocating program and data memory, but will combine all.comment sections together, in link order.

```
.incbin "file"[, skip[, count]]
```

The .incbin directive includes *file* verbatim at the current location. The file is assumed to contain binary data. The search paths used can be specified with the -I command-line option (see **Chapter 2. "Assembler Command Line Interface"**). Quotation marks are required around *file*.

The *skip* argument skips a number of bytes from the start of the file. The *count* argument indicates the maximum number of bytes to read. Note that the data is not aligned in any way, so it is the user's responsibility to make sure that proper alignment is provided both before and after the .incbin directive.

When used in an executable section, .incbin fills only the lower 16 bits of each program word.

Par

### .include "file"

Provides a way to include supporting files at specified points in your source code. The code is assembled as if it followed the point of the .include. When the end of the included file is reached, assembly of the original file continues at the statement following the .include.

#### .loc file-number, line-number

.loc is essentially the same as .ln. Expects that this directive occurs in the.text section. *file-number* is ignored.

#### .pincbin "file"[,skip[,count]]

The .pincbin directive includes *file* verbatim at the current location. The file is assumed to contain binary data. The search paths used can be specified with the -I command-line option (see **Chapter 2. "Assembler Command Line Interface"**). Quotation marks are required around *file*.

The *skip* argument skips a number of bytes from the start of the file. The *count* argument indicates the maximum number of bytes to read. Note that the data is not aligned in any way, so it is the user's responsibility to make sure that proper alignment is provided both before and after the .pincbin directive.

.pincbin is supported only in executable sections, and fills all 24 bits of each program word.

```
.print "string"
```

Prints *string* on the standard output during assembly.

```
.version "string"
```

This directive creates a .note section and places into it an ELF formatted note of type NT\_VERSION. The note's name is set to string..version is supported when the output file format is ELF; otherwise, it is ignored.

# 6.13 DIRECTIVES FOR DEBUG INFORMATION

Debug information directives are:

- .def name
- .dim
- .endef
- .file "string"
- .line line-number
- .scl class
- .size expression
- .size name, expression
- .sleb128 expr<sub>1</sub> [, ..., expr<sub>n</sub>]
- .tag structname
- .type value
- .type name, description
- .uleb128 expr1[,...,exprn]
- .val addr

#### .def name

Begin defining debugging information for a symbol *name*; the definition extends until the.endef directive is encountered.

#### .dim

Generated by compilers to include auxiliary debugging information in the symbol table. Only permitted inside .def/.endef pairs.

#### .endef

Flags the end of a symbol definition begun with.def.

#### .file "string"

Tells the assembler that it is about to start a new logical file. This information is placed into the object file.

#### .line *line-number*

Generated by compilers to include auxiliary symbol information for debugging. Only permitted inside .def/.endef pairs.

#### .scl *class*

Set the storage class value for a symbol. May only be used within .def/.endef pairs.

```
.size expression
```

Generated by compilers to include auxiliary debugging information in the symbol table. Only permitted inside .def/.endef pairs.

16-Bit Device Assembler

#### .size name, expression

Generated by compilers to include auxilliary information for debugging. This variation of .size is supported when the output file format is ELF.

```
.sleb128 expr_1 [, ..., expr_n]
```

Signed little endian base 128. Compact variable length representation of numbers used by the DWARF symbolic debugging format.

```
.tag structname
```

Generated by compilers to include auxiliary debugging information in the symbol table. Only permitted inside .def/.endef pairs. Tags are used to link structure definitions in the symbol table with instances of those structures.

```
.type value
```

Records the integer value as the type attribute of a symbol table entry. Only permitted within .def/.endef pairs.

```
.type name, description
```

Sets the type of symbol name to be either a function symbol or an object symbol. This variation of type is supported when the output file format is ELF. For example,

```
.text

.type foo,@function

foo:

return

.data

.type dat,@object

dat: .word 0x1234

.uleb128 expr<sub>1</sub>[,...,expr<sub>n</sub>]
```

Unsigned little endian base 128. Compact variable length representation of numbers used by the DWARF symbolic debugging format.

#### .val addr

Records the address addr as the value attribute of a symbol table entry. Only permitted within .def/.endef pairs.

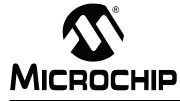

# MPLAB® ASSEMBLER, LINKER AND UTILITIES FOR PIC24 MCUs AND dsPIC® DSCs USER'S GUIDE

Part 2 – MPLAB Object Linker for PIC24 MCUs and dsPIC<sup>®</sup> DSCs

| Chapter 7. Linker Overview               |     |
|------------------------------------------|-----|
| Chapter 8. Linker Command Line Interface |     |
| Chapter 9. Linker Scripts                | 113 |
| Chapter 10. Linker Processing            |     |
| Chapter 11. Linker Examples              |     |

NOTES:

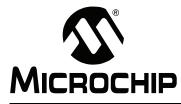

# MPLAB® ASSEMBLER, LINKER AND UTILITIES FOR PIC24 MCUs AND dsPIC® DSCs USER'S GUIDE

# **Chapter 7. Linker Overview**

# 7.1 INTRODUCTION

MPLAB Object Linker for PIC24 MCUs and dsPIC<sup>®</sup> DSCs (formerly MPLAB LINK30) produces binary code from relocatable object code and archives for the dsPIC30F/33F DSC and PIC24X MCU family of devices. The 16-bit linker is a Windows console application that provides a platform for developing executable code. The linker is a part of the GNU linker from the Free Software Foundation.

# 7.2 HIGHLIGHTS

Topics covered in this chapter are:

- · Linker and Other Development Tools
- Feature Set
- Input/Output Files

# 7.3 LINKER AND OTHER DEVELOPMENT TOOLS

The 16-bit linker translates object files from the 16-bit assembler and archives files from the 16-bit archiver/librarian into an executable file. See Figure 7-1 for an overview of the tools process flow.

For information on using the 16-bit linker with MPLAB IDE, see *"16-Bit Language Tools Getting Started*" (DS70094).

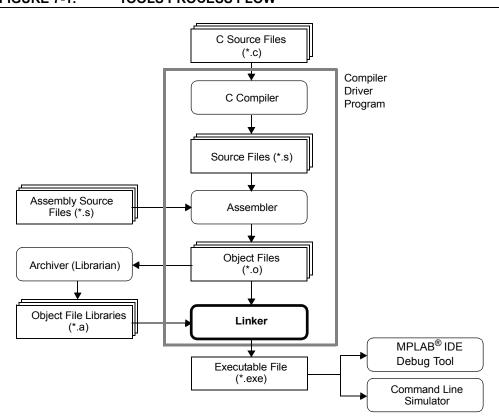

## FIGURE 7-1: TOOLS PROCESS FLOW

## 7.4 FEATURE SET

Notable features of the linker include:

- · Automatic or user-defined stack allocation
- · Supports 16-bit Program Space Visibility (PSV) window
- · Available for Windows
- Command Line Interface
- · Linker scripts for all 16-bit devices
- Integrated component of MPLAB IDE

# 7.5 INPUT/OUTPUT FILES

Linker input and output files are listed below.

#### TABLE 7-1:LINKER FILES

| Extension  | Description        |  |  |
|------------|--------------------|--|--|
| Input      |                    |  |  |
| .0         | object file        |  |  |
| .a         | library file       |  |  |
| .gld       | linker script file |  |  |
| Output     |                    |  |  |
| .exe, .out | binary file        |  |  |
| .map       | map file           |  |  |

Unlike the MPLINK linker, the 16-bit linker does not generate absolute listing files. The 16-bit linker is capable of creating a map file and a binary file (that may or may not contain debugging information).

## 7.5.1 Object Files

Relocatable code produced from source files. The linker accepts COFF format object files by default. To specify COFF or ELF object format explicitly, use the -omf command line option, as shown:

#### pic30-ld -omf=elf ...

Alternatively, the environment variable PIC30\_OMF may be used to specify object file format for the dsPIC30F language tools.

## 7.5.2 Library Files

A collection of object files grouped together for convenience.

## 7.5.3 Linker Script File

Linker scripts, or command files:

- Instruct the linker where to locate sections
- · Specify memory ranges for a given part
- · Can be customized to locate user-defined sections at specific addresses

For more on linker script files, see Chapter 9. "Linker Scripts".

LINKER SCRIPT

```
OUTPUT FORMAT ("coff-pic30")
OUTPUT ARCH("pic30")
MEMORY
{
  data (a!xr) : ORIGIN = 0x800, LENGTH = 1024
  program (xr) : ORIGIN = 0, LENGTH = (8K \times 2)
}
SECTIONS
{
.text :
  {
    *(.vector);
    *(.handle);
    *(.text);
  } >program
.bss (NOLOAD):
  {
     *(.bss);
  } >data
.data :
  {
    *(.data);
  } >data
} /* SECTIONS */
WREGO = 0 \times 00;
WREG1 = 0 \times 02;
```

## 7.5.4 Linker Output File

By default, the name of the linker output binary file is a.out. You can override the default name by specifying the  $-\circ$  option on the command line. The format of the binary file is an executable COFF file by default. To specify a COFF or ELF executable file, use the  $-\circ mf$  option as shown in **Section 7.5.1 "Object Files**".

## 7.5.5 Map File

EXAMPLE 7-1:

The map files produced by the linker consist of:

- Archive Member Table lists the name of any members from archive files that are included in the link.
- Memory Usage Report shows the starting address and length of all output sections in program memory, data memory and dynamic memory.
- External Symbol Table lists all external symbols in data and program memory.
- · Memory Configuration lists all of the memory regions defined for the link.
- Linker Script and Memory Map shows modules, sections and symbols that are included in the link as specified in the linker script.

#### EXAMPLE 7-2: MAP FILE Archive member included because of file (symbol) ./libpic30.a(crt0.o) tl.o ( reset) Program Memory Usage section address length (PC units) length (bytes) (dec) \_\_\_\_\_ \_ \_\_\_\_ .text 0 0x106 0x189 (393) .libtext 0x106 0xc0 (192) 0x80 .dinit 0x186 0x8 0xc (12) Total program memory used (bytes): 0x255 (597) 2% Data Memory Usage section address alignment gaps total length (dec) ----------0 0x800 0x100 (256) .bss 0x100 (256) 25% Total data memory used (bytes): Dynamic Memory Usage region address maximum length (dec) \_\_\_\_\_ \_\_\_\_\_ \_\_\_\_\_ heap 0x900 0 (0) 0x900 0x2f8 (760) stack Maximum dynamic memory (bytes): 0x2f8 (760) External Symbols in Program Memory (by address): 0x0000fc main \_reset 0x000106 \_resetPRI 0x000106 \_psv\_init 0x00011a 0x00012a data init External Symbols in Program Memory (by name): 0x00012a \_data\_init 0x00011a psv init \_reset 0x000106 0x000106 resetPRI 0x0000fc main Memory Configuration Length Attributes Name Origin 0x000800 0x000400 data a !xr

0x000000

0x004000

program

xr

| Linker script and memory map                                    |                                                                      |              |                                                                        |  |
|-----------------------------------------------------------------|----------------------------------------------------------------------|--------------|------------------------------------------------------------------------|--|
| LOAD t1.0                                                       |                                                                      |              |                                                                        |  |
| .text<br>*(.vector)                                             | 0x000000                                                             | 0x106        |                                                                        |  |
| <pre>.vector *(.handle) *(.text)</pre>                          | 0x000000                                                             | Oxfc         | t1.0                                                                   |  |
| .text                                                           | 0x0000fc<br>0x0000fc                                                 | 0xa          | tl.o<br>main                                                           |  |
| .bss<br>*(.bss)                                                 | 0x0800                                                               | 0x100        |                                                                        |  |
| .bss                                                            | 0x0800                                                               | 0x100        | t1.0                                                                   |  |
| .data<br>*(.data)                                               | 0x0900                                                               | 0x0          |                                                                        |  |
| ( ,                                                             | 0x0000<br>0x0002                                                     |              | WREG0=0x0<br>WREG1=0x2                                                 |  |
| LOAD ./libpic30.a<br>OUTPUT(t.exe coff-pic30)<br>LOAD data_init |                                                                      |              |                                                                        |  |
| .libtext<br>.libtext                                            | 0x000106<br>0x000106<br>0x000106<br>0x000106<br>0x00011a<br>0x00012a | 0x80<br>0x80 | ./libpic30.a(crt0.o)<br>_reset<br>_resetPRI<br>_psv_init<br>_data_init |  |
| .dinit<br>.dinit                                                | 0x000186<br>0x000186                                                 | 0x8<br>0x8   | data_init                                                              |  |

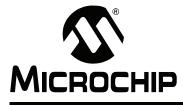

# MPLAB® ASSEMBLER, LINKER AND UTILITIES FOR PIC24 MCUs AND dsPIC® DSCs USER'S GUIDE

# **Chapter 8. Linker Command Line Interface**

## 8.1 INTRODUCTION

MPLAB Object Linker for PIC24 MCUs and dsPIC<sup>®</sup> DSCs (formerly MPLAB LINK30) may be used on the command line interface as well as with MPLAB IDE. For information on using the linker with MPLAB IDE, please refer to "16-bit Language Tools Getting Started" (DS70094).

# 8.2 HIGHLIGHTS

Topics covered in this chapter are:

- Syntax
- Options that Control Output File Creation
- · Options that Control Run-time Initialization
- Options that Control Informational Output
- · Options that Modify the Link Map Output
- Options that Specify CodeGuard™ Security Features
- · Options that Control the Preprocessor

## 8.3 SYNTAX

The linker supports a plethora of command line options, but in actual practice few of them are used in any particular context.

pic30-ld [options] file...

Note: Command line options are case sensitive.

For instance, a frequent use of pic30-ld is to link object files and archives to produce a binary file. To link a file hello.o:

pic30-ld -o output hello.o -lpic30

This tells pic30-ld to produce a file called output as the result of linking the file hello.o with the archive libpic30.a.

When linking a C application, there are typically several archives (also known as "libraries") which are included in the link command. The list of archives may be specified within --start-group, --end-group options to help resolve circular references:

pic30-ld -o output hello.o --start-group -lpic30 -lm -lc --end-group

The command line options to pic30-ld may be specified in any order, and may be repeated at will. Repeating most options with a different argument will either have no further effect, or override prior occurrences (those further to the left on the command line) of that option. Options that may be meaningfully specified more than once are noted in the descriptions below.

Non-option arguments are object files that are to be linked together. They may follow, precede or be mixed in with command line options, except that an object file argument may not be placed between an option and its argument.

Usually the linker is invoked with at least one object file, but you can specify other forms of binary input files using -1 and the script command language. If no binary input files are specified, the linker does not produce any output, and issues the message 'No input files'.

If the linker cannot recognize the format of an object file, it will assume that it is a linker script. A script specified in this way augments the main linker script used for the link (either the default linker script or the one specified by using -T). This feature permits the linker to link against a file that appears to be an object or an archive, but actually merely defines some symbol values, or uses INPUT or GROUP to load other objects.

For options whose names are a single letter, option arguments must either follow the option letter without intervening white space, or be given as separate arguments immediately following the option that requires them.

For options whose names are multiple letters, either one dash or two can precede the option name; for example, -trace-symbol and --trace-symbol are equivalent. There is one exception to this rule. Multiple-letter options that begin with the letter o can only be preceded by two dashes.

Arguments to multiple-letter options must either be separated from the option name by an equals sign, or be given as separate arguments immediately following the option that requires them. For example, --trace-symbol srec and --trace-symbol=srec are equivalent. Unique abbreviations of the names of multiple-letter options are accepted.

# 8.4 OPTIONS THAT CONTROL OUTPUT FILE CREATION

Output file creation options are:

- --architecture arch (-A arch)
- -( archives -), --start-group archives, --end-group
- -d, -dc, -dp
- --defsym sym=expr
- --discard-all (-x)
- --discard-locals (-X)
- --fill-upper value
- --force-exe-suffix
- --force-link
- --no-force-link
- --isr
- --no-isr
- --library libname (-l libname)
- --library-path <dir> (-L <dir>)
- --no-keep-memory
- --noinhibit-exec
- -omf=format
- --output file (-o file)
- -p,--processor PROC
- --relocatable (-r, -i, -Ur)
- --retain-symbols-file file
- --script file (-T file)
- --select-objects
- --no-select-objects
- --smart-io

- --no-smart-io
- --strip-all (-s)
- --strip-debug (-S)
- -Tbss address
- -Tdata address
- -Ttext address
- --undefined symbol (-u symbol)
- --no-undefined
- --wrap symbol

## 8.4.1 -- architecture arch (-A arch)

Set architecture.

The architecture argument identifies the particular architecture in the 16-bit devices, enabling some safeguards and modifying the archive-library search path.

```
8.4.2 -( archives -), --start-group archives,
--end-group
```

Start and end a group.

The archives should be a list of archive files. They may be either explicit file names, or -1 options. The specified archives are searched repeatedly until no new undefined references are created. Normally, an archive is searched only once in the order that it is specified on the command line. If a symbol in that archive is needed to resolve an undefined symbol referred to by an object in an archive that appears later on the command line, the linker would not be able to resolve that reference. By grouping the archives, they will all be searched repeatedly until all possible references are resolved. Using this option has a significant performance cost. It is best to use it only when there are unavoidable circular references between two or more archives.

## 8.4.3 -d, -dc, -dp

Force common symbols to be defined.

Assign space to common symbols even if a relocatable output file is specified (with -r).

#### 8.4.4 --defsym sym=expr

Define a symbol.

Create a global symbol in the output file, containing the absolute address given by expr. You may use this option as many times as necessary to define multiple symbols in the command line. A limited form of arithmetic is supported for the expr in this context: you may give a hexadecimal constant or the name of an existing symbol, or use + and - to add or subtract hexadecimal constants or symbols.

**Note:** There should be no white space between *sym*, the equals sign ("=") and *expr*.

#### 8.4.5 --discard-all (-x)

Discard all local symbols.

#### 8.4.6 --discard-locals (-X)

Discard temporary local symbols.

## 8.4.7 --fill-upper value

Set fill value for upper byte of data.

Use value as the upper byte (bits 16-23) when encoding data into program memory. This option affects the encoding of sections created with the psv or eedata attribute, and also the data initialization template if the -no-pack-data option is enabled. If this option is not specified, a default value of 0 will be used.

#### 8.4.8 --force-exe-suffix

Force generation of file with .exe suffix.

## 8.4.9 --force-link

Force linking of objects that may not be compatible.

If a target processor has been specified with the -p, --processor option, the linker will compare it to information contained in the objects combined during the link. If a possible conflict is detected, an error (in the case of a possible instruction set incompatibility) or a warning (in the case of possible register incompatibility) will be reported. Specify this option to override such errors or warnings.

#### 8.4.10 --no-force-link

Do not force linking of objects that may not be compatible. (This is the default.)

## 8.4.11 --isr

Create an interrupt function for unused vectors. (This is the default.)

If a function named \_\_DefaultInterrupt is defined by an application, the linker will insert its address into unused slots in the primary and alternate vector tables. If this function is not defined, create a function that consists of a single reset instruction and insert the address of this function.

## 8.4.12 --no-isr

Don't create an interrupt function for unused vectors.

Do not create a default interrupt function if an application does not provide one. The value of 0 will be inserted into unused slots in the primary and alternate vector tables.

#### 8.4.13 -- library libname (-1 libname)

Search for library libname.

Add archive file <code>libname</code> to the list of files to link. This option may be used any number of times. <code>pic30-ld</code> will search its path-list for occurrences of <code>liblibname.a</code> for every <code>libname</code> specified. The linker will search an archive only once, at the location where it is specified on the command line. If the archive defines a symbol that was undefined in some object that appeared before the archive on the command line, the linker will include the appropriate file(s) from the archive. However, an undefined symbol in an object appearing later on the command line will not cause the linker to search the archive again. See the – ( option for a way to force the linker to search archives multiple times. You may list the same archive multiple times on the command line.

If the format of the archive file is not recognized, the linker will ignore it. Therefore, a version mismatch between libraries and the linker may result in "undefined symbol" errors.

If file liblibname.a is not found, the linker will search for an omf-specific version of the library with name liblibname-coff.a or liblibname-elf.a.

## 8.4.14 --library-path <dir> (-L <dir>)

Add <dir> to library search path.

Add path < dir > to the list of paths that pic30-ld will search for archive libraries and pic30-ld control scripts. You may use this option any number of times. The directories are searched in the order in which they are specified on the command line. All -L options apply to all -l options, regardless of the order in which the options appear. The library paths can also be specified in a link script with the SEARCH\_DIR command. Directories specified this way are searched at the point in which the linker script appears in the command line.

## 8.4.15 --no-keep-memory

Use less memory and more disk I/O.

<code>pic30-ld</code> normally optimizes for speed over memory usage by caching the symbol tables of input files in memory. This option tells <code>pic30-ld</code> to instead optimize for memory usage, by rereading the symbol tables as necessary. This may be required if <code>pic30-ld</code> runs out of memory space while linking a large executable.

## 8.4.16 --noinhibit-exec

Create an output file even if errors occur.

Retain the executable output file whenever it is still usable. Normally, the linker will not produce an output file if it encounters errors during the link process; it exits without writing an output file when it issues any error whatsoever.

## 8.4.17 -omf=format

pic30-ld produces COFF format output binary files by default. Use this option to specify COFF or ELF format explicitly. Alternatively, the environment variable PIC30 OMF may be used to specify object file format for the dsPIC30F language tools.

**Note:** The input and output file formats must match. The -omf option can be used to specify both input and output file formats.

## 8.4.18 -- output file (-o file)

Set output file name.

Use *file* as the name for the program produced by pic30-ld; if this option is not specified, the name a.out is used by default.

## 8.4.19 -p, --processor PROC

Specify the target processor (e.g., 30F2010).

Specify a target processor for the link. This information will be used to detect possible incompatibility between objects during the link. See --force-link for more information.

## 8.4.20 --relocatable (-r, -i, -Ur)

Generate relocatable output.

I.e., generate an output file that can in turn serve as input to pic30-1d. This is often called partial linking. If this option is not specified, an absolute file is produced.

### 8.4.21 --retain-symbols-file file

Keep only symbols listed in *file*.

Retain only the symbols listed in the file file, discarding all others. file is simply a flat file, with one symbol name per line. This option is especially useful in environments where a large global symbol table is accumulated gradually, to conserve run-time memory. --retain-symbols-file does not discard undefined symbols, or symbols needed for relocations. You may only specify --retain-symbols-file once in the command line. It overrides -s and -S.

## 8.4.22 --script file (-T file)

Read linker script.

Read link commands from the file *file*. These commands replace *pic30-ld*'s default link script (rather than adding to it), so *file* must specify everything necessary to describe the target format. If *file* does not exist, *pic30-ld* looks for it in the directories specified by any preceding *-L* options. Multiple *-T* options accumulate.

## 8.4.23 --select-objects

Select library objects based on options (This is the default.) Some compiler options, such as <code>-mlarge-arrays</code>, must be set consistently across all objects in an application. In order to maintain full compatibility, pre-compiled libraries must contain multiple versions of each object. Library objects are selected based on a signature which is created by the compiler and reflects the options used to create the object. Objects from older libraries that lack a signature are considered to be compatible if the restrictive compiler options have not been set.

## 8.4.24 --no-select-objects

Don't select library objects based on options.

This option causes the linker to load the first instance of a library object, regardless of the options signature. This option can be used to force library compatibility with restrictive compiler options, even if the library lacks a signature.

## 8.4.25 --smart-io

Merge I/O library functions when possible. (This is the default.)

Several I/O functions in the standard C library exist in multiple versions. For example, there are separate output conversion functions for integers, short doubles and long doubles. If this option is enabled, the linker will merge function calls to reduce memory usage whenever possible. Library function merging will not result in a loss of functionality.

## 8.4.26 -- no-smart-io

Don't merge I/O library functions

Do not attempt to conserve memory by merging I/O library function calls. In some instances the use of this option will increase memory usage.

## 8.4.27 --strip-all (-s)

Strip all symbols.

Omit all symbol information from the output file.

## 8.4.28 --strip-debug (-S)

Strip debugging symbols.

Omit debugger symbol information (but not all symbols) from the output file.

### 8.4.29 -Tbss address

Set address of .bss section.

Use *address* as the starting address for the bss segment of the output file. *address* must be a single hexadecimal integer; for compatibility with other linkers, you may omit the leading '0x' usually associated with hexadecimal values.

Normally the address of this section is specified in a linker script.

#### 8.4.30 -Tdata address

Set address of .  ${\tt data}$  section.

Use *address* as the starting address for the data segment of the output file. *address* must be a single hexadecimal integer; for compatibility with other linkers, you may omit the leading '0x' usually associated with hexadecimal values.

Normally the address of this section is specified in a linker script.

#### 8.4.31 -Ttext address

Set address of .text section.

Use *address* as the starting address for the text segment of the output file. *address* must be a single hexadecimal integer; for compatibility with other linkers, you may omit the leading '0x' usually associated with hexadecimal values.

Normally the address of this section is specified in a linker script.

#### 8.4.32 --undefined symbol (-u symbol)

Start with undefined reference to symbol.

Force *symbol* to be entered in the output file as an undefined symbol. Doing this may, for example, trigger linking of additional modules from standard libraries. –u may be repeated with different option arguments to enter additional undefined symbols.

#### 8.4.33 --no-undefined

Allow no undefined symbols.

### 8.4.34 --wrap symbol

Use wrapper functions for symbol

Use a wrapper function for symbol. Any undefined reference to symbol will be resolved to \_\_wrap\_symbol. Any undefined reference to \_\_real\_symbol will be resolved to symbol. This can be used to provide a wrapper for a system function. The wrapper function should be called \_\_wrap\_symbol. If it wishes to call the system function, it should call \_\_real\_symbol.

Here is a trivial example:

```
void *
__wrap_malloc (int c)
{
    printf ("malloc called with %ld\n", c);
    return __real_malloc (c);
}
```

If you link other code with this file using --wrap malloc, then all calls to malloc will call the function \_\_wrap\_malloc instead. The call to \_\_real\_malloc in

\_\_wrap\_malloc will call the real malloc function. You may wish to provide a \_\_real\_malloc function as well, so that links without the --wrap option will succeed. If you do this, you should not put the definition of \_\_real\_malloc in the same file as \_\_wrap\_malloc; if you do, the assembler may resolve the call before the linker has a chance to wrap it to malloc.

# 8.5 OPTIONS THAT CONTROL RUN-TIME INITIALIZATION

Run-time initialization options are:

- --data-init
- --no-data-init
- --handles
- --no-handles
- --heap size
- --pack-data
- --no-pack-data
- --stack size

#### 8.5.1 --data-init

#### Support initialized data. (This is the default.)

Create a special output section named .dinit as a template for the run-time initialization of data. The C start-up module in libpic30.a interprets this template and copies initial data values into initialized data sections. Other data sections (such as .bss) are cleared before the main() function is called. Note that the persistent data section (.pbss) is not affected by this option.

### 8.5.2 --no-data-init

#### Don't support initialized data.

Suppress the template which is normally created to support run-time initialization of data. When this option is specified, the linker will select a shorter form of the C start-up module in libpic30.a. If the application includes data sections which require initialization, a warning message will be generated and the initial data values discarded. Storage for the data sections will be allocated as usual.

### 8.5.3 --handles

#### Support far code pointers. (This is the default.)

Create a special output section named .handle as a jump table for accessing far code pointers. Entries in the jump table are used only when the address of a code pointer exceeds 16 bits. The jump table must be loaded in the lowest range of program memory (as defined in the linker scripts).

#### 8.5.4 --no-handles

Don't support far code pointers.

Suppress the handle jump table which is normally created to access far code pointers. The programmer is responsible for making certain that all code pointers can be reached with a 16 bit address. If this option is specified and the address of a code pointer exceeds 16 bits, an error is reported.

#### 8.5.5 --heap size

Set heap to *size* bytes.

Allocate a run-time heap of *size* bytes for use by C programs. The heap is allocated from unused data memory. If not enough memory is available, an error is reported.

#### 8.5.6 --pack-data

Pack initial data values. (This is the default.)

Fill the upper byte of each instruction word in the data initialization template with data. This option conserves program memory and causes the template to appear as random and possibly invalid instructions if viewed in the disassembler.

#### 8.5.7 --no-pack-data

Don't pack initial data values.

Fill the upper byte of each instruction word in the data initialization template with 0x0 or another value specified with --fill-upper. This option consumes additional program memory and causes the template to appear as NOP instructions if viewed in the disassembler (and will be executed as such by the 16-bit device).

#### 8.5.8 --stack size

Set minimum stack to *size* bytes (default=16).

By default, the linker allocates all unused data memory for the run-time stack. Alternatively, the programmer may allocate the stack by defining a section with the stack attribute. Use this option to ensure that at least a minimum sized stack is available. The actual stack size is reported in the link map output file. If the minimum size is not available, an error is reported. The default minimum stack size does not include a stack guardband, as described in the next section.

## 8.5.9 --stackguard size

Set stack guardband to size bytes (default=16).

By default a portion of the physical stack is reserved for a guardband.

The stack guardband ensures that enough stack space is available to process a stack overflow exception. The default value (16 bytes) was chosen to handle the worst-case scenario, and guarantees that an exception handler can be invoked. This option can be used to reserve additional stack space for exception processing, or to reduce the guardband size, freeing up additional memory for the stack.

# 8.6 OPTIONS THAT CONTROL INFORMATIONAL OUTPUT

Information output options are:

- --check-sections
- --no-check-sections
- --help
- --no-warn-mismatch
- --report-mem
- --trace (-t)
- --trace-symbol symbol (-y symbol)
- -V
- --verbose
- --version (-v)
- --warn-common
- --warn-once
- --warn-section-align

## 8.6.1 --check-sections

Check section addresses for overlaps. (This is the default.)

## 8.6.2 -- no-check-sections

Do not check section addresses for overlaps.

## 8.6.3 --help

Print option help.

Print a summary of the command line options on the standard output and exit.

## 8.6.4 --no-warn-mismatch

Do not warn about mismatched input files.

Normally pic30-ld will give an error if you try to link together input files that are mismatched for some reason, perhaps because they have been compiled for different processors or for different endiannesses. This option tells pic30-ld that it should silently permit such possible errors. This option should only be used with care, in cases when you have taken some special action that ensures that the linker errors are inappropriate.

Note: This option does not apply to library files specified with -1.

## 8.6.5 --report-mem

Print a memory usage report.

Print a summary of memory usage to standard output during the link. This report also appears in the link map.

## 8.6.6 --trace (-t)

Trace file.

Print the names of the input files as pic30-ld processes them.

## 8.6.7 --trace-symbol symbol (-y symbol)

Trace mentions of symbol.

Print the name of each linked file in which *symbol* appears. This option may be given any number of times. On many systems, it is necessary to prep-end an underscore to the *symbol*. This option is useful when you have an undefined symbol in your link but do not know where the reference is coming from.

## 8.6.8 -v

Print version and other information.

## 8.6.9 --verbose

Output lots of information during link.

Display the version number for <code>pic30-ld</code>. Display the input files that can and cannot be opened. Display the linker script if using a default built-in script.

## 8.6.10 --version (-v)

Print version information.

#### 8.6.11 --warn-common

Warn about duplicate common symbols.

Warn when a common symbol is combined with another common symbol or with a symbol definition. Unix linkers allow this somewhat sloppy practice, but linkers on some other operating systems do not. This option allows you to find potential problems from combining global symbols. Unfortunately, some C libraries use this practice, so you may get some warnings about symbols in the libraries as well as in your programs.

There are three kinds of global symbols, illustrated here by C examples:

int i = 1;

A definition, which goes in the initialized data section of the output file.

extern int i;

An undefined reference, which does not allocate space. There must be either a definition or a common symbol for the variable somewhere.

int i;

A common symbol. If there are only (one or more) common symbols for a variable, it goes in the uninitialized data area of the output file.

The linker merges multiple common symbols for the same variable into a single symbol. If they are of different sizes, it picks the largest size. The linker turns a common symbol into a declaration, if there is a definition of the same variable.

The --warn-common option can produce five kinds of warnings. Each warning consists of a pair of lines: the first describes the symbol just encountered, and the second describes the previous symbol encountered with the same name. One or both of the two symbols will be a common symbol.

Turning a common symbol into a reference, because there is already a definition for the symbol.

file(section): warning: common of 'symbol' overridden by definition file(section): warning: defined here

Turning a common symbol into a reference, because a later definition for the symbol is encountered. This is the same as the previous case, except that the symbols are encountered in a different order.

file(section): warning: definition of 'symbol' overriding common
file(section): warning: common is here

Merging a common symbol with a previous same-sized common symbol.

file(section): warning: multiple common of 'symbol'
file(section): warning: previous common is here

Merging a common symbol with a previous larger common symbol.

file(section): warning: common of 'symbol' overridden by larger common
file(section): warning: larger common is here

Merging a common symbol with a previous smaller common symbol. This is the same as the previous case, except that the symbols are encountered in a different order.

file(section): warning: common of 'symbol' overriding smaller common
file(section): warning: smaller common is here

#### 8.6.12 --warn-once

Warn only once per undefined symbol.

Only warn once for each undefined symbol, rather than once per module that refers to it.

#### 8.6.13 --warn-section-align

Warn if start of section changes due to alignment.

Warn if the address of an output section is changed because of alignment. This means a gap has been introduced into the (normally sequential) allocation of memory.

Typically, an input section will set the alignment. The address will only be changed if it is not explicitly specified; that is, if the SECTIONS command does not specify a start address for the section.

## 8.7 OPTIONS THAT MODIFY THE LINK MAP OUTPUT

Link map output modifying options are:

- --cref
- --print-map (-M)
- -Map file
- 8.7.1 --cref

Output cross reference table.

If a linker map file is being generated, the cross-reference table is printed to the map file. Otherwise, it is printed on the standard output. The format of the table is intentionally simple, so that a script may easily process it if necessary. The symbols are printed out, sorted by name. For each symbol, a list of file names is given. If the symbol is defined, the first file listed is the location of the definition. The remaining files contain references to the symbol.

#### 8.7.2 --print-map (-M)

Print map file on standard output.

Print a link map to the standard output. A link map provides information about the link, including the following:

Where object files and symbols are mapped into memory.

How common symbols are allocated.

All archive members included in the link, with a mention of the symbol which caused the archive member to be brought in.

#### 8.7.3 -Map file

Write a map file.

Print a link map to the file file. See the description of the --print-map (-M) option.

## 8.8 OPTIONS THAT SPECIFY CODEGUARD™ SECURITY FEATURES

Three linker options are related to CodeGuard Security:

- --boot LIST Specify options for the boot segment
- --secure LIST Specify options for the secure segment
- --general LIST Specify options for the general segment

LIST may include a single segment option or several segment options separated by colons. Multiple instances of boot, secure, or general options are accepted and will be combined. An optional equals sign (=) may precede LIST.

#### 8.8.1 CodeGuard Security Segment Options

The following segment options correspond to specific CodeGuard Security settings as described in the CodeGuard Security documentation. The linker will validate that any CodeGuard Security option(s) specified are supported by the target device. An error will be reported if the target device does not support a particular option. Valid options settings will be encoded as configuration words for the target device.

These options will appear in the MPLAB IDE Build Options dialog as a sub-category of the **MPLAB LINK30** tab. They will be passed to the linker via command line.

| Ontion              | Segment(s) Supported |        |         |  |
|---------------------|----------------------|--------|---------|--|
| Option              | boot                 | secure | general |  |
| no_ram **           | Х                    | Х      |         |  |
| small_ram           | Х                    | Х      |         |  |
| medium_ram          | Х                    | Х      |         |  |
| large_ram           | Х                    | Х      |         |  |
| no_flash **         | Х                    | Х      |         |  |
| small_flash_std     | Х                    | Х      |         |  |
| medium_flash_std    | Х                    | Х      |         |  |
| large_flash_std     | Х                    | Х      |         |  |
| small_flash_high    | Х                    | Х      |         |  |
| medium_flash_high   | Х                    | Х      |         |  |
| large_flash_high    | Х                    | Х      |         |  |
| no_eeprom **        | Х                    | Х      |         |  |
| eeprom              | Х                    |        |         |  |
| small_eeprom        |                      | Х      |         |  |
| medium_eeprom       |                      | Х      |         |  |
| large_eeprom        |                      | Х      |         |  |
| no_write_protect ** | Х                    | Х      | X       |  |
| write_protect       | Х                    | Х      | X       |  |
| no_code_protect **  |                      |        | X       |  |
| code_protect_std    |                      |        | X       |  |
| code_protect_high   |                      |        | X       |  |

| <b>TABLE 8-1</b> : | CODEGUARD <sup>™</sup> SECURITY SEGMENT OPTIONS |
|--------------------|-------------------------------------------------|
|--------------------|-------------------------------------------------|

\*\* default setting

#### EXAMPLE 8-1: CODEGUARD SECURITY SEGMENT OPTIONS

```
--boot small_flash_std
--boot=small_ram:medium_flash_std:eeprom
--secure no_ram:small_flash_std
--secure=medium_ram:large_flash_high
--general write protect
```

--general=no write protect:code protect high

### 8.8.2 User-Defined Segment Options

The following segment options are supported for any device. They enable the programmer to take advantage of special language features created for CodeGuard Security, including separately linked application segments and access entry branch tables. These options do not require CodeGuard Security support in hardware and will not be encoded as configuration word settings.

**Note:** User-defined segment options should not be combined with CodeGuard Security options. They are intended for debugging and/or special boot-loader applications.

| Option                                            | Segment(s) Supported |        |         |
|---------------------------------------------------|----------------------|--------|---------|
| Option                                            | boot                 | secure | general |
| ram_size= <i>nn</i>                               | Х                    | Х      |         |
| flash_size=nn                                     | Х                    | Х      |         |
| nn is a positive integer in decimal or hex format |                      |        |         |

#### TABLE 8-2: USER-DEFINED SEGMENT OPTIONS

#### EXAMPLE 8-2: USER-DEFINED SEGMENT OPTIONS

```
--boot flash_size=128
--boot=ram_size=64:flash_size=256
```

```
--secure flash_size=256
--secure=ram_size=64:flash_size=256
```

## 8.9 OPTIONS THAT CONTROL THE PREPROCESSOR

Linker scripts are passed to the C preprocessor before actual linking begins. This provides an opportunity to substitute macro definitions and to include conditional blocks of code. The C preprocessor is well-known by programmers and documentation is widely available.

Linker preprocessor options are listed in the sections below.

### 8.9.1 -D<macro>[=<value>]

Define a macro (with optional value) to the preprocessor.

Macros can be used to substitute literal values into a script, such as for the origin or length of memory regions. They can also be used to select conditional blocks of code using directives such as #ifdef, #endif.

### 8.9.2 --no-cpp

Do not preprocess linker scripts.

Linker script preprocessing is enabled by default. This option can be used to disable preprocessing.

### 8.9.3 --save-gld

Save preprocessed linker scripts.

By default the result of preprocessing is a temporary file. This option can be used to save the preprocessed linker script. A filename is automatically generated based on the linker script filename.

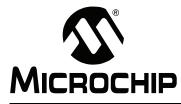

# MPLAB® ASSEMBLER, LINKER AND UTILITIES FOR PIC24 MCUs AND dsPIC® DSCs USER'S GUIDE

## **Chapter 9. Linker Scripts**

## 9.1 INTRODUCTION

Linker scripts are used to control MPLAB Object Linker for PIC24 MCUs and dsPIC<sup>®</sup> DSCs (formerly MPLAB LINK30) functions. You can customize your linker script for specialized control of the linker.

## 9.2 HIGHLIGHTS

Topics covered in this chapter are:

- Overview of Linker Scripts
- Command Line Information
- · Contents of a Linker Script
- Creating a Custom Linker Script
- Linker Script Command Language
- Expressions in Linker Scripts

## 9.3 OVERVIEW OF LINKER SCRIPTS

Linker scripts control all aspects of the link process, including:

- · allocation of data memory and program memory
- mapping of sections from input files into the output file
- construction of special data structures (such as interrupt vector tables)
- · assignment of absolute SFR addresses for the target device

Linker scripts are text files that contain a series of commands. Each command is either a keyword, possibly followed by arguments, or an assignment to a symbol. Comments may be included just as in C, delimited by /\* and \*/. As in C, comments are syntactically equivalent to white space. Unlike C, white space is significant and is often not permitted between syntax elements.

The 16-bit Language Tools include a set of standard linker scripts: device-specific linker scripts (e.g., p30f3014.gld) and one generic linker script (p30sim.gld). If you will be using the MPLAB ICE 4000 emulator, you will need to choose the "e" version of the device linker script (e.g., p30f3014e.gld) so that XY data will be allocated properly for this tool.

## 9.4 COMMAND LINE INFORMATION

Linker scripts are specified on the command line using either the -T option or the --script option (see Section 8.4 "Options that Control Output File Creation"):

pic30-ld -o output.cof output.o --script ..\support\gld\p30f3014.gld If the linker is invoked through pic30-gcc, add the -Wl, prefix to allow the option to be passed to the linker:

```
pic30-gcc -o output.cof output.s -Wl,--script,
    ..\support\gld\p30f3014.gld
```

If no linker script is specified, the linker will use an internal version known as the default linker script. The default linker script has memory range information and SFR definitions that are appropriate for sim30, the command line simulator. The default linker script can be examined by invoking the linker with the --verbose option:

```
pic30-ld --verbose
```

**Note:** The default linker script is functionally equivalent to the generic linker script p30sim.gld.

## 9.5 CONTENTS OF A LINKER SCRIPT

In the next several sections, a device-specific linker script for the dsPIC30F3014 will be examined. The linker script contains the following categories of information:

- · Processor and Startup Modules
- Memory Region Information
- · Base Memory Addresses
- Input/Output Section Map
- Interrupt Vector Tables
- SFR Addresses

#### 9.5.1 Processor and Startup Modules

The first several lines of a linker script define the processor and startup modules:

```
/*
** Linker Script for 30f3014
*/
OUTPUT_ARCH("30F3014")
CRT0_STARTUP(crt0_standard.o)
CRT1_STARTUP(crt1_standard.o)
```

#### OPTIONAL(-1p30F3014)

The OUTPUT\_ARCH command specifies the target processor. The CRTn\_STARTUP commands specify two C run-time startup modules to be loaded from archives. The linker will select one of these based on whether data initialization has been enabled. The OPTIONAL command specifies a device-specific library that should be opened if available. If the library file cannot be found, the link will continue without error unless there are unresolved references in the application.

## 9.5.2 Memory Region Information

The next section of a linker script defines the various memory regions for the target device using the MEMORY command.

For the dsPIC30F3014, several memory regions are defined:

```
/*
** Memory Regions
*/
MEMORY
{
               : ORIGIN = 0x800, LENGTH = 2048
: ORIGIN = 0x100, LENGTH = ((8K * 2) - 0x100)
  data
  data
program
               : ORIGIN = 0, LENGTH = (4)
  reset
               : ORIGIN = 0x04, LENGTH = (62 * 2)
: ORIGIN = 0x84, LENGTH = (62 * 2)
  ivt
  aivt
  ___FOSC
__FWDT
               : ORIGIN = 0 \times F80000, LENGTH = (2)
               : ORIGIN = 0 \times F80002, LENGTH = (2)
  __FBORPOR : ORIGIN = 0xF80004, LENGTH = (2)
    CONFIG4 : ORIGIN = 0 \times F80006, LENGTH = (2)
    CONFIG5 : ORIGIN = 0xF80008, LENGTH = (2)
    FGS
               : ORIGIN = 0 \times F8000A, LENGTH = (2)
    FUIDO
               : ORIGIN = 0 \times 8005C0, LENGTH = (2)
               : ORIGIN = 0 \times 8005C2, LENGTH = (2)
    FUID1
               : ORIGIN = 0 \times 8005C4, LENGTH = (2)
    FUID2
  ___
               : ORIGIN = 0 \times 8005C6, LENGTH = (2)
    _FUID3
               : ORIGIN = 0x7FFC00, LENGTH = (1024)
  eedata
```

}

Each memory region is range-checked as sections are added during the link process. If any region overflows, a link error is reported.

MEMORY regions are:

- Data Region
- Program Region
- · Reset, lvt and Aivt Regions
- Fuse Configuration Regions
- Unit ID Regions
- EEDATA Memory Region

9.5.2.1 DATA REGION

data : ORIGIN = 0x800, LENGTH = 2048

The data region corresponds to the RAM memory of the dsPIC30F3014 device, and is used for both initialized and uninitialized variables. The starting address of region data is  $0 \times 800$ . This is the first usable location in RAM, after the space reserved for memory-mapped Special Function Registers (SFRs).

#### 9.5.2.2 PROGRAM REGION

program : ORIGIN = 0x100, LENGTH = ((8K \* 2) - 0x100)

The program region corresponds to the Flash memory of the dsPIC30F3014 device that is available for user code, library code and constants. The starting address of region program is  $0 \times 100$ . This is the first location in Flash that is available for general use. Addresses below  $0 \times 100$  are reserved for the reset instruction and the two vector tables.

The length specification of the program region deserves particular emphasis. The (8K \* 2) portion indicates that the dsPIC30F3014 has 8K instruction words of Flash memory, and that each instruction word is 2 address units wide. The  $-0 \times 100$  portion reflects the fact that some of the Flash is reserved for the reset instruction and vector tables.

**Note:** Instruction words in the 16-bit devices are 24 bits, or 3 bytes, wide. However the program counter increments by 2 for each instruction word for compatibility with data memory. Address and lengths in program memory are expressed in program counter units.

#### 9.5.2.3 RESET, IVT AND AIVT REGIONS

reset : ORIGIN = 0, LENGTH = (4)

The reset region corresponds to the 16-bit reset instruction at address 0 in program memory. The reset region is 4 address units, or 2 instruction words, long. This region always contains a GOTO instruction that is executed upon device reset. The GOTO instruction is encoded by data commands in the section map (see Section 9.5.4.1 "Output Section .reset").

| ivt  | : ORIGIN = $0 \times 04$ , | LENGTH = (62 * 2) |
|------|----------------------------|-------------------|
| aivt | : ORIGIN = $0 \times 84$ , | LENGTH = (62 * 2) |

The ivt and aivt regions correspond to the interrupt vector table and alternate interrupt vector table, respectively. Each interrupt vector table contains 62 entries, each 2 address units in length. Each entry represents a word of program memory, which contains a 24-bit address. The linker initializes the vector tables with appropriate data, according to standard naming conventions.

Regions reset, ivt and aivt comprise the low address portion of Flash memory that is not available for user programs.

#### 9.5.2.4 FUSE CONFIGURATION REGIONS

| FOSC    | : | ORIGIN = | 0xF80000, | LENGTH = $(2)$ |
|---------|---|----------|-----------|----------------|
| FWDT    | : | ORIGIN = | 0xF80002, | LENGTH = $(2)$ |
| FBORPOR | : | ORIGIN = | 0xF80004, | LENGTH = $(2)$ |
| CONFIG4 | : | ORIGIN = | 0xF80006, | LENGTH = $(2)$ |
| CONFIG5 | : | ORIGIN = | 0xF80008, | LENGTH = $(2)$ |
| FGS     | : | ORIGIN = | 0xF8000A, | LENGTH = $(2)$ |

These regions correspond to the dsPIC30F3014 configuration registers.

Each fuse configuration region is exactly one instruction word long. If sections are defined in the application source code with the standard naming convention, the section contents will be written into the appropriate configuration register(s). Otherwise the registers are left uninitialized. If more than one value is defined for any configuration region, a link error will be reported.

#### 9.5.2.5 UNIT ID REGIONS

```
      __FUID0
      : ORIGIN = 0x8005C0, LENGTH = (2)

      __FUID1
      : ORIGIN = 0x8005C2, LENGTH = (2)

      __FUID2
      : ORIGIN = 0x8005C4, LENGTH = (2)

      __FUID3
      : ORIGIN = 0x8005C6, LENGTH = (2)
```

The unit ID regions correspond to locations in program memory that may be programmed with application-specific information.

#### 9.5.2.6 EEDATA MEMORY REGION

eedata : ORIGIN = 0x7FFC00, LENGTH = (1024)

The eedata region corresponds to non-volatile data flash memory located in high memory. Although located in program memory space, the data flash is organized like data memory. The total length is 1024 bytes.

### 9.5.3 Base Memory Addresses

This portion of the linker script defines the base addresses of several output sections in the application. Each base address is defined as a symbol with the following syntax:

name = value;

The symbols are used to specify load addresses in the section map. For the dsPIC30F3014, several base memory addresses are defined. Not all of these symbols are referenced in the section map; some are included for informational purposes.

```
/*
** Base Memory Addresses - Program Memory
*/
__RESET_BASE = 0;  /* Reset Instruction  */
__IVT_BASE = 0x04;  /* Interrupt Vector Table  */
__AIVT_BASE = 0x84;  /* Alternate Interrupt Vector Table */
__CODE_BASE = 0x100;  /* Handles, User Code, Library Code */
/*
*** Base Memory Addresses - Data Memory
*/
__SFR_BASE = 0;  /* Memory-mapped SFRs  */
__DATA_BASE = 0x800;  /* X and General Purpose Data Memory */
__YDATA_BASE = 0x0C00;  /* Y Data Memory for DSP Instructions */
```

## 9.5.4 Input/Output Section Map

The section map is the heart of the linker script. It defines how input sections are mapped to output sections. Note that input sections are portions of an application that are defined in source code, while output sections are created by the linker. Generally, several input sections may be combined into a single output section.

For example, suppose that an application is comprised of five different functions, and each function is defined in a separate source file. Together, these source files will produce five input sections. The linker will combine these input sections into a single output section. Only the output section has an absolute address. Input sections are always relocatable.

If any input or output sections are empty, there is no penalty or storage cost for the linked application. Most applications will use only a few of the many sections that appear in the section map.

- Output Section .reset
- Output Section .text
- User-Defined Section in Program Memory
- Output Sections in Configuration Memory
- User-Defined Section in Data Flash Memory
- In-Circuit Debugger Memory
- · User-Defined Constants in Program Memory
- · User-Defined Section in Data Memory

#### 9.5.4.1 OUTPUT SECTION .RESET

Section .reset contains a  $\tt GOTO$  instruction, created at link time, from output section data commands:

```
/*
** Reset Instruction
*/
.reset __RESET_BASE :
{
    SHORT(ABSOLUTE(__reset));
    SHORT(0x04);
    SHORT((ABSOLUTE(__reset) >> 16) & 0x7F);
    SHORT(0);
} >reset
```

Each SHORT () data command causes a 2 byte value to be included. There are two expressions which include the symbol \_\_reset, which by convention is the first function invoked after a device reset. Each expression calculates a portion of the address of the reset function. These declarations encode a 24-bit GOTO instruction, which is two instruction words long.

The ABSOLUTE () function specifies the final value of a program symbol after linking. If this function were omitted, a relative (before-linking) value of the program symbol would be used.

The >reset portion of this definition indicates that this section should be allocated in the reset memory region.

#### 9.5.4.2 OUTPUT SECTION .TEXT

Section .text collects executable code from all of the application's input files.

Several different input sections are collected into one output section. This was done to ensure the order in which the input sections are loaded.

Input section .init contains the startup code that is executed immediately after device reset. It is positioned first so that its address may be readily available.

Input section .user\_init contains a call table for user initialization functions.

The input section .handle is used for function pointers and is loaded first at low addresses.

The library sections .libc, .libm and .libdsp must be grouped together to ensure locality of reference.

The wildcard pattern .lib\* then collects other libraries such as the peripheral libraries (which are allocated in section .libperi).

Previously, input section .text was also included, which contained application code. It is no longer explicitly mapped so that the linker may distribute the code around psv sections as needed in order to satisfy psv address alignment requirements.

#### 9.5.4.3 USER-DEFINED SECTION IN PROGRAM MEMORY

A stub is included for user-defined output sections in program memory. This stub may be edited as needed to support the application requirements. Once a standard linker script has been modified, it is called a "custom linker script." In practice, it is often simpler to use section attributes in source code to locate user-defined sections in program memory. See **Chapter 11. "Linker Examples"** for more information.

```
/*
** User-Defined Section in Program Memory
* *
** note: can specify an address using
         the following syntax:
* *
* *
* *
         usercode 0x1234 :
* *
            {
* *
              * (usercode);
* *
            } >program
*/
usercode :
  {
        * (usercode);
  } >program
```

An exact, absolute starting address can be specified, if necessary. If the address is greater than the current location counter, the intervening memory space will be skipped and filled with zeros. If the address is less than the current location counter, a section overlap will occur. Whenever two output sections occupy the same address range, a link error will be reported. Overlapping sections in program memory can not be supported.

**Note:** Each memory region has its own location counter.

#### 9.5.4.4 USER-DEFINED CONSTANTS IN PROGRAM MEMORY

A comment block is included that describes how to define sections that will be accessed via the Program Space Visibility (PSV) window or the Extended Data Space (EDS) window. Such sections are defined with the psv attribute. The syntax used to represent a PSV section address is different from other type sections. In particular, the Load Memory Address (LMA) should be defined, not the Virtual Memory Address (VMA). The LMA is unique and describes where the section is located in program memory. The VMA describes a location in the data window that may be shared by multiple pages of program memory, and is therefore not unique.

```
/*
** User-Defined Constants in Program Memory
**
** For PSV type sections, the Load Memory Address (LMA)
** should be specified as follows:
* *
* *
        userconst : AT(0x1234)
* *
          {
* *
             * (userconst);
**
           } >program
* *
** Note that mapping PSV sections in linker scripts
** is not generally recommended.
* *
** Because of page alignment restrictions, memory is
^{\star\star} often used more efficiently when PSV sections
** do not appear in the linker script.
* *
** For more information on memory allocation,
** please refer to chapter 10, "Linker Processing"
^{\star\star} in the Assembler, Linker manual (DS51317).
*/
```

As noted, it is not generally recommended to define PSV type sections in the linker script. This is because sections that appear in the linker script are allocated sequentially, and PSV sections have significant page alignment restrictions. For more information on memory allocation and PSV sections, see **Chapter 10. "Linker Processing**".

#### 9.5.4.5 OUTPUT SECTIONS IN CONFIGURATION MEMORY

Several sections are defined that match the Fuse Configuration memory regions:

```
/*
** Configuration Fuses
*/
 FOSC :
 { *( FOSC.sec) } > FOSC
 FWDT :
 { *( FWDT.sec) } > FWDT
__FBORPOR :
 { *( FBORPOR.sec) } > FBORPOR
__CONFIG4 :
 { *( CONFIG4.sec) } > CONFIG4
 CONFIG5 :
 { *( CONFIG5.sec) } > CONFIG5
__FGS :
 { *( FGS.sec)
                  } >__FGS
 FICD :
 { *( FICD.sec)
                  } > FICD
 FUIDO :
 { *(__FUID0.sec)
                   } > FUIDO
 FUID1 :
 { *(__FUID1.sec)
                  } > FUID1
 FUID2 :
 { *(___FUID2.sec)
                  } > FUID2
 FUID3 :
                  } > FUID3
 { *( FUID3.sec)
```

The Configuration Fuse sections are supported by macros defined in the 16-bit device-specific include files in support/inc and the C header files in support/h.

For example, to disable the Watchdog Timer in assembly language:

.include "p30f6014.inc" config \_\_FWDT, WDT\_OFF

The equivalent operation in C would be:

```
#include "p30f6014.h"
_FWDT(WDT_OFF);
```

Configuration macros have the effect of changing the current section. In C, the macro should be used outside of any function. In assembly language, the macro should be followed by a .section directive.

#### 9.5.4.6 USER-DEFINED SECTION IN DATA FLASH MEMORY

A stub is included for user-defined output sections in EEData memory. This stub may be edited as needed to support the application requirements. Once a standard linker script has been modified, it is called a "custom linker script." In practice, it is often simpler to use section attributes in source code to locate user-defined sections in data flash memory. See **Chapter 11. "Linker Examples**" for more information.

```
/*
** User-Defined Section in Data Flash Memory
* *
** note: can specify an address using
* *
         the following syntax:
* *
* *
          eedata 0x7FF100 :
* *
            {
* *
              * (eedata);
* *
            } >eedata
*/
eedata :
{
      *(eedata);
} >eedata
```

An exact, absolute starting address can be specified if necessary. If the address is greater than the current location counter, the intervening memory will be skipped and filled with zeros. If the address is less than the current location counter, a section overlap will occur. Whenever two output sections occupy the same address range, a link error will reported. Overlapping sections in eedata memory can not be supported.

Note: Each memory region has its own location counter.

#### 9.5.4.7 IN-CIRCUIT DEBUGGER MEMORY

An in-circuit debugger/emulator requires a portion of data memory for its variables and stack. Since the debugger is linked separately and in advance of user applications, the block of memory must be located at a fixed address and dedicated for use by the debugger.

```
/*
** ICD Debug Exec
**
** This section provides optional storage for
** the in-circuit debugger. Define a global symbol
** named __ICD2RAM to enable the debugger. This section
** must be loaded at data address 0x800.
*/
.icd __DATA_BASE (NOLOAD):
{
    . += (DEFINED (__ICD2RAM) ? 0x50 : 0 );
} > data
```

Section .icd is designed to optionally reserve memory for the in-circuit debugger/emulator. If global symbol \_\_ICD2RAM is defined at link time,  $0 \times 50$  bytes of memory at address  $0 \times 800$  will be reserved. The (NOLOAD) attribute indicates that no initial values need to be loaded for this section. The name for this symbol was created when there was only one in-circuit debugger, the MPLAB ICD 2.

#### 9.5.4.8 USER-DEFINED SECTION IN DATA MEMORY

A stub is included for user-defined output sections in data memory. This stub may be edited as needed to support the application requirements. Once a standard linker script has been modified, it is called a "custom linker script." In practice, it is often simpler to use section attributes in source code to locate user-defined sections in data memory. See **Chapter 11. "Linker Examples"** for more information.

```
/*
** User-Defined Section in Data Memory
* *
** note: can specify an address using
* *
         the following syntax:
* *
         userdata 0x1234 :
* *
* *
            {
* *
              * (userdata);
* *
            } >data
*/
userdata :
  {
         * (userdata);
  } >data
```

An exact, absolute starting address can be specified, if necessary. If the address is greater than the current location counter, the intervening memory space will be skipped and filled with zeros. If the address is less than the current location counter, a section overlap will occur. Whenever two output sections occupy the same address range, a link error will be reported. Overlapping sections in data memory cannot be supported.

## 9.5.5 Interrupt Vector Tables

The primary and alternate interrupt vector tables are defined in a second section map, near the end of the standard linker script:

```
/*
** Section Map for Interrupt Vector Tables
*/
SECTIONS
{
/*
** Primary Interrupt Vector Table
*/
.ivt __IVT_BASE :
  {
    LONG (DEFINED ( ReservedTrap0) ? ABSOLUTE ( ReservedTrap0)
        ABSOLUTE( DefaultInterrupt));
    LONG (DEFINED ( OscillatorFail) ? ABSOLUTE ( OscillatorFail) :
        ABSOLUTE ( DefaultInterrupt));
    LONG (DEFINED ( AddressError) ? ABSOLUTE ( AddressError)
                                                                  :
         ABSOLUTE ( DefaultInterrupt));
    :
    •
    LONG (DEFINED (__Interrupt53)
                                   ? ABSOLUTE ( Interrupt53)
                                                                  :
         ABSOLUTE( DefaultInterrupt));
  } >ivt
```

The vector table is defined as a series of LONG() data commands. Each vector table entry is 4 bytes in length (3 bytes for a program memory address plus an unused phantom byte). The data commands include an expression using the DEFINED() function and the ? operator. A typical entry may be interpreted as follows:

If symbol "\_\_OscillatorFail" is defined, insert the absolute address of that symbol. Otherwise, insert the absolute address of symbol "\_\_DefaultInterrupt".

By convention, a function that will be installed as the second interrupt vector should have the name \_\_OscillatorFail. If such a function is included in the link, its address is loaded into the entry. If the function is not included, the address of the default interrupt handler is loaded instead. If the application has not provided a default interrupt handler (i.e., a function with the name \_\_DefaultInterrupt), the linker will generate one automatically. The simplest default interrupt handler is a reset instruction.

**Note:** The programmer must insure that functions installed in interrupt vector tables conform to the architectural requirements of interrupt service routines.

The contents of the alternate interrupt vector table are defined as follows:

```
/*
** Alternate Interrupt Vector Table
*/
.aivt __AIVT BASE :
 {
   LONG (DEFINED ( AltReservedTrap0) ? ABSOLUTE ( AltReservedTrap0)
:
       (DEFINED( ReservedTrap0) ? ABSOLUTE(__ReservedTrap0)
:
        ABSOLUTE( DefaultInterrupt)));
   LONG(DEFINED( AltOscillatorFail) ? ABSOLUTE( AltOscillatorFail)
•
       (DEFINED( OscillatorFail) ? ABSOLUTE( OscillatorFail)
•
        ABSOLUTE( DefaultInterrupt)));
   LONG (DEFINED ( AltAddressError) ? ABSOLUTE ( AltAddressError)
:
        (DEFINED( AddressError) ? ABSOLUTE( AddressError)
:
        ABSOLUTE( DefaultInterrupt)));
   :
   :
   LONG (DEFINED ( AltInterrupt53) ? ABSOLUTE ( AltInterrupt53)
•
       (DEFINED( Interrupt53)
                                   ? ABSOLUTE ( Interrupt53)
:
        ABSOLUTE( DefaultInterrupt)));
 } >aivt
```

The syntax of the alternate interrupt vector table is similar to the primary, except for an additional expression that causes each alternate table entry to default to the corresponding primary table entry.

### 9.5.6 SFR Addresses

Absolute addresses for the Special Function Registers (SFRs) are defined as a series of symbol definitions:

**Note:** If identifiers in a C or assembly program are defined with the same names as SFRs, multiple definition linker errors will result.

Two versions of each SFR address are included, with and without a leading underscore. This is to enable both C and assembly language programmers to refer to the SFR using the same name. By convention, the C compiler adds a leading underscore to every identifier.

## 9.6 CREATING A CUSTOM LINKER SCRIPT

The standard 16-bit linker scripts are general purpose and will satisfy the demands of most applications. However, occasions may arise where a custom linker script is required.

To create a custom linker script, start with a copy of the standard linker script that is appropriate for the target device. For example, to customize a linker script for the dsPIC30F3014 device, start with a copy of p30f3014.gld.

Customizing a standard linker script will usually involve editing sections or commands that are already present. For example, stubs for user-defined sections in both data memory and program memory are included. These stubs may be renamed and/or customized with absolute addresses if required.

It is recommended that unused sections be retained in a custom linker script, since unused sections will not impact application memory usage. If a section must be removed for a custom script, C style comments can be used to disable it.

## 9.7 LINKER SCRIPT COMMAND LANGUAGE

Linker scripts are text files that contain a series of commands. Each command is either a keyword, possibly followed by arguments, or an assignment to a symbol. Multiple commands may be separated using semicolons. White space is generally ignored.

Strings such as file or format names can normally be entered directly. If the file name contains a character such as a comma which would otherwise serve to separate file names, the file name may be specified in double quotes. There is no way to use a double quote character in a file name.

Comments may be included just as in C, delimited by /\* and \*/. As in C, comments are syntactically equivalent to white space.

- Basic Linker Script Concepts
- · Commands Dealing with Files
- Assigning Values to Symbols
- MEMORY Command
- SECTIONS Command
- Other Linker Script Commands

## 9.7.1 Basic Linker Script Concepts

The linker combines input files into a single output file. The output file and each input file are in a special data format known as an object file format. Each file is called an object file. Each object file has, among other things, a list of sections. A section in an input file is called an input section; similarly, a section in the output file is an output section.

Each section in an object file has a name and a size. Most sections also have an associated block of data, known as the section contents. A section may be marked as loadable, which mean that the contents should be loaded into memory when the output file is run. A section with no contents may be allocatable, which means that an area in memory should be set aside, but nothing in particular should be loaded there (in some cases this memory must be zeroed out).

## 16-Bit Assembler, Linker and Utilities User's Guide

Every loadable or allocatable output section has two addresses. The first is the VMA, or virtual memory address. This is the address the section will have when the output file is run. The second is the LMA, or load memory address. This is the address at which the section will be loaded. In most cases, the two addresses will be the same. An example of when they might be different is when a section is intended for use in the Program Space Visibility (PSV) window. In this case, the program memory address would be the LMA, and the data memory address would be the VMA.

The sections in an object file can be viewed by using the pic30-objdump program with the -h option.

Every object file also has a list of symbols, known as the symbol table. A symbol may be defined or undefined. Each symbol has a name, and each defined symbol has an address, among other information. If a C or C++ program is compiled into an object file, a defined symbol will be created for every defined function and global or static variable. Every undefined function or global variable which is referenced in the input file will become an undefined symbol.

Symbols in an object file can be viewed by using the pic30-nm program, or by using the pic30-objdump program with the -t option.

#### 9.7.2 Commands Dealing with Files

Several linker script commands deal with files.

#### CRT0\_STARTUP(object file)

This command identifies which primary startup module should be loaded from the compiler libraries. The primary startup module defines reserved symbol <u>resetPRI</u> and is responsible for initializing the C runtime environment. Multiple versions of this module exist in order to support architectural differences between device families. Although the linker expects to find this command in every linker script, a default startup module will be selected if the command is missing (as might be the case with custom linker scripts in legacy projects.)

#### CRT1\_STARTUP(object file)

This command identifies which alternate startup module should be loaded from the compiler libraries. The alternate startup module defines reserved symbol <u>resetALT</u> and is responsible for initializing the C runtime environment without data initialization. Multiple versions of this module exist in order to support architectural differences between device families. Although the linker expects to find this command in every linker script, a default startup module will be selected if the command is missing (as might be the case with custom linker scripts in legacy projects.)

#### INCLUDE filename

Include the linker script filename at this point. The file will be searched for in the current directory, and in any directory specified with the -L option. Calls to INCLUDE may be nested up to 10 levels deep.

# INPUT(file, file, ...) INPUT(file file ...)

The INPUT command directs the linker to include the named files in the link, as though they were named on the command line. The linker will first try to open the file in the current directory. If it is not found, the linker will search through the archive library search path. See the description of -L in **Section 8.4.14** "--library-path <dir> (-L <dir>)".

If INPUT (-lfile) is used, pic30-ld will transform the name to libfile.a, as with the command line argument -1.

When the INPUT command appears in an implicit linker script, the files will be included in the link at the point at which the linker script file is included. This can affect archive searching.

```
GROUP(file, file, ...)
GROUP(file file ...)
```

The GROUP command is like INPUT, except that the named files should all be archives, and they are searched repeatedly until no new undefined references are created. See the description of - ( in Section 8.4.2 "- ( archives -), --start-group archives, --end-group".

```
OPTIONAL(file, file, ...)
OPTIONAL(file file ...)
```

The OPTIONAL command is analogous to the INPUT command, except that the named files are not required for the link to succeed. This is particularly useful for specifying archives (or libraries) that may or may not be installed with the compiler.

#### OUTPUT(filename)

The <code>OUTPUT</code> command names the output file. Using <code>OUTPUT(filename)</code> in the linker script is exactly like using -o filename on the command line (see

**Section 8.4.18** "--output file (-o file)"). If both are used, the command line option takes precedence.

#### SEARCH\_DIR(path)

The SEARCH\_DIR command adds path to the list of paths where the linker looks for archive libraries. Using SEARCH\_DIR (path) is exactly like using -L path on the command line (see Section 8.4.14 "--library-path <dir> (-L <dir>)"). If both are used, then the linker will search both paths. Paths specified using the command line option are searched first.

#### STARTUP(filename)

The STARTUP command is just like the INPUT command, except that filename will become the first input file to be linked, as though it were specified first on the command line.

#### 9.7.3 Assigning Values to Symbols

A value may be assigned to a symbol in a linker script. This will define the symbol as a global symbol.

- Simple Assignments
- PROVIDE

#### 9.7.3.1 SIMPLE ASSIGNMENTS

A symbol may be assigned using any of the C assignment operators:

```
symbol = expression ;
symbol += expression ;
symbol -= expression ;
symbol /= expression ;
symbol <<= expression ;
symbol >>= expression ;
symbol &= expression ;
symbol &= expression ;
```

The first case will define symbol to the value of expression. In the other cases, symbol must already be defined, and the value will be adjusted accordingly.

The special symbol name '.' indicates the location counter. This symbol may only be used within a SECTIONS command.

The semicolon after expression is required.

Expressions are defined in Section 9.8 "Expressions in Linker Scripts".

Symbol assignments may appear as commands in their own right, or as statements within a SECTIONS command, or as part of an output section description in a SECTIONS command.

The section of the symbol will be set from the section of the expression; for more information, see **Section 9.8.6 "The Section of an Expression"**.

Here is an example showing the three different places that symbol assignments may be used:

```
floating_point = 0;
SECTIONS
{
    .text :
        {
            *(.text)
            __etext = .;
        }
    _bdata = (. + 3) & ~ 4;
    .data : { *(.data) }
}
```

In this example, the symbol floating\_point will be defined as zero. The symbol \_etext will be defined as the address following the last .text input section. The symbol \_bdata will be defined as the address following the .text output section aligned upward to a 4-byte boundary.

#### 9.7.3.2 PROVIDE

In some cases, it is desirable for a linker script to define a symbol only if it is referenced and is not defined by any object included in the link. For example, traditional linkers defined the symbol etext. However, ANSI C requires that etext may be used as a function name without encountering an error. The PROVIDE keyword may be used to define a symbol, such as etext, only if it is referenced but not defined. The syntax is PROVIDE (symbol = expression).

Here is an example of using **PROVIDE** to define etext:

```
SECTIONS
{
   .text :
        {
            *(.text)
            _etext = .;
            PROVIDE(etext = .);
        }
}
```

In this example, if the program defines \_etext (with a leading underscore), the linker will give a multiple definition error. If, on the other hand, the program defines etext (with no leading underscore), the linker will silently use the definition in the program. If the program references etext but does not define it, the linker will use the definition in the linker script.

#### 9.7.4 **MEMORY Command**

The linker's default configuration permits allocation of all available memory. This can be overridden by using the MEMORY command.

The MEMORY command describes the location and size of blocks of memory in the target. It can be used to describe which memory regions may be used by the linker and which memory regions it must avoid. Sections may then be assigned to particular memory regions. The linker will set section addresses based on the memory regions and will warn about regions that become too full. The linker will not shuffle sections around to fit into the available regions.

The syntax of the MEMORY command is:

```
MEMORY
{
 name [(attr)] : ORIGIN = origin, LENGTH = len
}
```

The name is a name used in the linker script to refer to the region. The region name has no meaning outside of the linker script. Region names are stored in a separate name space, and will not conflict with symbol names, file names or section names. Each memory region must have a distinct name.

The *attr* string is an optional list of attributes associated with the memory region. Historically it was used to determine where unmapped sections should be located by the sequential memory allocator. This capability is no longer used because unmapped sections are now located by the best-fit allocator. For more information see Section 10.5 "Linker Allocation".

The origin is an expression for the start address of the memory region. The expression must evaluate to a constant before memory allocation is performed, which means that section relative symbols may not be used. The keyword ORIGIN may be abbreviated to org or o (but not, for example, ORG).

The len is an expression for the size in bytes of the memory region. As with the origin expression, the expression must evaluate to a constant before memory allocation is performed. The keyword LENGTH may be abbreviated to len or 1.

Note: It is possible to use a preprocessor macro instead of a literal value for the origin and/or length of a memory region.

Once a memory region is defined, the linker can be directed to place specific output sections into that memory region by using the >region output section attribute. For example, to specify a memory region named mem, use >mem in the output section definition. If no address was specified for the output section, the linker will set the address to the next available address within the memory region. If the combined output sections directed to a memory region are too large for the region, the linker will issue an error message.

#### 9.7.5 SECTIONS Command

The SECTIONS command tells the linker how to map input sections into output sections and how to place the output sections in memory.

The format of the SECTIONS command is:

```
SECTIONS
{
  sections-command
  sections-command
  . . .
```

}

Each SECTIONS command may be one of the following:

- an ENTRY command (see Section 9.7.6 "Other Linker Script Commands")
- a symbol assignment (see Section 9.7.3 "Assigning Values to Symbols")
- an output section description
- an overlay description

The ENTRY command and symbol assignments are permitted inside the SECTIONS command for convenience in using the location counter in those commands. This can also make the linker script easier to understand because those commands can be used at meaningful points in the layout of the output file.

Output section descriptions and overlay descriptions are described below.

If a SECTIONS command does not appear in the linker script, the linker will place each input section into an identically named output section in the order that the sections are first encountered in the input files. If all input sections are present in the first file, for example, the order of sections in the output file will match the order in the first input file. The first section will be at address zero.

- Input Section Description
- Input Section Wildcard Patterns
- · Input Section for Common Symbols
- Input Section Example
- Output Section Description
- · Output Section Address
- Output Section Data
- · Output Section Discarding
- Output Section Attributes
- Output Section LMA
- Output Section Region
- · Output Section Fill
- · Overlay Description

#### 9.7.5.1 INPUT SECTION DESCRIPTION

The most common output section command is an input section description.

The input section description is the most basic linker script operation. Output sections tell the linker how to lay out the program in memory. Input section descriptions tell the linker how to map the input files into the memory layout.

An input section description consists of a file name optionally followed by a list of section names in parentheses.

The file name and the section name may be wildcard patterns, which are described further below.

The most common input section description is to include all input sections with a particular name in the output section. For example, to include all input .text sections, one would write:

```
*(.text)
```

Here the \* is a wildcard which matches any file name. To exclude a list of files from matching the file name wildcard, EXCLUDE\_FILE may be used to match all files except the ones specified in the EXCLUDE\_FILE list. For example:

```
*(EXCLUDE_FILE (*crtend.o *otherfile.o) .ctors)
```

will cause all .ctors sections from all files except <code>crtend.o</code> and <code>otherfile.o</code> to be included.

There are two ways to include more than one section:

\*(.text .rdata) \*(.text) \*(.rdata)

The difference between these is the order in which the .text and .rdata input sections will appear in the output section. In the first example, they will be intermingled. In the second example, all .text input sections will appear first, followed by all .rdata input sections.

A file name can be specified to include sections from a particular file. This would be useful if one of the files contain special data that needs to be at a particular location in memory. For example:

data.o(.data)

If a file name is specified without a list of sections, then all sections in the input file will be included in the output section. This is not commonly done, but it may be useful on occasion. For example:

data.o

When a file name is specified which does not contain any wild card characters, the linker will first see if the file name was also specified on the linker command line or in an INPUT command. If not, the linker will attempt to open the file as an input file, as though it appeared on the command line. This differs from an INPUT command because the linker will not search for the file in the archive search path.

#### 9.7.5.2 INPUT SECTION WILDCARD PATTERNS

In an input section description, either the file name or the section name or both may be wildcard patterns.

The file name of  $\star$  seen in many examples is a simple wildcard pattern for the file name.

The wildcard patterns are like those used by the UNIX shell.

| *           | matches any number of characters                                                                                                    |
|-------------|----------------------------------------------------------------------------------------------------|
| ?           | matches any single character                                                                                                    |
| [chars]     | matches a single instance of any of the <i>chars</i> ; the - character may be used to specify a range of characters, as in [a-z] to match any lower case letter |
| $\setminus$ | quotes the following character                                                                                                    |

When a file name is matched with a wildcard, the wildcard characters will not match a / character (used to separate directory names on UNIX). A pattern consisting of a single \* character is an exception; it will always match any file name, whether it contains a / or not. In a section name, the wildcard characters will match a / character.

File name wildcard patterns only match files which are explicitly specified on the command line or in an INPUT command. The linker does not search directories to expand wild cards.

If a file name matches more than one wildcard pattern, or if a file name appears explicitly and is also matched by a wildcard pattern, the linker will use the first match in the linker script. For example, this sequence of input section descriptions is probably in error, because the data.orule will not be used:

```
.data : { *(.data) }
.data1 : { data.o(.data) }
```

Normally, the linker will place files and sections matched by wild cards in the order in which they are seen during the link. This can be changed by using the <code>SORT</code> keyword, which appears before a wildcard pattern in parentheses (e.g., <code>SORT(.text\*)</code>). When the <code>SORT</code> keyword is used, the linker will sort the files or sections into ascending order by name before placing them in the output file.

To verify where the input sections are going, use the -M linker option to generate a map file. The map file shows precisely how input sections are mapped to output sections.

This example shows how wildcard patterns might be used to partition files. This linker script directs the linker to place all .text sections in .text and all .bss sections in .bss. The linker will place the .data section from all files beginning with an upper case character in .DATA; for all other files, the linker will place the .data section in .data.

```
SECTIONS {
.text : { *(.text) }
.DATA : { [A-Z]*(.data) }
.data : { *(.data) }
.bss : { *(.bss) }
```

}

#### 9.7.5.3 INPUT SECTION FOR COMMON SYMBOLS

A special notation is needed for common symbols, because common symbols do not have a particular input section. The linker treats common symbols as though they are in an input section named COMMON.

File names may be used with the COMMON section just as with any other input sections. This will place common symbols from a particular input file in one section, while common symbols from other input files are placed in another section.

In most cases, common symbols in input files will be placed in the .bss section in the output file. For example:

.bss { \*(.bss) \*(COMMON) }

If not otherwise specified, common symbols will be assigned to section .bss.

#### 9.7.5.4 INPUT SECTION EXAMPLE

The following example is a complete linker script. It tells the linker to read all of the sections from file all.o and place them at the start of output section outputa which starts at location 0x10000. All of section .input1 from file foo.o follows immediately, in the same output section. All of section .input2 from foo.o goes into output section outputb, followed by section .input1 from foo1.o. All of the remaining .input1 and .input2 sections from any files are written to output section outputc.

```
SECTIONS {
 outputa 0x10000 :
   {
    all.o
    foo.o (.input1)
    }
 outputb :
    {
    foo.o (.input2)
    fool.o (.input1)
    }
 outputc :
    {
    *(.input1)
    *(.input2)
    }
}
```

### 9.7.5.5 OUTPUT SECTION DESCRIPTION

The full description of an output section looks like this:

```
name [address] [(type)] : [AT(lma)]
{
    output-section-command
    output-section-command
    ...
} [>region] [AT>lma region] [=fillexp]
```

Most output sections do not use most of the optional section attributes.

The white space around *name* and *address* is required. The colon and the curly braces are also required. The line breaks and other white space are optional.

A section name may consist of any sequence of characters, but a name which contains any unusual characters such as commas must be quoted.

Each output-section-command may be one of the following:

- a symbol assignment (see Section 9.7.3 "Assigning Values to Symbols")
- an input section description (see Section 9.7.5.1 "Input Section Description")
- data values to include directly (see Section 9.7.5.7 "Output Section Data")

#### 9.7.5.6 OUTPUT SECTION ADDRESS

The *address* is an expression for the VMA (the virtual memory address) of the output section. If address is not provided, the linker will set it based on region if present, or otherwise based on the current value of the location counter.

If *address* is provided, the address of the output section will be set to precisely that. If neither *address* nor *region* is provided, then the address of the output section will be set to the current value of the location counter aligned to the alignment requirements of the output section. The alignment requirement of the output section is the strictest alignment of any input section contained within the output section.

For example,

```
.text . : { *(.text) }
and
```

```
.text : { *(.text) }
```

are subtly different. The first will set the address of the .text output section to the current value of the location counter. The second will set it to the current value of the location counter aligned to the strictest alignment of a .text input section.

The address may be an arbitrary expression (see Section 9.8 "Expressions in Linker Scripts"). For example, to align the section on a  $0 \times 10$  byte boundary, so that the lowest four bits of the section address are zero, the command could look like this:

.text ALIGN(0x10) : { \*(.text) }

This works because ALIGN returns the current location counter aligned upward to the specified value.

Specifying *address* for a section will change the value of the location counter.

#### 9.7.5.7 OUTPUT SECTION DATA

Explicit bytes of data may be inserted into an output section by using BYTE, SHORT, LONG or QUAD as an output section command. Each keyword is followed by an expression in parentheses providing the value to store. The value of the expression is stored at the current value of the location counter.

The BYTE, SHORT, LONG and QUAD commands store one, two, four and eight bytes (respectively). For example, this command will store the four byte value of the symbol addr:

LONG(addr)

After storing the bytes, the location counter is incremented by the number of bytes stored. When using data commands in a program memory section, it is important to note that the linker considers program memory to be 32-bits wide, even though only 24 bits are physically implemented. Therefore, the most significant 8 bits of a LONG data value are not loaded into device memory.

Data commands only work inside a section description and not between them, so the following will produce an error from the linker:

```
SECTIONS { .text : { *(.text) } LONG(1) .data : { *(.data) } }
```

whereas this will work:

SECTIONS { .text : { \*(.text) ; LONG(1) } .data : { \*(.data) } }

The FILL command may be used to set the fill pattern for the current section. It is followed by an expression in parentheses. Any otherwise unspecified regions of memory within the section (for example, gaps left due to the required alignment of input sections) are filled with the two least significant bytes of the expression, repeated as necessary. A FILL statement covers memory locations after the point at which it occurs in the section definition; by including more than one FILL statement, different fill patterns may be used in different parts of an output section.

This example shows how to fill unspecified regions of memory with the value 0x9090:

FILL(0x9090)

The FILL command is similar to the =fillexp output section attribute (see **Section 9.7.5.9 "Output Section Attributes"**), but it only affects the part of the section following the FILL command, rather than the entire section. If both are used, the FILL command takes precedence.

#### 9.7.5.8 OUTPUT SECTION DISCARDING

The linker will not create an output section which does not have any contents. This is for convenience when referring to input sections that may or may not be present in any of the input files. For example:

```
.foo { *(.foo) }
```

will only create a .  $\tt foo$  section in the output file if there is a .  $\tt foo$  section in at least one input file.

If anything other than an input section description is used as an output section command, such as a symbol assignment, then the output section will always be created, even if there are no matching input sections.

The special output section name /DISCARD/ may be used to discard input sections. Any input sections which are assigned to an output section named /DISCARD/ are not included in the output file.

### 9.7.5.9 OUTPUT SECTION ATTRIBUTES

#### To review, the full description of an output section is:

```
name [address] [(type)] : [AT(lma)]
{
    output-section-command
    output-section-command
    ...
} [>region] [AT>lma region] [:phdr :phdr ...] [=fillexp]
```

*name*, *address* and output-section-command have already been described. In the following sections, the remaining section attributes will be described.

### 9.7.5.10 OUTPUT SECTION TYPE

Each output section may have a type. The type is a keyword in parentheses. The following types are defined:

#### NOLOAD

The section should be marked as not loadable, so that it will not be loaded into memory when the program is run.

DSECT, COPY, INFO, OVERLAY

These type names are supported for backward compatibility, and are rarely used. They all have the same effect: the section should be marked as not allocatable, so that no memory is allocated for the section when the program is run.

The linker normally sets the attributes of an output section based on the input sections which map into it. This can be overridden by using the section type. For example, in the script sample below, the ROM section is addressed at memory location 0 and does not need to be loaded when the program is run. The contents of the ROM section will appear in the linker output file as usual.

```
SECTIONS {
    ROM 0 (NOLOAD) : { ... }
    ...
}
```

#### 9.7.5.11 OUTPUT SECTION LMA

Every section has a virtual address (VMA) and a load address (LMA). The address expression which may appear in an output section description sets the VMA.

The linker will normally set the LMA equal to the VMA. This can be changed by using the AT keyword. The expression Ima that follows the AT keyword specifies the load address of the section. Alternatively, with AT>lma\_region expression, a memory region may be specified for the section's load address. See Section 9.7.4 "MEMORY Command".

This feature is designed to make it easy to build a ROM image. For example, the following linker script creates three output sections: one called .text, which starts at  $0 \times 1000$ , one called .mdata, which is loaded at the end of the .text section even though its VMA is  $0 \times 2000$ , and one called .bss to hold uninitialized data at address  $0 \times 3000$ . The symbol \_data is defined with the value  $0 \times 2000$ , which shows that the location counter holds the VMA value, not the LMA value.

```
SECTIONS
{
   .text 0x1000 : { *(.text) _etext = . ; }
   .mdata 0x2000 :
    AT ( ADDR (.text) + SIZEOF (.text) )
    { _data = . ; *(.data); _edata = . ; }
   .bss 0x3000 :
    { _bstart = . ; *(.bss) *(COMMON) ; _bend = . ;}
}
```

The run-time initialization code for use with a program generated with this linker script would include a function to copy the initialized data from the ROM image to its run-time address. The initialization function could take advantage of the symbols defined by the linker script.

It would rarely be necessary to write such a function, however. The 16-bit linker includes automatic support for the initialization of bss-type and data-type sections. Instead of mapping a data section into both program memory and data memory (as this example implies), the linker creates a special template in program memory which includes all of the relevant information. See **Section 10.8** "**Initialized Data**" for details.

#### 9.7.5.12 OUTPUT SECTION REGION

A section can be assigned to a previously defined region of memory by using >region. See Section 9.7.4 "MEMORY Command".

Here is a simple example:

```
MEMORY { rom : ORIGIN = 0x1000, LENGTH = 0x1000 }
SECTIONS { ROM : { *(.text) } >rom }
```

#### 9.7.5.13 OUTPUT SECTION FILL

A fill pattern can be set for an entire section by using =fillexp. fillexp as an expression. Any otherwise unspecified regions of memory within the output section (for example, gaps left due to the required alignment of input sections) will be filled with the two least significant bytes of the value, repeated as necessary.

The fill value can also be changed with a FILL command in the output section commands; see Section 9.7.5.7 "Output Section Data".

Here is a simple example:

SECTIONS { .text : { \*(.text) } =0x9090 }

#### 9.7.5.14 OVERLAY DESCRIPTION

An overlay description provides an easy way to describe sections which are to be loaded as part of a single memory image but are to be run at the same memory address. At run time, some sort of overlay manager will copy the overlaid sections in and out of the run-time memory address as required, perhaps by simply manipulating addressing bits.

This approach is not suitable for defining sections that will be used with the Program Space Visibility (PSV) window, because the OVERLAY command does not permit individual load addresses to be specified for each section. Instead, the 16-bit linker provides automatic support for read-only sections in the PSV window. See **Section 10.9 "Read-only Data"** for details.

Overlays are described using the OVERLAY command. The OVERLAY command is used within a SECTIONS command, like an output section description. The full syntax of the OVERLAY command is as follows:

```
OVERLAY [start] : [NOCROSSREFS] [AT ( ldaddr )]
{
   secname1
    {
        output-section-command
        output-section-command
        ...
        } [:phdr...] [=fill]
   secname2
        {
        output-section-command
        output-section-command
        ...
        } [:phdr...] [=fill]
        ...
        } [:phdr...] [=fill]
```

Everything is optional except OVERLAY (a keyword), and each section must have a name (secname1 and secname2 above). The section definitions within the OVERLAY construct are identical to those within the general SECTIONS construct, except that no addresses and no memory regions may be defined for sections within an OVERLAY.

The sections are all defined with the same starting address. The load addresses of the sections are arranged such that they are consecutive in memory starting at the load address used for the OVERLAY as a whole (as with normal section definitions, the load address is optional, and defaults to the start address; the start address is also optional, and defaults to the current value of the location counter).

If the NOCROSSREFS keyword is used, and there are any references among the sections, the linker will report an error. Since the sections all run at the same address, it normally does not make sense for one section to refer directly to another.

For each section within the OVERLAY, the linker automatically defines two symbols. The symbol \_\_load\_start\_secname is defined as the starting load address of the section. The symbol \_\_load\_stop\_secname is defined as the final load address of the section. Any characters within secname which are not legal within C identifiers are removed. C (or assembler) code may use these symbols to move the overlaid sections around as necessary.

At the end of the overlay, the value of the location counter is set to the start address of the overlay plus the size of the largest section.

Here is an example. Remember that this would appear inside a SECTIONS construct.

```
OVERLAY 0x1000 : AT (0x4000)
{
   .text0 { o1/*.o(.text) }
   .text1 { o2/*.o(.text) }
}
```

This will define both .text0 and .text1 to start at address 0x1000..text0 will be loaded at address 0x4000, and .text1 will be loaded immediately after .text0. The following symbols will be defined: \_\_load\_start\_text0, \_\_load\_stop\_text0, \_\_load\_start\_text1, \_\_load\_stop\_text1.

C code to copy overlay .text1 into the overlay area might look like the following:

The OVERLAY command is a convenience, since everything it does can be done using the more basic commands. The above example could have been written identically as follows.

```
.text0 0x1000 : AT (0x4000) { o1/*.o(.text) }
__load_start_text0 = LOADADDR (.text0);
__load_stop_text0 = LOADADDR (.text0) + SIZEOF (.text0);
.text1 0x1000 : AT (0x4000 + SIZEOF (.text0)) { o2/*.o(.text) }
__load_start_text1 = LOADADDR (.text1);
__load_stop_text1 = LOADADDR (.text1) + SIZEOF (.text1);
. = 0x1000 + MAX (SIZEOF (.text0), SIZEOF (.text1));
```

### 9.7.6 Other Linker Script Commands

There are several other linker script commands, which are described briefly:

#### ENTRY (symbol)

Specify *symbol* as the first instruction to execute in the program. The linker will record the address of this symbol in the output object file header. This does not affect the Reset instruction at address zero, which must be generated in some other way. By convention, the 16-bit linker scripts construct a GOTO \_\_reset instruction at address zero.

#### EXTERN(symbol symbol ...)

Force symbol to be entered in the output file as an undefined symbol. Doing this may, for example, trigger linking of additional modules from standard libraries. Several symbols may be listed for each EXTERN, and EXTERN may appear multiple times. This command has the same effect as the -u command line option.

#### FORCE\_COMMON\_ALLOCATION

This command has the same effect as the -d command line option: to make 16-bit linker assign space to common symbols even if a relocatable output file is specified (-r).

#### NOCROSSREFS (section section ...)

This command may be used to tell 16-bit linker to issue an error about any references among certain output sections. In certain types of programs, when one section is loaded into memory, another section will not be. Any direct references between the two sections would be errors.

The NOCROSSREFS command takes a list of output section names. If the linker detects any cross references between the sections, it reports an error and returns a non-zero exit status. The NOCROSSREFS command uses output section names, not input section names.

#### OUTPUT\_ARCH (processor\_name)

Specify a target processor for the link. This command has the same effect as the -p,--processor command line option. If both are specified, the command line option takes precedence. The processor name should appear in quotes; for example "30F6014", "24FJ128GA010", or "33FJ128GP706".

#### OUTPUT\_FORMAT (format\_name)

The OUTPUT FORMAT command names the object file format to use for the output file.

#### TARGET (*bfdname*)

The TARGET command names the object file format to use when reading input files. It affects subsequent INPUT and GROUP commands.

## 9.8 EXPRESSIONS IN LINKER SCRIPTS

The syntax for expressions in the linker script language is identical to that of C expressions. All expressions are evaluated as 32-bit integers.

You can use and set symbol values in expressions.

The linker defines several special purpose built-in functions for use in expressions.

- Constants
- Symbol Names
- · The Location Counter
- Operators
- Evaluation
- The Section of an Expression
- Built-in Functions

### 9.8.1 Constants

All constants are integers.

As in C, the linker considers an integer beginning with 0 to be octal, and an integer beginning with  $0 \times$  or  $0 \times$  to be hexadecimal. The linker considers other integers to be decimal.

In addition, you can use the suffixes K and M to scale a constant by 1024 or 1024\*1024 respectively. For example, the following all refer to the same quantity:

```
_fourk_1 = 4K;
_fourk_2 = 4096;
_fourk_3 = 0x1000;
```

#### 9.8.2 Symbol Names

Unless quoted, symbol names start with a letter, underscore, or period and may include letters, digits, underscores, periods and hyphens. Unquoted symbol names must not conflict with any keywords. You can specify a symbol which contains odd characters or has the same name as a keyword by surrounding the symbol name in double quotes:

```
"SECTION" = 9;
"with a space" = "also with a space" + 10;
```

Since symbols can contain many non-alphabetic characters, it is safest to delimit symbols with spaces. For example, A-B is one symbol, whereas A - B is an expression involving subtraction.

## 9.8.3 The Location Counter

The special linker variable dot '.' always contains the current output location counter. Since the . always refers to a location in an output section, it may only appear in an expression within a SECTIONS command. The '.' symbol may appear anywhere that an ordinary symbol is allowed in an expression.

Assigning a value to '.' will cause the location counter to be moved. This may be used to create holes in the output section. The location counter may never be moved backwards.

```
SECTIONS
{
    output :
        {
        file1(.text)
            . = . + 1000;
            file2(.text)
            . += 1000;
            file3(.text)
        } = 0x1234;
}
```

In the previous example, the .text section from file1 is located at the beginning of the output section <code>output</code>. It is followed by a 1000 byte gap. Then the .text section from file2 appears, also with a 1000 byte gap following before the .text section from file3. The notation =  $0 \times 1234$  specifies what data to write in the gaps.

'.' actually refers to the byte offset from the start of the current containing object. Normally this is the SECTIONS statement, whose start address is 0, hence '.' can be used as an absolute address. If '.' is used inside a section description, however, it refers to the byte offset from the start of that section, not an absolute address. Thus in a script like this:

```
SECTIONS
{
    . = 0x100
    .text: {
      *(.text)
      . = 0x200
    }
    . = 0x500
    .data: {
      *(.data)
      . += 0x600
    }
}
```

The .text section will be assigned a starting address of  $0 \times 100$  and a size of exactly  $0 \times 200$  bytes, even if there is not enough data in the .text input sections to fill this area. (If there is too much data, an error will be produced because this would be an attempt to move '.' backwards). The .data section will start at  $0 \times 500$  and it will have an extra  $0 \times 600$  bytes worth of space after the end of the values from the .data input sections and before the end of the .data output section itself.

## 9.8.4 Operators

The linker recognizes the standard C set of arithmetic operators, with the standard bindings and precedence levels:

| Precedence  | Associativity | Operators       | Description              |
|-------------|---------------|-----------------|--------------------------|
| 1 (highest) | left          | ! - ~           | Prefix operators         |
| 2           | left          | * / %           | multiply, divide, modulo |
| 3           | left          | + -             | add, subtract            |
| 4           | left          | >> <<           | bit shift right, left    |
| 5           | left          | == != > < <= >= | Relational               |
| 6           | left          | æ               | bitwise and              |
| 7           | left          |                 | bitwise or               |
| 8           | left          | & &             | logical and              |
| 9           | left          |                 | logical or               |
| 10          | right         | ?:              | Conditional              |
| 11 (lowest) | right         | &= += -= *= /=  | Symbol assignments       |

TABLE 9-1: PRECEDENCE OF OPERATORS

## 9.8.5 Evaluation

The linker evaluates expressions lazily. It only computes the value of an expression when absolutely necessary.

The linker needs some information, such as the value of the start address of the first section, and the origins and lengths of memory regions, in order to do any linking at all. These values are computed as soon as possible when the linker reads in the linker script.

However, other values (such as symbol values) are not known or needed until after storage allocation. Such values are evaluated later, when other information (such as the sizes of output sections) is available for use in the symbol assignment expression.

The sizes of sections cannot be known until after allocation, so assignments dependent upon these are not performed until after allocation.

Some expressions, such as those depending upon the location counter '.', must be evaluated during section allocation.

If the result of an expression is required, but the value is not available, then an error results. For example, a script like the following:

```
SECTIONS
{
    .text 9+this_isnt_constant :
        { *(.text) }
}
```

will cause the error message "non-constant expression for initial address".

## 9.8.6 The Section of an Expression

When the linker evaluates an expression, the result is either absolute or relative to some section. A relative expression is expressed as a fixed offset from the base of a section.

The position of the expression within the linker script determines whether it is absolute or relative. An expression which appears within an output section definition is relative to the base of the output section. An expression which appears elsewhere will be absolute. A symbol set to a relative expression will be relocatable if you request relocatable output using the -r option. That means that a further link operation may change the value of the symbol. The symbol's section will be the section of the relative expression.

A symbol set to an absolute expression will retain the same value through any further link operation. The symbol will be absolute, and will not have any particular associated section.

You can use the built-in function ABSOLUTE to force an expression to be absolute when it would otherwise be relative. For example, to create an absolute symbol set to the address of the end of the output section .data:

```
SECTIONS
{
    .data : { *(.data) _edata = ABSOLUTE(.); }
}
```

If ABSOLUTE were not used, \_edata would be relative to the .data section.

### 9.8.7 Built-in Functions

The linker script language includes a number of built-in functions for use in linker script expressions.

- ABSOLUTE(exp)
- ADDR(section)
- ALIGN(exp)
- ASSERT(exp, message)
- BLOCK(exp)
- DEFINED(symbol)
- LOADADDR(section)
- MAX(exp1, exp2)
- MIN(exp1, exp2)
- NEXT(exp)
- SIZEOF(section)

#### 9.8.7.1 ABSOLUTE(EXP)

Return the absolute (non-relocatable, as opposed to non-negative) value of the expression  $e_{XD}$ . Primarily useful to assign an absolute value to a symbol within a section definition, where symbol values are normally section relative. See **Section 9.8.6 "The Section of an Expression"**.

#### 9.8.7.2 ADDR(SECTION)

Return the absolute address (the VMA) of the named section. Your script must previously have defined the location of that section. In the following example, symbol 1 and symbol 2 are assigned identical values:

```
SECTIONS { ...
.output1 :
    {
    start_of_output_1 = ABSOLUTE(.);
    ...
    }
.output :
    {
    symbol_1 = ADDR(.output1);
    symbol_2 = start_of_output_1;
    }
...
}
```

#### 9.8.7.3 ALIGN(EXP)

Return the location counter (.) aligned to the next exp boundary. exp must be an expression whose value is a power of two. This is equivalent to:

```
(. + exp - 1) \& \sim (exp - 1)
```

ALIGN doesn't change the value of the location counter; it just does arithmetic on it. Here is an example which aligns the output .data section to the next  $0 \times 2000$  byte boundary after the preceding section and sets a variable within the section to the next  $0 \times 8000$  boundary after the input sections:

```
SECTIONS { ...
.data ALIGN(0x2000): {
    *(.data)
    variable = ALIGN(0x8000);
}
...
}
```

The first use of ALIGN in this example specifies the location of a section because it is used as the optional address attribute of a section definition (see

Section 9.7.5 "SECTIONS Command"). The second use of ALIGN is used to define the value of a symbol.

The built-in function NEXT is closely related to ALIGN.

#### 9.8.7.4 ASSERT(EXP, MESSAGE)

Ensure that exp is non-zero. If it is zero, then exit the linker with an error code, and print *message*. E.g.,

\_\_CHECK = ASSERT(1, "OK");

#### 9.8.7.5 BLOCK(EXP)

This is a synonym for ALIGN, for compatibility with older linker scripts. It is most often seen when setting the address of an output section.

#### 9.8.7.6 DEFINED(SYMBOL)

Return 1 if symbol is in the linker global symbol table and is defined; otherwise return 0. You can use this function to provide default values for symbols. For example, the following script fragment shows how to set a global symbol begin to the first location in the .text section, but if a symbol called begin already existed, its value is preserved:

```
SECTIONS { ...
.text : {
    begin = DEFINED(begin) ? begin : . ;
    ...
}
...
}
```

#### 9.8.7.7 LOADADDR(SECTION)

Return the absolute LMA of the named section. This is normally the same as ADDR, but it may be different if the AT attribute is used in the output section definition (see Section 9.7.5 "SECTIONS Command").

9.8.7.8 MAX(*EXP1*, *EXP2*)

Returns the maximum of *exp1* and *exp2*.

9.8.7.9 MIN(*EXP1*, *EXP2*)

Returns the minimum of exp1 and exp2.

#### 9.8.7.10 NEXT(*EXP*)

Return the next unallocated address that is a multiple of exp. This function is equivalent to ALIGN(exp).

#### 9.8.7.11 SIZEOF(SECTION)

Return the size in bytes of the named section, if that section has been allocated. If the section has not been allocated when this is evaluated, the linker will report an error. In the following example, symbol 1 and symbol 2 are assigned identical values:

```
SECTIONS{ ...
.output {
    .start = . ;
    ...
    .end = . ;
    }
    symbol_1 = .end - .start ;
    symbol_2 = SIZEOF(.output);
...
}
```

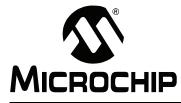

# MPLAB® ASSEMBLER, LINKER AND UTILITIES FOR PIC24 MCUs AND dsPIC® DSCs USER'S GUIDE

# **Chapter 10. Linker Processing**

### **10.1 INTRODUCTION**

How the MPLAB Object Linker for PIC24 MCUs and dsPIC<sup>®</sup> DSCs (formerly MPLAB LINK30) builds an application from input files is discussed here.

### 10.2 HIGHLIGHTS

Topics covered in this chapter are:

- Overview of Linker Processing
- Memory Addressing
- Linker Allocation
- · Global and Weak Symbols
- · Handles
- · Initialized Data
- · Read-only Data
- Stack Allocation
- Heap Allocation
- Interrupt Vector Tables
- · Optimizing Memory Usage
- · Boot and Secure Segments
- · Notable Symbols

### 10.3 OVERVIEW OF LINKER PROCESSING

A linker combines one or more object files, with optional archive files, into a single executable output file. The object files contain relocatable sections of code and data which the linker will allocate into target memory. The entire process is controlled by a linker script, also known as a link command file. A linker script is required for every link.

The link process may be broken down into 6 steps:

- 1. Loading Input Files
- 2. Allocating Memory
- 3. Resolving Symbols
- 4. Creating Special Sections
- 5. Computing Absolute Addresses
- 6. Building the Output File

### 10.3.1 Loading Input Files

The initial task of the linker is to interpret link command options and load input files. If a linker script is specified, that file is opened and interpreted. Otherwise an internal default linker script is used. In either case, the linker script provides a description of the target device, including specific memory region information and Special Function Register (SFR) addresses. See **Chapter 9. "Linker Scripts"** for more details. Par

Next the linker opens all of the input object files. Each input file is checked to make sure the object format is compatible. If the object format is not compatible, an error is generated. The contents of each input file are then loaded into internal data structures. Typically each input file will contain multiple sections of code or data. Each section contains a list of relocation entries which associate locations in a section's raw data with relocatable symbols.

### 10.3.2 Allocating Memory

After all of the input files have been loaded, the linker allocates memory. This is accomplished by assigning each input section to an output section. The relation between input and output sections is defined by a section map in the linker script. An output section may or may not have the same name as an input section. Each output section is then assigned to a memory region in the target device.

**Note:** Input sections are derived from source code by the compiler or the assembler. Output sections are created by the linker.

If an input section is not explicitly assigned to an output section, the linker will allocate the unassigned section according to section attributes. For more information about linker allocation, see **Section 10.5 "Linker Allocation"**.

### 10.3.3 Resolving Symbols

Once memory has been allocated, the linker begins the process of resolving symbols. Symbols defined in each input section have offsets that are relative to the beginning of the section. The linker converts these values into output section offsets.

Next, the linker attempts to match all external symbol references with a corresponding symbol definition. Multiple definitions of the same external symbol result in an error. If an external symbol is not found, an attempt is made to locate the symbol definition in an archive file. If the symbol definition is found in an archive, the corresponding archive module is loaded.

Modules loaded from archives may contain additional symbol references, so the process continues until all external symbol references have matching definitions. External symbols that are defined as "weak" receive special processing, as explained in **Section 10.6 "Global and Weak Symbols"**. If any external symbol reference remains undefined, an error is generated.

References to redundant functions in archive files will be merged in order to conserve memory. For example, both integer and floating-point versions of the standard C formatted I/O functions are included in <code>libc.a</code>. The 16-bit compiler will generate references to the appropriate function, based on a static analysis of format strings. When multiple object files are combined by the linker, both versions of a particular I/O function may be referenced. In such cases the integer functions are redundant, since they represent a subset of the floating-point functionality. The linker will detect this situation, and merge the I/O functions together to conserve memory. This optimization may be disabled with the <code>-no-smart-io</code> option.

### 10.3.4 Creating Special Sections

After the symbols have been resolved, the linker constructs any special input or output sections that are required. For example, the compiler or assembler may have created function pointers using the handle() operator. The linker then builds a special input section named .handle to implement a jump table. For more information about handles, see Section 10.7 "Handles".

The linker also constructs a special input section named .dinit to support initialized data. Section.dinit is an initialization template that is interpreted by the C run-time library. For more information about initialized data, see **Section 10.8 "Initialized Data"**.

If the application has not defined a default interrupt handler, the linker will create one automatically in a special input section named .isr. Unused slots in the interrupt vector tables are populated with the address of this function. For more information on the default interrupt handler, see section **Section 10.12 "Interrupt Vector Tables"**.

### 10.3.5 Computing Absolute Addresses

After the special sections have been created, the final sizes of all output sections are known. The linker then computes absolute addresses for all output sections and external symbols. Each output section is checked to make sure it falls within its assigned memory regions. If any section falls outside of its memory region, an error is generated. Any symbols defined in the linker script are also computed.

Boundaries of the stack and heap are calculated, based on the extent of unused data memory. If insufficient memory is available, an error is generated. For more information about the stack and heap, see Section 10.10 "Stack Allocation" and Section 10.11 "Heap Allocation".

### 10.3.6 Building the Output File

Finally, the linker builds the output file. Relocation entries in each section are patched using absolute addresses. If the address computed for a symbol does not fit in the relocation entry, a link error results. This can occur, for example, if a function pointer is referenced without the handle() operator and its address is too large to fit in 16 bits.

A link map is also generated if requested with the appropriate option. The link map includes a memory usage report, which shows the starting address and length of all sections in data memory and program memory. For more information about the link map, see **Section 9.5.4 "Input/Output Section Map"**.

### 10.4 MEMORY ADDRESSING

The dsPIC30F devices use a modified Harvard architecture with separate data and program memory spaces. Data memory is both byte-oriented (8 bits wide) and word-oriented (16 bits wide). Bytes are assigned sequential addresses, starting with 0, 1, 2, 3 and so on. Words are assigned sequential even addresses, starting with 0, 2, 4, 6 and so on.

Program memory is word-oriented, where each instruction word is 24 bits wide. Instruction words are assigned sequential even addresses, starting with 0, 2, 4, 6 and so on. The Program Counter (PC) indicates the next instruction to be executed, and increments by 2 for each instruction word. Individual bytes in a program memory word are not addressable.

While a traditional Harvard architecture does not permit access to data stored in program memory, the 16-bit architecture provides three ways to accomplish this task:

- Table Access Instructions
- Program Space Visibility (PSV) Window
- Extended Data Space (EDS) Window

### 10.4.1 Table Access Instructions

The table access instructions tblrdl, tblrdh, tblwtl and tblwth can be used to access data stored in program memory. Data is addressed through a 16-bit data register pointer in combination with the 8-bit TBLPAG register. The special operators tbloffset() and tblpage() facilitate table access in assembly language. See the 16-bit assembler documentation, "Table Read/Write Instructions", for more information.

The linker resolves symbolic references to labels in program memory for use with the table access instructions. Although data in program memory can be specified one byte at a time, only the least-significant byte in each instruction word has a unique address. For example, consider the following assembly source code example:

.section prog,code L1: .pbyte 1 L2: .pbyte 2 L3: .pbyte 3 L4: .pbyte 4 .pbyte 5 .pbyte 6 .pbyte 7,8,9

In this example, the code section attribute designates a section to be allocated in program memory, and the .pbyte directives define individual byte constants. Since labels must resolve to a valid PC address, the assembler adds padding after each of the first three constants. Subsequent constants do not require padding. The following assembly listing excerpt illustrates the organization of these constants in program memory:

```
      1
      .section prog,code

      2 000000
      01 00 00
      L1:.pbyte 1

      3 000002
      02 00 00
      L2:.pbyte 2

      4 000004
      03 00 00
      L3:.pbyte 3

      5 000006
      04
      L4:.pbyte 4

      6
      05
      .pbyte 5

      7
      06
      .pbyte 6

      8 000008
      07 08 09
      .pbyte 7,8,9
```

Constants 1, 2, 3 are padded out to a full instruction word and have unique PC addresses. Constants 4, 5, 6 are packed into a single instruction word and share the same address.

### 10.4.2 Program Space Visibility (PSV) Window

The Program Space Visibility window can be used to access data stored in the least significant 16 bits of program memory. When PSV is enabled, the upper 32K of data memory space (0x8000-0xFFF) functions as a window into program memory. Data is addressed through a 16-bit data register pointer in combination with the 8-bit PSVPAG register. The special operators <code>psvoffset()</code> and <code>psvpage()</code> are provided to facilitate PSV access in assembly language. Built-in functions \_\_builtin\_psvoffset() and <code>builtin\_psvoffset()</code> are provided to facilitate PSV access in C.

The linker supports PSV window operations through the use of read-only data sections. For a detailed discussion of read-only sections, see **Section 10.9** "**Read-only Data**".

### 10.4.3 Extended Data Space (EDS) Window

Some device families support a new data memory architecture called Extended Data Space (EDS). EDS extends the functionality of the PSV window to access additional pages of RAM as well as memory-mapped peripherals. On an EDS device, the PSV-PAG register has been replaced by two registers:

- DSRPAG for reading from Flash, RAM, etc.
- DSWPAG for writing to RAM

The operation of the EDS window is analogous to the PSV window. When the page registers are set appropriately, a portion of program memory (or extended data memory) can be accessed in the data address range 0x8000 to 0xFFFF. Unlike the PSV window, the EDS window is always enabled. Another difference is that certain page number ranges imply different address spaces:

| EDS Page Range | Description                                         |
|----------------|-----------------------------------------------------|
| 0x001 to 0x1FF | read/write access to RAM                            |
| 0x200 to 0x2FF | read-only access to lower 16 bits of program memory |
| 0x300 to 0x3FF | read-only access to upper 8 bits of program memory  |

**Note:** EDS page 0 is undefined. Application code should not attempt to access the EDS window with a page value of zero. Such access is prohibited and a hardware exception will occur.

The special operators <code>edsoffset()</code> and <code>edspage()</code> are provided to facilitate EDS access from assembly language. Built-in functions \_\_builtin\_edsoffset() and builtin edspage() are provided to facilitate EDS access from C.

The EDS special operators may be used to access any object in on-chip memory, including local RAM (i.e., RAM located within the first 32K of data address space). Consequently, <code>edsoffset()</code> may return a pointer in the range 0x0 to 0xFFF. <code>edspage()</code> will return a page value in the range 0x001 to 0x2FF. Page values greater that 0x300 are not currently supported.

### **10.5 LINKER ALLOCATION**

Linker allocation is controlled by the linker script, and proceeds in three steps:

- 1. Mapping Input Sections to Output Sections
- 2. Assigning Output Sections to Regions
- 3. Allocating Unmapped Sections

Steps 1 and 2 are performed by a sequential memory allocator. Input sections which appear in the linker script are assigned to specific memory regions in the target devices. Addresses within a memory region are allocated sequentially, beginning with the lowest address and growing upwards.

Step 3 is performed by a best-fit memory allocator. Input sections which do not appear in the linker script are assigned to memory regions according to their attributes. The best-fit allocator makes efficient use of any remaining memory, including gaps between output sections that may have been left by the sequential allocator.

If memory has been reserved for the boot and/or secure segments, it will be allocated by the best-fit allocator in step 3. The sequential allocator will avoid these segments, so sections designated with the boot or secure attributes should not appear in the linker script.

### 10.5.1 Mapping Input Sections to Output Sections

Input sections are grouped and mapped into output sections, according to the section map. When an output section contains several different input sections, the exact ordering of input sections may be important. For example, consider the following output section definition:

Here the output section named .text is defined. Notice that the contents of this section are specified within curly braces {}. After the closing brace, <code>>program</code> indicates that this output section should be assigned to memory region program.

The contents of output section .  ${\tt text}$  may be interpreted as follows:

- Input sections named .init are collected and mapped into the output section. By convention, there is only one .init section, and it contains the startup code for an application. It appears first in the output section (i.e., at the lowest address) so that its address is readily available if necessary.
- Input sections named .user\_init are collected and mapped into the output section. These sections are created by the compiler and refer to functions that have been decorated with the user\_init attribute. Their position within the output section is not critical, but since they are associated with section .init, they are located immediately after.
- All input sections named .handle are collected and mapped into the output section. .handle sections occupy a relatively low address range, which is a requirement for code handles.

- Input sections named .libc, .libm and .libdsp are collected and mapped into the output section. Grouping these sections ensures locality of reference for the run-time library functions, so that PC-relative instructions can be used for maximum efficiency.
- Input sections which match the wildcard pattern .lib\* are collected and mapped into the output section. This includes libraries such as the peripheral libraries (which are allocated in section .libperi).

### 10.5.2 Assigning Output Sections to Regions

Once the sizes of all output sections are known, they are assigned to memory regions. Normally a region is specified in the output section definition. If a region is not specified, the first defined memory region will be used.

Memory regions are filled sequentially, from lower to higher addresses, in the same order that sections appear in the section map. Memory reserved for boot or secure segments will be avoided, as well as sections that have been marked with the address attribute in source code. A location counter, unique to each region, keeps track of the next available memory location. There are two conditions which may cause gaps in the allocation of memory within a region:

- 1. The section map specifies an absolute address for an output section, or
- 2. The output section has a particular alignment requirement.

In either case, any intervening memory between the current location counter and the absolute (or aligned) address is skipped. Once a range of memory has been skipped, it is available for use by the best-fit allocator. The exact address of all items allocated in memory may be determined from the link map file.

Section alignment requirements typically arise in DSP programming. To utilize modulo addressing, it is necessary to align a block of memory to a particular storage boundary. This can be accomplished with the aligned attribute in C, or with the .align directive in assembly language. The section containing an aligned memory block must also be aligned, to the same (or greater) power of 2. If two or more input sections have different alignment requirements, the largest alignment is used for the output section.

Another restriction on memory allocation is associated with read-only data sections. Read-only data sections are identified with the psv section attribute and are dedicated for use in the Program Space Visibility (PSV) window or the Extended Data Space (EDS) window. The C compiler creates a read-only data section named .const to store constants when the --mconst-in-code option is selected.

To allow efficient access of constant tables in the PSV or EDS window, the linker ensures that a read-only section will not cross a page boundary. Therefore a single setting of the page register can be used to access the entire section. If necessary, output sections in program memory will be re-sorted after the sequential allocation pass to accommodate this restriction. If an absolute address has been specified in the linker script for a particular section, it will not be moved. In general, fully relocatable sections provide the most flexibility for efficient memory allocation.

**Note:** Sections with specific alignment requirements, such as psv sections or sections intended for modulo addressing, may be allocated most efficiently by the best-fit allocator. For best-fit allocation, these sections should not appear in the linker script.

### 10.5.3 Allocating Unmapped Sections

After all sections that appear in the section map are allocated, any remaining sections are considered to be unmapped. Unmapped sections are allocated according to section attributes. The linker uses a best-fit memory allocator to determine the most efficient arrangement in memory. The primary emphasis of the best-fit allocator is the reduction or elimination of memory gaps due to address alignment restrictions.

Since data memory is limited on many 16-bit devices, and several architectural features imply address alignment restrictions, efficient allocation of data memory is particularly important. By convention, data memory sections are not explicitly mapped in linker scripts, thus providing maximum flexibility for the best-fit memory allocator.

Section attributes affect memory allocation as described below. For a general discussion of section attributes, see **Section 6.3** "Directives that Define Sections".

#### code

The code attribute specifies that a section should be allocated in program memory, as defined by region program in the linker script. The following attributes may be used in conjunction with code and will further specify the allocation:

- address () specifies an absolute address
- align() specifies alignment of the section starting address
- boot specifies the boot segment
- secure specifies the secure segment

#### data

The data attribute specifies that a section should be allocated as initialized storage in data memory, as defined by region data in the linker script. The following attributes may be used in conjunction with data and will further specify the allocation:

- address() specifies an absolute address
- near specifies the first 8K of data memory

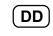

DD

- xmemory specifies X address space, which includes all of region data below the address \_\_YDATA\_BASE as defined in the linker script (dsPIC30F/33F DSCs only)
- DD ymemory specifies Y address space, which includes all of region data above the address \_\_YDATA\_BASE as defined in the linker script (dsPIC30F/33F DSCs only)
  - align() specifies alignment of the section starting address
  - reverse() specifies alignment of the section ending address + 1
  - dma specifies dma address space, which includes the portion of region data between addresses \_\_DMA\_BASE and \_\_DMA\_END as defined in the linker script (for PIC24H MCUs and dsPIC33F DSCs only).

#### bss

The bss attribute specifies that a section should be allocated as uninitialized storage in data memory, as defined by region data in the linker script. The following attributes may be used in conjunction with bss and will further specify the allocation:

- address() specifies an absolute address
- near specifies the first 8K of data memory

- DD xmemory specifies X address space, which includes all of region data below the address \_\_YDATA\_BASE as defined in the linker script (dsPIC30F/33F DSCs only)
- DD) ymemory specifies Y address space, which includes all of region data above the address \_\_YDATA\_BASE as defined in the linker script (dsPIC30F/33F DSCs only)
  - align() specifies alignment of the section starting address
  - reverse() specifies alignment of the section ending address + 1
- **DD**) dma specifies dma address space, which includes the portion of region data between addresses \_\_DMA\_BASE and \_\_DMA\_END as defined in the linker script (for PIC24H MCUs and dsPIC33F DSCs only).
  - boot specifies the boot segment
  - secure specifies the secure segment

#### persist

The persist attribute specifies that a section should be allocated as persistent storage in data memory, as defined by region data in the linker script. Persistent storage is not cleared or initialized by the C run-time library. The following attributes may be used in conjunction with persist and will further specify the allocation:

- address() specifies an absolute address
- near specifies the first 8K of data memory
- DD xmemory specifies X address space, which includes all of region data below the address \_\_YDATA\_BASE as defined in the linker script (dsPIC30F/33F DSCs only)
- DD) ymemory specifies Y address space, which includes all of region data above the address \_\_YDATA\_BASE as defined in the linker script (dsPIC30F/33F DSCs only)
  - align() specifies alignment of the section starting address
  - reverse() specifies alignment of the section ending address + 1
- DD) dma specifies dma address space, which includes the portion of region data between addresses \_\_DMA\_BASE and \_\_DMA\_END as defined in the linker script (for PIC24H MCUs and dsPIC33F DSCs only).

### psv

The psv attribute specifies that a section should be allocated in program memory, as defined by region program in the linker script. psv sections are intended for use with the Program Space Visibility window or the Extended Data Space (EDS) window, and will be located so that the entire contents may be accessed using a single setting of the page register. This allocation rule implies that the total size of a psv section can not exceed 32K. The following attributes may be used in conjunction with psv and will further specify the allocation:

- address() specifies an absolute address
- align() specifies alignment of the section starting address
- reverse() specifies alignment of the section ending address + 1
- boot specifies the boot segment
- secure specifies the secure segment

#### memory

The memory attribute specifies that a section should be allocated in external or user-defined memory. The following attributes may be used in conjunction with memory and will further specify the allocation:

- address() specifies an absolute address
- align() specifies alignment of the section starting address
- reverse() specifies alignment of the section ending address + 1
- noload specifies that the section should not be loaded with the primary application

**Note:** Sections allocated in external or user-defined memory cannot be accessed by the PSV window or the EDS window.

### DD) eedata – dsPIC30F DSCs only

The eedata attribute specifies that a section should be allocated in data EEPROM memory, as defined by region eedata in the linker script. The following attributes may be used in conjunction with eedata and will further specify the allocation:

- address () specifies an absolute address
- align() specifies alignment of the section starting address
- reverse() specifies alignment of the section ending address + 1
- boot specifies the boot segment
- secure specifies the secure segment

#### heap

The heap attribute specifies that a section should be designated for use by the C run-time library for dynamic memory allocation. The heap must always be allocated in local data memory (address range 0x0 to 0x7FFE). The following attributes may be used in conjunction with heap and will further specify the allocation:

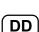

• address() specifies an absolute address

- xmemory specifies X address space, which includes all of region data below the address \_\_YDATA\_BASE as defined in the linker script (dsPIC30F/33F DSCs only)
- DD ymemory specifies Y address space, which includes all of region data above the address \_\_YDATA\_BASE as defined in the linker script (dsPIC30F/33F DSCs only)
  - align() specifies alignment of the section starting address

#### stack

The stack attribute specifies that a section should be designated for use as the processor stack. On most devices, the stack must always be allocated in local data memory (address range 0x0 to 0x7FFE). On some devices, the stack may be located anywhere in EDS page 1 (address range 0x0 to 0xFFFE). The following attributes may be used in conjunction with stack and will further specify the allocation:

- address() specifies an absolute address
- align() specifies alignment of the section starting address

## 10.6 GLOBAL AND WEAK SYMBOLS

When a symbol reference appears in an object file without a corresponding definition, the symbol is declared external. By default, external symbols have global binding and are referred to as global symbols. External symbols may be explicitly declared with weak binding, using the  $\__weak\_$  attribute in C or the .weak directive in assembly language.

As the name implies, global symbols are visible to all input files involved in the link. There must be one (and only one) definition for every global symbol referenced. If a global definition is not found among the input files, archives will be searched and the first archive module found that contains the needed definition will be loaded. If no definition is found for a global symbol a link error is reported.

Weak symbols share the same name space as global symbols, but are handled differently. Multiple definitions of a weak symbol are permitted. If a weak definition is not found among the input files, archives are not searched and a value of 0 is assumed for all references to the weak symbol. A global symbol definition of the same name will take precedence over a weak definition (or the lack of one). In essence, weak symbols are considered optional and may be replaced by global symbols, or ignored entirely.

### 10.7 HANDLES

The modified Harvard architecture of dsPIC30F devices supports two memory spaces of unequal size. Data memory space can be fully addressed with 16 bits while program memory space requires 24 bits. Since the native integer data type (register width) is only 16 bits, there is an inherent difficulty in the allocation and manipulation of function pointers that require a full 24 bits. Reserving a pair of 16-bit registers to represent every function pointer is inefficient in terms of code space and execution speed, since many programs will fit in 64K words of program space or less. However, the linker must accommodate function pointers throughout the full 24-bit range of addressable program memory.

**Note:** Future versions of the compiler may define function pointers to be 24 bits or larger. In such cases, handles will not be used.

In order to ensure a valid 16-bit pointer for any function in the full program memory address space, the 16-bit assembler and linker support the handle() operator. The C compiler uses this operator whenever a function address is taken. Assembly programmers can use this operator three different ways:

```
mov #handle(func),w0 ; handle() used in an instruction
.word handle(func) ; handle() used with a data word directive
.pword handle(func) ; handle() used with a instruction word
;directive
```

The linker searches all input files for handle operators and constructs a jump table in a section named .handle. For each function that is referenced by one or more handle operators, a single entry is made in the jump table. Each entry is a GOTO instruction. Note that GOTO is capable of reaching any function in the full 24- bit address space. Section .handle is allocated low in program memory, well within the range of a 16-bit pointer.

When the output file is built, the absolute addresses of all functions are known. Each handle relocation entry is filled with an absolute address. If the address of the target function fits in 16 bits, it is inserted directly into the object code. If the absolute address of the target function exceeds 16 bits, the address of the corresponding entry in the jump table is used instead. Only functions located beyond the range of 16-bit addressing suffer any performance penalty with this technique. However, there is a code space penalty for each unused entry in the jump table.

In order to conserve program memory, the handle jump table can be suppressed for certain devices, or whenever the application programmer is sure that all function pointers will fit in 16 bits. One way is to specify the --no-handles link option on the command line or in the IDE. Another way is to define a symbol named NO\_HANDLES in the linker script:

```
NO HANDLES = 1;
```

Linker scripts for 16-bit devices with 32K instruction words or less all contain the NO HANDLES definition to suppress the handle jump table.

**Note:** If the handle jump table is suppressed, and the target address of a function pointer does not fit in 16 bits, a "relocation truncated" link error will be generated.

### 10.8 INITIALIZED DATA

The linker provides automatic support for initialized variables in data memory. Variables are allocated in sections. Each data section is declared with a flag that indicates whether it is initialized, or not initialized.

To control the initialization of the various data sections, the linker constructs a data initialization template. The template is allocated in program memory, and is processed at start-up by the run-time library. When the application main program takes control, all variables in data memory have been initialized.

- Standard Data Section Names
- Data Initialization Template
- Run-Time Library Support

#### 10.8.1 Standard Data Section Names

Traditionally, linkers based on the GNU technology support three sections in the linked binary file:

| Section Name | Description                              | Attribute |
|--------------|------------------------------------------|-----------|
| .text        | executable code                          | code      |
| .data        | data memory that receives initial values | data      |
| .bss         | data memory that is not initialized      | bss       |

#### TABLE 10-1: TRADITIONAL SECTION NAMES

The name "bss" dates back several decades, and means memory "Block Started by Symbol". By convention, bss memory is filled with zeros during program start-up.

The traditional section names are considered to have implied attributes as listed in Table 10-1. The code attribute indicates that the section contains executable code and should be loaded in program memory. The bss attribute indicates that the section contains data storage that is not initialized, but will be filled with zeros at program start-up. The data attribute indicates that the section contains data storage that receives initial values at start-up.

Assembly applications may define additional sections with explicit attributes using the section directive described in **Section 6.3** "**Directives that Define Sections**". For C applications, the 16-bit compiler will automatically define sections to contain variables and functions as needed. For more information on the attributes of variables and functions that may result in automatic section definition, see the "*MPLAB C Compiler for PIC24 MCUs and dsPIC*<sup>®</sup> *DSCs User's Guide*" (DS51284).

**Note:** Whenever a section directive is used, all declarations that follow are assembled into the named section. This continues until another section directive appears, or the end of file. For more information on defining sections and section attributes, see **Section 6.3 "Directives that Define Sections"**.

### 10.8.2 Data Initialization Template

As noted in **Section 10.8.1 "Standard Data Section Names**", the 16-bit Language Tools support bss-type sections (memory that is not initialized) as well as data-type sections (memory that receives initial values). The data-type sections receive initial values at start-up, and the bss-type sections are filled with zeros.

A generic data initialization template is used that supports any number of arbitrary bss-type sections or data-type sections. The data initialization template is created by the linker and is loaded into an output section named .dinit in program memory. Start-up code in the run-time library interprets the template and initializes data memory accordingly.

The data initialization template contains one record for each output section in data memory. The template is terminated by a null instruction word. The format of a data initialization record is:

The first element of the record is a pointer to the section in data memory. The second and third elements are the section length and format code, respectively. The fourth element is the page value of the section. On EDS devices, the page value will be in the range 0x001 to 0x1FF. On all other devices, the page value will be zero. The last element is an optional array of data bytes. For bss-type sections, no data bytes are required.

The format code has three possible values.

#### TABLE 10-2: FORMAT CODE VALUES

| Format Code | Description                                                       |
|-------------|-------------------------------------------------------------------|
| 0           | Fill the output section with zeros                                |
| 1           | Copy 2 bytes of data from each instruction word in the data array |
| 2           | Copy 3 bytes of data from each instruction word in the data array |
|             |                                                                   |

By default, data records are created using format 2. Format 2 conserves program memory by using the entire 24-bit instruction word to store initial values. Note that this format causes the encoded instruction words to appear as random and possibly invalid instructions if viewed in the disassembler.

Format 1 data records may be created by specifying the -no-pack-data option. Format 1 uses only the lower 16 bits of each 24-bit instruction word to store initial values. The upper byte of each instruction word is filled with 0x0 by default and causes the template to appear as NOP instructions if viewed in the disassembler (and will be executed as such by the 16-bit device). A different value may be specified for the upper byte of the data template with the --fill-data option.

### 10.8.3 Run-Time Library Support

In order to initialize variables in data memory, the data initialization template must be processed at start-up, before the application's main function takes control. For C programs, this task is performed by C start-up modules in the runtime library. Assembly language programs can also use the C start-up modules by linking with libpic30-coff.a or libpic30-elf.a.

Multiple versions of the start-up modules are contained within the runtime library. The linker will select a startup module based on commands in the linker script. For example:

```
CRT0_STARTUP(crt0_standard.o)
CRT1 STARTUP(crt1 standard.o)
```

For each device, two start-up modules are specified: a primary module (CRT0) and an alternate module (CRT1).

To utilize a start-up module, the application must allow the run-time library to take control at device reset. This happens automatically for C programs. The application's main() function is invoked after the start-up module has completed its work. Assembly language programs should use the following naming conventions to specify which routine takes control at device reset.

TABLE 10-3:MAIN ENTRY POINTS

| Main Entry Name | Description                                                |
|-----------------|------------------------------------------------------------|
| reset           | Takes control immediately after device reset               |
| _main           | Takes control after the start-up module completes its work |

Note that the first entry name ( $\_reset$ ) includes two leading underscore characters. The second entry name ( $\_main$ ) includes only one leading underscore character. The linker scripts construct a GOTO  $\_reset$  instruction at location 0 in program memory, which transfers control upon device reset.

The primary start-up module is linked by default and performs the following:

- 1. The stack pointer (W15) and stack pointer limit register (SPLIM) are initialized, using values provided by the linker or a custom linker script. For more information, see **Section 10.10 "Stack Allocation"**.
- If a .const section is defined, it is mapped into the Program Space Visibility (PSV) window by initializing the PSVPAG and CORCON registers. On devices which support Extended Data Space (EDS) the DSRPAG register will be initialized. Note that a .const section is defined when the "Constants in code space" option is selected in MPLAB IDE, or the -mconst-in-code option is specified on the compiler command line.
- 3. The data initialization template in section .dinit is read, causing all uninitialized sections to be cleared, and all initialized sections to be initialized with values read from program memory.
- 4. If the application has defined <code>user\_init</code> functions, section <code>.user\_init</code> is called.
- 5. The function main is called with no parameters.
- 6. If main returns, the processor will reset.

The alternate start-up module is linked when the --no-data-init option is specified. It performs the same operations, except for step (3), which is omitted. The alternate start-up module is much smaller than the primary module, and can be selected to conserve program memory if data initialization is not required.

Source code for both modules is provided in the c:\Program Files\Microchip\MPLAB C30\src directory. The start-up modules may be modified if necessary. For example, if an application requires main to be called with parameters, a conditional assembly directive may be switched to provide this support.

### 10.9 READ-ONLY DATA

Read-only data sections are located in program memory, but are defined and accessed just like data memory. They are useful for storing constant tables that are too large for available data memory. The C compiler creates a read-only section named .const when the -mconst-in-code option is specified.

Access to read-only data sections is provided by means of the Program Space Visibility (PSV) window, or the Extended Data Space (EDS) window. In either case, a reference to the read-only data is resolved to a data address within the PSV or EDS window.

C programmers can use the space attribute to allocate variables in read-only data sections. Access to such variables can be managed automatically by the compiler, or by explicit application code. For additional information on using read-only variables in C, refer to "*MPLAB*<sup>®</sup> *C Compiler for PIC24 MCUs and dsPIC*<sup>®</sup> *DSCs User's Guide*" (DS51284), Section 4.14 "Program Space Visibility (PSV) Usage" and Section 6.2 "Managed PSV Pointers".

The psv section attribute is used to designate read-only data sections in assembly language. The contents of read-only data sections may be specified with data directives, as shown in the following assembly source example:

```
.section rdonly,psv
L1: .byte 1
L2: .byte 2
```

In this example, section rdonly will be allocated in program memory. Both byte constants will be located in the same program memory word, followed by a pad byte. Unlike other sections in program memory, read-only sections are byte addressable. Each label is resolved to a unique address that lies with the PSV or EDS address range.

The linker allocates read-only sections such that they do not cross a page boundary. Therefore, a single setting of the page register will access the entire section. A maximum length restriction is implied; the linker will issue an error message if any read-only data section exceeds 32 Kbytes. Only the least significant 16 bits of each instruction word are available for data storage (bits 16-23). The upper byte of each program word is filled with 0x0 or another value specified with the --fill-upper option. None of the p-variant assembler directives (including .pbyte and .pword) are permitted in read-only data sections.

The following examples illustrate how bytes in read-only sections may be accessed:

```
; example 1
mov #psvpage(L1),w0
mov w0,PSVPAG ; set page register
mov #psvoffset(L1),w0
mov #psvoffset(L2),w1
mov.b [w0],w2 ; load the byte at L1
mov.b [w1],w3 ; load the byte at L2
```

```
; example 2
mov #edspage(L1),w0
mov w0,DSRPAG ; set page register
mov #edsoffset(L1),w0
mov #edsoffset(L2),w1
mov.b [w0],w2 ; load the byte at L1
mov.b [w1],w3 ; load the byte at L2
```

User-defined read-only sections do not require a custom linker script. Based on the psv section attribute, the linker will locate the section in program memory and map its labels into the PSV or EDS window. If the programmer wishes to declare a read-only section in a custom linker script, the following syntax may be used:

In this example, LOADADDR specifies the load address in program memory.

It is not generally recommended to define read-only data sections in the linker script. This is because sections that appear in the linker script are allocated sequentially, and read-only data sections have significant page alignment restrictions. Because of these alignment restrictions, sequential allocation can fragment memory and result in less efficient memory utilization.

Likewise, it is not recommended to specify an absolute address for read-only data sections using attributes in source code. Absolute sections also fragment memory, and can result in less efficient memory utilization.

### **10.10 STACK ALLOCATION**

The 16-bit device dedicates register W15 for use as a software stack pointer. All processor stack operations, including function calls, interrupts and exceptions, use the software stack. Upon power-on or reset, register W15 is initialized to point to a region of memory reserved for the stack. The stack grows upward, towards higher memory addresses.

The 16-bit device also supports stack overflow detection. If the stack limit register SPLIM is initialized, the device will test for overflow on all stack operations. If an overflow should occur, the processor will initiate a stack error exception. By default, this will result in a processor reset. Applications may also install a stack error exception handler by defining an interrupt function named \_\_StackError. See Section 10.12 "Interrupt Vector Tables" for details.

By default, 16-bit linker allocates the largest stack possible from unused data memory. The location and size of the stack is reported in the link map output file, under the heading Dynamic Memory Usage. Applications can ensure that at least a minimum sized stack is available by using the --stack command option. For example:

pic30-ld -o t.exe t1.o --stack=0x100

While performing automatic stack allocation, 16-bit linker increases the minimum required size by a small amount to accommodate the processing of stack overflow exceptions. The stack limit register SPLIM is initialized to point just below this extra space, which acts as a stack overflow guardband. If not enough memory is available for the minimum size stack plus guardband, the linker will report an error.

The default stack guardband size is 16 bytes. Applications can specify a different size by using the --stackguard command option. For example:

pic30-ld -o t.exe t1.o --stackguard=32

As an alternative to automatic stack allocation, the stack may be allocated directly with a user-defined section in assembly language. For example:

.section my\_stack, stack
.space 0x100

When the stack is allocated in this way, the usable stack space will be slightly less than 0x100 bytes, since a portion of the user-defined section will be reserved for the stack guardband.

Regardless of how the stack is allocated (automatically or by user-defined section) the linker creates two symbols for use by the startup module. \_\_SP\_init defines the initial value for the stack pointer (W15), and \_\_SPLIM\_init defines the initial value for the stack limit register (SPLIM).

The start-up module uses these symbols to initialize the stack pointer and stack pointer limit register. Normally the start-up module is provided by <code>libpic30.a</code>. In special cases, the application may provide its own start-up code. The following stack initialization sequence may be used:

```
mov #__SP_init,w15 ; initialize w15
mov #__SPLIM_init,w0 ;
mov w0,_SPLIM ; initialize SPLIM
```

### 10.11 HEAP ALLOCATION

The 16-bit compiler standard C library, libc.a, supports dynamic memory allocation functions such as malloc() and free(). Applications which utilize these functions must instruct the linker to reserve a portion of 16-bit data memory for this purpose. The reserved memory is called a heap.

Applications can specify the heap size by using the --heap command option. For example:

pic30-ld -o t.exe t1.o --heap=0x100

While performing automatic heap allocation, the linker allocates the heap from unused data memory. The heap size is always specified by the programmer. In contrast, the linker sets the stack size to a maximum value, utilizing all remaining data memory.

As an alternative to automatic heap allocation, the heap may be allocated directly with a user-defined section in assembly source code. For example:

```
.section my_heap, heap
.space 0x100
```

The location and size of the heap are reported in the link map output file, under the heading Dynamic Memory Usage. If the requested size is not available, the linker reports an error.

## DD) 10.12 INTERRUPT VECTOR TABLES

dsPIC30F/33F DSC and PIC24F/H MCU devices have two interrupt vector tables - a primary and an alternate table, each containing exception vectors, as well as a RESET instruction at location zero. By convention, the linker initializes the RESET instruction and interrupt vector tables automatically, using information provided in the standard linker scripts.

The 16-bit compiler provides a special syntax for writing interrupt handlers. See the "MPLAB<sup>®</sup> C Compiler for PIC24 MCUs and dsPIC<sup>®</sup> DSCs User's Guide" (DS51284) for more information.

Assembly language programmers can install interrupt handlers simply by following the standard naming conventions. Interrupt handlers declared with the standard names are automatically installed into the vector tables.

By convention, the entry point named \_\_reset takes control at device reset. All applications written in assembly language must include a reset function with this name. For C programs, the reset function is provided in libpic30, which initializes the C run-time environment.

| Note: | Applications may provide a default interrupt handler, which will be installed into any unused vector table entries. In assembly language, the name of the default interrupt handler isDefaultInterrupt. In C the name isDefaultInterrupt.                                                                                            |
|-------|----------------------------------------------------------------------------------------------------|
|       | If the application does not provide a default interrupt handler, the linker will create one in section .isr that contains a reset instruction. Creation of a default interrupt handler by the linker may be suppressed with the $no-isr$ option. In that case unused slots in the interrupt vector tables will be filled with zeros. |

The following example provides a reset function and a default interrupt handler in assembly language. The default interrupt handler uses persistent data storage to keep a count of unexpected interrupts and/or error traps.

```
.include "p30f6014.inc"
       .text
       .global reset
__reset:
       ;; takes control at device reset/power-on
       mov # SP init,w15 ; initialize stack pointer
            # SPLIM init,w0 ; and stack limit register
       mov
            w0,SPLIM
       mov
                             ;
       btst RCON, #POR
                             ; was this a power-on reset?
       bra z,start
                             ; branch if not
       clr FaultCount
                             ; else clear fault counter
       bclr RCON, #POR
                            ; and power-on bit
start:
       goto main
                            ; start application
       .global __T1Interrupt
 TlInterrupt:
       ;; services timer 1 interrupts
       bclr IFS0,#T1IF ; clear the interrupt flag
       retfie
                             ; and return from interrupt
       .global DefaultInterrupt
 DefaultInterrupt:
      ;; services all other interrupts & traps
       inc FaultCount ; increment the fault counter
                             ; and reset the device
       reset
       .section .pbss,persist ; persistent data storage
       .global FaultCount ; is not affected by reset
FaultCount:
       .space 2
                             ; count of unexpected interrupts
```

The standard naming convention for interrupt handlers are described in the sections below.

**Note:** The compiler requires only one leading underscore before any of the interrupt handler names. The assembler requires two leading underscores before any of the interrupt handler names. The compiler format is shown in tables in the following sections.

### 10.12.1 dsPIC30F DSCs (non-SMPS) Interrupt Vectors

The dsPIC30F SMPS devices are currently dsPIC30F1010, dsPIC30F2020 and dsPIC30F2023. All other dsPIC30F devices are non-SMPS.

|      |                 | VECTORS – dsPIC30  | , , ,                              |
|------|-----------------|--------------------|------------------------------------|
| IRQ# | Primary Name    | Alternate Name     | Vector Function                    |
| N/A  | _ReservedTrap0  | _AltReservedTrap0  | Reserved                           |
| N/A  | _OscillatorFail | _AltOscillatorFail | Oscillator fail trap               |
| N/A  | _AddressError   | _AltAddressError   | Address error trap                 |
| N/A  | _StackError     | _AltStackError     | Stack error trap                   |
| N/A  | _MathError      | _AltMathError      | Math error trap                    |
| N/A  | _ReservedTrap5  | _AltReservedTrap5  | Reserved                           |
| N/A  | _ReservedTrap6  | _AltReservedTrap6  | Reserved                           |
| N/A  | _ReservedTrap7  | _AltReservedTrap7  | Reserved                           |
| 0    | _INT0Interrupt  | _AltINT0Interrupt  | INT0 External interrupt 0          |
| 1    | _IC1Interrupt   | _AltIC1Interrupt   | IC1 Input capture 1                |
| 2    | _OC1Interrupt   | _AltOC1Interrupt   | OC1 Output compare 1               |
| 3    | _T1Interrupt    | _AltT1Interrupt    | TMR1 Timer 1 expired               |
| 4    | _IC2Interrupt   | _AltIC2Interrupt   | IC2 Input capture 2                |
| 5    | _OC2Interrupt   | _AltOC2Interrupt   | OC2 Output compare 2               |
| 6    | _T2Interrupt    | _AltT2Interrupt    | TMR2 Timer 2 expired               |
| 7    | _T3Interrupt    | _AltT3Interrupt    | TMR3 Timer 3 expired               |
| 8    | _SPI1Interrupt  | _AltSPI1Interrupt  | SPI1 Serial peripheral interface 1 |
| 9    | _U1RXInterrupt  | _AltU1RXInterrupt  | UART1RX Uart 1 Receiver            |
| 10   | _U1TXInterrupt  | _AltU1TXInterrupt  | UART1TX Uart 1 Transmitter         |
| 11   | _ADCInterrupt   | _AltADCInterrupt   | ADC convert completed              |
| 12   | _NVMInterrupt   | _AltNVMInterrupt   | NMM NVM write completed            |
| 13   | _SI2CInterrupt  | _AltSI2CInterrupt  | Slave I <sup>2</sup> C™ interrupt  |
| 14   | _MI2CInterrupt  | _AltMI2CInterrupt  | Master I <sup>2</sup> C interrupt  |
| 15   | _CNInterrupt    | _AltCNInterrupt    | CN Input change interrupt          |
| 16   | _INT1Interrupt  | _AltINT1Interrupt  | INT1 External interrupt 0          |
| 17   | _IC7Interrupt   | _AltIC7Interrupt   | IC7 Input capture 7                |
| 18   | _IC8Interrupt   | _AltIC8Interrupt   | IC8 Input capture 8                |
| 19   | _OC3Interrupt   | _AltOC3Interrupt   | OC3 Output compare 3               |
| 20   | _OC4Interrupt   | _AltOC4Interrupt   | OC4 Output compare 4               |
| 21   | _T4Interrupt    | _AltT4Interrupt    | TMR4 Timer 4 expired               |
| 22   | _T5Interrupt    | _AltT5Interrupt    | TMR5 Timer 5 expired               |
| 23   | _INT2Interrupt  | _AltINT2Interrupt  | INT2 External interrupt 2          |
| 24   | _U2RXInterrupt  | _AltU2RXInterrupt  | UART2RX Uart 2 Receiver            |
| 25   | _U2TXInterrupt  | _AltU2TXInterrupt  | UART2TX Uart 2 Transmitter         |
| 26   | _SPI2Interrupt  | _AltSPI2Interrupt  | SPI2 Serial peripheral interface 2 |
| 27   | _C1Interrupt    | _AltC1Interrupt    | CAN1 combined IRQ                  |
| 28   | _IC3Interrupt   | _AltIC3Interrupt   | IC3 Input capture 3                |
| 29   | _IC4Interrupt   | _AltIC4Interrupt   | IC4 Input capture 4                |
| 30   | _IC5Interrupt   | _AltIC5Interrupt   | IC5 Input capture 5                |
| 31   | _IC6Interrupt   | _AltIC6Interrupt   | IC6 Input capture 6                |
| 32   | _OC5Interrupt   | _AltOC5Interrupt   | OC5 Output compare 5               |
| 33   | _OC6Interrupt   | _AltOC6Interrupt   | OC6 Output compare 6               |

#### TABLE 10-4: INTERRUPT VECTORS – dsPIC30F DSCs (NON-SMPS)

| IRQ# | Primary Name   | Alternate Name    | Vector Function              |
|------|----------------|-------------------|------------------------------|
| 34   | _OC7Interrupt  | _AltOC7Interrupt  | OC7 Output compare 7         |
| 35   | _OC8Interrupt  | _AltOC8Interrupt  | OC8 Output compare 8         |
| 36   | _INT3Interrupt | _AltINT3Interrupt | INT3 External interrupt 3    |
| 37   | _INT4Interrupt | _AltINT4Interrupt | INT4 External interrupt 4    |
| 38   | _C2Interrupt   | _AltC2Interrupt   | CAN2 combined IRQ            |
| 39   | _PWMInterrupt  | _AltPWMInterrupt  | PWM period match             |
| 40   | _QEIInterrupt  | _AltQEIInterrupt  | QEI position counter compare |
| 41   | _DCIInterrupt  | _AltDCIInterrupt  | DCI CODEC transfer completed |
| 42   | _LVDInterrupt  | _AltLVDInterrupt  | PLVD low voltage detected    |
| 43   | _FLTAInterrupt | _AltFLTAInterrupt | FLTA MCPWM fault A           |
| 44   | _FLTBInterrupt | _AltFLTBInterrupt | FLTB MCPWM fault B           |
| 45   | _Interrupt45   | _AltInterrupt45   | Reserved                     |
| 46   | _Interrupt46   | _AltInterrupt46   | Reserved                     |
| 47   | _Interrupt47   | _AltInterrupt47   | Reserved                     |
| 48   | _Interrupt48   | _AltInterrupt48   | Reserved                     |
| 49   | _Interrupt49   | _AltInterrupt49   | Reserved                     |
| 50   | _Interrupt50   | _AltInterrupt50   | Reserved                     |
| 51   | _Interrupt51   | _AltInterrupt51   | Reserved                     |
| 52   | _Interrupt52   | _AltInterrupt52   | Reserved                     |
| 53   | _Interrupt53   | _AltInterrupt53   | Reserved                     |

 TABLE 10-4:
 INTERRUPT VECTORS – dsPIC30F DSCs (NON-SMPS)

#### 10.12.2 dsPIC30F DSCs (SMPS) Interrupt Vectors

The dsPIC30F SMPS devices are currently dsPIC30F1010, dsPIC30F2020 and dsPIC30F2023. All other dsPIC30F devices are non-SMPS.

### TABLE 10-5: INTERRUPT VECTORS – dsPIC30F DSCs (SMPS)

| IRQ# | Primary Name    | Alternate Name     | Vector Function                    |
|------|-----------------|--------------------|------------------------------------|
| N/A  | _ReservedTrap0  | _AltReservedTrap0  | Reserved                           |
| N/A  | _OscillatorFail | _AltOscillatorFail | Oscillator fail trap               |
| N/A  | _AddressError   | _AltAddressError   | Address error trap                 |
| N/A  | _StackError     | _AltStackError     | Stack error trap                   |
| N/A  | _MathError      | _AltMathError      | Math error trap                    |
| N/A  | _ReservedTrap5  | _AltReservedTrap5  | Reserved                           |
| N/A  | _ReservedTrap6  | _AltReservedTrap6  | Reserved                           |
| N/A  | _ReservedTrap7  | _AltReservedTrap7  | Reserved                           |
| 0    | _INT0Interrupt  | _AltINT0Interrupt  | INT0 External interrupt 0          |
| 1    | _IC1Interrupt   | _AltIC1Interrupt   | IC1 Input capture 1                |
| 2    | _OC1Interrupt   | _AltOC1Interrupt   | OC1 Output compare 1               |
| 3    | _T1Interrupt    | _AltT1Interrupt    | TMR1 Timer 1 expired               |
| 4    | _Interrupt4     | _AltInterrupt4     | Reserved                           |
| 5    | _OC2Interrupt   | _AltOC2Interrupt   | OC2 Output compare 2               |
| 6    | _T2Interrupt    | _AltT2Interrupt    | TMR2 Timer 2 expired               |
| 7    | _T3Interrupt    | _AltT3Interrupt    | TMR3 Timer 3 expired               |
| 8    | _SPI1Interrupt  | _AltSPI1Interrupt  | SPI1 Serial peripheral interface 1 |
| 9    | _U1RXInterrupt  | _AltU1RXInterrupt  | UART1RX Uart 1 Receiver            |
| 10   | _U1TXInterrupt  | _AltU1TXInterrupt  | UART1TX Uart 1 Transmitter         |

| IRQ#           11         .           12         .           13         . | Primary Name<br>_ADCInterrupt | Alternate Name                   | Vector Function                   |
|---------------------------------------------------------------------------|-------------------------------|----------------------------------|-----------------------------------|
| 12                                                                        |                               |                                  |                                   |
| •                                                                         |                               | _AltADCInterrupt                 | ADC Convert completed             |
| 13                                                                        | _NVMInterrupt                 | _AltNVMInterrupt                 | NVM write completed               |
|                                                                           | _SI2CInterrupt                | _AltSI2CInterrupt                | Slave I <sup>2</sup> C™ interrupt |
| 14                                                                        | _MI2CInterrupt                | _AltMI2CInterrupt                | Master I <sup>2</sup> C interrupt |
| 15                                                                        | _Interrupt15                  | _AltInterrupt15                  | Reserved                          |
| 16                                                                        | _INT1Interrupt                | _AltINT1Interrupt                | INT1 External interrupt 1         |
| 17                                                                        | _INT2Interrupt                | _AltINT2Interrupt                | INT2 External interrupt 2         |
| 18                                                                        | _PWMSpEvent<br>MatchInterrupt | _AltPWMSpEvent<br>MatchInterrupt | PWM special event interrupt       |
| 19                                                                        | _PWM1Interrupt                | _AltPWM1Interrupt                | PWM period match 1                |
| 20                                                                        | _PWM2Interrupt                | _AltPWM2Interrupt                | PWM period match 2                |
| 21                                                                        | _PWM3Interrupt                | _AltPWM3Interrupt                | PWM period match 3                |
| 22                                                                        | _PWM4Interrupt                | _AltPWM4Interrupt                | PWM period match 4                |
| 23                                                                        | _Interrupt23                  | _AltInterrupt23                  | Reserved                          |
| 24                                                                        | _Interrupt24                  | _AltInterrupt24                  | Reserved                          |
| 25                                                                        | _Interrupt25                  | _AltInterrupt25                  | Reserved                          |
| 26                                                                        | _Interrupt26                  | _AltInterrupt26                  | Reserved                          |
| 27                                                                        | _CNInterrupt                  | _AltCNInterrupt                  | Input Change Notification         |
| 28                                                                        | _Interrupt28                  | _AltInterrupt28                  | Reserved                          |
| 29                                                                        | _CMP1Interrupt                | _AltCMP1Interrupt                | Analog comparator interrupt 1     |
| 30                                                                        | _CMP2Interrupt                | _AltCMP2Interrupt                | Analog comparator interrupt 2     |
| 31                                                                        | _CMP3Interrupt                | _AltCMP3Interrupt                | Analog comparator interrupt 3     |
| 32                                                                        | _CMP4Interrupt                | _AltCMP4Interrupt                | Analog comparator interrupt 4     |
| 33                                                                        | _Interrupt33                  | _AltInterrupt33                  | Reserved                          |
| 34                                                                        | _Interrupt34                  | _AltInterrupt34                  | Reserved                          |
| 35                                                                        | _Interrupt35                  | _AltInterrupt35                  | Reserved                          |
| 36                                                                        | _Interrupt36                  | _AltInterrupt36                  | Reserved                          |
| 37                                                                        | _ADCP0Interrupt               | _AltADCP0Interrupt               | ADC Pair 0 conversion complete    |
| 38                                                                        | _ADCP1Interrupt               | _AltADCP1Interrupt               | ADC Pair 1 conversion complete    |
| 39                                                                        | _ADCP2Interrupt               | _AltADCP2Interrupt               | ADC Pair 2 conversion complete    |
| 40                                                                        | _ADCP3Interrupt               | _AltADCP3Interrupt               | ADC Pair 3 conversion complete    |
| 41                                                                        | _ADCP4Interrupt               | _AltADCP4Interrupt               | ADC Pair 4 conversion complete    |
| 42                                                                        | _ADCP5Interrupt               | _AltADCP5Interrupt               | ADC Pair 5 conversion complete    |
| 43                                                                        | _Interrupt43                  | _AltInterrupt43                  | Reserved                          |
| 44                                                                        | _Interrupt44                  | _AltInterrupt44                  | Reserved                          |
| 45                                                                        | _Interrupt45                  | _AltInterrupt45                  | Reserved                          |
| 46                                                                        | _Interrupt46                  | _AltInterrupt46                  | Reserved                          |
| 47                                                                        | _Interrupt47                  | _AltInterrupt47                  | Reserved                          |
| 48                                                                        | _Interrupt48                  | _AltInterrupt48                  | Reserved                          |
| 49                                                                        | _Interrupt49                  | _AltInterrupt49                  | Reserved                          |
| 50                                                                        | _Interrupt50                  | _AltInterrupt50                  | Reserved                          |
| 51                                                                        | _Interrupt51                  | AltInterrupt51                   | Reserved                          |
| 52                                                                        | _Interrupt52                  | _AltInterrupt52                  | Reserved                          |
| 53                                                                        | Interrupt53                   |                                  | Reserved                          |

### ......

## 10.12.3 PIC24F MCUs Interrupt Vectors

The table below specifies the interrupt vectors for these 16-bit devices.

|      |                   | PT VECTORS – PIC24F  |                                  |
|------|-------------------|----------------------|----------------------------------|
| IRQ# | Primary Name      | Alternate Name       | Vector Function                  |
| N/A  | _ReservedTrap0    | _AltReservedTrap0    | Reserved                         |
| N/A  | _OscillatorFail   | _AltOscillatorFail   | Oscillator fail trap             |
| N/A  | _AddressError     | _AltAddressError     | Address error trap               |
| N/A  | _StackError       | _AltStackError       | Stack error trap                 |
| N/A  | _MathError        | _AltMathError        | Math error trap                  |
| N/A  | _ReservedTrap5    | _AltReservedTrap5    | Reserved                         |
| N/A  | _ReservedTrap6    | _AltReservedTrap6    | Reserved                         |
| N/A  | _ReservedTrap7    | _AltReservedTrap7    | Reserved                         |
| 0    | _INT0Interrupt    | _AltINT0Interrupt    | INT0 External interrupt 0        |
| 1    | _IC1Interrupt     | _AltIC1Interrupt     | IC1 Input capture 1              |
| 2    | _OC1Interrupt     | _AltOC1Interrupt     | OC1 Output compare 1             |
| 3    | _T1Interrupt      | _AltT1Interrupt      | TMR1 Timer 1 expired             |
| 4    | _Interrupt4       | _AltInterrupt4       | Reserved                         |
| 5    | _IC2Interrupt     | _AltIC2Interrupt     | IC2 Input capture 2              |
| 6    | _OC2Interrupt     | _AltOC2Interrupt     | OC2 Output compare 2             |
| 7    | _T2Interrupt      | _AltT2Interrupt      | TMR2 Timer 2 expired             |
| 8    | _T3Interrupt      | _AltT3Interrupt      | TMR3 Timer 3 expired             |
| 9    | _SPI1ErrInterrupt | _AltSPI1ErrInterrupt | SPI1 error interrupt             |
| 10   | _SPI1Interrupt    | _AltSPI1Interrupt    | SPI1 tranfer completed interrupt |
| 11   | _U1RXInterrupt    | _AltU1RXInterrupt    | UART1RX Uart 1 Receiver          |
| 12   | _U1TXInterrupt    | _AltU1TXInterrupt    | UART1TX Uart 1 Transmitter       |
| 13   | _ADC1Interrupt    | _AltADC1Interrupt    | ADC 1 convert completed          |
| 14   | _Interrupt14      | _AltInterrupt14      | Reserved                         |
| 15   | Interrupt15       | _AltInterrupt15      | Reserved                         |
| 16   | _SI2C1Interrupt   | _AltSI2C1Interrupt   | Slave I2C interrupt 1            |
| 17   | _MI2C1Interrupt   | _AltMI2C1Interrupt   | Slave I2C interrupt 1            |
| 18   | _CompInterrupt    | _AltCompInterrupt    | Comparator interrupt             |
| 19   | _CNInterrupt      | _AltCNInterrupt      | CN Input change interrupt        |
| 20   | _INT1Interrupt    | AltINT1Interrupt     | INT1 External interrupt 1        |
| 21   | _Interrupt21      | _AltInterrupt21      | Reserved                         |
| 22   | _Interrupt22      | _AltInterrupt22      | Reserved                         |
| 23   | _Interrupt23      | _AltInterrupt23      | Reserved                         |
| 24   | _Interrupt24      | AltInterrupt24       | Reserved                         |
| 25   | _OC3Interrupt     | _AltOC3Interrupt     | OC3 Output compare 3             |
| 26   | OC4Interrupt      | AltOC4Interrupt      | OC4 Output compare 4             |
| 27   | T4Interrupt       | AltT4Interrupt       | TMR4 Timer 4 expired             |
| 28   | <br>T5Interrupt   | AltT5Interrupt       | TMR5 Timer 5 expired             |
| 29   | INT2Interrupt     | AltINT2Interrupt     | INT2 External interrupt 2        |
| 30   | U2RXInterrupt     | AltU2RXInterrupt     | UART2RX Uart 2 Receiver          |
| 31   | U2TXInterrupt     | AltU2TXInterrupt     | UART2TX Uart 2 Transmitter       |
| 32   | _SPI2ErrInterrupt | AltSPI2ErrInterrupt  | SPI2 error interrupt             |
| 33   | SPI2Interrupt     | _AltSPI2Interrupt    | SPI2 tranfer completed interrupt |
| 34   | Interrupt34       | AltInterrupt34       | Reserved                         |

| TABLE | 10-6: INTERRUP  | <b>FVECTORS – PIC24F</b> | MCUs (CONTINUED)                                |
|-------|-----------------|--------------------------|-------------------------------------------------|
| IRQ#  | Primary Name    | Alternate Name           | Vector Function                                 |
| 35    | _Interrupt35    | _AltInterrupt35          | Reserved                                        |
| 36    | _Interrupt36    | _AltInterrupt36          | Reserved                                        |
| 37    | _IC3Interrupt   | _AltIC3Interrupt         | IC3 Input capture 3                             |
| 38    | _IC4Interrupt   | _AltIC4Interrupt         | IC4 Input capture 4                             |
| 39    | _IC5Interrupt   | _AltIC5Interrupt         | IC5 Input capture 5                             |
| 40    | _Interrupt40    | _AltInterrupt40          | Reserved                                        |
| 41    | _OC5Interrupt   | _AltOC5Interrupt         | OC5 Output compare 5                            |
| 42    | _Interrupt42    | _AltInterrupt42          | Reserved                                        |
| 43    | _Interrupt43    | _AltInterrupt43          | Reserved                                        |
| 44    | _Interrupt44    | _AltInterrupt44          | Reserved                                        |
| 45    | _PMPInterrupt   | _AltPMPInterrupt         | Parallel master port interrupt                  |
| 46    | _Interrupt46    | _AltInterrupt46          | Reserved                                        |
| 47    | _Interrupt47    | _AltInterrupt47          | Reserved                                        |
| 48    | _Interrupt48    | _AltInterrupt48          | Reserved                                        |
| 49    | _SI2C2Interrupt | _AltSI2C2Interrupt       | Slave I <sup>2</sup> C <sup>™</sup> interrupt 2 |
| 50    | _MI2C2Interrupt | _AltMI2C2Interrupt       | Slave I <sup>2</sup> C interrupt 2              |
| 51    | _Interrupt51    | _AltInterrupt51          | Reserved                                        |
| 52    | _Interrupt52    | _AltInterrupt52          | Reserved                                        |
| 53    | _INT3Interrupt  | _AltINT3Interrupt        | INT3 External interrupt 3                       |
| 54    | _INT4Interrupt  | _AltINT4Interrupt        | INT4 External interrupt 4                       |
| 55    | _Interrupt55    | _AltInterrupt55          | Reserved                                        |
| 56    | _Interrupt56    | _AltInterrupt56          | Reserved                                        |
| 57    | _Interrupt57    | _AltInterrupt57          | Reserved                                        |
| 58    | _Interrupt58    | _AltInterrupt58          | Reserved                                        |
| 59    | _Interrupt59    | _AltInterrupt59          | Reserved                                        |
| 60    | _Interrupt60    | _AltInterrupt60          | Reserved                                        |
| 61    | _Interrupt61    | _AltInterrupt61          | Reserved                                        |
| 62    | _RTCCInterrupt  | _AltRTCCInterrupt        | Real-time clock and calender                    |
| 63    | _Interrupt63    | _AltInterrupt63          | Reserved                                        |
| 64    | _Interrupt64    | _AltInterrupt64          | Reserved                                        |
| 65    | _U1ErrInterrupt | _AltU1ErrInterrupt       | UART1 error interrupt                           |
| 66    | _U2ErrInterrupt | _AltU2ErrInterrupt       | UART2 error interrupt                           |
| 67    | _CRCInterrupt   | _AltCRCInterrupt         | Cyclic Redundancy Check                         |
| 68    | _Interrupt68    | _AltInterrupt68          | Reserved                                        |
| 69    | _Interrupt69    | _AltInterrupt69          | Reserved                                        |
| 70    | _Interrupt70    | _AltInterrupt70          | Reserved                                        |
| 71    | _Interrupt71    | _AltInterrupt71          | Reserved                                        |
| 72    | _Interrupt72    | _AltInterrupt72          | Reserved                                        |
| 73    | _Interrupt73    | _AltInterrupt73          | Reserved                                        |
| 74    | _Interrupt74    | _AltInterrupt74          | Reserved                                        |
| 75    | _Interrupt75    | _AltInterrupt75          | Reserved                                        |
| 76    | _Interrupt76    | _AltInterrupt76          | Reserved                                        |
| 77    | _Interrupt77    | _AltInterrupt77          | Reserved                                        |
| 78    | _Interrupt78    | AltInterrupt78           | Reserved                                        |
| 79    | _Interrupt79    | AltInterrupt79           | Reserved                                        |

| TABLE 10-6: | INTERRUPT VECTORS – PIC24F MCUs (CONTINUED) |  |
|-------------|---------------------------------------------|--|
|             |                                             |  |

| TABLE 10-6:         INTERRUPT VECTORS – PIC24F MCUs (CONTINUED) |               |                  |                 |
|-----------------------------------------------------------------|---------------|------------------|-----------------|
| IRQ#                                                            | Primary Name  | Alternate Name   | Vector Function |
| 80                                                              | _Interrupt80  | _AltInterrupt80  | Reserved        |
| 81                                                              | _Interrupt81  | _AltInterrupt81  | Reserved        |
| 82                                                              | _Interrupt82  | _AltInterrupt82  | Reserved        |
| 83                                                              | _Interrupt83  | _AltInterrupt83  | Reserved        |
| 84                                                              | _Interrupt84  | _AltInterrupt84  | Reserved        |
| 85                                                              | _Interrupt85  | _AltInterrupt85  | Reserved        |
| 86                                                              | _Interrupt86  | _AltInterrupt86  | Reserved        |
| 87                                                              | _Interrupt87  | _AltInterrupt87  | Reserved        |
| 88                                                              | _Interrupt88  | _AltInterrupt88  | Reserved        |
| 89                                                              | _Interrupt89  | _AltInterrupt89  | Reserved        |
| 90                                                              | _Interrupt90  | _AltInterrupt90  | Reserved        |
| 91                                                              | _Interrupt91  | _AltInterrupt91  | Reserved        |
| 92                                                              | _Interrupt92  | _AltInterrupt92  | Reserved        |
| 93                                                              | _Interrupt93  | _AltInterrupt93  | Reserved        |
| 94                                                              | _Interrupt94  | _AltInterrupt94  | Reserved        |
| 95                                                              | _Interrupt95  | _AltInterrupt95  | Reserved        |
| 96                                                              | _Interrupt96  | _AltInterrupt96  | Reserved        |
| 97                                                              | _Interrupt97  | _AltInterrupt97  | Reserved        |
| 98                                                              | _Interrupt98  | _AltInterrupt98  | Reserved        |
| 99                                                              | _Interrupt99  | _AltInterrupt99  | Reserved        |
| 100                                                             | _Interrupt100 | _AltInterrupt100 | Reserved        |
| 101                                                             | _Interrupt101 | _AltInterrupt101 | Reserved        |
| 102                                                             | _Interrupt102 | _AltInterrupt102 | Reserved        |
| 103                                                             | _Interrupt103 | _AltInterrupt103 | Reserved        |
| 104                                                             | _Interrupt104 | _AltInterrupt104 | Reserved        |
| 105                                                             | _Interrupt105 | _AltInterrupt105 | Reserved        |
| 106                                                             | _Interrupt106 | _AltInterrupt106 | Reserved        |
| 107                                                             | _Interrupt107 | _AltInterrupt107 | Reserved        |
| 108                                                             | _Interrupt108 | _AltInterrupt108 | Reserved        |
| 109                                                             | _Interrupt109 | _AltInterrupt109 | Reserved        |
| 110                                                             | _Interrupt110 | _AltInterrupt110 | Reserved        |
| 111                                                             | _Interrupt111 | _AltInterrupt111 | Reserved        |
| 112                                                             | _Interrupt112 | _AltInterrupt112 | Reserved        |
| 113                                                             | _Interrupt113 | _AltInterrupt113 | Reserved        |
| 114                                                             | _Interrupt114 | _AltInterrupt114 | Reserved        |
| 115                                                             | _Interrupt115 | _AltInterrupt115 | Reserved        |
| 116                                                             | _Interrupt116 | _AltInterrupt116 | Reserved        |
| 117                                                             | _Interrupt117 | _AltInterrupt117 | Reserved        |

 TABLE 10-6:
 INTERRUPT VECTORS – PIC24F MCUs (CONTINUED)

### 10.12.4 dsPIC33F DSCs / PIC24H MCUs Interrupt Vectors

The table below specifies the interrupt vectors for these 16-bit devices.

#### IRQ# **Vector Function Primary Name** Alternate Name N/A ReservedTrap0 AltReservedTrap0 Reserved N/A OscillatorFail AltOscillatorFail Oscillator fail trap N/A AddressError AltAddressError Address error trap N/A StackError AltStackError Stack error trap N/A AltMathError MathError Math error trap N/A DMACError AltDMACError DMA conflict error trap N/A ReservedTrap6 AltReservedTrap6 Reserved N/A ReservedTrap7 Reserved AltReservedTrap7 0 INT0 External interrupt 0 INT0Interrupt AltINT0Interrupt 1 IC1Interrupt AltIC1Interrupt IC1 Input capture 1 2 OC1Interrupt AltOC1Interrupt OC1 Output compare 1 3 TMR1 Timer 1 expired T1Interrupt AltT1Interrupt 4 **DMA0Interrupt AltDMA0Interrupt** DMA 0 interrupt 5 IC2Interrupt AltIC2Interrupt IC2 Input capture 2 6 OC2Interrupt AltOC2Interrupt OC2 Output compare 2 7 T2Interrupt AltT2Interrupt TMR2 Timer 2 expired 8 TMR3 Timer 3 expired T3Interrupt AltT3Interrupt 9 SPI1ErrInterrupt AltSPI1ErrInterrupt SPI1 error interrupt 10 SPI1 tranfer completed interrupt SPI1Interrupt AltSPI1Interrupt 11 **U1RXInterrupt** AltU1RXInterrupt **UART1RX Uart 1 Receiver** 12 U1TXInterrupt AltU1TXInterrupt UART1TX Uart 1 Transmitter 13 ADC1Interrupt AltADC1Interrupt ADC 1 convert completed 14 DMA1Interrupt AltDMA1Interrupt DMA 1 interrupt 15 Interrupt15 AltInterrupt15 Reserved 16 Slave I2C interrupt 1 SI2C1Interrupt AltSI2C1Interrupt 17 MI2C1Interrupt AltMI2C1Interrupt Master I2C interrupt 1 18 Interrupt18 AltInterrupt18 Reserved 19 **CNInterrupt** AltCNInterrupt CN Input change interrupt 20 INT1 External interrupt 1 INT1Interrupt AltINT1Interrupt 21 ADC2Interrupt ADC 2 convert completed AltADC2Interrupt 22 IC7Interrupt AltIC7Interrupt IC7 Input capture 7 23 IC8Interrupt AltIC8Interrupt IC8 Input capture 8 24 DMA2Interrupt AltDMA2Interrupt DMA 2 interrupt 25 OC3 Output compare 3 OC3Interrupt AltOC3Interrupt 26 OC4Interrupt AltOC4Interrupt OC4 Output compare 4 27 T4Interrupt AltT4Interrupt TMR4 Timer 4 expired 28 T5Interrupt AltT5Interrupt TMR5 Timer 5 expired 29 INT2Interrupt AltINT2Interrupt INT2 External interrupt 2 30 UART2RX Uart 2 Receiver **U2RXInterrupt** AltU2RXInterrupt 31 **UART2TX Uart 2 Transmitter** U2TXInterrupt AltU2TXInterrupt

AltSPI2ErrInterrupt

AltC1RxRdyInterrupt

AltSPI2Interrupt

#### TABLE 10-7: INTERRUPT VECTORS – dsPIC33F DSCs/PIC24H MCUs

32

33

34

SPI2ErrInterrupt

C1RxRdyInterrupt

SPI2Interrupt

SPI2 tranfer completed interrupt

SPI2 error interrupt

CAN1 receive data ready

| TABLE 10-7: INTERRUPT VECTORS – dsPIC33F DSCs/PIC24H MCUs |                   |                      |                                     |
|-----------------------------------------------------------|-------------------|----------------------|-------------------------------------|
| IRQ#                                                      | Primary Name      | Alternate Name       | Vector Function                     |
| 35                                                        | _C1Interrupt      | _AltC1Interrupt      | CAN1 completed interrupt            |
| 36                                                        | _DMA3Interrupt    | _AltDMA3Interrupt    | DMA 3 interrupt                     |
| 37                                                        | _IC3Interrupt     | _AltIC3Interrupt     | IC3 Input capture 3                 |
| 38                                                        | _IC4Interrupt     | _AltIC4Interrupt     | IC4 Input capture 4                 |
| 39                                                        | _IC5Interrupt     | _AltIC5Interrupt     | IC5 Input capture 5                 |
| 40                                                        | _IC6Interrupt     | _AltIC6Interrupt     | IC6 Input capture 6                 |
| 41                                                        | _OC5Interrupt     | _AltOC5Interrupt     | OC5 Output compare 5                |
| 42                                                        | _OC6Interrupt     | _AltOC6Interrupt     | OC6 Output compare 6                |
| 43                                                        | _OC7Interrupt     | _AltOC7Interrupt     | OC7 Output compare 7                |
| 44                                                        | _OC8Interrupt     | _AltOC8Interrupt     | OC8 Output compare 8                |
| 45                                                        | _Interrupt45      | _AltInterrupt45      | Reserved                            |
| 46                                                        | _DMA4Interrupt    | _AltDMA4Interrupt    | DMA 4 interrupt                     |
| 47                                                        | _T6Interrupt      | _AltT6Interrupt      | TMR6 Timer 6 expired                |
| 48                                                        | _T7Interrupt      | _AltT7Interrupt      | TMR7 Timer 7 expired                |
| 49                                                        | _SI2C2Interrupt   | _AltSI2C2Interrupt   | Slave I <sup>2</sup> C™ interrupt 1 |
| 50                                                        | _MI2C2Interrupt   | _AltMI2C2Interrupt   | Master I <sup>2</sup> C interrupt 2 |
| 51                                                        | _T8Interrupt      | _AltT8Interrupt      | TMR8 Timer 8 expired                |
| 52                                                        | _T9Interrupt      | _AltT9Interrupt      | TMR9 Timer 9 expired                |
| 53                                                        | _INT3Interrupt    | _AltINT3Interrupt    | INT3 External interrupt 3           |
| 54                                                        | _INT4Interrupt    | _AltINT4Interrupt    | INT4 External interrupt 4           |
| 55                                                        | _C2RxRdyInterrupt | _AltC2RxRdyInterrupt | CAN2 receive data ready             |
| 56                                                        | _C2Interrupt      | _AltC2Interrupt      | CAN2 completed interrupt            |
| 57                                                        | _PWMInterrupt     | _AltPWMInterrupt     | PWM period match                    |
| 58                                                        | _QEIInterrupt     | _AltQEIInterrupt     | QEI position counter compare        |
| 59                                                        | _DCIErrInterrupt  | _AltDCIErrInterrupt  | DCI CODEC error interrupt           |
| 60                                                        | _DCIInterrupt     | _AltDCIInterrupt     | DCI CODEC tranfer done              |
| 61                                                        | _DMA5Interrupt    | _AltDMA5Interrupt    | DMA channel 5 interrupt             |
| 62                                                        | _Interrupt62      | _AltInterrupt62      | Reserved                            |
| 63                                                        | _FLTAInterrupt    | _AltFLTAInterrupt    | FLTA MCPWM fault A                  |
| 64                                                        | _FLTBInterrupt    | _AltFLTBInterrupt    | FLTB MCPWM fault B                  |
| 65                                                        | _U1ErrInterrupt   | _AltU1ErrInterrupt   | UART1 error interrupt               |
| 66                                                        | _U2ErrInterrupt   | _AltU2ErrInterrupt   | UART2 error interrupt               |
| 67                                                        | _Interrupt67      | _AltInterrupt67      | Reserved                            |
| 68                                                        | _DMA6Interrupt    | _AltDMA6Interrupt    | DMA channel 6 interrupt             |
| 69                                                        | _DMA7Interrupt    | _AltDMA7Interrupt    | DMA channel 7 interrupt             |
| 70                                                        | _C1TxReqInterrupt | _AltC1TxReqInterrupt | CAN1 transmit data request          |
| 71                                                        | _C2TxReqInterrupt | _AltC2TxReqInterrupt | CAN2 transmit data request          |
| 72                                                        | _Interrupt72      | _AltInterrupt72      | Reserved                            |
| 73                                                        | _Interrupt73      | _AltInterrupt73      | Reserved                            |
| 74                                                        | _Interrupt74      | _AltInterrupt74      | Reserved                            |
| 75                                                        | Interrupt75       | AltInterrupt75       | Reserved                            |
| 76                                                        | _Interrupt76      | AltInterrupt76       | Reserved                            |
| 77                                                        | Interrupt77       | AltInterrupt77       | Reserved                            |
| 78                                                        | _Interrupt78      | _AltInterrupt78      | Reserved                            |
| 79                                                        | _Interrupt79      | AltInterrupt79       | Reserved                            |

 TABLE 10-7:
 INTERRUPT VECTORS – dsPIC33F DSCs/PIC24H MCUs

| TABLE 10-7:         INTERRUPT VECTORS – dsPIC33F DSCs/PIC24H MCUs |                   |                  |                 |
|-------------------------------------------------------------------|-------------------|------------------|-----------------|
| IRQ#                                                              | Primary Name      | Alternate Name   | Vector Function |
| 80                                                                | _Interrupt80      | _AltInterrupt80  | Reserved        |
| 81                                                                | _Interrupt81      | _AltInterrupt81  | Reserved        |
| 82                                                                | _Interrupt82      | _AltInterrupt82  | Reserved        |
| 83                                                                | _Interrupt83      | _AltInterrupt83  | Reserved        |
| 84                                                                | _Interrupt84      | _AltInterrupt84  | Reserved        |
| 85                                                                | _Interrupt85      | _AltInterrupt85  | Reserved        |
| 86                                                                | _Interrupt86      | _AltInterrupt86  | Reserved        |
| 87                                                                | _Interrupt87      | _AltInterrupt87  | Reserved        |
| 88                                                                | _Interrupt88      | _AltInterrupt88  | Reserved        |
| 89                                                                | _Interrupt89      | _AltInterrupt89  | Reserved        |
| 90                                                                | _Interrupt90      | _AltInterrupt90  | Reserved        |
| 91                                                                | _Interrupt91      | _AltInterrupt91  | Reserved        |
| 92                                                                | _Interrupt92      | _AltInterrupt92  | Reserved        |
| 93                                                                | _Interrupt93      | _AltInterrupt93  | Reserved        |
| 94                                                                | _Interrupt94      | _AltInterrupt94  | Reserved        |
| 95                                                                | _Interrupt95      | _AltInterrupt95  | Reserved        |
| 96                                                                | _Interrupt96      | _AltInterrupt96  | Reserved        |
| 97                                                                | _Interrupt97      | _AltInterrupt97  | Reserved        |
| 98                                                                | _Interrupt98      | _AltInterrupt98  | Reserved        |
| 99                                                                | _Interrupt99      | _AltInterrupt99  | Reserved        |
| 100                                                               | _Interrupt100     | _AltInterrupt100 | Reserved        |
| 101                                                               | _Interrupt101     | _AltInterrupt101 | Reserved        |
| 102                                                               | _Interrupt102     | _AltInterrupt102 | Reserved        |
| 103                                                               | _Interrupt103     | _AltInterrupt103 | Reserved        |
| 104                                                               | _Interrupt104     | _AltInterrupt104 | Reserved        |
| 105                                                               | _Interrupt105     | _AltInterrupt105 | Reserved        |
| 106                                                               | _Interrupt106     | _AltInterrupt106 | Reserved        |
| 107                                                               | _Interrupt107     | _AltInterrupt107 | Reserved        |
| 108                                                               | _Interrupt108     | _AltInterrupt108 | Reserved        |
| 109                                                               | _Interrupt109     | _AltInterrupt109 | Reserved        |
| 110                                                               | _Interrupt110     | _AltInterrupt110 | Reserved        |
| 111                                                               | _Interrupt111     | _AltInterrupt111 | Reserved        |
| 112                                                               | _Interrupt112     | AltInterrupt112  | Reserved        |
| 113                                                               | _Interrupt113     | AltInterrupt113  | Reserved        |
| 114                                                               | _Interrupt114     | AltInterrupt114  | Reserved        |
| 115                                                               | <br>_Interrupt115 | AltInterrupt115  | Reserved        |
| 116                                                               | _Interrupt116     | AltInterrupt116  | Reserved        |
| 117                                                               | Interrupt117      | AltInterrupt117  | Reserved        |

| TABLE 10-7: | INTERRUPT VECTORS – dsPIC33F DSCs/PIC24H MCUs |
|-------------|-----------------------------------------------|
|             |                                               |

### **10.13 OPTIMIZING MEMORY USAGE**

For memory intensive applications, it is often necessary to optimize memory usage by reducing or eliminating any unused gaps. The linker will optimize memory allocation automatically in most cases. However, certain constructs in source code and/or linker scripts may introduce gaps and should be avoided.

Memory gaps generally fall into four categories:

- · Gaps Between Variables of Different Types
- · Gaps Between Aligned Variables
- · Gaps Between Input Sections
- · Gaps Between Output Sections

### 10.13.1 Gaps Between Variables of Different Types

Gaps may be inserted between variables of different types to satisfy address alignment requirements. For example, the following sequence of C statements will result in a gap:

```
char c1;
int i;
char c2;
int j;
```

Because the processor requires integers to be aligned on a 16-bit boundary, a padding byte was inserted after variables c1 and c2. To eliminate this padding, variables of the same type should be defined together, as shown:

char c1,c2; int i,j;

Gaps between variables are not visible to the linker, and are not reported in the link map. To detect these gaps, an assembly listing file must be created. The following procedure can be used:

1. If the source file is written in C, specify the <code>-save-temps</code> command line option to the compiler. This will cause an assembly version of the source file to be saved in <code>filename.s</code>.

pic30-gcc test.c -save-temps

2. Specify the -ai listing option to the assembler. This will cause a table of section information to be generated.

pic30-as test.s -ai

SECTION INFORMATION:

| Section       | Length (PC unit:  | 3) Length | (bytes) | (dec) |
|---------------|-------------------|-----------|---------|-------|
| .text         |                   | 0         |         | (0)   |
| ·LEXL         |                   | 0         | 0       | (0)   |
| TOTAL PROGRAM | MEMORY USED (byte | es):      | 0       | (0)   |
|               | -                 |           |         |       |
| Section       | Alignment Ga      | os Length | (bytes) | (dec) |
|               |                   |           |         |       |
| .data         |                   | 0         | 0       | (0)   |
| .bss          |                   | 0         | 0       | (0)   |
| .nbss         | 0:                | κ2        | 0x8     | (8)   |
|               |                   |           |         |       |
| TOTAL DATA    | MEMORY USED (byte | es):      | 0x8     | (8)   |

In this example, 2 bytes of unused memory were inserted into section .nbss. Gaps between ordinary C variables will not exceed 1 byte per variable.

#### 10.13.2 Gaps Between Aligned Variables

Variables may be defined in C with the aligned attribute in order to specify special alignment requirements for modulo addressing or other purposes. Use of the aligned attribute will cause the variable to be allocated in a unique section. Since a unique section is never combined with other input sections, no alignment padding is necessary and the linker will allocate memory for the aligned variable in the most efficient way possible.

For example, the following sequence of C statements will not result in an alignment gap, because variable buf is allocated in a unique section automatically:

```
char c1,c2;
int i,j;
int attribute ((aligned(256))) buf[128];
```

When allocating space for aligned variables in assembly language, the source code must also specify a section name. Unless the aligned variable is defined in a unique section, alignment padding may be inserted. For example, the following sequence of assembly statements would result in a large alignment gap, and should be avoided:

Re-ordering the statements so that \_buf is defined first will not eliminate the gap. A named input section will be padded so that its length is a multiple of the requested alignment. This is necessary in order to guarantee correct alignment when multiple input sections with the same name are combined by the linker. Therefore reordering statements would cause the gap to move, but would not eliminate the gap.

Aligned variables in assembly must be defined in a unique section in order to avoid alignment padding. It is not sufficient to specify a section name that is used only once, because the assembler does not know if that section will be combined with others by the linker. Instead, the special section name \* should be used. As explained in **Section 6.3 "Directives that Define Sections"** the section name \* instructs the assembler to create a unique section that will not be combined with other sections.

To avoid alignment gaps, the previous example could be written as:

```
.section my_vars,bss
.global _var1,_var2
_var1: .space 2
_var2: .space 2
.section *,bss
.global _buf
.align 256
_buf: .space 256
```

The alignment requirement for  $\_\texttt{buf}$  could also be specified in the . <code>section</code> directive, as shown:

```
.section *,bss,align(256)
.global _buf
buf: .space 256
```

### 10.13.3 Gaps Between Input Sections

Gaps between input sections are similar to gaps between aligned variables, except that the padding is inserted by the linker, not the assembler. This type of gap can occur when variables with different alignment requirements are defined in separate source files.

A necessary condition for the insertion of alignment gaps by the linker is explicit mapping of input sections in the linker script. For example, older versions of the 16-bit compiler (prior to version 1.30) included the following definition:

This example maps all input sections named .data, and all input sections named .dconst, into a single output section. The various input sections will be combined sequentially. If the alignment requirement of any section exceeds that of the previous section, the linker will insert padding as needed and report an alignment gap in the link map:

Data Memory Usage

| section   | address | alignment gaps | total length | (dec) |
|-----------|---------|----------------|--------------|-------|
| <br>.data | 0x800   | 0x10           | 0x90         | (144) |

Total data memory used (bytes): 0x90 (144) <1%

The remedy for this type of gap is to simply eliminate the mapping of input sections in linker scripts. Unmapped sections are allocated individually by the linker, so that no special alignment padding is necessary. Newer versions of the 16-bit compiler (version 1.30 and later) do not explicitly map any input sections in data memory for this reason.

### 10.13.4 Gaps Between Output Sections

Gaps between output sections can occur when the alignment requirements differ and multiple sections are allocated sequentially into the same memory region.

A necessary condition for the insertion of alignment gaps between output sections is explicit mapping of output sections in the linker script. For example, older versions of the 16-bit compiler (prior to version 1.30) included the following definitions:

```
/*
** Persistent Data
*/
.pbss (NOLOAD):
    {
         *(.pbss);
    } >data
/*
** Static Data
*/
.bss (NOLOAD):
    {
         *(.bss);
    } >data
```

This example creates two output sections (.pbss and .bss) and maps them into memory region data. Because the output sections are allocated sequentially, any difference in alignment requirements will result in gap.

In some instances the linker will make use of this gap, depending on the availability, size, and alignment requirements of any unmapped sections. In general it is preferable to eliminate the explicit mapping of output sections in linker scripts. When all output sections are unmapped, the linker is free to perform a best-fit allocation based on section attributes.

One consequence of best-fit allocation is that gaps between output sections may appear in unexpected places. The linker tries to use small memory blocks first, and will locate sections to leave the largest unused portions. When memory is segmented, such as by the introduction of an absolute section, the arrangement in memory may change dramatically. This should not be a problem unless the programmer expects a certain area of memory to remain unused. In such cases the programmer should reserve memory explicitly, using an array definition in source code, or by editing the linker script.

Explicit mapping of output sections in linker scripts is recommended only when the proximity or relative ordering of sections is important, and can't be satisfied using the section attributes described in **Section 6.3 "Directives that Define Sections**".

### **10.14 BOOT AND SECURE SEGMENTS**

The linker supports boot, secure, and general segments as described in the "CodeGuard™ Security Reference Manual" (DS70180). The security model which includes segment sizes and configuration options may be specified in multiple ways. The linker allocates memory according to this security model and supports independent linking of application segments.

#### 10.14.1 Specifying the Security Model

The application security model (including the sizes of various secure segments in FLASH, RAM, and EEDATA) can be specified in two ways:

- 1. In source code using macros currently defined for the FBS, FSS, FGS configuration words. See processor-specific include files for details and examples.
- 2. Using linker command options (see Section 8.8 "Options that Specify Code-Guard™ Security Features").

If both methods are used to provide conflicting information, the linker will issue a diagnostic. Likewise, a diagnostic will be issued if a security model is specified that can not be supported by the target device. The security model will be encoded by the linker into the executable file as contents for the FBS, FSS, and FGS configuration words.

A summary of CodeGuard Security options and segment sizes is written to the link map file. For example:

```
Selected CodeGuard Options:
FBS:BSS:STRD_SMALL_BOOT_CODE
FSS:SSS:STRD_SMALL_SEC_CODE
CodeGuard FLASH Memory:
boot 0x100 to 0x3fe
secure 0x400 to 0x1ffe
general 0x2000 to 0x17ffe
CodeGuard RAM Memory:
general 0x800 to 0x279f
secure (none)
boot (none)
```

### 10.14.2 User-Defined Boot and Secure Segments

User-defined boot and secure segments are supported in program memory and data memory. This allows an application to take advantage of the CodeGuard Security language extensions on any device, not just CodeGuard Security-enabled devices. User-defined segments are specified with the ram\_size and flash\_size options (see Section 8.8 "Options that Specify CodeGuard™ Security Features").

A summary of user-defined boot and secure segments is written to the link map file. For example:

```
User-Defined CodeGuard Segments
boot RAM: 0x20 bytes
secure RAM: 0x80 bytes
CodeGuard FLASH Memory:
boot (none)
secure (none)
general 0x100 to 0x17ffe
CodeGuard RAM Memory:
general 0x800 to 0x26ff
secure 0x2700 to 0x277f
boot 0x2780 to 0x279f
```

User-defined segment options should not be combined with CodeGuard Security options. They are intended for debugging and/or special bootloader applications. User-defined segment options are not encoded in the FBS, FSS, FGS configuration words.

### 10.14.3 Boot and Secure Segment Allocation

The linker will collect input sections designated as boot or secure and allocate them according to the security model. Diagnostics will be issued for errors such as overflow of a secure segment, or requests for a type of protected memory that does not match the security model.

The linker reserves memory for boot and secure segments by adjusting boundaries of the following memory regions: program, data, and eedata. Therefore the name, origin, and length of these regions expressed in the linker script should reflect the original values, not values adjusted for boot and secure segments.

| Note: | Only sections explicitly designated as boot or secure will be allocated in the boot and secure segments. For independently linked applications, boot and secure functions must not call any library functions, or have any section dependencies that are not explicitly designated as boot or |
|-------|----------------------------------------------------------------------------------------------------|
|       | secure.                                                                                                    |

If access entry points have been defined, the linker will construct branch tables as needed for the boot or secure segment. Branch tables fill the entire access area (32 instruction words), regardless of how many access entry slots are actually used. This ensures that secure segment object code can be reached only by access entry point. Unused slots in the branch table will be filled with the default entry if one has been specified.

Execution flow may reach access entry points in several different ways, using a combination of machine instructions and data directives. Each access entry consists of a single, unconditional branch instruction, which targets the actual object code for a secure function.

### 10.14.4 Resolving Symbols

Symbol references within CodeGuard Security segments, and between CodeGuard Security segments, will be processed normally. If access entry points have been specified in a code address reference or in a function call reference, they will be resolved to specific offsets in the access entry tables. This mechanism allows the linker to resolve references to boot or secure functions that are defined only in terms of their access entry slot number, and is the key to supporting independently-linked applications.

Interrupt service routines designated for the boot or secure segments will be installed as a vector in slot 16 of the appropriate segment. Unused slots in the access entry tables are resolved to the unused function handler if one has been defined.

**Note:** The linker implements the security model in terms of memory allocation, but does not enforce a security policy. For example, references to a function defined in a secure segment from a lower privileged segment are permitted. Therefore it is possible to successfully link an application that fails at runtime due to CodeGuard Security hardware protection. This should be a relatively uncommon occurrence, since in practice strict CodeGuard Security protection implies independently-linked application segments.

### **10.15 NOTABLE SYMBOLS**

The following symbols are defined by the linker and may be useful in code development.

| C30_UART          |                                                                                                    |
|-------------------|----------------------------------------------------------------------------------------------------|
| Description:      | Global variable that defines the default UART.                                                                                                    |
| Include:          | libpic30.h                                                                                                    |
| Prototype:        | intC30_UART;                                                                                                    |
| Remarks:          | Defines the default UART that read() and write() will use for stdin (unless a file has been attached), stdout, and stdout.                                              |
| Default Behavior: | By default, or with a value of 1, UART 1 will be used. Otherwise UART 2 will be used. read() and write() are the eventual destinations of the C standard I/O functions. |
| Example:          | See 16-Bit Language Tool Libraries (DS51456), "Support Functions" chapter.                                                                                              |

| _PROGRAM_END      |                                                                                                    |  |  |
|-------------------|----------------------------------------------------------------------------------------------------|--|--|
| Description:      | A symbol defined in program memory to mark the highest address used by a CODE or PSV section.                                                                                                    |  |  |
| Include:          | libpic30.h                                                                                                    |  |  |
| Prototype:        | attribute((space(prog))) int _PROGRAM_END                                                                                                    |  |  |
| Remarks:          | In C, the symbol should be referenced with the address operator (&), as<br>in a built-in function call that accepts the address of an object in pro-<br>gram memory. Also, this symbol can be used by applications as an end<br>point for checksum calculations.<br>In assembly language, it should be referenced with an extra underbar<br>character in the prefix. |  |  |
| Default Behavior: | The highest address used by a CODE or PSV section.                                                                                                    |  |  |
| Examples:         | <b>C code:</b> <pre>builtin_tblpage(&amp;_PROGRAM_END)builtin_tbloffset(&amp;_PROGRAM_END)</pre>                                                                                                    |  |  |
|                   | _prog_addressT big_addr;<br>_init_prog_address(big_addr, &_PROGRAM_END)                                                                                                    |  |  |
|                   | Assembly code:                                                                                                    |  |  |
|                   | <pre>mov #tblpage(PROGRAM_END),w0 mov #tbloffset(PROGRAM_END),w1</pre>                                                                                                    |  |  |
|                   | .pwordPROGRAM_END<br>.longPROGRAM_END                                                                                                    |  |  |

NOTES:

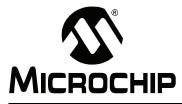

# **Chapter 11. Linker Examples**

### 11.1 INTRODUCTION

The 16-bit devices include many architectural features that require special handling by the linker. The 16-bit compiler and assembler each provide a syntax than can be used to designate certain elements of an application for special handling. In C, a rich set of attributes are available to modify variable and function definitions (see the "*MPLAB C Compiler for PIC24 MCUs and dsPIC*<sup>®</sup> *DSCs User's Guide*" DS51284). In assembly language, variables and functions are abstracted into memory sections, which become inputs to the linker. The assembler provides another set of attributes that are available to modify section definitions (see **Section 6.8 "Directives that Modify Section Alignment"**).

This chapter includes a number of 16-bit specific linker examples and shows the equivalent syntax in C and assembly language.

## 11.2 HIGHLIGHTS

Topics covered in this chapter are:

- · Memory Addresses and Relocatable Code
- Locating a Variable at a Specific Address
- · Locating a Function at a Specific Address
- Using More than 32K of Constants
- · Locating a Constant at a Specific Address in Program Memory
- Locating and Accessing Data in EEPROM Memory
- · Creating an Incrementing Modulo Buffer in X Memory
- · Creating a Decrementing Modulo Buffer in Y Memory
- Locating the Stack at a Specific Address
- · Locating and Reserving Program Memory

### 11.3 MEMORY ADDRESSES AND RELOCATABLE CODE

For most applications it is preferable to write fully relocatable source code, thus allowing the linker to determine the exact addresses in memory where functions and variables are placed. The final address of external symbols in data memory and program memory can be determined from the link map output, as shown in this excerpt:

```
. . .
External Symbols in Data Memory (by address):
                 0x0802
                                            curbrk
                 0x0804
                                          Stdin
                 0x082c
                                           Stdout
                 0x0854
                                           Stderr
                 0x087c
                                           Files
                 0x088c
                                          Aldata
                                          _Size block
                 0x0890
. . .
External Symbols in Data Memory (by name):
                 0x0802
                                            curbrk
                                          Aldata
                 0x088c
                                          _Files
                 0x087c
                 0x0890
                                          Size block
                 0x0854
                                          Stderr
                 0x0804
                                           Stdin
                 0x082c
                                           Stdout
```

• • •

In some cases it is necessary for the programmer to specify the address where a certain variable or function should be located. Traditionally this is done by creating a user-defined section and writing a custom linker script. The 16-bit assembler and compiler provide a set of attributes that can be used to specify absolute addresses and memory spaces directly in source code. When these attributes are used, custom linker scripts are not required.

**Note:** By specifying an absolute address, the programmer assumes the responsibility to ensure the specified address is reasonable and available. If the specified address is out of range, or conflicts with a statically allocated resource, a link error will occur.

## 11.4 LOCATING A VARIABLE AT A SPECIFIC ADDRESS

In this example, array bufl is located at a specific address in data memory. The address of bufl can be confirmed by executing the program in the simulator, or by examining the link map.

```
#include "stdio.h"
int __attribute__((address(0x900))) buf1[128];
void main()
{
    printf("0x900 = 0x%x\n", &buf1);
}
```

The equivalent array definition in assembly language appears below. The <code>.align</code> directive is optional and represents the default alignment in data memory. Use of \* as a section name causes the assembler to generate a unique name based on the source file name.

```
.section *,address(0x900),bss,near
.global _buf1
.align 2
buf1: .space 256
```

## 11.5 LOCATING A FUNCTION AT A SPECIFIC ADDRESS

In this example, function func is located at a specific address. Two built-in compiler functions are used to calculate the program memory address, which is not otherwise available in C.

```
#include "stdio.h"
void __attribute__((address(0x2000))) func()
{}
void main()
{
    long addr;
    addr = ((long) __builtin_tblpage(func) << 16)
        + __builtin_tbloffset(func);
    printf("0x2000 = 0x%lx\n", addr);
}</pre>
```

The equivalent function definition in assembly language appears below. The <code>.align</code> directive is optional and represents the default alignment in program memory. Use of  $\star$  as a section name causes the assembler to generate a unique name based on the source file name.

```
.section *,address(0x2000),code
.global _func
.align 2
func: return
```

#### 11.6 USING MORE THAN 32K OF CONSTANTS

By default, the compiler collects const-qualified variables and string literals into a compiler managed section named .const. This section is allocated in program memory, and is mapped into data memory by means of the Program Space Visibility (PSV) window, or the Extended Data Space (EDS) window. Variables may be explicitly assigned to this section with the space (auto psv) attribute.

Because .const is a psv type section, it is limited to 32K of total constants. To use more constants, variables may be assigned to other sections with the space (psv) attribute. This attribute causes the variable to be allocated in a program memory section that is designated for use with the PSV or EDS window. For example:

```
const int __attribute__((space(psv))) table1[] =
{ 1, 2, 3, /* and so on */ };
```

space (psv) specifies the allocation of the variable, but it does not describe how the variable will be accessed. In order to access variables in space (psv), the PSV or EDS page register must be managed so that the correct range of program memory is visible. Two options for managing the page register are available: compiler-managed access, or user-managed access.

#### 11.6.1 Compiler-Managed Access

With this option, the compiler generates additional instruction as needed to save, set, and restore the PSV or EDS window page register. To specify compiler-managed access, add the \_\_psv\_\_ access qualifier to the variable definition. For example:

```
__psv__ const int __attribute__((space(psv))) table1[] = { 1, 2, 3, /* and so on */ };
```

The  $\_psv\_$  access qualifier works with any variable allocated in space(psv). It can be used an any 16-bit device, and directs the compiler to generate code automatically for managing the PSV or EDS window page register.

#### 11.6.2 User-Managed Access

User-managed access means that the programmer must write explicit code to save, set, and restore the PSV or EDS window page register. In certain situations, this could result in faster execution speed.

In the following example, the constant status\_string is located in the compiler-managed PSV section, while the constant gamma\_factor is located in a separate PSV section.

**Note:** To modify this example to run on a device which supports the EDS window, replace references to PSVPAG with DSRPAG.

The compiler will initialize the page register only for the compiler-managed PSV section on startup. To properly access <code>gamma\_factor</code>, you must manually manage the page register. Namely, save the current page value, set the page register to access <code>gamma\_factor</code>, and restore the original page value after. To determine the correct page value for a constant stored in program memory, use the

\_\_builtin\_psvpage() helper function.

When the page register has been modified to access gamma\_factor, be careful not to access constants stored in the compiler-managed PSV section, such as string constants used with printf(). Any attempts to access constants stored in the compiler-managed PSV section with an incorrect page value will fail.

**Note:** On devices with less than 16K instruction words, there is only one page and manual management of the page register is not required.

```
#include "stdio.h"
#include "p30fxxxx.h"
const char __attribute__ ((space(auto_psv))) status_string[2][10] =
{"System OK", "Key Made"};
const int __attribute__ ((space(psv))) gamma_factor[3] = {13, 23, 7};
int main(void)
{
 unsigned psv shadow;
 unsigned key, seed = 17231;
 /\,\star\, print the first status string \,\star/\,
 printf ("%s\n", status string[0]);
 /* save the PSVPAG */
 psv shadow = PSVPAG;
 /* set the PSVPAG for accessing gamma_factor[] */
 PSVPAG = builtin psvpage (gamma factor);
 /* build the key from gamma factor */
 key = (seed + gamma factor[0] + gamma factor[1]) / gamma factor[2];
 /\star restore the PSVPAG for the compiler-managed PSVPAG \star/
 PSVPAG = psv shadow;
 /* print the second status message */
printf ("%s \n", status string[1]);
}
```

#### 11.7 LOCATING A CONSTANT AT A SPECIFIC ADDRESS IN PROGRAM MEMORY

In this example, the constant table is located at a specific address in program memory. When a constant is specifically placed at an address in program memory, it must be placed in its own PSV section using the space(psv) attribute. If a device has only one PSV page (16K instruction words or less), the (psv) section and (auto\_psv) section will share the same PSV page by default.

```
Note: It is not possible to place a constant at a specific address in Program Memory using the space (auto_psv) attribute. Only the space (psv) attribute may be used to perform this task.
```

The \_\_builtin\_tbladdress() helper function can be used to find the address of a constant stored in program memory. The \_\_psv\_\_ access qualifier is used to specify compiler-managed access.

```
#include "stdio.h"
#include "p30fxxxx.h"
__psv__ const unsigned __attribute__ ((space(psv),
 address (0x2000))) table[10] = {0, 1, 2, 3, 4, 5, 6, 7, 8, 9};
int main (void)
{
unsigned sum=0, u;
long addr;
/* compute the address of table and print it */
addr = builtin tbladdress(table);
/* print the address of table */
printf ("table[] is stored at address 0x%lx\n", addr);
/* sum the values in table[] */
for (u=0; u<10; u++) {
     sum += table[u];
    }
/* print the sum */
printf ("sum is %d\n", sum);
}
```

The equivalent constant definition for the array table in assembly language appears below. The .align directive is optional and represents the default alignment in program memory. Use of \* as a section name causes the assembler to generate a unique name based on the source file name.

```
.section *,address(0x2000),psv
.global _table
.align 2
_table:
.word 0,1,2,3,4,5,6,7,8,9
```

In order to allocate table in data memory, the space (psv) attribute could be changed to space (data). In this case, the specified address would be a data memory address. In the absence of a space attribute, the keyword const directs the C compiler to allocate the variable in the same space as other compiler constants. Constants are allocated in program memory by default, or in data memory if the constants-in-data memory model is selected.

### 11.8 LOCATING AND ACCESSING DATA IN EEPROM MEMORY

In this example, two arrays are defined in data EEPROM. Table1 is aligned to a 32-bit address, so it will be eligible for erasing or programming using the row programming algorithm. Table2 is defined with standard alignment, so it must be erased or programmed one word at a time. The macro \_EEDATA is used to place a variable in the Data EEPROM section of memory and align the variable to the specified byte boundary. This macro is defined in the processor header files for devices which contain data flash. This example is targeted for the dsPIC30F6014 processor, and includes the processor header file p30f6014.h.

The compiler and linker treat Data EEPROM like any other custom-defined (psv) section. The  $__psv__$  access qualifier is used to instruct the compiler to generate the necessary instructions to manage the PSV or EDS page register automatically.

```
/* load SFR definitions and macros */
#include "p30f6014.h"
/* load standard I/O definitions */
#include "stdio.h"
psv unsigned int EEDATA(32) Table1[16];
 psv unsigned int EEDATA(2) Table2[4] = {0x1234, 0x5678, 0x9ABC,
0xDEF0 };
unsigned int i, temp data[4];
psv unsigned int *ee rd ptr;
int main ( void )
{
  /* initialize EEPROM read pointer */
  ee rd ptr = &Table2[0];
  /* read integer data from EEPROM */
  temp data[0] = *ee rd ptr++;
  temp data[1] = *ee rd ptr++;
  temp data[2] = *ee_rd_ptr++;
  temp data[3] = *ee rd ptr;
  /* display it */
  for ( i = 0; i < 4; i++)
    printf(" %x", temp data[i]);
  printf("\n");
}
```

The equivalent array definitions for Table1 and Table2 in assembly language appear below. Use of \* as a section name causes the assembler to generate a unique name based on the source file name.

```
.global _Table1
.section *,eedata
.align 32
_Table1:
.space 32
.global _Table2
.section *,eedata
.align 2
_Table2:
.word 0x1234
.word 0x5678
.word 0x9ABC
.word 0xDEF0
```

### 11.9 CREATING AN INCREMENTING MODULO BUFFER IN X MEMORY

An incrementing modulo buffer for use in assembly language can be easily defined in C. In this example, the macro  $\_XBSS$  is used to define an array whose memory alignment is the smallest power of two that is greater than or equal to its size.  $\_XBSS$  is defined in the processor header file, which in this example is p30f6014.h.

```
#include "p30f6014.h"
#include "stdio.h"
int _XBSS(128) xbuf[50];
void main()
{
   printf("Should be zero: %x\n", (int) &xbuf % 128);
}
```

The equivalent definition in assembly language appears below. The section alignment could have specified with a separate .align directive. By using \* as a section name, the linker is afforded maximum flexibility to allocate memory.

```
.global _xbuf
.section *,xmemory,bss,align(128)
_xbuf: .space 100
```

### 11.10 CREATING A DECREMENTING MODULO BUFFER IN Y MEMORY

A decrementing modulo buffer for use in assembly language can be easily defined in C. In this case, the ending address +1 of the array must be aligned. There is not a suitable predefined macro in the processor header files for this purpose, so variable attributes are specified directly. The far attribute is recommended because Y memory does not fall within the near space on all devices, and the compiler uses a small-data memory model by default.

```
#include "stdio.h"
```

- program memory only if they are located in a psv section, not the compiler-managed auto\_psv section.
  - 2: The reverse() attribute can be used with constants stored in Data EEPROM memory.

The equivalent definition in assembly language appears below. Reverse section alignment can only be specified as an argument to the .section directive.

```
.global _ybuf
.section *,ymemory,reverse(128)
_ybuf: .space 100
```

## 11.11 LOCATING THE STACK AT A SPECIFIC ADDRESS

By default, the linker allocates a maximum-size stack using the largest unused block of data memory. In cases where it is necessary for the programmer to specify the location and size of the stack explicitly, the stack may be defined in assembly language, using the stack attribute:

.section my\_stack, stack, address(0x1800) .space 0x100

When the stack is allocated in this way, the usable stack space will be slightly less than 0x100 bytes, since a portion of the user-defined section will be reserved for the stack guardband.

#### 11.12 LOCATING AND RESERVING PROGRAM MEMORY

In this example, a block of program memory is reserved for a special purpose, such as a bootloader. An arbitrary sized function is allocated in the block, with the remaining space reserved for expansion or other purposes.

The following output section definition is added to a custom linker script:

```
BOOT_START = 0xA200;
BOOT_LEN = 0x400;
my_boot BOOT_START :
{
 *(my_boot);
. = BOOT_LEN; /* advance dot to the maximum length */
} > program
```

Note the "dot assignment" (.=) that appears inside the section definition after the input sections. Dot is a special variable that represents the location counter, or next fill point, in the current section. It is an offset relative to the start of the section. The statement in effect says "no matter how big the input sections are, make sure the output section is full size."

The following C function will be allocated in the reserved block:

```
void __attribute__((section("my_boot"))) funcl()
{
   /* etc. */
}
```

The equivalent assembly language would be:

```
.section my_boot,code
.global _func1
_func1:
; and so on..
return
```

If the bootloader is allocated at the start of program memory, a custom linker script is not be required. Instead, the function could be defined with attribute boot. For example:

```
void __attribute__((boot)) func1()
{
   /* and so on.. */
}
```

The equivalent definition in assembly language:

```
.section *,code,boot
.global _func1
_func1:
    ; and so on..
    return
```

In this case, program memory will be automatically reserved by specifying a CodeGuard Security<sup>™</sup> boot segment in FBS configuration word settings, or by specifying a user-defined boot segment with linker command option. See **Section 10.14 "Boot and Secure Segments"** for more information.

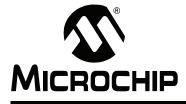

Part 3 – MPLAB Object Archiver/Librarian for PIC24 MCUs and dsPIC<sup>®</sup> DSCs

Chapter 12. MPLAB Object Archiver/Librarian for 16-bit Devices......193

NOTES:

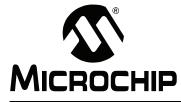

## Chapter 12. MPLAB Object Archiver/Librarian for 16-bit Devices

#### **12.1 INTRODUCTION**

The MPLAB Object Archiver/Librarian for PIC24 MCUs and dsPIC<sup>®</sup> DSCs (formerly MPLAB LIB30) creates, modifies and extracts files from archives. This tool is one of several utilities (pic30-ar). An "archive" is a single file holding a collection of other files in a structure that makes it possible to retrieve the original individual files (called "members" of the archive).

The original files' contents, mode (permissions), timestamp, owner and group are preserved in the archive, and can be restored on extraction.

The 16-bit archiver/librarian can maintain archives whose members have names of any length; however, if an  $\pm$  modifier is used, the file names will be truncated to 15 characters.

The archiver is considered a binary utility because archives of this sort are most often used as "libraries" holding commonly needed subroutines.

The archiver creates an index to the symbols defined in relocatable object modules in the archive when you specify the modifier s. Once created, this index is updated in the archive whenever the archiver makes a change to its contents (save for the q update operation). An archive with such an index speeds up linking to the library and allows routines in the library to call each other without regard to their placement in the archive.

You may use nm -s or nm --print-armap to list this index table. If an archive lacks the table, another form of the 16-bit archiver/librarian called ranlib can be used to add only the table.

The 16-bit archiver/librarian is designed to be compatible with two different facilities. You can control its activity using command line options or, if you specify the single command line option -M, you can control it with a script supplied via standard input.

#### 12.2 HIGHLIGHTS

Topics covered in this chapter are:

- Archiver/LibraRian and Other Development Tools
- Feature Set
- Input/Output Files
- Syntax
- Options
- Scripts

Par 3

#### 12.3 ARCHIVER/LIBRARIAN AND OTHER DEVELOPMENT TOOLS

The 16-bit librarian creates an archive file from object files created by the 16-bit assembler. Archive files may then be linked by the 16-bit linker with other relocatable object files to create an executable file. See Figure 12-1 for an overview of the tools process flow.

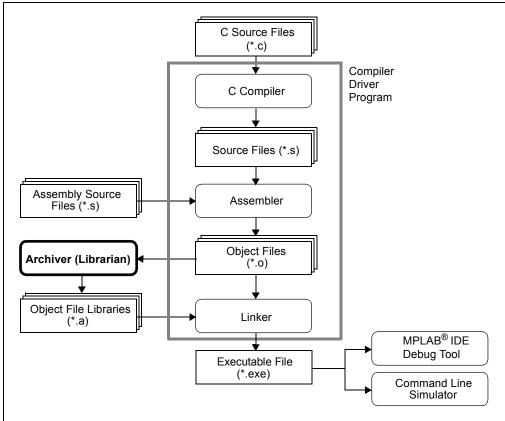

#### FIGURE 12-1: TOOLS PROCESS FLOW

#### 12.4 FEATURE SET

Notable features of the librarian include:

- · Available for Windows
- · Command Line Interface

#### 12.5 INPUT/OUTPUT FILES

The 16-bit archiver/librarian generates archive files (.a). An archive file is a single file holding a collection of other files in a structure that makes it possible to retrieve the original individual files.

By default, object files are processed in the COFF format. To specify COFF or ELF format explicitly, use the -omf option on the command line, as shown:

```
pic30-ar -omf=coff [options...]
pic30-ar -omf=elf [options...]
```

Alternatively, the environment variable PIC30\_OMF may be used to specify object file format for the dsPIC30F language tools.

#### 12.6 SYNTAX

pic30-ar [-]P[MOD [RELPOS] [COUNT]] ARCHIVE [MEMBER...]
pic30-ar -M [ <mri-script ]</pre>

#### 12.7 OPTIONS

When you use the 16-bit archiver/librarian with command line options, the archiver insists on at least two arguments to execute: one key letter specifying the operation (optionally accompanied by other key letters specifying modifiers), and the archive name.

pic30-ar [-]P[MOD [RELPOS][COUNT]] ARCHIVE [MEMBER...]

**Note:** Command line options are case sensitive.

Most operations can also accept further *MEMBER* arguments, specifying archive members. Without specifying members, the entire archive is used.

The 16-bit archiver/librarian allows you to mix the operation code P and modifier flags *MOD* in any order, within the first command line argument. If you wish, you may begin the first command line argument with a dash.

The P keyletter specifies what operation to execute; it may be any of the following, but you must specify only one of them.

#### TABLE 12-1: OPERATION TO EXECUTE

| Option | Function                                                                                                    |
|--------|----------------------------------------------------------------------------------------------------|
| d      | Delete modules from the archive. Specify the names of modules to be deleted as $MEMBER$ ; the archive is untouched if you specify no files to delete.<br>If you specify the $v$ modifier, the 16-bit archiver/librarian lists each module as it is deleted.                                                                                                    |
| m      | Use this operation to move members in an archive.<br>The ordering of members in an archive can make a difference in how programs are linked using the library, if a symbol is defined in more than one member.<br>If no modifiers are used with m, any members you name in the MEMBER arguments are moved to the end of the archive; you can use the a, b or $i$ modifiers to move them to a specified place instead.                                                                                                    |
| p      | Print the specified members of the archive, to the standard output file. If the $v$ modifier is specified, show the member name before copying its contents to standard output. If you specify no MEMBER arguments, all the files in the archive are printed.                                                                                                    |
| q      | Append the files MEMBER into ARCHIVE .                                                                                                    |
| r      | Insert the files MEMBER into ARCHIVE (with replacement).<br>If one of the files named in MEMBER does not exist, the archiver displays an<br>error message, and leaves undisturbed any existing members of the archive<br>matching that name. By default, new members are added at the end of the file; but<br>you may use one of the modifiers a, b or i to request placement relative to some<br>existing member. The modifier v used with this operation elicits a line of output for<br>each file inserted, along with one of the letters a or r to indicate whether the file was<br>appended (no old member deleted) or replaced. |
| t      | Display a table listing the contents of ARCHIVE, or those of the files listed in MEMBER, that are present in the archive. Normally only the member name is shown; if you also want to see the modes (permissions), timestamp, owner, group and size, you can request that by also specifying the v modifier. If you do not specify a MEMBER, all files in the archive are listed.<br>For example, if there is more than one file with the same name (fie) in an archive (b.a), then pic30-ar t b.a fie lists only the first instance; to see them all, you must ask for a complete listing in pic30-ar t b.a.                         |

**Archiver/Librarian** 

#### TABLE 12-1: OPERATION TO EXECUTE (CONTINUED)

| Optio | Function                                                                                                    |
|-------|----------------------------------------------------------------------------------------------------|
| x     | Extract members (named MEMBER) from the archive. You can use the v modifier with this operation, to request that the archiver list each name as it extracts it. If you do not specify a MEMBER, all files in the archive are extracted. |

A number of modifiers (MOD) may immediately follow the P keyletter to specify variations on an operation's behavior.

#### TABLE 12-2: MODIFIERS

| Option | Function                                                                                                    |
|--------|----------------------------------------------------------------------------------------------------|
| a      | Add new files after an existing member of the archive. If you use the modifier a, the name of an existing archive member must be present as the RELPOS argument, before the ARCHIVE specification.                                                                                                    |
| b      | Add new files before an existing member of the archive. If you use the modifier b, the name of an existing archive member must be present as the RELPOS argument, before the ARCHIVE specification. (Same as i.)                                                                                                    |
| С      | Create the archive. The specified ARCHIVE is always created if it did not exist, when you requested an update. But a warning is issued unless you specify in advance that you expect to create it, by using this modifier.                                                                                                    |
| f      | Truncate names in the archive. The 16-bit archiver/librarian will normally permit file names of any length. This will cause it to create archives that are not compatible with the native archiver program on some systems. If this is a concern, the $f$ modifier may be used to truncate file names when putting them in the archive.                                                                         |
| i      | Insert new files before an existing member of the archive. If you use the modifier i, the name of an existing archive member must be present as the RELPOS argument, before the ARCHIVE specification. (Same as b.)                                                                                                    |
| 1      | This modifier is accepted but not used.                                                                                                    |
| Ν      | Uses the COUNT parameter. This is used if there are multiple entries in the archive with the same name. Extract or delete instance COUNT of the given name from the archive.                                                                                                    |
| 0      | Preserve the original dates of members when extracting them. If you do not specify this modifier, files extracted from the archive are stamped with the time of extraction.                                                                                                    |
| P      | Use the full path name when matching names in the archive. The 16-bit archiver/librarian cannot create an archive with a full path name (such archives are not POSIX compliant), but other archive creators can. This option will cause the archiver to match file names using a complete path name, which can be convenient when extracting a single file from an archive created by another tool.             |
| S      | Write an object-file index into the archive, or update an existing one, even if no other change is made to the archive. You may use this modifier flag either with any operation, or alone. Running pic30-ar s on an archive is equivalent to running ranlib on it.                                                                                                    |
| S      | Do not generate an archive symbol table. This can speed up building a large library in several steps. The resulting archive cannot be used with the linker. In order to build a symbol table, you must omit the s modifier on the last execution of the archiver, or you must run ranlib on the archive.                                                                                                    |
| u      | Normally, pic30-ar r inserts all files listed into the archive. If you would like to insert only those of the files you list that are newer than existing members of the same names, use this modifier. The u modifier is allowed only for the operation r (replace). In particular, the combination $qu$ is not allowed, since checking the timestamps would lose any speed advantage from the operation $q$ . |
| V      | This modifier requests the verbose version of an operation. Many operations display additional information, such as, file names processed when the modifier $_{\rm V}$ is appended.                                                                                                    |
| V      | This modifier shows the version number of the 16-bit archiver/librarian.                                                                                                    |

#### 12.8 SCRIPTS

If you use the single command line option -M with the archiver, you can control its operation with a rudimentary command language.

pic30-ar -M [ <SCRIPT ]

Note: Command line options are case sensitive.

This form of the 16-bit archiver/librarian operates interactively if standard input is coming directly from a terminal. During interactive use, the archiver prompts for input (the prompt is AR >), and continues executing even after errors. If you redirect standard input to a script file, no prompts are issued, and the 16-bit archiver/librarian abandons execution (with a nonzero exit code) on any error.

The archiver command language is **not** designed to be equivalent to the command line options; in fact, it provides somewhat less control over archives. The only purpose of the command language is to ease the transition to the 16-bit archiver/librarian for developers who already have scripts written for the MRI "librarian" program.

The syntax for the 16-bit archiver/librarian command language is straightforward:

- commands are recognized in upper or lower case; for example, LIST is the same as list. In the following descriptions, commands are shown in upper case for clarity.
- a single command may appear on each line; it is the first word on the line.
- · empty lines are allowed, and have no effect.
- comments are allowed; text after either of the characters "\*" or ";" is ignored.
- Whenever you use a list of names as part of the argument to an pic30-ar command, you can separate the individual names with either commas or blanks. Commas are shown in the explanations below, for clarity.
- "+" is used as a line continuation character; if "+" appears at the end of a line, the text on the following line is considered part of the current command.

Table 12-3 shows the commands you can use in archiver scripts, or when using the archiver interactively. Three of them have special significance.

| Option                                                      | Function                                                                                                    |
|-------------------------------------------------------------|----------------------------------------------------------------------------------------------------|
| OPEN <b>or</b> CREATE                                       | Specify a "current archive", which is a temporary file required for most of the other commands.                                                                                             |
| SAVE                                                        | Commits the changes so far specified by the script.<br>Prior to SAVE, commands affect only the temporary<br>copy of the current archive.                                                    |
| ADDLIB ARCHIVE<br>ADDLIB ARCHIVE (MODULE,<br>MODULE,MODULE) | Add all the contents of ARCHIVE (or, if specified,<br>each named MODULE from ARCHIVE) to the current<br>archive.<br>Requires prior use of OPEN or CREATE.                                   |
| ADDMOD MEMBER, MEMBER,<br>MEMBER                            | Add each named MEMBER as a module in the current archive.<br>Requires prior use of OPEN or CREATE.                                                                                          |
| CLEAR                                                       | Discard the contents of the current archive, canceling<br>the effect of any operations since the last SAVE. May<br>be executed (with no effect) even if no current<br>archive is specified. |

TABLE 12-3: ARCHIVER SCRIPTS COMMANDS

| Option                                             | Function                                                                                                    |
|----------------------------------------------------|----------------------------------------------------------------------------------------------------|
| CREATE ARCHIVE                                     | Creates an archive, and makes it the current archive                                                                                                    |
| CREATE ARCHIVE                                     | (required for many other commands). The new<br>archive is created with a temporary name; it is not<br>actually saved as ARCHIVE until you use SAVE. You<br>can overwrite existing archives; similarly, the<br>contents of any existing file named ARCHIVE will not<br>be destroyed until SAVE.                                           |
| DELETE MODULE, MODULE,<br>MODULE                   | Delete each listed MODULE from the current archive;<br>equivalent to pic30-ar -d ARCHIVE MODULE<br>MODULE.<br>Requires prior use of OPEN or CREATE.                                                                                                    |
| DIRECTORY ARCHIVE (MODULE,<br>MODULE) [OUTPUTFILE] | List each named MODULE present in ARCHIVE. The<br>separate command VERBOSE specifies the form of<br>the output: when verbose output is off, output is like<br>that of pic30-ar -t ARCHIVE MODULE When<br>verbose output is on, the listing is like pic30-ar<br>-tv ARCHIVE MODULE<br>Output normally goes to the standard output stream; |
|                                                    | however, if you specify OUTPUTFILE as a final argument, the 16-bit archiver/librarian directs the output to that file.                                                                                                    |
| END                                                | Exit from the archiver with a 0 exit code to indicate successful completion. This command does not save the output file; if you have changed the current archive since the last SAVE command, those changes are lost.                                                                                                    |
| EXTRACT MODULE, MODULE,<br>MODULE                  | Extract each named MODULE from the current<br>archive, writing them into the current directory as<br>separate files. Equivalent to pic30-ar -x<br>ARCHIVE MODULE<br>Requires prior use of OPEN or CREATE.                                                                                                    |
| LIST                                               | Display full contents of the current archive, in<br>"verbose" style regardless of the state of VERBOSE.<br>The effect is like pic30-ar tv ARCHIVE. (This<br>single command is a 16-bit archiver/librarian<br>enhancement, rather than present for MRI compati-<br>bility.)<br>Requires prior use of OPEN or CREATE.                      |
| OPEN ARCHIVE                                       | Opens an existing archive for use as the current<br>archive (required for many other commands). Any<br>changes as the result of subsequent commands will<br>not actually affect ARCHIVE until you next use SAVE.                                                                                                    |
| REPLACE MODULE, MODULE,<br>MODULE                  | In the current archive, replace each existing MODULE<br>(named in the REPLACE arguments) from files in the<br>current working directory. To execute this command<br>without errors, both the file, and the module in the<br>current archive, must exist.<br>Requires prior use of OPEN or CREATE.                                        |
| VERBOSE                                            | Toggle an internal flag governing the output from DIRECTORY. When the flag is on, DIRECTORY output matches output from pic30-ar -tv                                                                                                    |
| SAVE                                               | Commits your changes to the current archive and actually saves it as a file with the name specified in the last CREATE or OPEN command.<br>Requires prior use of OPEN or CREATE.                                                                                                    |

TABLE 12-3: ARCHIVER SCRIPTS COMMANDS (CONTINUED)

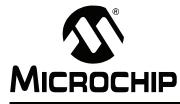

# Part 4 – Utilities

| Chapter 13. Utilities Overview    |  |
|-----------------------------------|--|
| Chapter 14. pic30-bin2hex Utility |  |
| Chapter 15. pic30-nm Utility      |  |
| Chapter 16. pic30-objdump Utility |  |
| Chapter 17. pic30-ranlib Utility  |  |
| Chapter 18. pic30-strings Utility |  |
| Chapter 19. pic30-strip Utility   |  |
| Chapter 20. pic30-Im Utility      |  |

**16-Bit Device Utilities** 

NOTES:

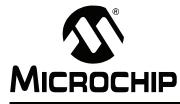

# Chapter 13. Utilities Overview

#### **13.1 INTRODUCTION**

This chapter discusses general information about the utilities.

#### 13.2 HIGHLIGHTS

Topics covered in this chapter are:

· What are Utilities

#### 13.3 WHAT ARE UTILITIES

Utilities are tools available for use with the assembler and/or linker. The archiver/librarian utility was discussed in a previous chapter.

#### TABLE 13-1: AVAILABLE UTILITIES

| Utility       | Description                                                                      |
|---------------|----------------------------------------------------------------------------------|
| pic30-ar      | Creates, modifies and extracts files from archives/libraries.                    |
| pic30-bin2hex | Converts a linked object file into an Intel <sup>®</sup> hex file.               |
| pic30-nm      | Lists symbols from an object file.                                               |
| pic30-objdump | Displays information about object files.                                         |
| pic30-ranlib  | Generates an index from the contents of an archive and stores it in the archive. |
| pic30-strings | Prints the printable character sequences.                                        |
| pic30-strip   | Discards all symbols from an object file.                                        |
| pic30-lm      | Displays information about the compiler license.                                 |

NOTES:

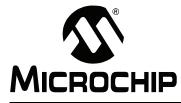

## Chapter 14. pic30-bin2hex Utility

#### 14.1 INTRODUCTION

The binary-to-hexadecimal (pic30-bin2hex) utility converts binary files (from the 16-bit linker) to Intel hex format files, suitable for loading into device programmers.

#### 14.2 HIGHLIGHTS

Topics covered in this chapter are:

- Input/Output Files
- Syntax
- Options

### 14.3 INPUT/OUTPUT FILES

- · Input: COFF or ELF formatted binary object files
- · Output: Intel hex files

By default, object files are processed in the COFF format. To specify COFF or ELF format explicitly, use the -omf option on the command line, as shown:

```
pic30-bin2hex -omf=coff file1.out
pic30-bin2hex -omf=elf file2.out
```

Alternatively, the environment variable PIC30\_OMF may be used to specify object file format for the dsPIC30F language tools.

Because the Intel hex file format is byte-oriented, and the 16-bit program counter is not, program memory sections require special treatment. Each 24-bit program word is extended to 32 bits by inserting a so-called "phantom byte". Each program memory address is multiplied by 2 to yield a byte address.

For example, a section that is located at 0x100 in program memory will be represented in the hex file as 0x200. Consider the following assembly language source:

```
; file test.s
.section foo,code,address(0x100)
.pword 0x112233
```

The following commands will assemble the source file and create an Intel hex file:

pic30-as -o test.o test.s
pic30-bin2hex test.o

The file "test.hex" will be produced, with the following contents:

```
:020000040000fa
:040200003322110096
:00000001FF
```

Notice that the data record (line 2) has a load address of 0200, while the source code specified address 0x100. Note also that the data is represented in "little-endian" format, meaning the least significant byte appears first. The phantom byte appears last, just before the checksum.

**16-Bit Device Utilities** 

#### 14.4 SYNTAX

Command line syntax is:

pic30-bin2hex object\_file [-v] [-a] [-u] [-omf=format]

#### Example 14.1: hello.cof

Convert the absolute COFF executable file hello.cof to hello.hex

pic30-bin2hex hello.cof

### 14.5 OPTIONS

The following options are supported.

#### TABLE 14-1:pic30-bin2hex OPTIONS

| Option         | Function                                                                                                    |
|----------------|----------------------------------------------------------------------------------------------------|
| object_file -a | Sort the contents of the object file in ascending address order. For a summary of the object file contents, add the $-v$ option $(-va)$ . |
| -omf=format    | Specify object file format. The following formats are<br>supported: COFF, ELF. Format names are case-insensitive.<br>COFF in the default. |
| -u             | Use upper-case hexadecimal digits                                                                                                    |
| -v             | Print a table of diagnostic information to standard output in the format shown in Example 14-2.                                           |

#### EXAMPLE 14-2: -va OPTION OUTPUT

writing hello.hex

| section   | PC address     | byte address  | length (w/pad) | actual length | (dec)  |
|-----------|----------------|---------------|----------------|---------------|--------|
|           |                |               |                |               |        |
| .reset    | 0              | 0             | 0x8            | 0x6           | (6)    |
| .ivt      | 0x4            | 0x8           | 0xf8           | 0xba          | (186)  |
| .aivt     | 0x84           | 0x108         | 0xf8           | 0xba          | (186)  |
| .text     | 0x100          | 0x200         | 0xaec          | 0x831         | (2097) |
| .const    | 0x676          | 0xcec         | 0x10           | 0xc           | (12)   |
| .dinit    | 0x67e          | 0xcfc         | 0x104          | 0xc3          | (195)  |
| .text     | 0x700          | 0xe00         | 0x14           | 0xf           | (15)   |
| .isr      | 0x70a          | 0xe14         | 0x4            | 0x3           | (3)    |
| Total pro | ogram memory 1 | (bytes).      |                | 0xa8c         | (2700) |
| IOLAI PIC | угаш шешогу (  | ised (bytes). |                | UXAOC         | (2700) |

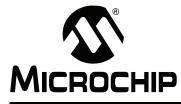

## Chapter 15. pic30-nm Utility

#### **15.1 INTRODUCTION**

The pic30-nm utility produces a list of symbols from object files. Each item in the list consists of the symbol value, symbol type and symbol name.

#### 15.2 HIGHLIGHTS

Topics covered in this chapter are:

- Input/Output Files
- Syntax
- Options
- Output Formats

#### **15.3 INPUT/OUTPUT FILES**

- · Input: Object archive files
- Output: Object archive files. If no object files are listed as arguments, pic30-nm assumes the file a.out.

#### 15.4 SYNTAX

Command line syntax is:

```
pic30-nm [ -A | -o | --print-file-name ]
  [ -a | --debug-syms ] [ -B ]
  [ --defined-only ] [ -u | --undefined-only ]
  [ -f format | --format=format ] [ -g | --extern-only ]
  [ --help ] [-1 | --line-numbers ]
  [ -n | -v | --numeric-sort ] [-omf=format]
  [ -p | --no-sort ]
  [ -P | --portability ] [ -r | --reverse-sort ]
  [ -s --print-armap ] [ --size-sort ]
  [ -t radix | --radix=radix ] [ -V | --version ]
  [ OBJFILE... ]
```

## 15.5 OPTIONS

The long and short forms of options, shown in Table 15-1 as alternatives, are equivalent.

TABLE 15-1: pic30-nm OPTIONS

| Option                                    | Function                                                                                                    |
|-------------------------------------------|----------------------------------------------------------------------------------------------------|
| -A<br>-o<br>print-file-name               | Precede each symbol by the name of the input file (or archive member) in which it was found, rather than identifying the input file once only, before all of its symbols.                                                                                                    |
| -a<br>debug-syms                          | Display all symbols, even debugger-only symbols; normally these are not listed.                                                                                                    |
| -В                                        | The same asformat=bsd.                                                                                                    |
| defined-only                              | Display only defined symbols for each object file.                                                                                                    |
| -u<br>undefined-only                      | Display only undefined symbols (those external to each object file).                                                                                                    |
| -f <b>format</b><br>format= <b>format</b> | Use the output format <i>format</i> , which can be bsd, sysv or posix. The default is bsd. Only the first character of <i>format</i> is significant; it can be either upper or lower case.                                                                                                    |
| -g<br>extern-only                         | Display only external symbols.                                                                                                    |
| help                                      | Show a summary of the options to pic30-nm and exit.                                                                                                    |
| -1<br>line-numbers                        | For each symbol, use debugging information to try to find a filename and line number. For a defined symbol, look for the line number of the address of the symbol. For an undefined symbol, look for the line number of a relocation entry that refers to the symbol. If line number information can be found, print it after the other symbol information. |
| -n<br>-v<br>numeric-sort                  | Sort symbols numerically by their addresses, rather than alphabetically by their names.                                                                                                    |
| -omf=format                               | Specify object file format. The following formats are sup-<br>ported: COFF, ELF. Format names are case-insensitive.<br>COFF in the default.                                                                                                    |
| -p<br>no-sort                             | Do not bother to sort the symbols in any order; print them in the order encountered.                                                                                                    |
| -P<br>portability                         | Use the POSIX.2 standard output format instead of the default format. Equivalent to -f posix.                                                                                                    |
| -r<br>reverse-sort                        | Reverse the order of the sort (whether numeric or alphabetic); let the last come first.                                                                                                    |
| -s<br>print-armap                         | When listing symbols from archive members, include the index: a mapping (stored in the archive by pic30-ar or pic30-ranlib) of which modules contain definitions for which names.                                                                                                    |
| size-sort                                 | Sort symbols by size. The size is computed as the difference<br>between the value of the symbol and the value of the symbol<br>with the next higher value. The size of the symbol is printed,<br>rather than the value.                                                                                                    |
| -t <i>radix</i><br>radix= <i>radix</i>    | Use $radix$ as the radix for printing the symbol values. It must be d for decimal, $\circ$ for octal or x for hexadecimal.                                                                                                    |
| -V<br>version                             | Show the version number of pic30-nm and exit.                                                                                                    |

## **15.6 OUTPUT FORMATS**

The symbol value is in the radix selected by the options, or hexadecimal by default.

If the symbol type is lowercase, the symbol is local; if uppercase, the symbol is global (external). Table 15-2 shows the symbol types:

| Symbol | Description                                                                                                    |  |  |
|--------|----------------------------------------------------------------------------------------------------|--|--|
| Α      | The symbol's value is absolute, and will not be changed by further linking.                                                                                                    |  |  |
| В      | The symbol is in the uninitialized data section (known as BSS).                                                                                                    |  |  |
| С      | The symbol is common. Common symbols are uninitialized data. When linking, multiple common symbols may appear with the same name. If the symbol is defined anywhere, the common symbols are treated as undefined references.                                                                                                    |  |  |
| D      | The symbol is in the initialized data section.                                                                                                    |  |  |
| Ν      | The symbol is a debugging symbol.                                                                                                    |  |  |
| R      | The symbol is in a read only data section.                                                                                                    |  |  |
| Т      | The symbol is in the text (code) section.                                                                                                    |  |  |
| U      | The symbol is undefined.                                                                                                    |  |  |
| V      | The symbol is a weak object. When a weak defined symbol is linked with a normal defined symbol, the normal defined symbol is used with no error. When a weak undefined symbol is linked and the symbol is not defined, the value of the weak symbol becomes zero with no error.                                                               |  |  |
| W      | The symbol is a weak symbol that has not been specifically tagged as a weak object symbol. When a weak defined symbol is linked with a normal defined symbol, the normal defined symbol is used with no error. When a weak undefined symbol is linked and the symbol is not defined, the value of the weak symbol becomes zero with no error. |  |  |
| ?      | The symbol type is unknown, or object file format specific.                                                                                                    |  |  |

#### EXAMPLE 15-1: PIC30-NM OUTPUT

| 00000474 | т | fclose      |
|----------|---|-------------|
| 0000023e | Т | _<br>fputc  |
| 000001b2 | Т | <br>fputs   |
| 0000051e | Т | <br>free    |
| 00000700 | Т |             |
| 000003bc | Т |             |
| 00000334 | Т |             |
| 00000198 | Т | _<br>puts   |
| 0000061a | W | _<br>remove |
| 0000062c | W | sbrk        |
| 00000326 | Т |             |
| 00000310 | Т |             |
| 000005a0 | W | write       |

NOTES:

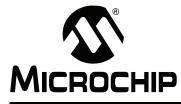

# Chapter 16. pic30-objdump Utility

#### **16.1 INTRODUCTION**

The pic30-objdump utility displays information about one or more object files. The options control what particular information to display.

#### 16.2 HIGHLIGHTS

Topics covered in this chapter are:

- Input/Output Files
- Syntax
- Options

#### **16.3 INPUT/OUTPUT FILES**

- Input: Object archive files
- Output: Object archive files. If no object files are listed as arguments, pic30-nm assumes the file a.out.

#### 16.4 SYNTAX

Command line syntax is:

```
pic30-objdump [ -a | --archive-headers ]
      [ -d | --disassemble ]
      [ -D | --disassemble-all ]
      [ -EB | -EL | --endian={big | little } ]
      [ -f | --file-headers ]
      [ --file-start-context ]
      [ -q | --debugging ]
      [ -h | --section-headers | --headers ]
      [ -H | --help ]
      [ -j name | --section=name ]
      [ -1 | --line-numbers ]
      [ -M options | --disassembler-options=options]
      [-omf=format]
      [ --prefix-addresses]
      [ -r | --reloc ]
      [ -s | --full-contents ]
      [ -S | --source ]
      [ --[no-]show-raw-insn ]
      [ --start-address=address ]
      [ --stop-address=address ]
      [ -t | --syms ]
      [ -V | --version ]
      [ -w | --wide ]
      [ -x | --all-headers ]
      [ -z | --disassemble-zeroes ]
      OBJFILE...
```

Par 4 OBJFILE... are the object files to be examined. When you specify archives, pic30-objdump shows information on each of the member object files.

#### 16.5 OPTIONS

The long and short forms of options, shown in Table 16-1, as alternatives, are equivalent. At least one of the following options -a, -d, -D, -f, -g, -G, -h, -H, -p, -r, -R, -S, -t, -T, -V or -x must be given.

| TABLE 16-1: pic30-objdump OPTIONS              |                                                                                                    |  |  |
|------------------------------------------------|----------------------------------------------------------------------------------------------------|--|--|
| Option                                         | Function                                                                                                    |  |  |
| -a<br>archive-header                           | If any of the OBJFILE files are archives, display the archive<br>header information (in a format similar to ls -1). Besides<br>the information you could list with pic30-ar tv,<br>pic30-objdump -a shows the object file format of each<br>archive member. |  |  |
| -d<br>disassemble                              | Display the assembler mnemonics for the machine instructions from OBJFILE. This option only disassembles those sections that are expected to contain instructions.                                                                                          |  |  |
| -D<br>disassemble-all                          | Like -d, but disassemble the contents of all sections, not just those expected to contain instructions.                                                                                                    |  |  |
| -EB<br>-EL<br>endian={big little}              | Specify the endianness of the object files. This only affects disassembly. This can be useful when disassembling a file format that does not describe endianness information, such as S-records.                                                            |  |  |
| -f<br>file-header                              | Display summary information from the overall header of each of the OBJFILE files.                                                                                                    |  |  |
| file-start-context                             | Specify that when displaying inter-listed source code/disassembly (assumes $`-S'$ ) from a file that has not yet been displayed, extend the context to the start of the file.                                                                               |  |  |
| -g<br>debugging                                | Display debugging information. This attempts to parse<br>debugging information stored in the file and print it out using<br>a C like syntax. Only certain types of debugging information<br>have been implemented.                                          |  |  |
| -h<br>section-header<br>header                 | Display summary information from the section headers of the object file.                                                                                                    |  |  |
| -H<br>help                                     | Print a summary of the options to pic30-objdump and exit.                                                                                                    |  |  |
| -j <b>name</b><br>section= <b>name</b>         | Display information only for section <i>name</i> .                                                                                                    |  |  |
| -l<br>line-numbers                             | Label the display (using debugging information) with the filename and source line numbers corresponding to the object code or relocs shown. Only useful with $-d$ , $-D$ or $-r$ .                                                                          |  |  |
| -M options<br>disassembler-<br>options=options | Pass target specific information to the disassembler. The dsPIC30F device supports the following target specific options:<br>symbolic - Will perform symbolic disassembly.                                                                                  |  |  |
| -omf=format                                    | Specify object file format. The following formats are sup-<br>ported: COFF, ELF. Format names are case-insensitive.<br>COFF in the default.                                                                                                    |  |  |
| prefix-addresses                               | When disassembling, print the complete address on each line. This is the older disassembly format.                                                                                                    |  |  |

TABLE 16-1:pic30-objdump OPTIONS

| Option                        | Function                                                                                                    |
|-------------------------------|----------------------------------------------------------------------------------------------------|
| -r<br>reloc                   | Print the relocation entries of the file. If used with $-d$ or $-D$ , the relocations are printed interspersed with the disassembly.                          |
| -s<br>full-contents           | Display the full contents of any sections requested.                                                                                                    |
| -S<br>source                  | Display source code intermixed with disassembly, if possible. Implies -d.                                                                                     |
| show-raw-insn                 | When disassembling instructions, print the instruction in hex, as well as in symbolic form. This is the default except whenprefix-addresses is used.          |
| no-show-raw-insn              | When disassembling instructions, do not print the instruction bytes. This is the default whenprefix-addresses is used.                                        |
| start-address= <b>address</b> | Start displaying data at the specified address. This affects the output of the $-d$ , $-r$ and $-s$ options.                                                  |
| stop-address= <b>address</b>  | Stop displaying data at the specified address. This affects the output of the $-d$ , $-r$ and $-s$ options.                                                   |
| -t<br>syms                    | Print the symbol table entries of the file. This is similar to the information provided by the pic30-nm program.                                              |
| -V<br>version                 | Print the version number of pic30-objdump and exit.                                                                                                    |
| -w<br>wide                    | Format some lines for output devices that have more than 80 columns.                                                                                          |
| -x<br>all-header              | Display all available header information, including the symbol table and relocation entries. Using $-x$ is equivalent to specifying all of $-a -f -h -r -t$ . |
| -z<br>disassemble-zeroes      | Normally the disassembly output will skip blocks of zeroes.<br>This option directs the disassembler to disassemble those<br>blocks, just like any other data. |

TABLE 16-1: pic30-objdump OPTIONS (CONTINUED)

#### EXAMPLE 16-1: -h OUTPUT

| hell | lo.out: fi  | le format  | coff-pic30 |            |           |        |
|------|-------------|------------|------------|------------|-----------|--------|
| Sect | cions:      |            |            |            |           |        |
| Idx  | Name        | Size       | VMA        | LMA        | File off  | Algn   |
| 0    | .reset      | 00000004   | 00000000   | 00000000   | 00000288  | 2**1   |
|      |             | CONTENTS,  | ALLOC, LOA | AD, CODE   |           |        |
| 1    | .text       | 00000576   | 00000100   | 00000100   | 00000290  | 2**1   |
|      |             | CONTENTS,  | ALLOC, LOA | AD, CODE   |           |        |
| 2    | .comment    | 0000005e   | 00000000   | 00000000   | 00000d7c  | 2**1   |
|      |             | CONTENTS,  | NEVER_LOAD | )          |           |        |
| 3    | .ivt        | 0000007c   | 00000004   | 00000004   | 00000e38  | 2**1   |
|      |             | CONTENTS,  | ALLOC, LOA | AD, CODE   |           |        |
| 4    | .aivt       | 0000007c   | 00000084   | 00000084   | 00000f30  | 2**1   |
|      |             | CONTENTS,  | ALLOC, LOA | AD, CODE   |           |        |
| 5    | c30_signatu | re 0000007 | e 0000005e | e 0000005  | e 0000102 | 8 2**1 |
|      |             | CONTENTS,  | DEBUGGING  |            |           |        |
| 6    | .data       | 0000008e   | 00800000   | 0080000    | 00001124  | 2**1   |
|      |             | CONTENTS,  | ALLOC, DAT | TA, NEVER_ | LOAD      |        |
| 7    | .bss        | 00000002   | 0000088e   | 0000088e   | 00000000  | 2**1   |
|      |             | ALLOC      |            |            |           |        |
| 8    | .data       | 00000002   | 00000890   | 00000890   | 00001240  | 2**1   |
|      |             | CONTENTS,  | ALLOC, DAT | TA, NEVER_ | LOAD      |        |
| 9    | .bss        | 00000002   | 00000892   | 00000892   | 00000000  | 2**1   |
|      |             | ALLOC      |            |            |           |        |
| 10   | .heap       | 00000080   | 00000894   | 00000894   | 00000000  | 2**1   |
|      |             | ALLOC      |            |            |           |        |
| 11   | .const      | 00000008   | 00008676   | 00000676   | 00001244  | 2**1   |
|      |             | CONTENTS,  | ALLOC, LOA | AD, READON | LY, PSV   |        |
| 12   | .dinit      | 00000082   | 0000067e   |            | 00001254  | 2**1   |
|      |             | CONTENTS,  | ALLOC, LOA |            |           |        |
| 13   | .text       | 0000000a   |            |            | 00001358  | 2**1   |
|      |             | CONTENTS,  | ALLOC, LOA | •          |           |        |
| 14   | .isr        | 00000002   | 0000070a   |            | 0000136c  | 2**1   |
|      |             | CONTENTS,  | ALLOC, LOA | AD, CODE   |           |        |

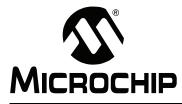

# Chapter 17. pic30-ranlib Utility

### **17.1 INTRODUCTION**

The pic30-ranlib utility generates an index to the contents of an archive and stores it in the archive. The index lists each symbol defined by a member of an archive that is a relocatable object file. You may use pic30-nm -s or pic30-nm --print-armap to list this index. An archive with such an index speeds up linking to the library and allows routines in the library to call each other without regard to their placement in the archive.

Running pic30-ranlib is completely equivalent to executing pic30-ar -s (i.e., the 16-bit archiver/librarian with the -s option).

### 17.2 HIGHLIGHTS

Topics covered in this chapter are:

- Input/Output Files
- Syntax
- Options

#### 17.3 INPUT/OUTPUT FILES

- Input: Archive files
- · Output: Archive files

### 17.4 SYNTAX

Command line syntax is:

```
pic30-ranlib [-omf=format] [-v | -V | --version] ARCHIVE
```

### 17.5 OPTIONS

The long and short forms of options, shown here as alternatives, are equivalent.

#### TABLE 17-1:pic30-ranlib OPTIONS

| Option        | Function                                                                                                    |
|---------------|----------------------------------------------------------------------------------------------------|
| -omf=format   | Specify object file format. The following formats are<br>supported: COFF, ELF. Format names are case-insensitive.<br>COFF in the default. |
| -A            | Show the version number of pic30-ranlib                                                                                                   |
| -V<br>version |                                                                                                    |

NOTES:

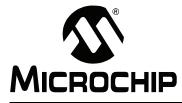

# Chapter 18. pic30-strings Utility

### **18.1 INTRODUCTION**

For each file given, the pic30-strings utility prints the printable character sequences that are at least 4 characters long (or the number given in the options) and are followed by an unprintable character. By default, it only prints the strings from the initialized and loaded sections of object files; for other types of files, it prints the strings from the whole file.

pic30-strings is mainly useful for determining the contents of non-text files.

#### 18.2 HIGHLIGHTS

Topics covered in this chapter are:

- Input/Output Files
- Syntax
- Options

#### **18.3 INPUT/OUTPUT FILES**

- Input: Any files
- Output: Standard output

#### **18.4 SYNTAX**

Command line syntax is:

```
pic30-strings [-a | --all | -] [-f | --print-file-name]
        [--help] [-min-len | -n min-len | --bytes=min-len]
        [-omf=format] [-t radix | --radix=radix]
        [-v | --version] FILE...
```

Par 4

### 18.5 OPTIONS

The long and short forms of options, shown in Table 18-1 as alternatives, are equivalent.

TABLE 18-1:pic30-strings OPTIONS

| Option                                  | Function                                                                                                    |
|-----------------------------------------|----------------------------------------------------------------------------------------------------|
| -a<br>all<br>-                          | Do not scan only the initialized and loaded sections of object files; scan the whole files.                                                                                   |
| -f<br>print-file-name                   | Print the name of the file before each string.                                                                                                    |
| help                                    | Print a summary of the program usage on the standard output and exit.                                                                                                    |
| -min-len<br>-n min-len<br>bytes=min-len | Print sequences of characters that are at least <i>-min-len</i> characters long, instead of the default 4.                                                                    |
| -omf=format                             | Specify object file format. The following formats are supported:<br>COFF, ELF. Format names are case-insensitive. COFF in the<br>default.                                     |
| -t <b>radix</b><br>radix= <b>radix</b>  | Print the offset within the file before each string. The single character argument specifies the radix of the offset – $\circ$ for octal, x for hexadecimal or d for decimal. |
| -v<br>version                           | Print the program version number on the standard output and exit.                                                                                                    |

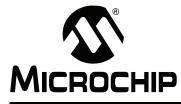

## Chapter 19. pic30-strip Utility

## **19.1 INTRODUCTION**

The pic30-strip utility discards all symbols from the object and archive files specified. At least one file must be given. pic30-strip modifies the files named in its argument, rather than writing modified copies under different names.

## 19.2 HIGHLIGHTS

Topics covered in this chapter are:

- Input/Output Files
- Syntax
- Options

## **19.3 INPUT/OUTPUT FILES**

- · Input: Object or archive files
- Output: Object or archive files. If no object or archive files are listed as arguments, pic30-strip assumes the file a.out.

## 19.4 SYNTAX

Command line syntax is:

```
pic30-strip [ -g | -S | --strip-debug ] [ --help ]
    [ -K symbolname | --keep-symbol=symbolname ]
    [ -N symbolname | --strip-symbol=symbolname ]
    [ -o file ] [-omf=format]
    [ -p | --preserve-dates ]
    [ -R sectionname | --remove-section=sectionname ]
    [ -s | --strip-all ] [--strip-unneeded]
    [ -v | --verbose ] [ -V | --version ]
    [ -x | --discard-all ] [ -X | --discard-locals ]
    OBJFILE...
```

Par

## 19.5 OPTIONS

The long and short forms of options, shown in Table 19-1 as alternatives, are equivalent.

TABLE 19-1:pic30-strip OPTIONS

| Option                                                      | Function                                                                                                    |
|-------------------------------------------------------------|----------------------------------------------------------------------------------------------------|
| -g                                                          | Remove debugging symbols only.                                                                                                    |
| -S                                                          |                                                                                                    |
| strip-debug                                                 |                                                                                                    |
| help                                                        | Show a summary of the options to pic30-strip and exit.                                                                                                    |
| -K <b>symbolname</b><br>keep-symbol= <b>symbolname</b>      | Keep only symbol symbol name from the source file.<br>This option may be given more than once.                                                                                            |
| -N <b>symbolname</b><br>strip-symbol= <b>symbolname</b>     | Remove symbol symbolname from the source file.<br>This option may be given more than once, and may<br>be combined with strip options other than -K.                                       |
| –o fil <b>e</b>                                             | Put the stripped output in <i>file</i> , rather than replacing the existing file. When this argument is used, only one OBJFILE argument may be specified.                                 |
| -omf=format                                                 | Specify object file format. The following formats are supported: COFF, ELF. Format names are case-insensitive. COFF in the default.                                                       |
| -p<br>preserve-dates                                        | Preserve the access and modification dates of the file.                                                                                                    |
| -R <b>sectionname</b><br>remove-section= <b>sectionname</b> | Remove any section named <i>sectionname</i> from the output file. This option may be given more than once. Note that using this option inappropriately may make the output file unusable. |
| -s<br>strip-all                                             | Remove all symbols.                                                                                                    |
| strip-unneeded                                              | Remove all symbols that are not needed for relocation processing.                                                                                                    |
| -v<br>verbose                                               | Verbose output: list all object files modified. In the case of archives, pic30-strip -v lists all members of the archive.                                                                 |
| -V<br>version                                               | Show the version number for pic30-strip.                                                                                                    |
| -x<br>discard-all                                           | Remove non-global symbols.                                                                                                    |
| -X<br>discard-locals                                        | Remove compiler-generated local symbols. (These usually start with $L$ or " . ".)                                                                                                    |

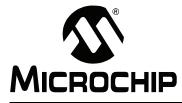

## Chapter 20. pic30-lm Utility

## 20.1 INTRODUCTION

The pic30-lm utility displays information about the compiler license. For full-product versions, pic30-lm displays the license number. For demo-product versions, pic30-lm displays the number of days remaining on the license. The pic30-lm utility may also be used to upgrade a demo product to a full product.

## 20.2 HIGHLIGHTS

Topics covered in this chapter are:

- Syntax
- Options

## 20.3 SYNTAX

The pic30-Im command-line syntax is:

pic30-lm [-?] [-u license]

If pic30-lm is invoked without options, it does one of the following things:

- 1. If the installed 16-bit compiler product is a full product, then the license number of the product is displayed. You should have this license number available when you contact Microchip for technical support.
- 2. If the installed 16-bit compiler product is a demo product, then the number of days remaining on the license is displayed.

No more than one option may be specified at any one time. If more than one option is specified, or if the syntax of the option is incorrect, pic30-lm will not perform any action other than reporting the fact that it has been misused.

## 20.4 OPTIONS

The pic30-lm options are shown below.

| TADLE 20-1. |                                                                                                    |  |
|-------------|----------------------------------------------------------------------------------------------------|--|
| Option      | Function                                                                                                    |  |
| -?          | Displays usage information for pic30-lm. A brief description of the -? and -u options is displayed                                                                                                    |  |
| -u license  | Upgrade a demo version to a full version. Spaces between -u and license<br>are optional. The license parameter should be the license key that is printed<br>on the bottom of the compiler box. Type the license key exactly as it<br>appears on the box, including the correct case for any letters that appear in<br>the license key. |  |

TABLE 20-1: pic30-lm OPTIONS

NOTES:

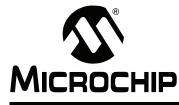

## Part 5 – Command-Line Simulator

| Cha | oter 21 | . SIM30   | Command-Line | Simulator | <br>223 |
|-----|---------|-----------|--------------|-----------|---------|
| Una |         | . 0111100 |              | Unnulator |         |

Par

NOTES:

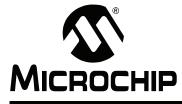

## Chapter 21. SIM30 Command-Line Simulator

## 21.1 INTRODUCTION

A basic command-line simulator (sim30.exe) may be used to test and debug dsPIC30F/33F DSC and PIC24F/H MCU programs.

## 21.2 HIGHLIGHTS

Topics covered in this chapter are:

- Syntax
- Options

## 21.3 SYNTAX

The simulator is invoked from the Windows command prompt as follows:

sim30 [command-file-name]

where the optional parameter command-file-name names a text file containing simulator commands, one per line. If the command file is specified, the simulator reads commands from the file before reading commands from the keyboard.

## EXAMPLE 21-1: HELLO.COF

To run the file hello.cof using the simulator, first load the COFF file. Next, reset the processor. Then, enable the C library I/O. Finally, run the program and quit the simulator. Check UartOut.txt for output. (If using the hello.c file included in the examples directory of the installation disk to create the hello.cof file, the output file UartOut.txt would contain "Hello, world!")

| sim30    |            |       |                                     |
|----------|------------|-------|-------------------------------------|
| dsPIC30> | lc hello.c | cof ; | load the COFF file                  |
| dsPIC30> | rp         | ;     | reset the processor                 |
| dsPIC30> | io nul     | ;     | enable C library I/O (stdin is nul) |
| dsPIC30> | е          | ;     | execute (run) the program           |
| dsPIC30> | q          | ;     | quit the simulation session         |

## 21.4 OPTIONS

Table 21-1 summarizes the commands supported by the simulator. Each command should be terminated by pressing the <enter> key.

Simple editing of the command line is available using the <backspace> key.

**Note:** The commands are NOT case sensitive.

#### TABLE 21-1: SUPPORTED SIMULATOR COMMANDS

| Option | Description                                                                                                    |  |
|--------|----------------------------------------------------------------------------------------------------|--|
| AF     | AF [ <frequency>]<br/>Alter or display the oscillator frequency. If the frequency parameter is omitted,<br/>the current oscillator frequency is displayed.</frequency>                                                                         |  |
| BC     | BC <location>[locations]<br/>Breakpoint Clear.</location>                                                                                                    |  |
| BS     | BS <location>[locations]<br/>Breakpoint Set.</location>                                                                                                    |  |
| DA     | DA<br>Display the accumulators.                                                                                                    |  |
| DB     | DB<br>Display the breakpoints.                                                                                                    |  |
| DC     | DC<br>Display PC disassembled.                                                                                                    |  |
| DF     | DF [start] [end]<br>Display File Registers between specified addresses.                                                                                                    |  |
| DH     | DH<br>Display Help on all.                                                                                                    |  |
| DM     | DM [start] [end]<br>Display Program Memory between specified addresses.                                                                                                    |  |
| DP     | DP<br>Display Profile. If the simulator is running in verbose mode (see the VO<br>command), instruction execution statistics are displayed.                                                                                                    |  |
| DS     | DS<br>Display Status register fields.                                                                                                    |  |
| DW     | DW<br>Display the W Registers.                                                                                                    |  |
| E      | E<br>Execute.                                                                                                    |  |
| FC     | FC <location> [locations]<br/>File register Clear.</location>                                                                                                    |  |
| FS     | FS <location> <location value=""> [value]<br/>File register Set.</location></location>                                                                                                    |  |
| Н      | H<br>Halt.                                                                                                    |  |
| HE     | HE [ON   OFF]<br>Halt on Error. Enables or disables halt on error. Specifying ON enables halt on<br>error; specifying OFF disables halt on error. Omitting the parameter causes the<br>current halt on error status to be displayed.           |  |
| HW     | HW [ON   OFF]<br>Halt on Warning. Enables or disables halt on warning. Specifying ON enables<br>halt on warning; specifying OFF disables halt on warning. Omitting the parameter<br>causes the current halt on warning status to be displayed. |  |

| Option | Description                                                                                                    |  |
|--------|----------------------------------------------------------------------------------------------------|--|
| 10     | IO [stdin [stdout]]<br>Enable simulated file I/O.                                                                                                    |  |
| IF     | IF<br>Disable simulated file I/O.                                                                                                    |  |
|        | The simulator supports the C compiler's standard library I/O functions. This allows standard C programs to be written and tested on the simulator.                                                                                                    |  |
|        | Support for the standard I/O functions of the C compiler is enabled using the IO simulator command. Once enabled, it can be disabled using the IF command. If enabled, stdin, stdout and stderr use the UART1 peripheral. By default, a stimulus file named UartIn.txt (for stdin) and a response file named UartOut.txt (for both stdout and stderr) are attached to the UART. Both files are opened in eight-bit binary format. The simulator looks for UartIn.txt in the current working directory. If no such file exists, no attachment is made to the UART1 receive register, and an error message is displayed. Similarly, the simulator creates (or over-writes) the file UartOut.txt in the current working directory. The default filenames UartIn.txt and UartOut.txt may be overridden by explicitly naming the files with the IO command's stdin and stdout parameters, respectively. The special name nul may be used to indicate that nothing is to be attached to the corresponding stream. The UART1 peripheral is used in polled mode; interrupts are not used. All other file I/O is directed to the host file system. When C standard I/O is enabled, any other stimulus or response files are detached and the UART1 is left with no attached stimulus or response files. |  |
| LC     | LC <filename><br/>Load Program Memory from a COFF file.</filename>                                                                                                    |  |
| LD     | LD <devicename><br/>Load parameters for a device, including memory configuration and peripheral<br/>set. See the on-line file "Readme for MPLAB SIM.txt" for a list of supported<br/>devices.</devicename>                                                                                                    |  |
| LF     | LF <filename> [displacement]<br/>Load File Registers from an Intel hex file starting at offset displacement.</filename>                                                                                                    |  |
| LP     | LP <filename> [displacement]<br/>Load Program Memory from an Intel hex file starting at the offset<br/>displacement.</filename>                                                                                                    |  |
| LS     | LS [ <filename>]<br/>Load a Stimulus Control Language (SCL) file. If the filename parameter is<br/>specified, the named file is analyzed by the SCL compiler, and a stimulus<br/>schedule is created and attached to the simulation session. If the filename<br/>parameter is omitted, any previously loaded SCL file is detached from the<br/>simulation session.</filename>                                                                                                    |  |
| MC     | MC <location> [locations]<br/>Program Memory Clear.</location>                                                                                                    |  |
| MS     | MS <location> <location value=""> [value]<br/>Program Memory Set.</location></location>                                                                                                    |  |
| PS     | PS <value><br/>PC Set.</value>                                                                                                    |  |
| Q      | Q<br>Quit.                                                                                                    |  |
| RC     | RC<br>Reset the simulation clock to cycle zero.                                                                                                    |  |
| RP     | RP<br>Reset processor.                                                                                                    |  |

## TABLE 21-1: SUPPORTED SIMULATOR COMMANDS (CONTINUED)

| Option | Description  |  |  |
|--------|--------------|--|--|
| S      | S<br>Store   |  |  |
|        | Step.        |  |  |
| VF     | VF           |  |  |
|        | Verbose off. |  |  |
| VO     | VO           |  |  |
|        | Verbose on.  |  |  |

## TABLE 21-1: SUPPORTED SIMULATOR COMMANDS (CONTINUED)

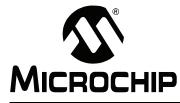

Part 6 – Appendices

| Appendix A. Assembler Errors/Warnings/Messages | 229 |
|------------------------------------------------|-----|
| Appendix B. Linker Errors/Warnings             | 243 |
| Appendix C. Deprecated Features                | 251 |
| Appendix D. MPASM™ Assembler Compatibility     | 253 |
| Appendix E. MPLINK™ Linker Compatibility       | 263 |
| Appendix F. MPLIB™ Librarian Compatibility     | 265 |
| Appendix G. Useful Tables                      | 267 |
| Appendix H. GNU Free Documentation License     | 269 |

Par 6 NOTES:

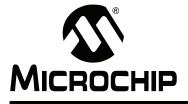

## **Appendix A. Assembler Errors/Warnings/Messages**

## A.1 INTRODUCTION

MPLAB Assembler for PIC24 MCUs and dsPIC<sup>®</sup> DSCs (formerly MPLAB ASM30) generates errors, warnings and messages. A descriptive list of these outputs is shown here.

## A.2 HIGHLIGHTS

Topics covered in this appendix are:

- Fatal Errors
- Errors
- Warnings
- Messages

For information on assembler limitations and known problems, see the Readme file.

## A.3 FATAL ERRORS

The following errors indicate that an internal error has occurred in the assembler. Please contact Microchip Technology for support if any of the following errors are generated:

- · A dummy instruction cannot be used!
- · bad floating-point constant: exponent overflow, probably assembling junk
- bad floating-point constant: unknown error code=error\_code
- C\_EFCN symbol out of scope
- Can't continue
- Can't extend frag num. chars
- · Can't open a bfd on stdout name
- · Case value val unexpected at line \_line\_ of file "\_file\_"
- · emulations not handled in this configuration
- error constructing pop\_table\_name pseudo-op table: err\_txt
- expr.c(operand): bad atof\_generic return val val
- failed sanity check.
- · filename:line\_num: bad return from bfd\_install\_relocation: val
- filename:line\_num: bad return from bfd\_install\_relocation
- · Inserting "name" into symbol table failed: error\_string
- Internal error: pic30\_get\_g\_or\_h\_mode\_value called with an invalid operand type
- Internal error: pic30\_get\_p\_or\_q\_mode\_value called with an invalid operand type
- Internal error: pic30\_insert\_dsp\_writeback called with an invalid operand type
- Internal error: pic30\_insert\_dsp\_x\_prefetch\_operation called with an invalid offset
- Internal error: pic30\_insert\_dsp\_x\_prefetch\_operation called with an invalid operand type
- Internal error: pic30\_insert\_dsp\_y\_prefetch\_operation called with an invalid offset

Appendices

- Internal error: pic30\_insert\_dsp\_y\_prefetch\_operation called with an invalid operand type
- invalid segment "name"; segment "name" assumed
- label "temp\$" redefined
- macros nested too deeply
- missing emulation mode name
- · multiple emulation names specified
- · Relocation type not supported by object file format
- reloc type not supported by object file format
- rva not supported
- · rva without symbol
- · unrecognized emulation name 'em'
- · Unsupported BFD relocation size in bytes

## A.4 ERRORS

Symbol A B C D E F I L M N O P R S T U W

#### Symbol

#### .abort detected. Abandoning ship.

User error invoked with the .abort directive.

.else without matching .if - ignored.

A .else directive was seen without a preceding .if directive.

#### ".elseif" after ".else" - ignored

A .elseif directive specified after a .else directive. Modify your code so that the .elseif directive comes before the .else directive.

#### ".elseif" without matching ".if" - ignored.

A .elseif directive was seen without a preceding .if directive.

#### ".endif" without ".if"

A .endif directive was seen without a preceding .if directive.

#### .err encountered.

User error invoked with the .err directive.

## # sign not valid in data allocation directive.

The # sign cannot be used within a data allocation directive (.byte, .word, .pword, .long, etc.)

#### # warnings, treating warnings as errors.

The --fatal-warnings command line option was specified on the command line and warnings existed.

## Α

#### absolute address can not be specified for section '.const'

Section .const is a C compiler resource. Although it is permissible for an application to allocate constants in section .const explicitly, it is not permissible to assign an absolute address for this section.

#### Absolute address must be greater than or equal to 0.

A negative absolute address was specified as the target for the DO or BRA instruction. The assembler does not know anything about negative addresses.

#### Alignment in CODE section must be at least 2 units.

The alignment value for the .align directive must be at least 2 units. Either no alignment was specified or an alignment less than 2 was specified. Modify the .align directive to have an alignment of at least 2.

#### Attributes for section 'name' conflict with implied attributes

Certain section names have implied attributes. In this case, the attributes specified in a .section directive conflict with its implied attributes. See Section 6.3 "Directives that Define Sections" for more information.

## В

## backw. ref to unknown label "#:", 0 assumed.

A backwards reference was made to a local label that was not seen. See **Section 5.4 "Reserved Names"** for more information on local labels.

#### bad defsym; format is --defsym name=value.

The format for the command line option --defsym is incorrect. Most likely, you are missing the = between the name and the value.

#### Bad expression.

The assembler did not recognize the expression. See **Chapter 3. "Assembler Syntax"**, **Chapter 4. "Assembler Expression Syntax and Operation"** and **Chapter 5. "Assembler Symbols"**, for more details on assembler syntax.

#### bignum invalid; zero assumed.

The big number specified in the expression is not valid.

#### Byte operations expect an offset between -512 and 511.

The offset specified in [Wn+offset] or [Wn-offset] exceeded the maximum or minimum value allowed for byte instructions.

## С

#### Cannot call a symbol (name) that is not located in an executable section.

Attempted to CALL a symbol that is not located in a CODE section.

#### Cannot create floating-point number.

Could not create a floating-point number because of exponent overflow or because of a floating-point exception that prohibits the assembler from encoding the floating-point number.

#### Cannot redefine executable symbol 's'

A statement label or an executable section cannot be redefined with a .set or .equ directive.

#### Cannot reference executable symbol (name) in a data context.

An attempt was made to use a symbol in an executable section as a data address. To reference an executable symbol in a data context, the <code>psvoffset()</code> or <code>tbloffset()</code> or <code>tbloffset()</code> operator is required.

#### Cannot use a constant as the argument of dmaoffset.

An attempt was made to use a constant as the argument to a dmaoffset.

# Cannot use operator on a symbol (name) that is not located in a code, psv or eedata section.

You cannot use one of the special operators (tbloffset, tblpage, psvoffset, psvpage, handle or paddr) on a symbol that is not located in a code, psv or eedata section.

#### Cannot use operator with this directive.

An attempt was made to use a special operator (tbloffset, tblpage, psvoffset, psvpage, handle or paddr) with a data allocation directive that does not allocate enough bytes to store the requested data.

#### Cannot write to output file.

For some reason, the output file could not be written to. Check to ensure that you have write permission to the file and that there is enough disk space.

#### Can't open file\_name for reading.

The specified input source file could not be opened. Ensure that the file exists and that you have permission to access the file.

#### D

#### directive directive not supported in pic30 target.

The pic30 target does not support this directive. This directive is available in other versions of the assembler, but the pic30 target does not support it for one reason or another. Please check **Chapter 6. "Assembler Directives"** for a complete list of supported directives.

### duplicate "else" - ignored.

Two .else directives were specified for the same .if directive.

## Ε

#### end of file inside conditional.

The file ends without terminating the current conditional. Add a .endif to your code.

#### end of macro inside conditional.

A conditional is unterminated inside a macro. The .endif directive to end the current conditional was not specified before seeing the .endm directive.

#### Expected comma after symbol-name: rest of line ignored.

Missing comma from the .comm directive after the symbol name.

#### Expected constant expression for fill argument.

The fill argument for the .fill, .pfill, .skip, .pskip, .space or .pspace directive must be a constant value. Attempted to use a symbol. Replace symbol with a constant value.

#### Expected constant expression for new-lc argument.

The new location counter argument for the .org directive must be a constant value. Attempted to use a symbol. Replace symbol with a constant value.

#### Expected constant expression for repeat argument.

The repeat argument for the .fill, .pfill, .skip, .pskip, .space or .pspace directive must be a constant value. Attempted to use a symbol. Replace symbol with a constant value.

#### Expected constant expression for size argument.

The size argument for the .fill or .pfill directive must be a constant value. Attempted to use a symbol. Replace symbol with a constant value.

#### Expression too complex.

An expression is too complex for the assembler to process.

## F

#### floating point number invalid; zero assumed.

The floating-point number specified in the expression is not valid.

I

#### Ignoring attempt to re-define symbol 'symbol'.

The symbol that you are attempting to define with .comm or .lcomm has already been defined and is not a common symbol.

#### Invalid expression (expr) contained inside of the brackets.

Assembler did not recognize the expression between the brackets.

#### invalid identifier for ".ifdef"

The identifier specified after the .ifdef must be a symbol. See Section 5.3 "What are Symbols" and Section 6.10 "Directives that Control Conditional Assembly" for more details.

#### Invalid mnemonic: 'token'

The token being parsed is not a valid mnemonic for the instruction set.

#### invalid listing option 'optarg'

The sub-option specified is not valid. Acceptable sub-options are c, d, h, 1, m, n, v and =.

#### Invalid operands specified ('insn'). Check operand #n.

The operands specified were invalid. The assembler was able to match n-1 operands successfully. Although there is no assurance that operand #n is the culprit, it is a general idea of where you should begin looking.

#### Invalid operand syntax ('insn').

This message usually comes hand-in-hand with one of the previous operand syntax errors.

#### Invalid post increment value. Must be +/- 2, 4 or 6.

Assembler saw [Wn]+=value, where value is expected to be a +/-2, 4 or 6. value was not correct. Specify a value of +/-2, 4 or 6.

#### Invalid post decrement value. Must be +/- 2, 4 or 6.

Assembler saw [Wn]-=value, where value is expected to be a +/- 2, 4 or 6. value was not correct. Specify a value of +/- 2, 4 or 6.

#### Invalid register in operand expression.

Assembler was attempting to find either pre- or post-increment or decrement. The operand did not contain a register. Specify one of the registers w0-w16 or W0-W16.

#### Invalid register in expression reg.

Assembler saw [junk] or [junk]+=n or [junk]-=n. Was expecting a register between the brackets. Specify one of the registers w0-w16 or W0-W16 between the brackets.

#### Invalid use of ++ in operand expression.

Assembler was attempting to find either pre- or post-increment. The operand specified was neither pre-increment [++Wn] nor post-increment [Wn++]. Make sure that you are not using the old syntax of [Wn]++.

#### Invalid use of -- in operand expression.

Assembler was attempting to find either pre- or post-decrement. The operand specified was neither pre-decrement [--Wn] nor post-decrement [Wn--]. Make sure that you are not using the old syntax of [Wn]--.

#### Invalid value (#) for relocation name.

The final value of the relocation is not a valid value for the operand associated with the given relocation.

#### 'name' is not a valid attribute name.

While processing a .section directive, the assembler found an identifier that is not a valid section attribute.

L

#### Length of .comm "sym" is already #. Not changed to #.

An attempt was made to redefine the length of a common symbol.

#### Μ

#### misplaced)

Missing parenthesis when expanding a macro. The syntax \(...) will literally substitute the text between the parenthesis into the macro. The trailing parenthesis was missing from this syntax.

#### Missing model parameter.

Missing symbol in the .irp or .irpc directive.

#### Missing right bracket.

The assembler did not see the terminating bracket ']'.

#### Missing size expression.

The .lcomm directive is missing the length expression.

#### Missing ')' after formals.

Missing trailing parenthesis when listing the macro formals inside of parenthesis.

#### Missing ')' assumed.

Expected a terminating parenthesis ')' while parsing the expression. Did not see one where expected so assumes where you wanted the trailing parenthesis.

#### Missing ']' assumed.

Expected a terminating brace ']' while parsing the expression. Did not see one where expected so assumes where you wanted the trailing brace.

#### Mnemonic not found.

The assembler was expecting to parse an instruction and could not find a mnemonic.

#### Ν

#### Negative of non-absolute symbol name.

Attempted to take the negative of a symbol name that is non-absolute. For example, .word -sym, where sym is external.

#### New line in title.

The .title heading is missing a terminating quote.

#### non-constant expression in ".elseif" statement.

The argument of the .elseif directive must be a constant value able to be resolved on the first pass of the directive. Ensure that any .equ of a symbol used in this argument is located before the directive. See **Section 6.10** "**Directives that Control Conditional Assembly**" for more details.

#### non-constant expression in ".if" statement.

The argument of the .if directive must be a constant value able to be resolved on the first pass of the directive. Ensure that any .equ of a symbol used in this argument is located before the directive. See Section 6.10 "Directives that Control Conditional Assembly" for more details.

#### Number of operands exceeds maximum number of 8.

Too many operands were specified in the instruction. The largest number of operands accepted by any of the dsPIC30F instructions is 8.

#### 0

### Only support plus register displacement (i.e., [Wb+Wn]).

Assembler found [Wb-Wn]. The syntax only supports a plus register displacement.

#### Operands share encoding bits. The operands must encode identically.

Two operands are register with displacement addressing mode [Wb+Wn]. The two operands share encoding bits so the Wn portion must match or be able to be switched to match the Wb of the other operand.

#### operation combines symbols in different segments.

The left-hand side of the expression and the right-hand side of the expression are located in two different sections. The assembler does not know how to handle this expression.

#### operator modifier must be preceded by a #.

The modifier (tbloffset, tblpage, psvoffset, psvpage, handle) was specified inside of an instruction, but was not preceded by a #. Include the # to represent that this is a literal.

## Ρ

#### paddr modifier not allowed in instruction.

The paddr operator was specified in an instruction. This operator can only be specified in a .pword or .long directive as those are the only two locations that are wide enough to store all 24 bits of the program address.

#### PC relative expression is not a valid GOTO target

The assembler does not support expressions which modify the program counter of a GOTO destination such as ". + 4" or "sym + 100".

## R

#### Register expected as first operand of expression expr.

Assembler found [junk+anything] or [junk-anything]. The only valid expression contained in brackets with a + or a - requires that the first operand be a register.

#### Register or constant literal expected as second operand of expression expr.

Assembler found [Wn+junk] or [Wn-junk]. The only valid operand for this format is register with plus or minus literal offset or register with displacement.

#### Requested alignment 'n' is greater than alignment of absolute section 'name'

When the address () attribute is used to specify an absolute address for a section, it constrains the ability of the assembler to align objects within the section. The alignment specified in a .align or .palign directive must not be greater than the alignment implied by the section address.

## S

#### section alignment must be a power of two

The argument to an align() or reverse() section attribute was invalid.

#### section address 0xnnnn exceeds near data range section address must be even section address must be in range [0..0x7ffffe]

The argument to an address () section attribute was invalid.

#### Symbol 'name' can not be both weak and common.

Both the .weak directive and .comm directive were used on the same symbol within the same source file.

#### syntax error in .startof. or .sizeof.

The assembler found either .startof. or .sizeof., but did not find the beginning parenthesis '(' or ending parenthesis ')'. See Section 4.5.5 "Obtaining the Size of a Specific Section" and Section 4.5.6 "Obtaining the Starting Address of a Specific Section" for details on the .startof. and .sizeof. operators.

#### Т

#### This expression is not a valid GOTO target

The assembler does not support expressions that include unresolved symbols as a GOTO destination.

#### Too few operands ('insn').

Too few operands were specified for this instruction.

#### Too many operands ('insn').

Too many operands were specified for this instruction.

#### U

#### unexpected end of file in irp or irpc

The end of the file was seen before the terminating .endr directive.

#### unexpected end of file in macro definition.

The end of the file was seen before the terminating .endm directive.

#### Unknown pseudo-op: 'directive'.

The assembler does not recognize the specified directive. Check to see that you have spelled the directive correctly. Note: the assembler expects that anything that is preceded by a dot (.) is a directive.

#### W

#### WAR hazard detected.

The assembler found a Write After Read hazard in the instruction. A WAR hazard occurs when a common W register is used for both the source and destination given that the source register uses pre/post-increment/decrement.

#### Word operations expect even offset.

An attempt was made to specify [Wn+offset] or [Wn-offset] where offset is even with a word instruction.

#### Word operations expect an even offset between -1024 and 1022.

The offset specified in [Wn+offset] or [Wn-offset] was even, but exceeded the maximum or minimum value allowed for word instructions.

## A.5 WARNINGS

The assembler generates warnings when an assumption is made so that the assembler could continue assembling a flawed program. Warnings should not be ignored. Each warning should be specifically looked at and corrected to ensure that the assembler understands what was intended. Warning messages can sometimes point out bugs in your program.

#### Symbol

#### .def pseudo-op used inside of .def/.endef: ignored.

The specified directive is not allowed within a .*def/.endef* pair. .*def/.endef* directives are used for specifying debugging information and normally are only generated by the compiler. If you are attempting to specify debugging information for your assembly language program, note that:

- 1. you want to use the *.line* directive to specify the line number information for the symbol, and
- 2. you cannot nest .def/.endef directives.

#### .dim pseudo-op used outside of .def/.endef: ignored.

The specified directive is only allowed within a .*def/.endef* pair. These directives are used to specify debugging information and normally are only generated by the compiler. If you are attempting to specify debugging information for your assembly language program, you must first specify a *.def* directive before specifying this directive.

#### .endef pseudo-op used outside of .def/.endef: ignored.

The specified directive is only allowed within a .*def/.endef* pair. These directives are used to specify debugging information and normally are only generated by the compiler. If you are attempting to specify debugging information for your assembly language program, you must first specify a .*def* directive before specifying this directive.

#### .fill size clamped to 8.

The size argument (second argument) of the *.fill* directive specified was greater then eight. The maximum size allowed is eight.

#### .fillupper expects a constant positive byte value. 0xXX assumed.

The *.fillupper* directive was specified with an argument that is not a constant positive byte value. The last *.fillupper* value that was specified will be used.

#### .fillupper not specified in a code section. .fillupper ignored.

The specified directive must be specified in a code section. The assembler has seen this directive in a data section. This warning probably indicates that you forgot to change sections to a code section.

#### .fillvalue expects a constant positive byte value. 0xXX assumed.

The *.fillvalue* directive was specified with an argument that is not a constant positive byte value. The last *.fillvalue* value that was specified will be used.

### .fillvalue not specified in a code section. .fillvalue ignored.

The specified directive must be specified in a code section. The assembler has seen this directive in a data section. This warning probably indicates that you forgot to change sections to a code section.

#### .In pseudo-op inside .def/.endef: ignored.

The specified directive is not allowed within a .*def/.endef* pair. .*def/.endef* directives are used for specifying debugging information and normally are only generated by the compiler. If you are attempting to specify debugging information for your assembly language program, note that:

- 1. you want to use the .line directive to specify the line number information for the symbol, and
- 2. you cannot nest .def/.endef directives.

#### .loc outside of .text.

The *.loc* directive must be specified in a *.text* section. The assembler has seen this directive in a non-*.text* section. The directive has no effect.

#### .loc pseudo-op inside .def/.endef: ignored.

The specified directive is not allowed within a .*def/.endef* pair. .*def/.endef* directives are used for specifying debugging information and normally are only generated by the compiler. If you are attempting to specify debugging information for your assembly language program, note that:

- 1. you want to use the .line directive to specify the line number information for the symbol, and
- 2. you cannot nest .def/.endef directives.

#### .palign not specified in a code section. .palign ignored.

The specified directive must be specified in a code section. The assembler has seen this directive in a data section. This warning probably indicates that you forgot to change sections to a code section.

#### .pbyte not specified in a code section. .pbyte ignored.

The specified directive must be specified in a code section. The assembler has seen this directive in a data section. This warning probably indicates that you forgot to change sections to a code section.

#### .pfill not specified in a code section. .pfill ignored.

The specified directive must be specified in a code section. The assembler has seen this directive in a data section. This warning probably indicates that you forgot to change sections to a code section.

#### .pfill size clamped to 8.

The size argument (second argument) of the *.fill* directive specified was greater then eight. The maximum size allowed is eight.

#### .pfillvalue expects a constant positive byte value. 0xXX assumed.

The *.pfillvalue* directive was specified with an argument that is not a constant positive byte value. The last *.pfillvalue* value that was specified will be used as if this directive did not exist.

#### .pfillvalue not specified in a code section. .pfillvalue ignored.

The specified directive must be specified in a code section. The assembler has seen this directive in a data section. This warning probably indicates that you forgot to change sections to a code section.

#### .pword not specified in a code section. .pword ignored.

The specified directive must be specified in a code section. The assembler has seen this directive in a data section. This warning probably indicates that you forgot to change sections to a code section.

#### .size pseudo-op used outside of .def/.endef ignored.

The specified directive is only allowed within a .*def/.endef* pair. These directives are used to specify debugging information and normally are only generated by the compiler. If you are attempting to specify debugging information for your assembly language program, you must first specify a .*def* directive before specifying this directive.

#### .scl pseudo-op used outside of .def/.endef ignored.

The specified directive is only allowed within a .*def/.endef* pair. These directives are used to specify debugging information and normally are only generated by the compiler. If you are attempting to specify debugging information for your assembly language program, you must first specify a .*def* directive before specifying this directive.

#### .tag pseudo-op used outside of .def/.endef ignored.

The specified directive is only allowed within a .*def/.endef* pair. These directives are used to specify debugging information and normally are only generated by the compiler. If you are attempting to specify debugging information for your assembly language program, you must first specify a .*def* directive before specifying this directive.

#### .type pseudo-op used outside of .def/.endef ignored.

The specified directive is only allowed within a .*def/.endef* pair. These directives are used to specify debugging information and normally are only generated by the compiler. If you are attempting to specify debugging information for your assembly language program, you must first specify a .*def* directive before specifying this directive.

#### .val pseudo-op used outside of .def/.endef ignored.

The specified directive is only allowed within a *.def/.endef* pair. These directives are used to specify debugging information and normally are only generated by the compiler. If you are attempting to specify debugging information for your assembly language program, you must first specify a *.def* directive before specifying this directive.

## Α

## Alignment too large: 2^15 assumed.

An alignment greater than 2<sup>15</sup> was requested. 2<sup>15</sup> is the largest alignment request that can be made.

## В

#### badly formed .dim directive ignored

The arguments for the .dim directive were unable to be parsed. This directive is used to specify debugging information and normally is only generated by the compiler. If you are attempting to specify debugging information for your assembly language program, the arguments for the .dim directive are constant integers separated by a comma.

## D

#### Directive not specified in a code section. Directive ignored.

The directive on the indicated line must be specified in a code section. The assembler has seen this directive in a data section. This warning probably indicates that you forgot to change sections to a code section.

## Ε

#### error setting flags for "section\_name": error\_message.

If this warning is displayed, then the GNU code has changed as the if statement always evaluates false.

#### Expecting even address. Address will be rounded.

The absolute address specified for a CALL or GOTO instruction was odd. The address is rounded up. You will want to ensure that this is the intended result.

#### Expecting even offset. Offset will be rounded.

The PC-relative instruction at this line contained an odd offset. The offset is rounded up to ensure that the PC-relative instruction is working with even addresses.

L

#### Ignoring changed section attributes for section\_name.

This section's attributes have already been set, and the new attributes do not match those previously set.

#### Ignoring fill value in absolute section.

A fill argument cannot be specified for either the .org or .porg directive when the current section is absolute.

#### Implied attributes for section 'name' are deprecated

Certain section names have implied attributes. In this case, a section was defined without listing its implied attributes. For clarity and future compatibility, section attributes should be listed explicitly. See **Section 6.3 "Directives that Define Sections"** for more information.

#### L

#### Line numbers must be positive integers

The line number argument of the *.In* or *.loc* directive was less than or equal to zero after specifying debugging information for a function. These directives are used to specify debugging information and normally are only generated by the compiler. If you are attempting to specify debugging information for your assembly language program, note that function symbols can only exist on positive line numbers.

#### Μ

#### Macro 'name' has a previous definition

A macro has been redefined without removing the previous definition with the *.purgem* directive.

#### mismatched .eb

The assembler has seen a .*eb* directive without first seeing a matching .*bb* directive. The .*bb* and .*eb* directives are the begin block and end block directives and must always be specified in pairs.

#### 0

#### Overflow/underflow for .long may lose significant bits

A constant value specified in a *.long* directive is too large and will lose significant bits when encoded.

## Q

#### Quoted section flags are deprecated, use attributes instead

Previous version of the assembler recommended the use of single character section flags. For clarity and future compatibility, attribute names should be used instead.

## R

### Repeat argument < 0. .fill ignored

The repeat argument (first argument) of the *.fill* directive specified was less than zero. The repeat argument must be an integer that is greater than or equal to zero.

## Repeat argument < 0. .pfill ignored

The repeat argument (first argument) of the *.pfill* directive specified was less than zero. The repeat argument must be an integer that is greater than or equal to zero.

## S

#### Size argument < 0. .fill ignored

The size argument (second argument) of the *.fill* directive specified was less than zero. The size argument must be an integer that is between zero and eight, inclusive. If the size argument is greater than eight, it is deemed to have a value of eight.

#### Size argument < 0. .pfill ignored

The size argument (second argument) of the *.pfill* directive specified was less than zero. The size argument must be an integer that is between zero and eight, inclusive. If the size argument is greater than eight, it is deemed to have a value of eight.

#### 'symbol\_name' symbol without preceding function

A .*bf* directive was seen without the preceding debugging information for the function symbol. This directive is used to specify debugging information and normally is only generated by the compiler. If you are attempting to specify debugging information for your assembly language program, you must first .*def* the function symbol and give it a .*type* of function (C\_FCN = 101).

## Т

## tag not found for .tag symbol\_name

This warning should not be seen unless the assembler was unable to create the given symbol name. You may want to follow up on this warning with the GNU folks. It looks like the code used to generate this warning if the symbol name was not in its tag hash. Code was added that will ensure to create the symbol if it is not in the tag hash. This means that the only way this warning can be reached is if the symbol could not be created.

## U

#### unexpected storage class sclass

The assembler is processing the *.endef* directive and has either seen a storage class that it does not recognize or has not seen a storage class. This directive is used to specify debugging information and normally is only generated by the compiler. If you are attempting to specify debugging information for your assembly language program, you must specify a storage class using the *.scl* directive, and that storage class cannot be one of the following:

- 1. Undefined static (C\_USTATIC = 14)
- 2. External definition (C\_EXTDEF = 5)
- 3. Undefined label (C\_ULABEL = 7)
- 4. Dummy entry (end of block) (C\_LASTENT = 20)
- 5. Line # reformatted as symbol table entry (C\_LINE = 104)
- 6. Duplicate tag (C\_ALIAS = 105)
- 7. External symbol in dmert public library (C\_HIDDEN = 106)
- 8. Weak symbol GNU extension to COFF (C\_WEAKEXT = 127)

#### unknown section attribute 'flag'

The *.section* directive does not recognize the specified section flag. Please see **Section 6.3 "Directives that Define Sections"**, for the supported section flags.

#### unsupported section attribute 'i'

The .section directive does not support the "i" section flag for COFF. Please see **Section 6.3** "Directives that Define Sections", for the supported section flags.

#### unsupported section attribute 'l'

The .section directive does not support the "I" section flag for COFF. Please see **Section 6.3 "Directives that Define Sections"**, for the supported section flags.

#### unsupported section attribute 'o'

The .section directive does not support the "o" section flag for COFF. Please see **Section 6.3 "Directives that Define Sections"**, for the supported section flags.

#### V

#### Value get truncated to use.

The fill value specified for either the *.skip*, *.pskip*, *.space*, *.pspace*, *.org* or *.porg* directive was larger than a single byte. The value has been truncated to a byte.

## A.6 MESSAGES

The assembler generates messages when a non-critical assumption is made so that the assembler could continue assembling a flawed program. Messages may be ignored. However, messages can sometimes point out bugs in your program.

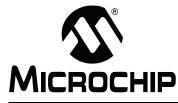

## **Appendix B. Linker Errors/Warnings**

## **B.1 INTRODUCTION**

MPLAB Object Linker for PIC24 MCUs and dsPIC<sup>®</sup> DSCs (formerly MPLAB LINK30) generates errors and warnings. A descriptive list of these outputs is shown here. For information on linker **limitations** and **known problems**, see the Readme file.

## **B.2 HIGHLIGHTS**

Topics covered in this appendix are:

- Errors
- Warnings

## **B.3 ERRORS**

## Symbols

% by zero

Modulo by zero is not computable.

#### / by zero

Division by zero is not computable.

## Α

## A heap is required, but has not been specified.

A heap must be specified when using Standard C input/output functions.

## Address 0x8 of filename section .reset is not within region reset

This error indicates a problem with the linker script. Normally section .reset is created by the linker script and includes a single GOTO instruction. If a linker script is included in the link as an input file, it will augment the built-in script instead of replacing it. Then section .reset will be created twice, resulting in an overflow. To correct this error, specify --script or -T on the link command before the linker script file name.

#### Address addr of filename section secname is not within region region.

Section *secname* has overflowed the memory region to which it was assigned.

## С

# Cannot access symbol (*name*) with file register addressing. Value must be less than 8192.

*name* is not located in near address space. A read or write of *name* could not be resolved with the small data memory model.

#### Cannot access symbol (name) at an odd address.

Instructions that operate on word-sized data require operands to be allocated at even addresses.

#### cannot move location counter backwards (from address1 to address2).

The location counter can be advanced but it cannot be moved backwards. An operation is attempting to move it from *address1* backwards to *address2*.

#### cannot open linker script file name

Unable to open the specified linker script file. Check the file name and/or the path.

#### cannot open name:

Cannot open the input file *name*. Check for correct spelling, extension or path.

#### cannot PROVIDE assignment to location counter

The PROVIDE keyword may not be used to make an assignment to the location counter.

#### Can not use dmaoffset on a symbol (name) that is not located in a dma section.

The dmaoffset() operator can only be used on symbols that are located in dma memory.

Cannot use *operator* on a symbol (name) that is not located in an executable or read-only section.

The following operators can be applied to symbols in executable or read-only sections only: tbloffset(), psvoffset(), tblpage(), psvpage(), handle(), paddr().

## Cannot use relocation type *reloc* on a symbol (name) that is located in an executable section.

An attempt was made to use a symbol in an executable section as a data address. To reference an executable symbol in a data context, the psvoffset() or tbloffset() operator is required.

#### Could not allocate data memory

The linker could not find a way to allocate all of the sections that have been assigned to region 'data'.

#### Could not allocate program memory

The linker could not find a way to allocate all of the sections that have been assigned to region 'program'.

#### Could not allocate eedata memory

The linker could not find a way to allocate all of the sections that have been assigned to region 'eedata'.

## Could not allocate section '*name*', because 'ymemory,near' is not a valid combination on this device

The linker could not allocate section name because the combination of section attributes [ymemory,near] is not valid on the current device.

#### Could not allocate section secname at address addr.

An address has been specified for *secname* that conflicts with another section or the limit of memory.

#### D

#### Data region overlaps PSV window (%d bytes).

The data region address range must be less than the start address for the PSV window. This error occurs when the C compiler's "constants in code" option is selected and more than 32K of data memory is required for program variables.

#### --data-init and --no-data-init options can not be used together.

--data-init creates a special output section named .dinit as a template for the run-time initialization of data, --no-data-init does not. Only one option can be used.

#### \_DMA\_BASE is needed, but not defined (check linker script?)

#### \_DMA\_END is needed, but not defined (check linker script?)

The symbols \_\_DMA\_BASE and \_\_DMA\_END must be defined in order to allocate variables or sections in dma memory. By convention these symbols are defined in the linker script for a particular device, if that device supports dma memory.

## Ε

#### EOF in comment.

An end-of-file marker (EOF) was found in a comment.

### F

#### op forward reference of section secname.

The section name being used in the operation has not been defined yet.

## G

#### --gc-sections and -r may not be used together.

Do not use --gc-sections option which enables garbage collection of unused input sections with the -r option which generates relocatable output.

## Η

#### --handles and --no-handles options cannot be used together

--handles supports far code pointers; --no-handles does not. Only one option can be used.

#### I

#### includes nested too deeply.

include statements should be nested no deeper than 10 levels.

#### Illegal value for DO instruction offset (-2, -1 or 0).

These values are not permitted.

#### invalid assignment to location counter.

The operation is not a valid assignment to the location counter.

#### invalid hex number 'num.'

A hexadecimal number can only use the digits 0-9 and A-F (or a-f). The number is identified as a hex value by using 0x as the prefix.

#### invalid syntax in flags.

The region attribute flags must be w, x, a, r, i and/or l. ('!' is used to invert the sense of any following attributes.) Any other letters or symbols will produce the invalid syntax error.

#### Μ

#### macros nested too deeply.

Macros should be nested no deeper than 10 levels.

#### missing argument to -m.

The emulation option (-m) requires a name for the emulation linker.

#### Ν

#### Near data space has overflowed by num bytes.

Near data space must fit within the lowest 8K address range. It includes the sections .nbss for static or non-initialized variables, and .ndata for initialized variables.

#### no input files.

The 16-bit linker requires at least one object file.

#### non constant address expression for section secname.

The address for the specified section must be a constant expression.

#### nonconstant expression for name.

name must be a constant expression.

#### Not enough contiguous memory for section secname.

The linker attempted to reallocate program memory to prevent a read-only section from crossing a PSV page boundary, but a memory solution could not be found.

#### Not enough memory for heap (num bytes available).

There was not enough memory free to allocate the heap.

Not enough memory for stack (num bytes available).

There was not enough memory free to allocate the minimum-sized stack.

#### 0

## object *name* was created for the *processor* which is not instruction set compatible with the target *processor*.

An object file to be linked was created for a different processor family than the link target, and the instruction sets are not compatible.

#### Odd values are not permitted for a new location counter.

When a .org or .porg directive is used in a code section, the new location counter must be even. This error also occurs if an odd value is assigned to the special DOT variable.

#### Ρ

#### --pack-data and --no-pack-data options cannot be used together.

--pack-data fills the upper byte of each instruction word in the data initialization template with data. --no-pack-data does not. Only one option can be used.

#### PSV section secname exceeds 32 Kbytes (actual size = num).

The constant data table may not exceed the program memory page size that is implied by the PSVPAG register which is 32 Kbytes.

#### R

#### region region is full (filename section secname).

The memory region region is full, but section secname has been assigned to it.

#### --relax and -r may not be used together.

The option --relax which turns relaxation on may not be used with the -r option which generates relocatable output.

#### relocation truncated to fit: PC RELATIVE BRANCH name.

The relative displacement to function *name* is greater than 32K instruction words. A function call to *name* could not be resolved with the small code memory model.

#### relocation truncated to fit: relocation\_type name.

The relocated value of *name* is too large for its intended use.

S

#### section .handle must be allocated low in program memory.

A custom linker script has organized memory such that section .handle is not located within the first 32K words of program memory.

# section secname1 [startaddr1—startaddr2] overlaps section secname2 [startaddr1—startaddr2]\n"),

There is not enough region memory to place both of the specified sections or they have been assigned to addresses that result in an overlap.

#### -shared not supported.

The option -shared is not supported by the 16-bit linker.

#### Symbol (name) is not located in an executable section.

An attempt was made to call or branch to a symbol in a bss, data or readonly section.

#### syntax error.

An incorrectly formed expression or other syntax error was encountered in a linker script.

#### U

#### undefined symbol ' reset' referenced in expression.

The library -lpic30 is required, or some other input file that contains a start-up function. This error may result from a version or architecture mismatch between the linker and library files.

#### undefined symbol 'symbol' referenced in expression.

The specified symbol has not been defined.

#### undefined reference to '\_Ctype'

#### undefined reference to '\_Tolotab'

#### undefined reference to '\_Touptab'

These errors indicate a version mismatch between include files and library files, or between library files and precompiled object files. Make sure that all object files to be linked have been compiled with the same version of the 16-bit compiler. If you are using a precompiled object or library file from another vendor, request an update that is compatible with the latest version of the compiler.

#### undefined reference to 'symbol.'

The specified symbol has not been defined. Either an input file has been omitted, a library file is incomplete or a circular reference exists between libraries. Circular references can be resolved with the --start-group, --end-group options.

# unrecognized emulation mode: *target* Supported emulations:

The specified target is not an emulation mode supported by the linker. The list of supported emulations follows the error message.

#### unrecognized -a option 'argument.'

The -a option is not supported by 16-bit devices; so it is ignored.

#### unrecognized -assert option 'option.'

The -assert option is not supported by 16-bit devices; so it is ignored.

#### unrecognized option 'option'.

The specified option is not a recognized linker option. Check the option and its usage information with the --help option.

#### op uses undefined section secname.

The section referred to in the operation is not defined.

Х

#### X data space has overflowed by *num* bytes.

The address range for X data space must be less than the start of Y data space. The start of Y data space is determined by the processor used.

Υ

#### \_YDATA\_BASE is needed, but not defined.

By convention, the starting address of Y data memory for a particular device is defined in linker scripts using this name. The linker needed this information to allocate a section with xmemory or ymemory attribute, but could not find it.

## **B.4 WARNINGS**

## Α

#### Addresses specified for READONLY section name are not valid for PSV window.

The application has specified absolute addresses for a read-only section that are not consistent with the PSV window. If two addresses have been specified, the least-significant 15 bits should be identical. Also, the most significant bit of the virtual address should be set.

#### С

#### cannot find entry symbol symbol defaulting to value.

The linker can't find the entry symbol, so it will use the first address in the text section. This message may occur if the -e option incorrectly contains an equal sign ('=') in the option (i.e., -e=0x200).

# common of '*name*' overridden by definition defined here.

The specified variable name has been declared in more than one file with one instance being declared as common. The definition will override the common symbol.

# common of '*name*' overridden by larger common larger common is here.

The specified variable name has been declared in more than one file with different values. The smaller value will be overridden with the larger value.

# common of '*name*' overriding smaller common smaller common is here.

The specified variable name has been declared in more than one file with different values. The first one encountered was smaller and will be overridden with the larger value.

## D

# data initialization has been turned off, therefore section *secname* will not be initialized.

The specified section requires initialization but data initialization has been turned off so the initial data values are discarded. Storage for the data sections will be allocated as usual.

#### data memory region not specified. Using default upper limit of addr.

The linker has allocated a maximum-size stack. Since the data memory region was not specified, a default upper limit was used.

## definition of '*name*' overriding common common is here.

The specified variable name has been declared in more than one file with one instance being declared as common. The definition will override the common symbol.

## Н

#### --heap option overrides HEAPSIZE symbol.

The --heap option has been specified and the HEAPSIZE symbol has been defined but they have different values so the --heap value will be used.

#### L

# initial values were specified for a non-loadable data section (*name*). These values will be ignored.

By definition, a persistent data section implies data that is not initialized; therefore the values are discarded. Storage for the section will be allocated as usual.

#### Μ

# multiple common of '*name*' previous common is here.

The specified variable name has been declared in more than one file.

## Ν

#### no memory region specified for section 'secname'

Section *secname* has been assigned to a default memory region, but other non-default regions are also defined.

## 0

#### object name was created for the processor and references register name

An object file to be linked was created for a different processor family than the link target, and references a Special Function Register (SFR) that may not be compatible.

## Ρ

#### program memory region not specified. Using default upper limit of addr.

The linker has reallocated program memory to prevent a read-only section from crossing a PSV page boundary. Since the program memory region was not specified, a default upper limit was used.

## R

#### **READONLY** section *secname* at *addr* crosses a PSVPAG boundary.

Address *addr* has been specified for a read-only section, causing it to cross a PSV page boundary. To allow efficient access of constant tables in the PSV window, it is recommended that the section should not cross a PSVPAG boundary.

#### '-retain-symbols-file' overrides '-s' and '-S'

If the strip all symbols option (-s) or the strip debug symbols option (-S) is used with --retain-symbols-file *FILE* only the symbols specified in the file will be kept.

### S

#### --stack option overrides STACKSIZE symbol.

The --stack option has been specified and the STACKSIZE symbol has been defined but they have different values so the --stack value will be used.

## Т

#### target processor 'name' does not match linker script

The link target processor specified on the command line does not match the linker script OUTPUT\_ARCH command. The processor name specified on the command line takes precedence.

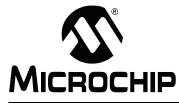

## **Appendix C. Deprecated Features**

## C.1 INTRODUCTION

The features described below are considered to be obsolete and have been replaced with more advanced functionality. Projects which depend on deprecated features will work properly with versions of the language tools cited. The use of a deprecated feature will result in a warning; programmers are encouraged to revise their projects in order to eliminate any dependency on deprecated features. Support for these features may be removed entirely in future versions of the language tools.

## C.2 HIGHLIGHTS

Topics covered in this appendix are:

- · Assembler Directives that Define Sections
- · Reserved Section Names with Implied Attributes

## C.3 ASSEMBLER DIRECTIVES THAT DEFINE SECTIONS

The following .section directive format was deprecated in v1.30. The new directive format may be found in Section 6.3 "Directives that Define Sections".

## .section name [, "flags"]

## Definition

Assembles the following code into a section named name. If the optional argument is quoted, it is taken as flags to use for the section. Each flag is a single character. The following flags are recognized:

- b bss section (uninitialized data)
- n Section is not loaded
- d Data section (initialized data)
- r Read-only data section (PSV window)
- x Executable section

If the n flag is used by itself, the section defaults to uninitialized data.

If no flags are specified, the default flags depend upon the section name. If the section name is not recognized, the default will be for the section to be loadable data.

The following section names are recognized:

## TABLE C-1: SECTION NAMES

|                                                                                        | Section Name | Default Flag |
|----------------------------------------------------------------------------------------|--------------|--------------|
|                                                                                        | .text        | Х            |
| .data                                                                                  |              | d            |
| .bss                                                                                   |              | b            |
| <b>Note:</b> Ensure that double quotes are used around flags. If the optional argument |              |              |

to the .section directive is not quoted around hags. If the optional argument Remember, a single character in single quotes (i.e., 'b') is converted by the preprocessor to a number.

### Example

```
.section .const, "r"
  ; The following symbols (C1 and C2) will be placed
  ; in the named section ".const".
C1: .word 0x1234
C2: .word 0x5678
```

## C.4 RESERVED SECTION NAMES WITH IMPLIED ATTRIBUTES

Implied attributes for the section names in the table below were deprecated in v1.30.

| Reserved Name | Implied Attribute(s) |
|---------------|----------------------|
| .xbss         | bss, xmemory         |
| .xdata        | data, xmemory        |
| .nbss         | bss, near            |
| .ndata        | data, near           |
| .ndconst      | data, near           |
| .pbss         | bss, persist         |
| .dconst       | data                 |
| .ybss         | bss, ymemory         |
| .ydata        | data, ymemory        |
| .const        | psv                  |
| .eedata       | eedata               |

See Section 6.3 "Directives that Define Sections" for more information.

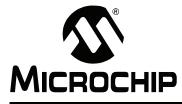

# MPLAB® ASSEMBLER, LINKER AND UTILITIES FOR PIC24 MCUs AND dsPIC® DSCs USER'S GUIDE

# Appendix D. MPASM<sup>TM</sup> Assembler Compatibility

# D.1 INTRODUCTION

This information is provided for users of the MPASM assembler, Microchip Technology's PIC MCU device assembler. MPLAB Assembler for PIC24 MCUs and dsPIC<sup>®</sup> DSCs (formerly MPLAB ASM30) is not compatible with the MPASM assembler. Details on the compatibility issues, as well as examples and suggestions for migrating to the 16-bit assembler, are shown here.

For the latest information on the MPASM assembler, see on-line help for this tool in MPLAB IDE.

# D.2 HIGHLIGHTS

Topics covered in this appendix are:

- · Compatibility
- Examples
- Converting PIC18F MCU Assembly Code to dsPIC30F DSC Assembly Code

# D.3 COMPATIBILITY

Users migrating from MPASM assembler will face the following compatibility issues:

- · Differences in Assembly Language
- Differences in Command Line Options
- · Differences in Directives

# D.3.1 Differences in Assembly Language

The instruction set for 16-bit devices has been expanded to support the new functionality of the architecture. Please refer to individual 16-bit device data sheets and *"dsPIC30F/33F Programmer's Reference Manual"* (DS70157) for more details.

In addition, the following syntactical differences exist:

- A colon ':' must precede label definitions suffix.
- Directives must be preceded by a dot '.'.

# D.3.2 Differences in Command Line Options

The 16-bit assembler command line is incompatible with the MPASM assembler command line. Table D-1 summarizes the command line incompatibilities.

| ABLE D-1:           |                                                                               |                                                    |
|---------------------|-------------------------------------------------------------------------------|----------------------------------------------------|
| MPASM™<br>Assembler | MPLAB <sup>®</sup> Assembler<br>for PIC24 MCUs<br>and dsPIC <sup>®</sup> DSCs | Description                                        |
| /?, /h              | help                                                                          | Display help                                       |
| /a                  | Not supported <sup>(1)</sup>                                                  | Set hex file format                                |
| /c                  | Not supported <sup>(2)</sup>                                                  | Enable/Disable case sensitivity                    |
| /dsym               | defsym SYM=VAL                                                                | Define symbol                                      |
| /e                  | Not supported <sup>(3)</sup>                                                  | Enable/Disable/Set Path for error file             |
| /1                  | -a[sub-option]                                                                | Enable/Disable/Set Path for listing file           |
| /m                  | -am                                                                           | Enable/Disable macro expansion                     |
| /0                  | -o OBJFILE                                                                    | Enable/Disable/Set Path for object file            |
| /p                  | -A ARCH                                                                       | Set the processor type                             |
| \d                  | verbose                                                                       | Enable/Disable quiet mode (suppress screen output) |
| /r                  | Not Supported <sup>(4)</sup>                                                  | Defines default radix                              |
| /t                  | Not Supported <sup>(5)</sup>                                                  | List file tab size                                 |
| /w0                 |                                                                               | All messages                                       |
| /w1<br>/w2          | -W,no-warn                                                                    | Errors and warnings<br>Errors only                 |
| / x                 | Not Supported <sup>(6)</sup>                                                  | Enable/Disable/Set Path for cross reference file   |

TABLE D-1: COMMAND LINE INCOMPATIBILITIES

**Note 1:** The 16-bit assembler does not generate hex files. It is only capable of producing relocatable object files.

- 2: Assembler mnemonics and directives are not case sensitive; however, labels and symbols are. See Chapter 5. "Assembler Symbols" and Chapter 6. "Assembler Directives", for more details.
- **3:** Diagnostic messages are sent to standard error. It is possible to redirect standard error to a file using operating system commands.
- 4: The default radix in the 16-bit assembler is decimal. See **Section 3.5.1.1 "Integers"**, for a complete description.
- 5: The 16-bit assembler listing files utilize the tab settings of the operating system.
- **6:** The 16-bit assembler does not generate cross-reference files. See the 16-bit linker section of this manual for information on creating cross-referenced files.

# D.3.3 Differences in Directives

Directives are assembler commands that appear in the source code but are not translated directly into opcodes. They are used to control the assembler: its input, output and data allocation. The dsPIC30 assembler does not support several MPASM directives or supports the directives differently. Table D-2 summarizes the assembler directive incompatibilities:

| MPASM™<br>Assembler | MPLAB <sup>®</sup> Assembler<br>for PIC24 MCUs and<br>dsPIC <sup>®</sup> DSCs | Description                                              |
|---------------------|-------------------------------------------------------------------------------|----------------------------------------------------------|
| BADRAM              | Not supported                                                                 | Specify invalid RAM locations                            |
| BANKISEL            | Not supported                                                                 | Generate RAM bank selecting code for indirect addressing |
| BANKSEL             | Not supported                                                                 | Generate RAM bank selecting code                         |
| CBLOCK              | Not supported                                                                 | Define a block of constants                              |
| CODE                | .text                                                                         | Begins executable code section                           |
| CONFIG              | Not supported                                                                 | Specify configuration bits                               |
| CONSTANT            | .equ (syntax)                                                                 | Declare symbol constant                                  |
| DA                  | .ascii (syntax)                                                               | Store strings in program memory                          |
| DATA                | Not supported                                                                 | Create numeric and text data                             |
| DB                  | .byte                                                                         | Declare data of one byte                                 |
| DE                  | Not supported                                                                 | Define EEPROM data                                       |
| #DEFINE             | .macro (syntax)                                                               | Define a text substitution label                         |
| DT                  | Not supported                                                                 | Define table                                             |
| DW                  | .word                                                                         | Declare data of one word                                 |
| ELSE                | .else                                                                         | Begin alternative assembly block to IF                   |
| END                 | .end                                                                          | End program block                                        |
| ENDC                | Not supported                                                                 | End an automatic constant block                          |
| ENDIF               | .endif                                                                        | End conditional assembly block                           |
| ENDM                | .endm (not equivalent)                                                        | End a macro definition                                   |
| ENDW                | Not supported                                                                 | End a while loop                                         |
| EQU                 | .equ (syntax)                                                                 | Define an assembly constant                              |
| ERROR               | .error                                                                        | Issue an error message                                   |
| ERRORLEVEL          | Not supported                                                                 | Set error level                                          |
| EXITM               | Not supported                                                                 | Exit from a macro                                        |
| EXPAND              | Not supported                                                                 | Expand a macro listing                                   |
| EXTERN              | .extern                                                                       | Declares an external label                               |
| FILL                | .fill (syntax)                                                                | Fill memory                                              |
| GLOBAL              | .global                                                                       | Exports a defined label                                  |
| IDATA               | .data                                                                         | Begins initialized data section                          |
| IDLOCS              | Not supported                                                                 | Specify ID locations                                     |
| IF                  | .if                                                                           | Begin conditionally assembled code block                 |
| IFDEF               | .ifdef                                                                        | Execute if symbol has been defined                       |
| IFNDEF              | .ifndef                                                                       | Execute if symbol has not been defined                   |
| #INCLUDE            | .include (syntax)                                                             | Include additional source file                           |

TABLE D-2: ASSEMBLER DIRECTIVE INCOMPATIBILITIES

| MPASM™<br>Assembler | MPLAB <sup>®</sup> Assembler<br>for PIC24 MCUs and<br>dsPIC <sup>®</sup> DSCs | Description                                 |
|---------------------|-------------------------------------------------------------------------------|---------------------------------------------|
| LIST                | .psize (not equivalent)                                                       | Listing options                             |
| LOCAL               | Not supported                                                                 | Declare local macro variable                |
| MACRO               | .macro (not equivalent)                                                       | Declare macro definition                    |
| MAXRAM              | Not supported                                                                 | Specify maximum RAM address                 |
| MESSG               | Not supported                                                                 | Create user defined message                 |
| NOEXPAND            | Not supported                                                                 | Turn off macro expansion                    |
| NOLIST              | .nolist                                                                       | Turn off listing output                     |
| ORG                 | .org (not equivalent)                                                         | Set program origin                          |
| PAGE                | .eject                                                                        | Insert listing page eject                   |
| PAGESEL             | Not supported                                                                 | Generate ROM page selecting code            |
| PROCESSOR           | Not supported                                                                 | Set processor type                          |
| RADIX               | Not supported                                                                 | Specify default radix                       |
| RES                 | .skip                                                                         | Reserve memory                              |
| SET                 | .set (syntax)                                                                 | Define an assembler variable                |
| SPACE               | Not supported                                                                 | Insert blank listing lines                  |
| SUBTITLE            | .sbttl                                                                        | Specify program subtitle                    |
| TITLE               | .title                                                                        | Specify program title                       |
| UDATA               | .bss                                                                          | Begins uninitialized data section           |
| UDATA_ACS           | Not supported                                                                 | Begins access uninitialized data section    |
| UDATA_OVR           | Not supported                                                                 | Begins overlayed uninitialized data section |
| UDATA_SHR           | Not supported                                                                 | Begins shared uninitialized data section    |
| #UNDEFINE           | Not supported                                                                 | Delete a substitution label                 |
| VARIABLE            | .set (not equivalent)                                                         | Declare symbol variable                     |
| WHILE               | Not supported                                                                 | Perform loop while condition is true        |

## TABLE D-2: ASSEMBLER DIRECTIVE INCOMPATIBILITIES (CONTINUED)

# D.4 EXAMPLES

### EXAMPLE D-1: EQU VS .EQU

In MPASM assembler, the  ${\tt EQU}$  directive is used to define an assembler constant.

CORCONH EQU 0x45

In the 16-bit assembler, the .equ directive is used to define an assembler constant. .equ CORCONH, 0x45

# EXAMPLE D-2: UDATA VS .BSS

In MPASM assembler, the  ${\tt UDATA}$  directive is used to begin an uninitialized data section.

UDATA

In the 16-bit assembler, the  $\,.\tt bss$  directive is used to begin an uninitialized data section.

.bss

# D.5 CONVERTING PIC18F MCU ASSEMBLY CODE TO dsPIC30F DSC ASSEMBLY CODE

In order to convert your PIC18FXXX code to code that can be used with a dsPIC30FXXXX device, you must understand the following:

- Direct Translations
- Emulation Model

# D.5.1 Direct Translations

Table D-3 lists all PIC18FXXX instructions and their corresponding replacements in the dsPIC30FXXXX instruction set. The assumption is made that all of the dsPIC30FXXXX instructions that use file registers as an operand can address at least 0x2000 bytes. Accessing file registers beyond this limit requires the use of indirection, and is not taken into consideration in this table. Also, the access RAM concept is not implemented on the dsPIC30FXXXX parts as all directly addressable memory, including special function registers, falls into the 0x0000-0x1FFF range.

| PIC18CXXX Legend                 | dsPIC30FXXXX Legend             |
|----------------------------------|---------------------------------|
| k = literal value                | Slit10 = 10-bit signed literal  |
|                                  | lit10 = 10-bit unsigned literal |
| f = file register address        | Slit16 = 16-bit signed literal  |
| a = access memory bit            | lit23 = 23-bit unsigned literal |
| n = relative branch displacement | WREG = W0                       |
| b = bit position                 | f = file register               |
|                                  | bit3 = bit position (07)        |
|                                  | PROD = W2                       |

### TABLE D-3: PIC18FXXX INSTRUCTIONS

#### TABLE D-4:INSTRUCTION SET COMPARISON

| PIC18FXXX<br>Instruction | dsPIC30FXXXX<br>Instruction | Description                                          | Result Location   |
|--------------------------|-----------------------------|------------------------------------------------------|-------------------|
| ADDLW k                  | ADD.b #lit10,W0             | Add literal to WREG                                  | WREG              |
| ADDWF f,0,a              | ADD.b f,WREG                | Add file register contents to WREG                   | WREG              |
| ADDWF f,1,a              | ADD.b f                     | Add WREG to file register contents                   | file register (f) |
| ADDWFC f,0,a             | ADDC.b f,WREG               | Add with carry file register contents to WREG        | WREG              |
| ADDWFC f,1,a             | ADDC.b f                    | Add with carry WREG to file register contents        | file register (f) |
| ANDLW k                  | AND.b #lit10,W0             | Bit-wise AND literal with WREG                       | WREG              |
| ANDWF f,0,a              | AND.b f,WREG                | Bit-wise AND file register contents with WREG        | WREG              |
| ANDWF f,1,a              | AND.b f                     | Bit-wise AND WREG with file register contents        | file register (f) |
| BC n                     | BRA C,Slit16                | Branch to relative location if Carry bit is set      | N/A               |
| BCF f,b,a                | BCLR.b f,#bit3              | Clear single bit in file register                    | file register (f) |
| BN n                     | BRA N,Slit16                | Branch to relative location if Negative bit is set   | N/A               |
| BNC n                    | BRA NC,Slit16               | Branch to relative location if Carry bit is clear    | N/A               |
| BNN n                    | BRA NN,Slit16               | Branch to relative location if Negative bit is clear | N/A               |
| BNOV n                   | BRA NOV,Slit16              | Branch to relative location if Overflow bit is clear | N/A               |
| BNZ n                    | BRA NZ,Slit16               | Branch to relative location if Zero bit is clear     | N/A               |
| BRA n                    | BRA Slit16                  | Branch to relative location                          | N/A               |
| BSF f,b,a                | BSET.b f,#bit3              | Set single bit in file register                      | file register (f) |
| BTFSC f,b,a              | BTSC.b f,#bit3              | Test single bit, skip next instruction if clear      | N/A               |

**Note 1:** No direct translation.

2: No direct translation. See Section D.5.2 "Emulation Model".

| PIC18FXXX dsPIC30FXXXX<br>Instruction Instruction |                  | Description                                              | Result Location    |  |
|---------------------------------------------------|------------------|----------------------------------------------------------|--------------------|--|
| BTFSS f,b,a                                       | BTSS.b f,#bit3   | Test single bit, skip next instruction if set            | N/A                |  |
| BTG f,b,a                                         | BTG.b f,#bit3    | Toggle single bit                                        | file register (f)  |  |
| BOV n                                             | BRA OV,Slit16    | Branch to relative location if Overflow bit is set       | N/A                |  |
| BZ n                                              | BRA Z,Slit16     | Branch to relative location if Zero bit is set           | N/A                |  |
| CALL k,0                                          | CALL lit23       | Call subroutine                                          | N/A                |  |
| CALL k,1                                          | (Note 1)         | Call subroutine using shadow registers                   | N/A                |  |
| CLRF f,a                                          | CLR.b f          | Clear file register                                      | file register (f)  |  |
| CLRWDT                                            | CLRWDT           | Clear watchdog timer                                     | WDT                |  |
| COMF f,0,a                                        | COM.b f,WREG     | Complement file register                                 | WREG               |  |
| COMF f,1,a                                        | COM.b f          | Complement file register                                 | file register (f)  |  |
| CPFSEQ f,a                                        | (Note 1)         | Compare f with WREG, skip next instruction if equal      | N/A                |  |
| CPFSGT f,a                                        | (Note 1)         | Compare f with WREG, skip next instruction if f > WREG   | N/A                |  |
| CPFSLT f,a                                        | (Note 1)         | Compare f with WREG, skip next instruction if f < WREG   | N/A                |  |
| DAW                                               | DAW.b WO         | Decimal adjust WREG                                      | WREG               |  |
| DECF f,0,a                                        | DEC.b f,WREG     | Decrement f into WREG                                    | WREG               |  |
| DECF f,1,a                                        | DEC.b f          | Decrement f                                              | file register (f)  |  |
| DECFSZ f,0,a                                      | (Note 1)         | Decrement f into WREG, skip next instruction if zero     | WREG               |  |
| DECFSZ f,1,a                                      | (Note 1)         | Decrement f, skip next instruction if zero               | file register (f)  |  |
| DECFSNZ<br>f,0,a                                  | (Note 1)         | Decrement f into WREG, skip next instruction if not zero | WREG               |  |
| DECFSNZ<br>f,1,a                                  | (Note 1)         | Decrement f, skip next instruction if not zero           | file register (f)  |  |
| GOTO k                                            | GOTO lit23       | Branch to absolute address                               | N/A                |  |
| INCF f,0,a                                        | INC.b f,WREG     | Increment f into WREG                                    | WREG               |  |
| INCF f,1,a                                        | INC.b f          | Increment f                                              | file register (f)  |  |
| INCFSZ f,0,a                                      | (Note 1)         | Increment f into WREG, skip next instruction if zero     | WREG               |  |
| INCFSZ f,1,a                                      | (Note 1)         | Increment f, skip next instruction if zero               | file register (f)  |  |
| INCFSNZ<br>f,0,a                                  | (Note 1)         | Increment f into WREG, skip next instruction if not zero | WREG               |  |
| INCFSNZ<br>f,1,a                                  | (Note 1)         | Increment f, skip next instruction if not zero           | file register (f)  |  |
| IORLW k                                           | IOR.b #lit10,W0  | Bit-wise inclusive-or literal with WREG                  | WREG               |  |
| IORWF f,0,a                                       | IOR.b f,WREG     | Bit-wise inclusive-or file register contents with WREG   | WREG               |  |
| IORWF f,1,a                                       | IOR.b f          | Bit-wise inclusive-or WREG with file register contents   | file register (f)  |  |
| LFSR f,k                                          | (Note 2)         | Load literal value into file select register             | FSRx               |  |
| MOVF f,0,a                                        | MOV.b f,WREG     | Move file register contents into WREG                    | WREG               |  |
| MOVF f,1,a                                        | MOV.b f          | Set status flags based on file register contents         | N/A                |  |
| MOVFF fs, fd                                      | (Note 2)         | Move file register contents to file register             | file register (fd) |  |
| MOVLB k                                           | N/A - no banking | Set current bank                                         | BSR                |  |
| MOVLW k                                           | MOV.b #lit10,W0  | Load literal value into WREG                             | WREG               |  |
| MOVWF f,a                                         | MOV.b WREG, f    | Move WREG contents to file select register               | file register (f)  |  |
| MULLW k                                           | (Note 2)         | Multiply WREG by literal                                 | PROD               |  |
| MULWF f,a                                         | MUL.b f          | Multiply WREG by file register contents                  | PROD               |  |
| NEGF f,a                                          | NEG.b f          | Negate file register contents                            | file register (f)  |  |
| NOP                                               | NOP              | No operation                                             | N/A                |  |

# TABLE D-4: INSTRUCTION SET COMPARISON (CONTINUED)

**Note 1:** No direct translation.

2: No direct translation. See Section D.5.2 "Emulation Model".

|                          | LE D-4: INSTRUCTION SET COMPARISON (CONTINUED) |                                                            |                   |
|--------------------------|------------------------------------------------|------------------------------------------------------------|-------------------|
| PIC18FXXX<br>Instruction | dsPIC30FXXXX<br>Instruction                    | Description                                                | Result Location   |
| POP                      | SUB W15,#4,W15                                 | Discard the top-of-stack                                   | N/A               |
| PUSH                     | RCALL .+2                                      | Push current program counter onto stack                    | N/A               |
| RCALL n                  | RCALL Slit16                                   | Call subroutine at relative offset                         | N/A               |
| RESET                    | RESET                                          | Reset processor                                            | N/A               |
| RETFIE O                 | RETFIE                                         | Return from interrupt                                      | N/A               |
| RETFIE 1                 | POP.s<br>RETFIE                                | Return from interrupt, restoring context from shadow regs  | N/A               |
| RETLW k                  | RETLW.b #lit10,W0                              | Return from subroutine with a literal value in WREG        | WREG              |
| return 0                 | RETURN                                         | Return from subroutine                                     | N/A               |
| RETURN 1                 | POP.s<br>RETURN                                | Return from subroutine, restoring context from shadow regs | N/A               |
| RLCF f,0,a               | RLC.b f,WREG                                   | Rotate contents of file register left through carry        | WREG              |
| RLCF f,1,a               | RLC.b f                                        | Rotate contents of file register left through carry        | file register (f) |
| RLNCF f,0,a              | RLNC.b f,WREG                                  | Rotate contents of file register left (without carry)      | WREG              |
| RLNCF f,1,a              | RLNC.b f                                       | Rotate contents of file register left (without carry)      | file register (f) |
| RRCF f,0,a               | RRC.b f,WREG                                   | Rotate contents of file register right through carry       | WREG              |
| RRCF f,1,a               | RRC.b f                                        | Rotate contents of file register right through carry       | file register (f) |
| RRNCF f,0,a              | RRNC.b f,WREG                                  | Rotate contents of file register right (without carry)     | WREG              |
| RRNCF f,1,a              | RRNC.b f                                       | Rotate contents of file register right (without carry)     | file register (f) |
| SETF f,a                 | SETM.b f                                       | Set all bits in file register                              | file register (f) |
| SLEEP                    | (Note 2)                                       | Put processor into sleep mode                              | N/A               |
| SUBFWB f,0,a             | SUBBR.b f,WREG                                 | Subtract file register contents from WREG with<br>borrow   | WREG              |
| SUBFWB f,1,a             | SUBBR.b f                                      | Subtract file register contents from WREG with<br>borrow   | file register (f) |
| SUBLW k                  | (Note 2)                                       | Subtract WREG from literal                                 | WREG              |
| SUBWF f,0,a              | SUB.b f,WREG                                   | Subtract WREG from file register contents                  | WREG              |
| SUBWF f,1,a              | SUB.b f                                        | Subtract WREG from file register contents                  | file register (f) |
| SUBWFB f,0,a             | SUBB.b f,WREG                                  | Subtract WREG from file register contents with borrow      | WREG              |
| SUBWFB f,1,a             | SUBB.b f                                       | Subtract WREG from file register contents with<br>borrow   | file register (f) |
| SWAPF f,0,a              | (Note 2)                                       | Swap nibbles of file register contents                     | WREG              |
| SWAPF f,1,a              | (Note 2)                                       | Swap nibbles of file register contents                     | file register (f) |
| TBLRD                    | (Note 2)                                       | Read value from program memory                             | TABLAT            |
| TBLWT                    | (Note 2)                                       | Write value to program memory                              | N/A               |
| TSTFSZ f,a               | (Note 2)                                       | Skip next instruction if file register contents are zero   | N/A               |
| XORLW k                  | XOR.b #lit10,W0                                | Bit-wise exclusive-or WREG with literal                    | WREG              |
| XORWF f,0,a              | XOR.b f,WREG                                   | Bit-wise exclusive-or WREG with contents of file register  | WREG              |
| XORWF f,1,a              | XOR.b f                                        | Bit-wise exclusive-or WREG with contents of file register  | file register (f) |

| TABLE D-4: | INSTRUCTION SET COMPARISON (CONTINUED) |
|------------|----------------------------------------|
|            |                                        |

**Note 1:** No direct translation.

2: No direct translation. See Section D.5.2 "Emulation Model".

# D.5.2 Emulation Model

The PIC18FXXX parts can be modeled on a dsPIC30FXXXX by dedicating working registers to emulate PIC18FXXX special function registers.

TABLE D-5: REGISTERS TO EMULATE PIC18FXXX

| Working Register | PIC18FXXX Equivalent                                    |  |
|------------------|---------------------------------------------------------|--|
| W0               | WREG                                                    |  |
| W1               | Scratch register                                        |  |
| W2               | PROD                                                    |  |
| W3               | N/A – reserved for high-order 16-bits of multiplication |  |
| W4               | TABLAT                                                  |  |
| W5               | TBLPTR                                                  |  |
| W6               | FSR0                                                    |  |
| W7               | FSR1                                                    |  |
| W8               | FSR2                                                    |  |

Using these assignments, it is possible to emulate the remainder of the PIC18FXXX instructions that could not be represented by a single dsPIC30FXXXX instruction.

D.5.2.1 LFSR F,K

For FSR0:

MOV #k,W6

For FSR1:

MOV #k,W7

For FSR2:

MOV #k,W8

### D.5.2.2 MOVFF FS,FD

This is equivalent to the following sequence of instructions:

MOV fs,W1 MOV W1,fd

#### D.5.2.3 MULLW K

#### If k <= 0x1f:

MUL.UU W0,#k,W2

#### If k > 0x1f:

MOV #k,W1 MUL.UU W0,W1,W2

### D.5.2.4 SWAPF F,D,A

#### If d = 0:

MOV f,WO SWAP.b WO

#### If d=1:

MOV f,W1 SWAP.b W1 MOV W1,f

## D.5.2.5 TBLRD

This instruction assumes that on the dsPIC30FXXXX part, only the lower two bytes of each instruction word are used.

```
TBLRD *:
```

TBLRDL [W5],W4 TBLRD \*+: TBLRDL [W5++],W4 TBLRD \*-:

TBLRDL [W5--],W4

TBLRD +\*:

TBLRDL [++W5],W4

### D.5.2.6 TBLWT

This instruction assumes that on the dsPIC30FXXXX part, only the lower two bytes of each instruction word is used.

TBLWT \*:

```
TBLWT W4,[W5]
```

TBLWT \*+:

TBLWT W4,[W5++]

TBLWT \*-:

TBLWT W4, [W5--]

## TBLWT +\*:

TBLWT W4, [++W5]

# D.5.2.7 TSTFSZ F,A

This instruction can be emulated using a two-instruction sequence:

```
MOV f
BRA Z,1f
instruction to skip
1: next instruction
```

### D.5.2.8 FSR ACCESSES

Use of the PIC18FXXX FSR complex addressing modes can be emulated by using the complex addressing modes of the dsPIC30FXXXX working registers. For example:

PIC18FXXX instruction: ADDWF POSTINC1, 1, 0

Effect:

- 1. Add the contents of the file register pointed to by FSR1 to WREG
- 2. Store the results in WREG
- 3. Post-increment FSR1

dsPIC30FXXXX sequence: ADD.b W0, [W7], [W7++]

NOTES:

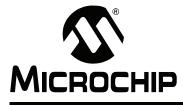

# MPLAB® ASSEMBLER, LINKER AND UTILITIES FOR PIC24 MCUs AND dsPIC® DSCs USER'S GUIDE

# Appendix E. MPLINK<sup>™</sup> Linker Compatibility

# E.1 INTRODUCTION

This information is provided for users of the MPLINK object linker, Microchip Technology's PIC MCU device linker. MPLAB Object Linker for PIC24 MCUs and dsPIC<sup>®</sup> DSCs (formerly MPLAB LINK30) is not compatible with the MPLINK linker. Details on the compatibility issues, as well as examples and suggestions for migrating to the 16-bit linker, are shown here.

For the latest information on the MPLINK linker, see on-line help for this tool in MPLAB IDE.

# E.2 HIGHLIGHTS

Topics covered in this appendix are:

- Compatibility
- · Migration to the 16-Bit Linker

# E.3 COMPATIBILITY

The 16-bit linker command line is incompatible with the MPLINK command line. The following table summarizes the command line incompatibilities.

| TABLE E-1: | COMMAND LINE INCOMPATIBILITIES |  |
|------------|--------------------------------|--|
|            |                                |  |

| MPLINK™<br>Linker | MPLAB <sup>®</sup> Linker<br>for PIC24 MCUs and<br>dsPIC <sup>®</sup> DSCs | Description                                    |
|-------------------|----------------------------------------------------------------------------|------------------------------------------------|
| /?, /h            | help                                                                       | Display help                                   |
| /o                | -o,output                                                                  | Specify output file. Default is a out in both. |
| /m                | -Мар                                                                       | Create map file                                |
| /1                | -L,<br>library-path                                                        | Add directory to library search path           |
| / k               | -L1                                                                        | Add directories to linker script search path   |
| /n                | Not supported <sup>(1)</sup>                                               | Specify number of lines per listing page       |
| /a                | Not supported                                                              | Specify format of hex output file              |
| /q                | Not supported                                                              | Quiet mode                                     |
| /d                | Not supported <sup>(1)</sup>                                               | Do not create an absolute listing file.        |

**Note 1:** The GNU linker does not create listing files. You can generate listing files for each object file using the GNU assembler.

# E.4 MIGRATION TO THE 16-BIT LINKER

The 16-bit linker uses a sequential allocation algorithm and does not automatically fill in gaps that may appear due to alignment restrictions. In contrast, MPLINK linker uses a best-fit algorithm to fill available memory.

NOTES:

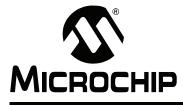

# MPLAB® ASSEMBLER, LINKER AND UTILITIES FOR PIC24 MCUs AND dsPIC® DSCs USER'S GUIDE

# Appendix F. MPLIB<sup>TM</sup> Librarian Compatibility

# F.1 INTRODUCTION

This information is provided for users of the MPLIB object librarian, Microchip Technology's PIC MCU device librarian. The MPLAB Object Archiver/Librarian for PIC24 MCUs and dsPIC<sup>®</sup> DSCs (formerly MPLAB LIB30) is not compatible with the MPLIB librarian. Details on the compatibility issues, as well as examples and suggestions for migrating to the 16-bit librarian, are shown here.

For the latest information on the MPLIB librarian, see on-line help for MPLINK linker in MPLAB IDE.

# F.2 HIGHLIGHTS

Topics covered in this appendix are:

- · Compatibility
- Examples

# F.3 COMPATIBILITY

The 16-bit archiver/librarian command line is incompatible with the MPLIB librarian command line. The following table summarizes the command line incompatibilities.

| TADLE F-I.          | COMMAND LINE INCOMPATIBLE TES                                                 |                |
|---------------------|-------------------------------------------------------------------------------|----------------|
| MPLIB™<br>Librarian | MPLAB <sup>®</sup> Librarian<br>for PIC24 MCUs and<br>dsPIC <sup>®</sup> DSCs | Description    |
| /q                  | Default mode                                                                  | Quiet mode     |
| /c                  | Default mode                                                                  | Create library |
| /t                  | -t                                                                            | List library   |
| /d                  | -d                                                                            | Delete member  |
| /r                  | -r                                                                            | Add or replace |
| / x                 | -x                                                                            | Extract        |
| /?, /h              | help                                                                          | Display help   |

### TABLE F-1: COMMAND LINE INCOMPATIBILITIES

# F.4 EXAMPLES

To create a library named dsp from three object modules named fft.o, fir.o and iir.o, use the following command line:

For MPLIB librarian to create dsp.lib:

MPLIB /c dsp.lib fft.o fir.o iir.o

For the 16-bit archiver/librarian to create dsp.a:

pic30-ar -r dsp.a fft.o fir.o iir.o

To display the names of the object modules contained in a library file named dsp, use the following command line:

For MPLIB librarian:

MPLIB /t dsp.lib

For the 16-bit archiver/librarian:

pic30-ar -t dsp.a

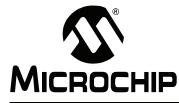

# MPLAB® ASSEMBLER, LINKER AND UTILITIES FOR PIC24 MCUs AND dsPIC® DSCs USER'S GUIDE

# **Appendix G. Useful Tables**

# G.1 INTRODUCTION

Some useful tables are included for reference here.

# G.2 HIGHLIGHTS

The tables are:

- ASCII Character Set
- Hexadecimal to Decimal Conversion

# G.3 ASCII CHARACTER SET

|                                   | Most Significant Character |      |     |       |   |   |   |    |     |
|-----------------------------------|----------------------------|------|-----|-------|---|---|---|----|-----|
|                                   | Hex                        | 0    | 1   | 2     | 3 | 4 | 5 | 6  | 7   |
| Least<br>Significant<br>Character | 0                          | NUL  | DLE | Space | 0 | @ | Р | `` | р   |
|                                   | 1                          | SOH  | DC1 | !     | 1 | Α | Q | а  | q   |
|                                   | 2                          | STX  | DC2 | "     | 2 | В | R | b  | r   |
|                                   | 3                          | ETX  | DC3 | #     | 3 | С | S | С  | S   |
|                                   | 4                          | EOT  | DC4 | \$    | 4 | D | Т | d  | t   |
|                                   | 5                          | ENQ  | NAK | %     | 5 | E | U | е  | u   |
|                                   | 6                          | ACK  | SYN | &     | 6 | F | V | f  | v   |
|                                   | 7                          | Bell | ETB | '     | 7 | G | W | g  | w   |
|                                   | 8                          | BS   | CAN | (     | 8 | Н | Х | h  | х   |
|                                   | 9                          | HT   | EM  | )     | 9 | I | Y | i  | У   |
|                                   | Α                          | LF   | SUB | *     | : | J | Z | j  | z   |
|                                   | В                          | VT   | ESC | +     | ; | К | [ | k  | {   |
|                                   | С                          | FF   | FS  | ,     | ۷ | L | ١ | I  |     |
|                                   | D                          | CR   | GS  | _     | = | М | ] | m  | }   |
|                                   | E                          | SO   | RS  |       | > | N | ^ | n  | ~   |
|                                   | F                          | SI   | US  | /     | ? | 0 | _ | 0  | DEL |

# G.4 HEXADECIMAL TO DECIMAL CONVERSION

This appendix describes how to convert hexadecimal to decimal. For each hex digit, find the associated decimal value. Add the numbers together.

|          | Low Byte |         |      |        |     |       |     |
|----------|----------|---------|------|--------|-----|-------|-----|
| Hex 1000 | Dec      | Hex 100 | Dec  | Hex 10 | Dec | Hex 1 | Dec |
| 0        | 0        | 0       | 0    | 0      | 0   | 0     | 0   |
| 1        | 4096     | 1       | 256  | 1      | 16  | 1     | 1   |
| 2        | 8192     | 2       | 512  | 2      | 32  | 2     | 2   |
| 3        | 12288    | 3       | 768  | 3      | 48  | 3     | 3   |
| 4        | 16384    | 4       | 1024 | 4      | 64  | 4     | 4   |
| 5        | 20480    | 5       | 1280 | 5      | 80  | 5     | 5   |
| 6        | 24576    | 6       | 1536 | 6      | 96  | 6     | 6   |
| 7        | 28672    | 7       | 1792 | 7      | 112 | 7     | 7   |
| 8        | 32768    | 8       | 2048 | 8      | 128 | 8     | 8   |
| 9        | 36864    | 9       | 2304 | 9      | 144 | 9     | 9   |
| А        | 40960    | А       | 2560 | А      | 160 | А     | 10  |
| В        | 45056    | В       | 2816 | В      | 176 | В     | 11  |
| С        | 49152    | С       | 3072 | С      | 192 | С     | 12  |
| D        | 53248    | D       | 3328 | D      | 208 | D     | 13  |
| E        | 57344    | E       | 3584 | E      | 224 | E     | 14  |
| F        | 61440    | F       | 3840 | F      | 240 | F     | 15  |

For example, hex A38F converts to 41871 as follows:

| Hex 1000's Digit | Hex 100's Digit | Hex 10's Digit | Hex 1's Digit | Result        |
|------------------|-----------------|----------------|---------------|---------------|
| 40960            | 768             | 128            | 15            | 41871 Decimal |

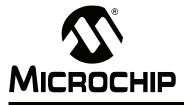

# MPLAB® ASSEMBLER, LINKER AND UTILITIES FOR PIC24 MCUs AND dsPIC® DSCs USER'S GUIDE

# **Appendix H. GNU Free Documentation License**

GNU Free Documentation License Version 1.2, November 2002

Copyright (C) 2000, 2001, 2002 Free Software Foundation, Inc.

59 Temple Place, Suite 330, Boston, MA 02111-1307 USA

Everyone is permitted to copy and distribute verbatim copies of this license document, but changing it is not allowed.

# H.1 PREAMBLE

The purpose of this License is to make a manual, textbook, or other functional and useful document "free" in the sense of freedom: to assure everyone the effective freedom to copy and redistribute it, with or without modifying it, either commercially or non commercially. Secondarily, this License preserves for the author and publisher a way to get credit for their work, while not being considered responsible for modifications made by others.

This License is a kind of "copyleft", which means that derivative works of the document must themselves be free in the same sense. It complements the GNU General Public License, which is a copyleft license designed for free software.

We have designed this License in order to use it for manuals for free software, because free software needs free documentation: a free program should come with manuals providing the same freedoms that the software does. But this License is not limited to software manuals; it can be used for any textual work, regardless of subject matter or whether it is published as a printed book. We recommend this License principally for works whose purpose is instruction or reference.

# H.2 APPLICABILITY AND DEFINITIONS

This License applies to any manual or other work, in any medium, that contains a notice placed by the copyright holder saying it can be distributed under the terms of this License. Such a notice grants a world-wide, royalty-free license, unlimited in duration, to use that work under the conditions stated herein. The "Document", below, refers to any such manual or work. Any member of the public is a licensee, and is addressed as "you". You accept the license if you copy, modify, or distribute the work in a way requiring permission under copyright law.

A "Modified Version" of the Document means any work containing the Document or a portion of it, either copied verbatim, or with modifications and/or translated into another language.

A "Secondary Section" is a named appendix or a front-matter section of the Document that deals exclusively with the relationship of the publishers or authors of the Document to the Document's overall subject (or to related matters) and contains nothing that could fall directly within that overall subject. (Thus, if the Document is in part a textbook of

mathematics, a Secondary Section may not explain any mathematics.) The relationship could be a matter of historical connection with the subject or with related matters, or of legal, commercial, philosophical, ethical or political position regarding them.

The "Invariant Sections" are certain Secondary Sections whose titles are designated, as being those of Invariant Sections, in the notice that says that the Document is released under this License. If a section does not fit the above definition of Secondary then it is not allowed to be designated as Invariant. The Document may contain zero Invariant Sections. If the Document does not identify any Invariant Sections then there are none.

The "Cover Texts" are certain short passages of text that are listed, as Front-Cover Texts or Back-Cover Texts, in the notice that says that the Document is released under this License. A Front-Cover Text may be at most 5 words, and a Back-Cover Text may be at most 25 words.

A "Transparent" copy of the Document means a machine-readable copy, represented in a format whose specification is available to the general public, that is suitable for revising the document straightforwardly with generic text editors or (for images composed of pixels) generic paint programs or (for drawings) some widely available drawing editor, and that is suitable for input to text formatters or for automatic translation to a variety of formats suitable for input to text formatters. A copy made in an otherwise Transparent file format whose markup, or absence of markup, has been arranged to thwart or discourage subsequent modification by readers is not Transparent. An image format is not Transparent if used for any substantial amount of text. A copy that is not "Transparent" is called "Opaque".

Examples of suitable formats for Transparent copies include plain ASCII without markup, Texinfo input format, LaTeX input format, SGML or XML using a publicly available DTD, and standard-conforming simple HTML, PostScript or PDF designed for human modification. Examples of transparent image formats include PNG, XCF and JPG. Opaque formats include proprietary formats that can be read and edited only by proprietary word processors, SGML or XML for which the DTD and/or processing tools are not generally available, and the machine-generated HTML, PostScript or PDF produced by some word processors for output purposes only.

The "Title Page" means, for a printed book, the title page itself, plus such following pages as are needed to hold, legibly, the material this License requires to appear in the title page. For works in formats which do not have any title page as such, "Title Page" means the text near the most prominent appearance of the work's title, preceding the beginning of the body of the text.

A section "Entitled XYZ" means a named subunit of the Document whose title either is precisely XYZ or contains XYZ in parentheses following text that translates XYZ in another language. (Here XYZ stands for a specific section name mentioned below, such as "Acknowledgements", "Dedications", "Endorsements", or "History".) To "Preserve the Title" of such a section when you modify the Document means that it remains a section "Entitled XYZ" according to this definition.

The Document may include Warranty Disclaimers next to the notice which states that this License applies to the Document. These Warranty Disclaimers are considered to be included by reference in this License, but only as regards disclaiming warranties: any other implication that these Warranty Disclaimers may have is void and has no effect on the meaning of this License.

# H.3 VERBATIM COPYING

You may copy and distribute the Document in any medium, either commercially or noncommercially, provided that this License, the copyright notices, and the license notice saying this License applies to the Document are reproduced in all copies, and that you add no other conditions whatsoever to those of this License. You may not use technical measures to obstruct or control the reading or further copying of the copies you make or distribute. However, you may accept compensation in exchange for copies. If you distribute a large enough number of copies you must also follow the conditions in section 3.

You may also lend copies, under the same conditions stated above, and you may publicly display copies.

# H.4 COPYING IN QUANTITY

If you publish printed copies (or copies in media that commonly have printed covers) of the Document, numbering more than 100, and the Document's license notice requires Cover Texts, you must enclose the copies in covers that carry, clearly and legibly, all these Cover Texts: Front-Cover Texts on the front cover, and Back-Cover Texts on the back cover. Both covers must also clearly and legibly identify you as the publisher of these copies. The front cover must present the full title with all words of the title equally prominent and visible. You may add other material on the covers in addition. Copying with changes limited to the covers, as long as they preserve the title of the Document and satisfy these conditions, can be treated as verbatim copying in other respects.

If the required texts for either cover are too voluminous to fit legibly, you should put the first ones listed (as many as fit reasonably) on the actual cover, and continue the rest onto adjacent pages.

If you publish or distribute Opaque copies of the Document numbering more than 100, you must either include a machine-readable Transparent copy along with each Opaque copy, or state in or with each Opaque copy a computer-network location from which the general network-using public has access to download using public-standard network protocols a complete Transparent copy of the Document, free of added material. If you use the latter option, you must take reasonably prudent steps, when you begin distribution of Opaque copies in quantity, to ensure that this Transparent copy will remain thus accessible at the stated location until at least one year after the last time you distribute an Opaque copy (directly or through your agents or retailers) of that edition to the public.

It is requested, but not required, that you contact the authors of the Document well before redistributing any large number of copies, to give them a chance to provide you with an updated version of the Document.

# H.5 MODIFICATIONS

You may copy and distribute a Modified Version of the Document under the conditions of sections 2 and 3 above, provided that you release the Modified Version under precisely this License, with the Modified Version filling the role of the Document, thus licensing distribution and modification of the Modified Version to whoever possesses a copy of it. In addition, you must do these things in the Modified Version:

- a) Use in the Title Page (and on the covers, if any) a title distinct from that of the Document, and from those of previous versions (which should, if there were any, be listed in the History section of the Document). You may use the same title as a previous version if the original publisher of that version gives permission.
- b) List on the Title Page, as authors, one or more persons or entities responsible for authorship of the modifications in the Modified Version, together with at least five of the principal authors of the Document (all of its principal authors, if it has fewer than five), unless they release you from this requirement.
- c) State on the Title page the name of the publisher of the Modified Version, as the publisher.
- d) Preserve all the copyright notices of the Document.
- e) Add an appropriate copyright notice for your modifications adjacent to the other copyright notices.
- f) Include, immediately after the copyright notices, a license notice giving the public permission to use the Modified Version under the terms of this License, in the form shown in the Addendum below.
- g) Preserve in that license notice the full lists of Invariant Sections and required Cover Texts given in the Document's license notice.
- h) Include an unaltered copy of this License.
- i) Preserve the section Entitled "History", Preserve its Title, and add to it an item stating at least the title, year, new authors, and publisher of the Modified Version as given on the Title Page. If there is no section Entitled "History" in the Document, create one stating the title, year, authors, and publisher of the Document as given on its Title Page, then add an item describing the Modified Version as stated in the previous sentence.
- j) Preserve the network location, if any, given in the Document for public access to a Transparent copy of the Document, and likewise the network locations given in the Document for previous versions it was based on. These may be placed in the "History" section. You may omit a network location for a work that was published at least four years before the Document itself, or if the original publisher of the version it refers to gives permission.
- k) For any section Entitled "Acknowledgements" or "Dedications", Preserve the Title of the section, and preserve in the section all the substance and tone of each of the contributor acknowledgements and/or dedications given therein.
- Preserve all the Invariant Sections of the Document, unaltered in their text and in their titles. Section numbers or the equivalent are not considered part of the section titles.
- m) Delete any section Entitled "Endorsements". Such a section may not be included in the Modified Version.
- n) Do not retitle any existing section to be Entitled "Endorsements" or to conflict in title with any Invariant Section.
- o) Preserve any Warranty Disclaimers.

If the Modified Version includes new front-matter sections or appendices that qualify as Secondary Sections and contain no material copied from the Document, you may at your option designate some or all of these sections as invariant. To do this, add their titles to the list of Invariant Sections in the Modified Version's license notice. These titles must be distinct from any other section titles.

You may add a section Entitled "Endorsements", provided it contains nothing but endorsements of your Modified Version by various parties--for example, statements of peer review or that the text has been approved by an organization as the authoritative definition of a standard.

You may add a passage of up to five words as a Front-Cover Text, and a passage of up to 25 words as a Back-Cover Text, to the end of the list of Cover Texts in the Modified Version. Only one passage of Front-Cover Text and one of Back-Cover Text may be added by (or through arrangements made by) any one entity. If the Document already includes a cover text for the same cover, previously added by you or by arrangement made by the same entity you are acting on behalf of, you may not add another; but you may replace the old one, on explicit permission from the previous publisher that added the old one.

The author(s) and publisher(s) of the Document do not by this License give permission to use their names for publicity for or to assert or imply endorsement of any Modified Version.

# H.6 COMBINING DOCUMENTS

You may combine the Document with other documents released under this License, under the terms defined in section 4 above for modified versions, provided that you include in the combination all of the Invariant Sections of all of the original documents, unmodified, and list them all as Invariant Sections of your combined work in its license notice, and that you preserve all their Warranty Disclaimers.

The combined work need only contain one copy of this License, and multiple identical Invariant Sections may be replaced with a single copy. If there are multiple Invariant Sections with the same name but different contents, make the title of each such section unique by adding at the end of it, in parentheses, the name of the original author or publisher of that section if known, or else a unique number. Make the same adjustment to the section titles in the list of Invariant Sections in the license notice of the combined work.

In the combination, you must combine any sections Entitled "History" in the various original documents, forming one section Entitled "History"; likewise combine any sections Entitled "Acknowledgements", and any sections Entitled "Dedications". You must delete all sections Entitled "Endorsements".

# H.7 COLLECTIONS OF DOCUMENTS

You may make a collection consisting of the Document and other documents released under this License, and replace the individual copies of this License in the various documents with a single copy that is included in the collection, provided that you follow the rules of this License for verbatim copying of each of the documents in all other respects.

You may extract a single document from such a collection, and distribute it individually under this License, provided you insert a copy of this License into the extracted document, and follow this License in all other respects regarding verbatim copying of that document.

# H.8 AGGREGATION WITH INDEPENDENT WORKS

A compilation of the Document or its derivatives with other separate and independent documents or works, in or on a volume of a storage or distribution medium, is called an "aggregate" if the copyright resulting from the compilation is not used to limit the legal rights of the compilation's users beyond what the individual works permit. When the Document is included an aggregate, this License does not apply to the other works in the aggregate which are not themselves derivative works of the Document.

If the Cover Text requirement of section 3 is applicable to these copies of the Document, then if the Document is less than one half of the entire aggregate, the Document's Cover Texts may be placed on covers that bracket the Document within the aggregate, or the electronic equivalent of covers if the Document is in electronic form. Otherwise they must appear on printed covers that bracket the whole aggregate.

# H.9 TRANSLATION

Translation is considered a kind of modification, so you may distribute translations of the Document under the terms of section 4. Replacing Invariant Sections with translations requires special permission from their copyright holders, but you may include translations of some or all Invariant Sections in addition to the original versions of these Invariant Sections. You may include a translation of this License, and all the license notices in the Document, and any Warranty Disclaimers, provided that you also include the original English version of this License and the original versions of those notices and disclaimers. In case of a disagreement between the translation and the original version of this License or a notice or disclaimer, the original version will prevail.

If a section in the Document is Entitled "Acknowledgements", "Dedications", or "History", the requirement (section 4) to Preserve its Title (section 1) will typically require changing the actual title.

# H.10 TERMINATION

You may not copy, modify, sublicense, or distribute the Document except as expressly provided for under this License. Any other attempt to copy, modify, sublicense or distribute the Document is void, and will automatically terminate your rights under this License. However, parties who have received copies, or rights, from you under this License will not have their licenses terminated so long as such parties remain in full compliance.

# H.11 FUTURE REVISIONS OF THIS LICENSE

The Free Software Foundation may publish new, revised versions of the GNU Free Documentation License from time to time. Such new versions will be similar in spirit to the present version, but may differ in detail to address new problems or concerns. See http://www.gnu.org/copyleft/.

Each version of the License is given a distinguishing version number. If the Document specifies that a particular numbered version of this License "or any later version" applies to it, you have the option of following the terms and conditions either of that specified version or of any later version that has been published (not as a draft) by the Free Software Foundation. If the Document does not specify a version number of this License, you may choose any version ever published (not as a draft) by the Free Software Foundation.

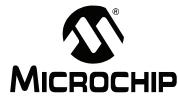

# MPLAB® ASSEMBLER, LINKER AND UTILITIES FOR PIC24 MCUs AND dsPIC® DSCs USER'S GUIDE

# Glossary

## **Absolute Section**

A section with a fixed (absolute) address that cannot be changed by the linker.

#### **Access Memory**

PIC18 Only – Special registers on PIC18 devices that allow access regardless of the setting of the Bank Select Register (BSR).

## **Access Entry Points**

Access entry points provide a way to transfer control across segments to a function which may not be defined at link time. They support the separate linking of boot and secure application segments.

#### Address

Value that identifies a location in memory.

### Alphabetic Character

Alphabetic characters are those characters that are letters of the arabic alphabet (a, b, ..., z, A, B, ..., Z).

## Alphanumeric

Alphanumeric characters are comprised of alphabetic characters and decimal digits (0,1, ..., 9).

### **ANDed Breakpoints**

Set up an ANDed condition for breaking, i.e., breakpoint 1 AND breakpoint 2 must occur at the same time before a program halt. This can only be accomplished if a data breakpoint and a program memory breakpoint occur at the same time.

## **Anonymous Structure**

C30 – An unnamed structure.

C18 – An unnamed structure that is a member of a C union. The members of an anonymous structure may be accessed as if they were members of the enclosing union. For example, in the following code, hi and lo are members of an anonymous structure inside the union caster.

```
union castaway
int intval;
struct {
  char lo; //accessible as caster.lo
  char hi; //accessible as caster.hi
  };
} caster;
```

### ANSI

American National Standards Institute is an organization responsible for formulating and approving standards in the United States.

### Application

A set of software and hardware that may be controlled by a PIC<sup>®</sup> microcontroller.

#### Archive

A collection of relocatable object modules. It is created by assembling multiple source files to object files, and then using the archiver to combine the object files into one library file. A library can be linked with object modules and other libraries to create executable code.

#### Archiver

A tool that creates and manipulates libraries.

#### ASCII

American Standard Code for Information Interchange is a character set encoding that uses 7 binary digits to represent each character. It includes upper and lower case letters, digits, symbols and control characters.

#### Assembler

A language tool that translates assembly language source code into machine code.

### Assembly Language

A programming language that describes binary machine code in a symbolic form.

#### Assigned Section

A section which has been assigned to a target memory block in the linker command file.

#### Asynchronously

Multiple events that do not occur at the same time. This is generally used to refer to interrupts that may occur at any time during processor execution.

#### **Asynchronous Stimulus**

Data generated to simulate external inputs to a simulator device.

#### Attribute

Characteristics of variables or functions in a C program which are used to describe machine-specific properties.

#### Attribute, Section

Characteristics of sections, such as "executable", "readonly", or "data" that can be specified as flags in the assembler .section directive.

#### Binary

The base two numbering system that uses the digits 0-1. The rightmost digit counts ones, the next counts multiples of 2, then  $2^2 = 4$ , etc.

#### Bookmarks

Use bookmarks to easily locate specific lines in a file.

Under the Edit menu, select Bookmarks to manage bookmarks. Toggle (enable / disable) a bookmark, move to the next or previous bookmark, or clear all bookmarks.

#### Breakpoint

Hardware Breakpoint: An event whose execution will cause a halt.

Software Breakpoint: An address where execution of the firmware will halt. Usually achieved by a special break instruction.

#### Build

Compile and link all the source files for an application.

## С

A general-purpose programming language which features economy of expression, modern control flow and data structures, and a rich set of operators.

# **Calibration Memory**

A special function register or registers used to hold values for calibration of a PIC microcontroller on-board RC oscillator or other device peripherals.

## **Central Processing Unit**

The part of a device that is responsible for fetching the correct instruction for execution, decoding that instruction, and then executing that instruction. When necessary, it works in conjunction with the arithmetic logic unit (ALU) to complete the execution of the instruction. It controls the program memory address bus, the data memory address bus, and accesses to the stack.

### Clean

Under the MPLAB IDE Project menu, Clean removes all intermediary project files, such as object, hex and debug files, for the active project. These files are recreated from other files when a project is built.

### COFF

Common Object File Format. An object file of this format contains machine code, debugging and other information.

#### **Command Line Interface**

A means of communication between a program and its user based solely on textual input and output.

#### Compiler

A program that translates a source file written in a high-level language into machine code.

#### **Conditional Assembly**

Assembly language code that is included or omitted based on the assembly-time value of a specified expression.

### **Conditional Compilation**

The act of compiling a program fragment only if a certain constant expression, specified by a preprocessor directive, is true.

### **Configuration Bits**

Special-purpose bits programmed to set PIC microcontroller modes of operation. A Configuration bit may or may not be preprogrammed.

#### **Control Directives**

Directives in assembly language code that cause code to be included or omitted based on the assembly-time value of a specified expression.

### CPU

See Central Processing Unit.

### **Cross Reference File**

A file that references a table of symbols and a list of files that references the symbol. If the symbol is defined, the first file listed is the location of the definition. The remaining files contain references to the symbol.

## **Data Directives**

Data directives are those that control the assembler's allocation of program or data memory and provide a way to refer to data items symbolically; that is, by meaningful names.

#### Data Memory

On Microchip MCU and DSC devices, data memory (RAM) is comprised of General Purpose Registers (GPRs) and Special Function Registers (SFRs). Some devices also have EEPROM data memory.

#### Debugger

Hardware that performs debugging.

#### Debugger System

The debugger systems include the pod, processor module, device adapter, target board, cables, and MPLAB IDE software.

#### **Debugging Information**

Compiler and assembler options that, when selected, provide varying degrees of information used to debug application code. See compiler or assembler documentation for details on selecting debug options.

#### **Deprecated Features**

Features that are still supported for legacy reasons, but will eventually be phased out and no longer used.

#### Device Programmer

A tool used to program electrically programmable semiconductor devices such as microcontrollers.

#### **Digital Signal Controller**

A microcontroller device with digital signal processing capability, i.e., Microchip dsPIC DSC devices.

#### **Digital Signal Processing**

The computer manipulation of digital signals, commonly analog signals (sound or image) which have been converted to digital form (sampled).

#### **Digital Signal Processor**

A microprocessor that is designed for use in digital signal processing.

#### Directives

Statements in source code that provide control of the language tool's operation.

#### Download

Download is the process of sending data from a host to another device, such as an emulator, programmer or target board.

## DSC

See Digital Signal Controller.

#### DSP

See Digital Signal Processor.

## dsPIC DSCs

dsPIC Digital Signal Controllers (DSCs) refers to all Microchip DSC families.

#### DWARF

Debug With Arbitrary Record Format. DWARF is a debug information format for ELF files.

#### EEPROM

Electrically Erasable Programmable Read Only Memory. A special type of PROM that can be erased electrically. Data is written or erased one byte at a time. EEPROM retains its contents even when power is turned off.

# ELF

Executable and Linking Format. An object file of this format contains machine code. Debugging and other information is specified in with DWARF. ELF/DWARF provide better debugging of optimized code than COFF.

#### Emulation

The process of executing software loaded into emulation memory as if it were firmware residing on a microcontroller device.

#### **Emulation Memory**

Program memory contained within the emulator.

#### Emulator

Hardware that performs emulation.

#### **Emulator System**

The MPLAB ICE 2000 and MPLAB ICE 4000 emulator systems include the pod, processor module, device adapter, target board, cables, and MPLAB IDE software. The MPLAB REAL ICE system consists of a pod, a driver (and potentially a receiver) card, target board, cables, and MPLAB IDE software.

#### Endianness

The ordering of bytes in a multi-byte object.

#### Environment

IDE - The particular layout of the desktop for application development.

MPLAB PM3 – A folder containing files on how to program a device. This folder can be transferred to a SD/MMC card.

### Epilogue

A portion of compiler-generated code that is responsible for deallocating stack space, restoring registers and performing any other machine-specific requirement specified in the runtime model. This code executes after any user code for a given function, immediately prior to the function return.

### EPROM

Erasable Programmable Read Only Memory. A programmable read-only memory that can be erased usually by exposure to ultraviolet radiation.

#### **Error File**

A file containing error messages and diagnostics generated by a language tool.

## Errors

Errors report problems that make it impossible to continue processing your program. When possible, errors identify the source file name and line number where the problem is apparent.

### Event

A description of a bus cycle which may include address, data, pass count, external input, cycle type (fetch, R/W), and time stamp. Events are used to describe triggers, breakpoints and interrupts.

### Executable Code

Software that is ready to be loaded for execution.

### Export

Send data out of the MPLAB IDE in a standardized format.

### Expressions

Combinations of constants and/or symbols separated by arithmetic or logical operators.

#### **Extended Microcontroller Mode**

In extended microcontroller mode, on-chip program memory as well as external memory is available. Execution automatically switches to external if the program memory address is greater than the internal memory space of the PIC18 device.

#### Extended Mode

In Extended mode, the compiler will utilize the extended instructions (i.e., ADDFSR, ADDULNK, CALLW, MOVSF, MOVSS, PUSHL, SUBFSR and SUBULNK) and the indexed with literal offset addressing.

#### External Label

A label that has external linkage.

#### External Linkage

A function or variable has external linkage if it can be referenced from outside the module in which it is defined.

#### External Symbol

A symbol for an identifier which has external linkage. This may be a reference or a definition.

#### **External Symbol Resolution**

A process performed by the linker in which external symbol definitions from all input modules are collected in an attempt to resolve all external symbol references. Any external symbol references which do not have a corresponding definition cause a linker error to be reported.

#### External Input Line

An external input signal logic probe line (TRIGIN) for setting an event based upon external signals.

#### External RAM

Off-chip Read/Write memory.

#### Fatal Error

An error that will halt compilation immediately. No further messages will be produced.

#### File Registers

On-chip data memory, including General Purpose Registers (GPRs) and Special Function Registers (SFRs).

### Filter

Determine by selection what data is included/excluded in a trace display or data file.

#### Flash

A type of EEPROM where data is written or erased in blocks instead of bytes.

#### FNOP

Forced No Operation. A forced NOP cycle is the second cycle of a two-cycle instruction. Since the PIC microcontroller architecture is pipelined, it prefetches the next instruction in the physical address space while it is executing the current instruction. However, if the current instruction changes the program counter, this prefetched instruction is explicitly ignored, causing a forced NOP cycle.

# Frame Pointer

A pointer that references the location on the stack that separates the stack-based arguments from the stack-based local variables. Provides a convenient base from which to access local variables and other values for the current function.

## **Free-Standing**

An implementation that accepts any strictly conforming program that does not use complex types and in which the use of the features specified in the library clause (ANSI '89 standard clause 7) is confined to the contents of the standard headers <float.h>, <iso646.h>, <limits.h>, <stdarg.h>, <stdbool.h>, <stddef.h> and <stdint.h>.

## GPR

General Purpose Register. The portion of device data memory (RAM) available for general use.

## Halt

A stop of program execution. Executing Halt is the same as stopping at a breakpoint.

## Неар

An area of memory used for dynamic memory allocation where blocks of memory are allocated and freed in an arbitrary order determined at runtime.

## Hex Code

Executable instructions stored in a hexadecimal format code. Hex code is contained in a hex file.

# Hex File

An ASCII file containing hexadecimal addresses and values (hex code) suitable for programming a device.

### Hexadecimal

The base 16 numbering system that uses the digits 0-9 plus the letters A-F (or a-f). The digits A-F represent hexadecimal digits with values of (decimal) 10 to 15. The rightmost digit counts ones, the next counts multiples of 16, then  $16^2 = 256$ , etc.

# **High Level Language**

A language for writing programs that is further removed from the processor than assembly.

# ICD

In-Circuit Debugger. MPLAB ICD and PICkit (with Debug Express), are Microchip's in-circuit debuggers.

### ICE

In-Circuit Emulator. MPLAB ICE 2000 and MPLAB ICE 4000 system are Microchip's classic in-circuit emulators. MPLAB REAL ICE system is Microchip's next-generation in-circuit emulator.

### ICSP

In-Circuit Serial Programming. A method of programming Microchip embedded devices using serial communication and a minimum number of device pins.

# IDE

Integrated Development Environment. MPLAB IDE is Microchip's integrated development environment.

## Identifier

A function or variable name.

#### IEEE

Institute of Electrical and Electronics Engineers.

## Import

Bring data into the MPLAB IDE from an outside source, such as from a hex file.

#### Initialized Data

Data which is defined with an initial value. In C,

int myVar=5;

defines a variable which will reside in an initialized data section.

#### Instruction Set

The collection of machine language instructions that a particular processor understands.

#### Instructions

A sequence of bits that tells a central processing unit to perform a particular operation and can contain data to be used in the operation.

#### Internal Linkage

A function or variable has internal linkage if it can not be accessed from outside the module in which it is defined.

#### International Organization for Standardization

An organization that sets standards in many businesses and technologies, including computing and communications.

#### Interrupt

A signal to the CPU that suspends the execution of a running application and transfers control to an Interrupt Service Routine (ISR) so that the event may be processed. Upon completion of the ISR, normal execution of the application resumes.

#### Interrupt Handler

A routine that processes special code when an interrupt occurs.

#### Interrupt Request

An event which causes the processor to temporarily suspend normal instruction execution and to start executing an interrupt handler routine. Some processors have several interrupt request events allowing different priority interrupts.

#### Interrupt Service Routine

ALU30, C18, C30 – A function that handles an interrupt.

IDE – User-generated code that is entered when an interrupt occurs. The location of the code in program memory will usually depend on the type of interrupt that has occurred.

#### Interrupt Vector

Address of an interrupt service routine or interrupt handler.

IRQ

See Interrupt Request.

ISO

See International Organization for Standardization.

## ISR

See Interrupt Service Routine.

#### L-value

An expression that refers to an object that can be examined and/or modified. An I-value expression is used on the left-hand side of an assignment.

#### Latency

The time between an event and its response.

#### Librarian

See Archiver.

## Library

See Archive.

#### Linker

A language tool that combines object files and libraries to create executable code, resolving references from one module to another.

#### Linker Script Files

Linker script files are the command files of a linker. They define linker options and describe available memory on the target platform.

#### Listing Directives

Listing directives are those directives that control the assembler listing file format. They allow the specification of titles, pagination and other listing control.

#### Listing File

A listing file is an ASCII text file that shows the machine code generated for each C source statement, assembly instruction, assembler directive, or macro encountered in a source file.

#### Little Endian

A data ordering scheme for multibyte data whereby the least significant byte is stored at the lower addresses.

#### Local Label

A local label is one that is defined inside a macro with the LOCAL directive. These labels are particular to a given instance of a macro's instantiation. In other words, the symbols and labels that are declared as local are no longer accessible after the ENDM macro is encountered.

#### **Logic Probes**

Up to 14 logic probes can be connected to some Microchip emulators. The logic probes provide external trace inputs, trigger output signal, +5V, and a common ground.

#### Loop-Back Test Board

Used to test the functionality of the MPLAB REAL ICE in-circuit emulator.

#### LVDS

Low Voltage Differential Signaling. A low noise, low-power, low amplitude method for high-speed (gigabits per second) data transmission over copper wire.

LVDS differs from normal input/output (I/O) in a few ways:

Normal digital I/O works with 5 volts as a high (binary '1') and 0 volts as a low (binary '0'). When you use a differential, you add a third option (-5 volts), which provides an extra level with which to encode, and results in a higher maximum data transfer rate.

A higher data transfer rate means fewer wires are required, as in UW (Ultra Wide) and UW-2/3 SCSI hard disks, which use only 68 wires. These devices require a high transfer rate over short distances. Using standard I/O transfer, SCSI hard drives would require a lot more than 68 wires.

Low voltage means that the standard 5 volts is replaced by either 3.3 volts or 1.5 volts.

LVDS uses a dual wire system, running 180 degrees of each other. This enables noise to travel at the same level, which in turn can get filtered more easily and effectively.

With standard I/O signaling, data storage is contingent upon the actual voltage level. Voltage level can be affected by wire length (longer wires increase resistance, which lowers voltage). But with LVDS, data storage is distinguished only by positive and negative voltage values, not the voltage level. Therefore, data can travel over greater lengths of wire while maintaining a clear and consistent data stream.

Source: http://www.webopedia.com/TERM/L/LVDS.html.

#### Machine Code

The representation of a computer program that is actually read and interpreted by the processor. A program in binary machine code consists of a sequence of machine instructions (possibly interspersed with data). The collection of all possible instructions for a particular processor is known as its "instruction set".

#### Machine Language

A set of instructions for a specific central processing unit, designed to be usable by a processor without being translated.

#### Macro

Macro instruction. An instruction that represents a sequence of instructions in abbreviated form.

### **Macro Directives**

Directives that control the execution and data allocation within macro body definitions.

#### Makefile

Export to a file the instructions to Make the project. Use this file to Make your project outside of MPLAB IDE, i.e., with a make.

Under <u>Project>Build Options>Project</u>, **Directories** tab, you must have selected "Assemble/Compile/Link in the project directory" under "Build Directory Policy" for this feature to work.

## Make Project

A command that rebuilds an application, recompiling only those source files that have changed since the last complete compilation.

#### MCU

Microcontroller Unit. An abbreviation for microcontroller. Also uC.

#### Memory Model

C30 – A representation of the memory available to the application.

C18 – A description that specifies the size of pointers that point to program memory.

#### Message

Text displayed to alert you to potential problems in language tool operation. A message will not stop operation.

## Microcontroller

A highly integrated chip that contains a CPU, RAM, program memory, I/O ports and timers.

#### Microcontroller Mode

One of the possible program memory configurations of PIC18 microcontrollers. In microcontroller mode, only internal execution is allowed. Thus, only the on-chip program memory is available in microcontroller mode.

## **Microprocessor Mode**

One of the possible program memory configurations of PIC18 microcontrollers. In microprocessor mode, the on-chip program memory is not used. The entire program memory is mapped externally.

#### Mnemonics

Text instructions that can be translated directly into machine code. Also referred to as opcodes.

#### MPASM<sup>™</sup> Assembler

Microchip Technology's relocatable macro assembler for PIC microcontroller devices, KeeLoq<sup>®</sup> devices and Microchip memory devices.

### MPLAB Language Tool for Device

Microchip's C compilers, assemblers and linkers for specified devices. Select the type of language tool based on the device you will be using for your application, e.g., if you will be creating C code on a PIC18 MCU, select the MPLAB C Compiler for PIC18 MCUs.

### **MPLAB ICD**

Microchip's in-circuit debuggers that works with MPLAB IDE. The ICDs supports Flash devices with built-in debug circuitry. The main component of each ICD is the pod. A complete system consists of a pod, header board (with a *device*-ICD), target board, cables, and MPLAB IDE software.

#### MPLAB ICE 2000/4000

# Not recommended for new designs. See the MPLAB REAL ICE in-circuit emulator.

Microchip's classic in-circuit emulators that work with MPLAB IDE. MPLAB ICE 2000 supports 8-bit PIC MCUs. MPLAB ICE 4000 supports PIC18F and PIC24 MCUs and dsPIC DSCs. The main component of each ICE is the pod. A complete system consists of a pod, processor module, cables, and MPLAB IDE software.

### MPLAB IDE

Microchip's Integrated Development Environment. MPLAB IDE comes with an editor, project manager and simulator.

### MPLAB PM3

A device programmer from Microchip. Programs PIC18 microcontrollers and dsPIC digital signal controllers. Can be used with MPLAB IDE or stand-alone. Replaces PRO MATE II.

### MPLAB REAL ICE™ In-Circuit Emulator

Microchip's next-generation in-circuit emulators that works with MPLAB IDE. The MPLAB REAL ICE emulator supports PIC MCUs and dsPIC DSCs. The main component of each ICE is the pod. A complete system consists of a pod, a driver (and potentially a receiver) card, cables, and MPLAB IDE software.

### MPLAB SIM

Microchip's simulator that works with MPLAB IDE in support of PIC MCU and dsPIC DSC devices.

### MPLIB<sup>™</sup> Object Librarian

Microchip's librarian that can work with MPLAB IDE. MPLIB librarian is an object librarian for use with COFF object modules created using either MPASM assembler (mpasm or mpasmwin v2.0) or MPLAB C18 C compiler.

### MPLINK<sup>™</sup> Object Linker

MPLINK linker is an object linker for the Microchip MPASM assembler and the Microchip C18 C compiler. MPLINK linker also may be used with the Microchip MPLIB librarian. MPLINK linker is designed to be used with MPLAB IDE, though it does not have to be.

#### MRU

Most Recently Used. Refers to files and windows available to be selected from MPLAB IDE main pull down menus.

#### Native Data Size

For Native trace, the size of the variable used in a Watch window must be of the same size as the selected device's data memory: bytes for PIC18 devices and words for 16-bit devices.

#### **Nesting Depth**

The maximum level to which macros can include other macros.

#### Node

MPLAB IDE project component.

#### Non-Extended Mode

In Non-Extended mode, the compiler will not utilize the extended instructions nor the indexed with literal offset addressing.

#### Non Real Time

Refers to the processor at a breakpoint or executing single-step instructions or MPLAB IDE being run in simulator mode.

#### Non-Volatile Storage

A storage device whose contents are preserved when its power is off.

### NOP

No Operation. An instruction that has no effect when executed except to advance the program counter.

## Object Code

The machine code generated by an assembler or compiler.

# **Object File**

A file containing machine code and possibly debug information. It may be immediately executable or it may be relocatable, requiring linking with other object files, e.g., libraries, to produce a complete executable program.

### **Object File Directives**

Directives that are used only when creating an object file.

### Octal

The base 8 number system that only uses the digits 0-7. The rightmost digit counts ones, the next digit counts multiples of 8, then  $8^2 = 64$ , etc.

# **Off-Chip Memory**

Off-chip memory refers to the memory selection option for the PIC18 device where memory may reside on the target board, or where all program memory may be supplied by the emulator. The **Memory** tab accessed from <u>Options>Development Mode</u> provides the Off-Chip Memory selection dialog box.

# **One-to-One Project-Workspace Model**

The most common configuration for application development in MPLAB IDE to is have one project in one workspace. Select <u>Configure>Settings</u>, **Projects** tab and check "Use one-to-one project-workspace model".

# Opcodes

Operational Codes. See Mnemonics.

# Operators

Symbols, like the plus sign '+' and the minus sign '-', that are used when forming well-defined expressions. Each operator has an assigned precedence that is used to determine order of evaluation.

# OTP

One Time Programmable. EPROM devices that are not in windowed packages. Since EPROM needs ultraviolet light to erase its memory, only windowed devices are erasable.

### **Pass Counter**

A counter that decrements each time an event (such as the execution of an instruction at a particular address) occurs. When the pass count value reaches zero, the event is satisfied. You can assign the Pass Counter to break and trace logic, and to any sequential event in the complex trigger dialog.

## PC

Personal Computer or Program Counter.

## PC Host

Any PC running a supported Windows operating system.

## Persistent Data

Data that is never cleared or initialized. Its intended use is so that an application can preserve data across a device reset.

### **Phantom Byte**

An unimplemented byte in the dsPIC architecture that is used when treating the 24-bit instruction word as if it were a 32-bit instruction word. Phantom bytes appear in dsPIC hex files.

### **PIC MCUs**

PIC microcontrollers (MCUs) refers to all Microchip microcontroller families.

### PICkit 1, 2, and 3

Microchip's developmental device programmers with debug capability through Debug Express. See the Readme files for each tool to see which devices are supported.

### **PICSTART Plus**

A developmental device programmer from Microchip. Programs 8-, 14-, 28-, and 40-pin PIC microcontrollers. Must be used with MPLAB IDE software.

### **Plug-ins**

The MPLAB IDE has both built-in components and plug-in modules to configure the system for a variety of software and hardware tools. Several plug-in tools may be found under the Tools menu.

## Pod

MPLAB REAL ICE system: The box that contains the emulation control circuitry for the ICE device on the header or target board. An ICE device can be a production device with built-in ICE circuitry or a special ICE version of a production device (i.e., *device*-ICE).

MPLAB ICD: The box that contains the debug control circuitry for the ICD device on the header or target board. An ICD device can be a production device with built-in ICD circuitry or a special ICD version of a production device (i.e., *device*-ICD).

MPLAB ICE 2000/4000: The external emulator box that contains emulation memory, trace memory, event and cycle timers, and trace/breakpoint logic.

#### **Power-on-Reset Emulation**

A software randomization process that writes random values in data RAM areas to simulate uninitialized values in RAM upon initial power application.

### Pragma

A directive that has meaning to a specific compiler. Often a pragma is used to convey implementation-defined information to the compiler. MPLAB C30 uses attributes to convey this information.

#### Precedence

Rules that define the order of evaluation in expressions.

#### PRO MATE II

#### No longer in Production. See the MPLAB PM3 device programmer.

A device programmer from Microchip. Programs most PIC microcontrollers as well as most memory and KEELOQ devices. Can be used with MPLAB IDE or stand-alone.

#### **Production Programmer**

A production programmer is a programming tool that has resources designed in to program devices rapidly. It has the capability to program at various voltage levels and completely adheres to the programming specification. Programming a device as fast as possible is of prime importance in a production environment where time is of the essence as the application circuit moves through the assembly line.

Microchip production programmers, such as MPLAB PM3, MPLAB REAL ICE in-circuit emulator, and MPLAB ICD 3, have been designed with robustness in mind to tolerate these demanding environments.

Some top-end tools have additional accessories. The MPLAB REAL ICE Performance Pak has accelerators to speed up the communication and In-Circuit Serial Programming (ICSP) process. The MPLAB PM3 programmer has interchangeable socket modules to support various devices out-of-circuit.

### Profile

For MPLAB SIM simulator, a summary listing of executed stimulus by register.

### Program Counter

The location that contains the address of the instruction that is currently executing.

### Program Counter Unit

ALU30 – A conceptual representation of the layout of program memory. The program counter increments by 2 for each instruction word. In an executable section, 2 program counter units are equivalent to 3 bytes. In a read-only section, 2 program counter units are equivalent to 2 bytes.

#### **Program Memory**

IDE – The memory area in a device where instructions are stored. Also, the memory in the emulator or simulator containing the downloaded target application firmware.

ALU30, C30 – The memory area in a device where instructions are stored.

#### Project

A project contains the files needed to build an application (source code, linker script files, etc.) along with their associations to various build tools and build options.

#### Prologue

A portion of compiler-generated code that is responsible for allocating stack space, preserving registers and performing any other machine-specific requirement specified in the runtime model. This code executes before any user code for a given function.

#### Prototype System

A term referring to a user's target application, or target board.

#### **PWM Signals**

Pulse Width Modulation Signals. Certain PIC MCU devices have a PWM peripheral.

#### Qualifier

An address or an address range used by the Pass Counter or as an event before another operation in a complex trigger.

#### Radix

The number base, hex, or decimal, used in specifying an address.

#### RAM

Random Access Memory (Data Memory). Memory in which information can be accessed in any order.

#### Raw Data

The binary representation of code or data associated with a section.

#### **Read Only Memory**

Memory hardware that allows fast access to permanently stored data but prevents addition to or modification of the data.

#### **Real Time**

When an in-circuit emulator or debugger is released from the halt state, the processor runs in Real Time mode and behaves exactly as the normal chip would behave. In Real Time mode, the real time trace buffer of an emulator is enabled and constantly captures all selected cycles, and all break logic is enabled. In an in-circuit emulator or debugger, the processor executes in real time until a valid breakpoint causes a halt, or until the user halts the execution.

In the simulator, real time simply means execution of the microcontroller instructions as fast as they can be simulated by the host CPU.

#### **Real-Time Watch**

A Watch window where the variables change in real-time as the application is run. See individual tool documentation to determine how to set up a real-time watch. Not all tools support real-time watches.

#### **Recursive Calls**

A function that calls itself, either directly or indirectly.

#### Recursion

The concept that a function or macro, having been defined, can call itself. Great care should be taken when writing recursive macros; it is easy to get caught in an infinite loop where there will be no exit from the recursion.

#### Reentrant

A function that may have multiple, simultaneously active instances. This may happen due to either direct or indirect recursion or through execution during interrupt processing.

#### Relaxation

The process of converting an instruction to an identical, but smaller instruction. This is useful for saving on code size. MPLAB ASM30 currently knows how to RELAX a CALL instruction into an RCALL instruction. This is done when the symbol that is being called is within +/- 32k instruction words from the current instruction.

#### Relocatable

An object whose address has not been assigned to a fixed location in memory.

#### **Relocatable Section**

ALU30 – A section whose address is not fixed (absolute). The linker assigns addresses to relocatable sections through a process called relocation.

#### Relocation

A process performed by the linker in which absolute addresses are assigned to relocatable sections and all symbols in the relocatable sections are updated to their new addresses.

#### ROM

Read Only Memory (Program Memory). Memory that cannot be modified.

#### Run

The command that releases the emulator from halt, allowing it to run the application code and change or respond to I/O in real time.

#### Run-time Model

Describes the use of target architecture resources.

#### Scenario

For MPLAB SIM simulator, a particular setup for stimulus control.

#### Section

A portion of an application located at a specific address of memory.

#### Section Attribute

A characteristic ascribed to a section (e.g., an access section).

#### Sequenced Breakpoints

Breakpoints that occur in a sequence. Sequence execution of breakpoints is bottom-up; the last breakpoint in the sequence occurs first.

#### Serialized Quick Turn Programming

Serialization allows you to program a serial number into each microcontroller device that the Device Programmer programs. This number can be used as an entry code, password or ID number.

#### SFR

See Special Function Registers.

#### Shell

The MPASM assembler shell is a prompted input interface to the macro assembler. There are two MPASM assembler shells: one for the DOS version and one for the Windows version.

#### Simulator

A software program that models the operation of devices.

#### Single Step

This command steps though code, one instruction at a time. After each instruction, MPLAB IDE updates register windows, watch variables, and status displays so you can analyze and debug instruction execution. You can also single step C compiler source code, but instead of executing single instructions, MPLAB IDE will execute all assembly level instructions generated by the line of the high level C statement.

#### Skew

The information associated with the execution of an instruction appears on the processor bus at different times. For example, the executed opcodes appears on the bus as a fetch during the execution of the previous instruction, the source data address and value and the destination data address appear when the opcodes is actually executed, and the destination data value appears when the next instruction is executed. The trace buffer captures the information that is on the bus at one instance. Therefore, one trace buffer entry will contain execution information for three instructions. The number of captured cycles from one piece of information to another for a single instruction execution is referred to as the skew.

#### Skid

When a hardware breakpoint is used to halt the processor, one or more additional instructions may be executed before the processor halts. The number of extra instructions executed after the intended breakpoint is referred to as the skid.

#### Source Code

The form in which a computer program is written by the programmer. Source code is written in a formal programming language which can be translated into machine code or executed by an interpreter.

#### Source File

An ASCII text file containing source code.

#### **Special Function Registers**

The portion of data memory (RAM) dedicated to registers that control I/O processor functions, I/O status, timers or other modes or peripherals.

#### SQTP

See Serialized Quick Turn Programming.

#### Stack, Hardware

Locations in PIC microcontroller where the return address is stored when a function call is made.

#### Stack, Software

Memory used by an application for storing return addresses, function parameters, and local variables. This memory is typically managed by the compiler when developing code in a high-level language.

#### MPLAB Starter Kit for Device

Microchip's starter kits contains everything needed to begin exploring the specified device. View a working application and then debug and program you own changes.

#### Static RAM or SRAM

Static Random Access Memory. Program memory you can read/write on the target board that does not need refreshing frequently.

#### **Status Bar**

The Status Bar is located on the bottom of the MPLAB IDE window and indicates such current information as cursor position, development mode and device, and active tool bar.

#### Step Into

This command is the same as Single Step. Step Into (as opposed to Step Over) follows a CALL instruction into a subroutine.

#### Step Over

Step Over allows you to debug code without stepping into subroutines. When stepping over a CALL instruction, the next breakpoint will be set at the instruction after the CALL. If for some reason the subroutine gets into an endless loop or does not return properly, the next breakpoint will never be reached. The Step Over command is the same as Single Step except for its handling of CALL instructions.

#### Step Out

Step Out allows you to step out of a subroutine which you are currently stepping through. This command executes the rest of the code in the subroutine and then stops execution at the return address to the subroutine.

#### Stimulus

Input to the simulator, i.e., data generated to exercise the response of simulation to external signals. Often the data is put into the form of a list of actions in a text file. Stimulus may be asynchronous, synchronous (pin), clocked and register.

#### Stopwatch

A counter for measuring execution cycles.

#### Storage Class

Determines the lifetime of the memory associated with the identified object.

#### Storage Qualifier

Indicates special properties of the objects being declared (e.g., const).

#### Symbol

A symbol is a general purpose mechanism for describing the various pieces which comprise a program. These pieces include function names, variable names, section names, file names, struct/enum/union tag names, etc. Symbols in MPLAB IDE refer mainly to variable names, function names and assembly labels. The value of a symbol after linking is its value in memory.

#### Symbol, Absolute

Represents an immediate value such as a definition through the assembly .  $\tt equ$  directive.

#### System Window Control

The system window control is located in the upper left corner of windows and some dialogs. Clicking on this control usually pops up a menu that has the items "Minimize," "Maximize," and "Close."

#### Target

Refers to user hardware.

#### **Target Application**

Software residing on the target board.

#### Target Board

The circuitry and programmable device that makes up the target application.

#### **Target Processor**

The microcontroller device on the target application board.

#### Template

Lines of text that you build for inserting into your files at a later time. The MPLAB Editor stores templates in template files.

#### Tool Bar

A row or column of icons that you can click on to execute MPLAB IDE functions.

#### Trace

An emulator or simulator function that logs program execution. The emulator logs program execution into its trace buffer which is uploaded to MPLAB IDE's trace window.

#### **Trace Memory**

Trace memory contained within the emulator. Trace memory is sometimes called the trace buffer.

#### **Trace Macro**

A macro that will provide trace information from emulator data. Since this is a software trace, the macro must be added to code, the code must be recompiled or reassembled, and the target device must be programmed with this code before trace will work.

#### **Trigger Output**

Trigger output refers to an emulator output signal that can be generated at any address or address range, and is independent of the trace and breakpoint settings. Any number of trigger output points can be set.

#### Trigraphs

Three-character sequences, all starting with ??, that are defined by ISO C as replacements for single characters.

#### **Unassigned Section**

A section which has not been assigned to a specific target memory block in the linker command file. The linker must find a target memory block in which to allocate an unassigned section.

#### **Uninitialized Data**

Data which is defined without an initial value. In C,

#### int myVar;

defines a variable which will reside in an uninitialized data section.

#### Upload

The Upload function transfers data from a tool, such as an emulator or programmer, to the host PC or from the target board to the emulator.

#### USB

Universal Serial Bus. An external peripheral interface standard for communication between a computer and external peripherals over a cable using bi-serial transmission. USB 1.0/1.1 supports data transfer rates of 12 Mbps. Also referred to as high-speed USB, USB 2.0 supports data rates up to 480 Mbps.

#### Vector

The memory locations that an application will jump to when either a reset or interrupt occurs.

#### Warning

IDE – An alert that is provided to warn you of a situation that would cause physical damage to a device, software file, or equipment.

ALU30, C30 – Warnings report conditions that may indicate a problem, but do not halt processing. In MPLAB C30, warning messages report the source file name and line number, but include the text 'warning:' to distinguish them from error messages.

#### Watch Variable

A variable that you may monitor during a debugging session in a Watch window.

#### Watch Window

Watch windows contain a list of watch variables that are updated at each breakpoint.

#### Watchdog Timer

A timer on a PIC microcontroller that resets the processor after a selectable length of time. The WDT is enabled or disabled and set up using Configuration bits.

#### WDT

See Watchdog Timer.

#### Workbook

For MPLAB SIM stimulator, a setup for generation of SCL stimulus.

#### WorkSpace

A workspace contains MPLAB IDE information on the selected device, selected debug tool and/or programmer, open windows and their location, and other IDE configuration settings.

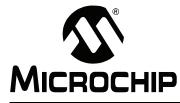

## MPLAB® ASSEMBLER, LINKER AND UTILITIES FOR PIC24 MCUs AND dsPIC® DSCs USER'S GUIDE

## Index

### Symbols

| C30_UART             |          |      | 178 |
|----------------------|----------|------|-----|
| reset                |          |      | 158 |
|                      |          |      | 158 |
| PROGRAM_END          |          |      | 179 |
|                      |          |      |     |
| .abort               |          |      |     |
| .align               |          |      |     |
| .appline             |          |      |     |
| .ascii               |          |      |     |
| .asciz               |          |      |     |
| .bss                 |          |      |     |
| .bss section         |          |      |     |
| .byte                |          |      |     |
| .comm                |          |      |     |
| .comm symbol, length |          |      |     |
| .const section       |          |      |     |
| .data                |          |      |     |
| .data section        |          |      |     |
|                      |          |      |     |
| .def                 |          |      |     |
| .dim                 |          |      |     |
| .dinit section       |          |      |     |
| .double              |          |      |     |
| .eject               |          |      |     |
| .else                |          |      |     |
| .elseif              |          |      |     |
| .end                 |          |      |     |
| .endef               |          |      |     |
| .endif               |          |      |     |
| .endm                |          |      |     |
| .endr                |          |      |     |
| .equ                 |          |      |     |
| .equiv               |          |      |     |
| .err                 |          |      |     |
| .error               |          |      |     |
| .exitm               |          |      |     |
| .extern              |          |      | 73  |
| .fail                |          |      |     |
| .file                |          |      | 87  |
| .fill                |          |      |     |
| .fillupper           |          |      | 67  |
| .fillvalue           |          |      | 68  |
| .fixed               |          |      | 71  |
| .float               |          |      | 71  |
| .global              |          |      | 73  |
| .globl               |          |      |     |
| .handle              |          |      | 105 |
| .handle section      | <i>'</i> | 146. | 155 |
| .hword               |          |      |     |
| .icd section         |          |      |     |
| .ident               |          |      | 85  |
|                      |          |      |     |

| .if             | 81 |
|-----------------|----|
| .ifdecl         | 81 |
| .ifdef          |    |
| .ifndecl        |    |
| .ifndef         |    |
| .ifnotdecl      |    |
| .ifnotdef       |    |
| .incbin         |    |
| .include        |    |
| .int            |    |
| .irp            |    |
| .irpc           |    |
| .lcomm          |    |
| lib* section    |    |
| libc section    |    |
| libdsp section  |    |
| libm section    |    |
| libperi section |    |
| line            |    |
| list            |    |
| .ln             |    |
| loc             |    |
| .long           |    |
| .macro          |    |
| .memory         |    |
| .nolist         |    |
| .org            |    |
| .palign         |    |
| .pascii         |    |
| .pascir         |    |
| .pbss section   |    |
| .pbyte          |    |
| .pbyte          |    |
| .pfillvalue     |    |
|                 |    |
| .pincbin        |    |
| .popsection     |    |
|                 |    |
| .print          |    |
| .psize          |    |
| .pskip          |    |
| .pspace         |    |
| .pstring        |    |
| .purgem         |    |
| .pushsection    |    |
| .pword          |    |
| .rept           |    |
| .reset section  |    |
| .sbttl          |    |
| .scl            |    |
| .section name   |    |
| .set            |    |
| short           | 72 |

| .single       | 71 |
|---------------|----|
| .size         |    |
| .sizeof       |    |
| .skip         |    |
| .sleb128      |    |
| .space        |    |
| .startof.     |    |
| .string       |    |
| .struct       |    |
| .tag          |    |
| .text         |    |
| .text section |    |
| .title        |    |
| .type         |    |
| .uleb128      |    |
| .val          |    |
| version       |    |
| .weak         |    |
| .word         | 72 |
| -( -)         |    |
| \$            |    |
|               |    |

### Α

| -A                                   |              |
|--------------------------------------|--------------|
| -a                                   |              |
| a.out                                | .22, 37, 101 |
| -a=file                              | 34           |
| -ac                                  |              |
| Accessing Data                       |              |
| Accumulator Select                   | 42           |
| -ad                                  |              |
| ADDR                                 |              |
| -ah                                  |              |
| -ai                                  |              |
| Aivt Region                          |              |
| -al                                  |              |
| ALIGN                                | 143          |
| alignment gaps                       | 173          |
| Allocating Memory                    |              |
| Allocating Unmapped Sections         |              |
| -am                                  |              |
| -an                                  | 33           |
| ar utility                           |              |
| architecture                         |              |
| Archiver                             | 193          |
| Command-Line Interface               | 195          |
| Scripts                              |              |
| Arguments                            |              |
| -as                                  |              |
| ASCII Character Set                  |              |
| Assembler                            |              |
| Command-Line Interface               |              |
| Directives                           |              |
| Expression Syntax and Operation      | 47           |
| Overview                             | 19           |
| Source                               |              |
| Symbols                              | 55           |
| Syntax                               |              |
| ASSERT                               | 138, 143     |
| Assigning Output Sections to Regions | 151          |
| Assigning Values                     |              |
|                                      |              |

| Attributes                   |
|------------------------------|
| Modify Section Types 63      |
| Represent Section Types62    |
| Reserved Section Names65     |
| auto_psv186, 189             |
| В                            |
| -                            |
| Base Memory Addresses        |
| bin2hex utility              |
| Binary File                  |
| boot                         |
| Build Options                |
| Linker                       |
| Building the Output File     |
| Built-in Functions           |
| ADDR                         |
| ALIGN                        |
| ASSERT                       |
| BLOCK                        |
| DEFINED                      |
| LOADADDR                     |
| MAX                          |
| MIN                          |
| NEXT                         |
| SIZEOF                       |
|                              |
| C                            |
| C30_UART 178                 |
| Character Constants44        |
| Characters                   |
| check-sections               |
| Command-Line Information     |
| Linker Scripts               |
| Command-Line Interface       |
| Archiver/Librarian           |
| Assembler                    |
| Linker                       |
| Simulator                    |
| Comments                     |
| Computing Absolute Addresses |
| Condition Codes              |
| .else                        |
| elseif                       |
| .endif                       |
| .err                         |
| .error                       |
| .if                          |
| .ifdecl                      |
| .ifdef                       |
| .ifndecl                     |
| .ifndef                      |
| .ifnotdecl                   |
| .ifnotdef                    |
| Configuration Region         |
| Constant Data                |
|                              |
|                              |

# Index

| Constants                     | 139 |
|-------------------------------|-----|
| Fixed-Point Numbers           | 44  |
| Floating-Point Numbers        | 43  |
| Integer                       |     |
| Locating in Program Memory    |     |
| Numeric                       |     |
| COPY                          | 135 |
| Creating Special Sections     |     |
| cref                          |     |
| CRT0                          |     |
| crt0                          |     |
| CRT1                          |     |
| Current Address               |     |
| Custom Linker Script          |     |
| Customer Notification Service |     |
| Customer Support              |     |
|                               |     |

### D

| -d                               |
|----------------------------------|
| Data Initialization Template 157 |
| Data Memory                      |
| Data Region                      |
| data-init                        |
| -dc                              |
| Debug Information Directives     |
| .def                             |
| .dim                             |
| .endef                           |
| .file                            |
| .line                            |
| .scl                             |
| .size87, 88                      |
| .sleb128                         |
| .tag                             |
| .type                            |
| .uleb128                         |
| .val                             |
| Debugger Memory                  |
| Declare Symbols Directives       |
| .bss                             |
| .comm                            |
| .extern                          |
| .global                          |
| .globi                           |
| .lcomm                           |
| .weak                            |
| Define Symbols Directives        |
| .equ                             |
| .equiv                           |
| .cquv                            |
| DEFINED                          |
| defsym                           |
| Destination Select               |
| Directive                        |
| Directives                       |
| Alignment                        |
| Alignment                        |
|                                  |
| Conditional                      |
| Debug Information                |
| Declare Symbols                  |
| Define Symbols74                 |

| Fill                   | 67 |
|------------------------|----|
| Initialization         | 69 |
| Miscellaneous          | 85 |
| Output Listing         | 80 |
| Section                | 60 |
| Substitution/Expansion | 82 |
| discard-all            |    |
| discard-locals         | 99 |
| Documentation          |    |
| Conventions            | 12 |
| Layout                 | 9  |
| DOT Symbol             | 57 |
| Dot Variable           |    |
| -dp                    | 99 |
| DSECT                  |    |

### Е

| EEDATA Memory Region            | 117 |
|---------------------------------|-----|
| EEPROM, Locating and Accessing  | 187 |
| Empty Expressions               | 47  |
| end-group                       |     |
| ENTRY                           | 138 |
| Escape Characters               | 44  |
| Evaluation                      | 141 |
| Examples, Linker                | 181 |
| EXCLUDE_FILE                    | 130 |
| Expression Syntax and Operation |     |
| Assembler                       | 47  |
| Expressions                     | 47  |
| Expressions, Empty              |     |
| Expressions, Integer            | 47  |
| EXTERN                          | 138 |
|                                 |     |

## F

| fatal-warnings                |     |
|-------------------------------|-----|
| File Commands, Linker Scripts |     |
| GROUP                         | 127 |
| INCLUDE                       | 126 |
| INPUT                         |     |
| OUTPUT                        |     |
| SEARCH_DIR                    |     |
| STARTUP                       |     |
| File Extensions               |     |
| Assembler                     |     |
| Linker                        |     |
| File Registers                |     |
| Files                         |     |
| Library                       |     |
| Linker Output                 |     |
| Linker Script                 |     |
| Listing                       |     |
| Мар                           |     |
| Object                        |     |
| Source                        |     |
| Fill Directives               |     |
| .fillupper                    | 67  |
| .fillvalue                    |     |
| .pfillvalue                   | 68  |
| fill-upper                    | 100 |
| Fixed-Point Numbers           |     |
| Floating-Point Numbers        |     |
| -                             |     |

| FORCE_COMMON_ALLOCATION<br>force-exe-suffix | 100 |
|---------------------------------------------|-----|
| Functions, Locating                         |     |
| G                                           |     |
| gaps, alignment                             | 173 |
| general                                     | 110 |

| gapo, angrimorit | 10 |
|------------------|----|
| general1         | 10 |
| Getting a Grip1  | 55 |
| Global Symbols1  | 55 |
| GROUP 1          |    |
|                  |    |

### Н

| handle()<br>Handles               |   |
|-----------------------------------|---|
| handles                           |   |
| Header                            |   |
| heap                              |   |
| Heap Allocation                   |   |
| help                              |   |
| Hexadecimal to Decimal Conversion | า |
| High-level Source                 |   |

#### I

| -1                                      |     |
|-----------------------------------------|-----|
| -i                                      | 101 |
| ICD Memory                              |     |
| INCLUDE                                 |     |
| Infix Operators                         |     |
| INFO                                    |     |
| Informational Output Options, Assembler |     |
| fatal-warnings                          |     |
| help                                    |     |
| -J                                      |     |
| no-warn                                 |     |
| target-help                             |     |
| -V                                      |     |
| verbose                                 |     |
| version                                 |     |
| -W                                      |     |
| warn                                    |     |
| Informational Output Options, Linker    |     |
| check-sections                          | 107 |
| help                                    | 107 |
| no-check-sections                       |     |
| no-warn-mismatch                        |     |
| report-mem                              |     |
| -t                                      |     |
| trace                                   | 107 |
| trace-symbol                            | 107 |
| -V                                      |     |
| -V                                      |     |
| verbose                                 |     |
| version                                 | 107 |
| warn-common                             | 108 |
| warn-once                               | 108 |
| warn-section-align                      |     |
| -y                                      |     |
| -                                       |     |

| Initialization Directives                                                                                                    |                                                                                                    |
|----------------------------------------------------------------------------------------------------|----------------------------------------------------------------------------------------------------|
| .ascii6                                                                                                    | 69                                                                                                    |
| .asciz                                                                                                    | 70                                                                                                    |
| .byte                                                                                                    | 70                                                                                                    |
| .double                                                                                                    | 70                                                                                                    |
| .fixed                                                                                                    | 71                                                                                                    |
| .float                                                                                                    | 71                                                                                                    |
| .hword                                                                                                    | 72                                                                                                    |
| .int                                                                                                    | 72                                                                                                    |
| .long                                                                                                    | 72                                                                                                    |
| .pascii 69, 7                                                                                                    |                                                                                                    |
| .pasciz                                                                                                    | 70                                                                                                    |
| .pbyte                                                                                                    |                                                                                                    |
| .pstring                                                                                                    |                                                                                                    |
| .pword                                                                                                    | 72                                                                                                    |
| .short                                                                                                    | 72                                                                                                    |
| .single                                                                                                    |                                                                                                    |
| .string                                                                                                    |                                                                                                    |
| .word7                                                                                                    |                                                                                                    |
| Initialized Data                                                                                                    |                                                                                                    |
| INPUT12                                                                                                    | 26                                                                                                    |
| Input Section                                                                                                    |                                                                                                    |
| Common Symbols 13                                                                                                    |                                                                                                    |
| Example13                                                                                                    |                                                                                                    |
| Wildcard Patterns 13                                                                                                    |                                                                                                    |
| Input/Output Section Map11                                                                                                    |                                                                                                    |
| Integer Expressions                                                                                                    |                                                                                                    |
| Integers                                                                                                    |                                                                                                    |
| Internal Preprocessor                                                                                                    |                                                                                                    |
| Internet Address, Microchip                                                                                                    |                                                                                                    |
|                                                                                                    | 14                                                                                                    |
| Interrupt                                                                                                    |                                                                                                    |
| Interrupt<br>Handlers                                                                                                    | 62                                                                                                    |
| Interrupt<br>Handlers                                                                                                    | 52<br>54                                                                                                    |
| Interrupt<br>Handlers                                                                                                    | 62<br>64<br>62                                                                                                    |
| Interrupt<br>Handlers                                                                                                    | 52<br>54<br>52<br>54                                                                                                    |
| Interrupt<br>Handlers                                                                                                    | 52<br>54<br>52<br>54<br>54                                                                                                    |
| Interrupt<br>Handlers                                                                                                    | 52<br>54<br>52<br>54<br>54                                                                                                    |
| Interrupt<br>Handlers                                                                                                    | 52<br>54<br>52<br>54<br>54                                                                                                    |
| Interrupt         16           Request         16           Vector Tables         123, 16           IRQ         16          isr         10           Ivt Region         17           J         17                                                                                                    | 52<br>54<br>52<br>54<br>00<br>16                                                                                                    |
| Interrupt       16         Handlers       16         Request       16         Vector Tables       123, 16         IRQ       16        isr       10         Ivt Region       17         J       -J                                                                                                    | 52<br>54<br>52<br>54<br>00<br>16                                                                                                    |
| Interrupt       16         Request       16         Vector Tables       123, 16         IRQ       16        isr       10         Ivt Region       17         J       -J         -J       3                                                                                                    | 52<br>54<br>52<br>54<br>00<br>16                                                                                                    |
| Interrupt       16         Handlers       16         Request       16         Vector Tables       123, 16         IRQ       16        isr       10         Ivt Region       17         J       -J                                                                                                    | 52<br>54<br>52<br>54<br>00<br>16                                                                                                    |
| Interrupt       16         Request       16         Vector Tables       123, 16         IRQ       16        isr       10         Ivt Region       17         J       -J         -J       3                                                                                                    | 52<br>54<br>52<br>54<br>00<br>16<br>36                                                                                                    |
| Interrupt       16         Handlers       16         Request       16         Vector Tables       123, 16         IRQ       16        isr       10         Ivt Region       17         J       -J         -J       3         K       K         K Suffix       13        keep-locals       3                                                                                                    | 52<br>54<br>52<br>54<br>00<br>16<br>36                                                                                                    |
| Interrupt       16         Request       16         Vector Tables       123, 16         IRQ       16        isr       10         Ivt Region       17         J       1         -J       3         K       K         K Suffix       13        keep-locals       3                                                                                                    | 52<br>54<br>52<br>54<br>00<br>16<br>36<br>39<br>37                                                                                                    |
| Interrupt       16         Request       16         Vector Tables       123, 16         IRQ       16        isr       10         Ivt Region       17         J       1         -J       3         K       13         K Suffix       13        keep-locals       37, 10                                                                                                    | 52<br>54<br>52<br>54<br>00<br>16<br>36<br>39<br>37                                                                                                    |
| Interrupt       16         Request       16         Vector Tables       123, 16         IRQ       16        isr       10         Ivt Region       17         J       1         -J       3         K       13         K Suffix       13        keep-locals       37, 10         -I       10                                                                                                    | 52<br>54<br>52<br>54<br>00<br>16<br>36<br>39<br>37<br>01<br>00                                                                                                    |
| Interrupt       16         Request       16         Vector Tables       123, 16         IRQ       16        isr       10         Ivt Region       17         J       -J         -J       37         L       37, 10         -I       10         Label       40, 56, 148, 15                                                                                                    | 52<br>54<br>52<br>54<br>00<br>16<br>36<br>39<br>37<br>01<br>00<br>55                                                                                                    |
| Interrupt       16         Request       16         Vector Tables       123, 16         IRQ       16        isr       10         Ivt Region       17         J       -J         -J       37         L       37, 10         -I       10         Label       40, 56, 148, 15         LENGTH       12                                                                                                    | 52<br>54<br>52<br>54<br>00<br>16<br>36<br>39<br>37<br>01<br>55<br>29                                                                                                    |
| Interrupt       16         Request       16         Vector Tables       123, 16         IRQ       16        isr       10         Ivt Region       17         J       -J         -J       37         L       10         L       10         Label       40, 56, 148, 15         LENGTH       12         libpic30-coff.a       15                                                                                                    | 52<br>54<br>52<br>54<br>00<br>16<br>36<br>39<br>37<br>01<br>00<br>55<br>29<br>58                                                                                                    |
| Interrupt       16         Request       16         Vector Tables       123, 16         IRQ       16        isr       10         Ivt Region       17         J       17         J       17         J       16         -J       17         J       17         J       17         J       17         J       17         J       17         J       17         J       17         J       17         J       17         J       17         J       17         J       17         J       18         -J       19         -L       37, 10         -L       37, 10         -L       37, 10         -L       10         Label       40, 56, 148, 15         LENGTH       12         libpic30-coff.a       16         libpic30-elf.a       16                                                                       | 52<br>54<br>52<br>54<br>00<br>16<br>36<br>39<br>37<br>01<br>05<br>529<br>58                                                                                                    |
| Interrupt       16         Request       16         Vector Tables       123, 16         IRQ       16        isr       10         Ivt Region       17         J       -J         -J       37         L       10         L       10         Label       40, 56, 148, 15         LENGTH       12         libpic30-coff.a       15         Librarian       15                                                                                                    | 52<br>54<br>52<br>54<br>00<br>16<br>36<br>39<br>37<br>01<br>529<br>58<br>53<br>53                                                                                                    |
| Interrupt       16         Request       16         Vector Tables       123, 16         IRQ       16        isr       10         Ivt Region       17         J       17         J       17         J       17         L       18         -L       37, 10         -I       10         Label       40, 56, 148, 15         LENGTH       12         libpic30-coff.a       16         Librarian       15         Command-Line Interface       15                                                                                                    | 62         64         62         64         62         64         62         64         62         64         62         64         62         64         64         64         64         65         64         65         64         65         64         65         64         65         65         65         64         65         65         65         65         65         65         65         65         65         65         65         65         65         65         65         65         65         65         65         65         65         65         65         65         65         65 |
| Interrupt       16         Request       16         Vector Tables       123, 16         IRQ       16        isr       10         Ivt Region       17         J       17         J       17         J       17         L       17         Label       37, 10         Lender       40, 56, 148, 15         LENGTH       12         libpic30-coff.a       16         Librarian       16         Command-Line Interface       16         Scripts       16                                                                                                    | 62         64         62         64         62         64         62         64         62         64         62         64         62         64         62         64         65         66         67         68         69         67         68         69         67         68         69         68         68         69         68         68         69         68         69         68         68         68         69         68         68         68         68         68         68         68         68         68         68         68         68         68         68         68         68 |
| Interrupt       16         Request       16         Vector Tables       123, 16         IRQ       16        isr       10         Ivt Region       17         J       17         J       17         J       17         L       17         Label       37, 10         Libpic30-coff.a       16         Libpic30-coff.a       16         Libpic30-coff.a       16         Libpic30-coff.a       16         Libpic30-coff.a       16         Librarian       16         Command-Line Interface       16         Scripts       16                                                                                                    | 62         64         62         64         62         64         62         64         62         64         62         64         62         64         62         64         64         65         64         65         66         67         68         69         69         60         61         62         63         64         65         65         65         65         65         65         65         65         65         65         65         65         65         65         65         65         65         65         65         65         65         65         65         65         65 |
| Interrupt       16         Handlers       16         Request       16         Vector Tables       123, 16         IRQ       16        isr       10         Ivt Region       17         J       -J         -J       17         J       17         J       -J         -J       17         J       17         Libel       17         Libpic30-coff.a       16         Libpic30-elf.a       16         Librarian       16         Command-Line Interface       16         Scripts       16        library       10 | 62         63         64         65         64         65         66         67         67         67         67         67         67         67         67         67         67         67         67         67         67         67         67         67         67         67         67         67         67         67         67         67         67         67         67         67         67         67         67         67         67         67         67         67         67         67         67         67         67         67         67         67         67         67         67 |
| Interrupt       16         Request       16         Vector Tables       123, 16         IRQ       16        isr       10         Ivt Region       17         J       17         J       17         J       17         L       17         Label       37, 10         Libpic30-coff.a       16         Libpic30-coff.a       16         Libpic30-coff.a       16         Libpic30-coff.a       16         Libpic30-coff.a       16         Librarian       16         Command-Line Interface       16         Scripts       16                                                                                                    | 62         63         64         65         64         65         66         70         70         70         70         70         70         70         70         70         70         70         70         70         70         70         70         70         70         70         70         70         70         70         70         70         70         70         70         70         70         70         70         70         70         70         70         70         70         70         70         70         70         70         70         70         70         70         70 |

| Link Map Options, Linker          |
|-----------------------------------|
| cref 109                          |
| -M109                             |
| -Мар 109                          |
| print-map                         |
| Linker                            |
| Allocation 150                    |
| Command-Line Interface            |
| Examples                          |
| File Extensions                   |
| Output File                       |
| Overview                          |
| Processing                        |
| Linker Scripts                    |
| Command Language                  |
| Command-Line Information          |
|                                   |
| Concepts                          |
| Contents                          |
| Custom                            |
| Expressions                       |
| File                              |
| File Commands                     |
| Other Commands                    |
| Listing Files                     |
| Listing Output Options, Assembler |
| -a=file                           |
| -ac27                             |
| -ad29                             |
| -ah                               |
| -ai                               |
| -al                               |
| -am                               |
| -an33, 34                         |
| listing-cont-lines                |
| listing-lhs-width                 |
| listing-lhs-width2                |
| listing-rhs-width                 |
| listing-cont-lines                |
| listing-lhs-width                 |
| listing-lhs-width2                |
| listing-rhs-width                 |
| Literals                          |
| LMA126, 135, 144                  |
| Load Memory Address               |
| LOADADDR                          |
| Loading Input Files               |
|                                   |
| Local Symbols                     |
| Location Counter                  |
| Location Counter Directives       |
| .align                            |
| .fill                             |
| .org                              |
| .palign                           |
| .pfill                            |
| .porg                             |
| .pskip                            |
| .pspace                           |
| .skip                             |
| .space                            |
| .struct                           |

| -M109                                                                                                    | )                       |
|----------------------------------------------------------------------------------------------------|-------------------------|
| M Suffix                                                                                                    | )                       |
| -Map                                                                                                    | )                       |
| Map File                                                                                                    | ŀ                       |
| Mapping Sections                                                                                                    |                         |
| MAX                                                                                                    | ŀ                       |
| -MD                                                                                                    | 3                       |
| Memory Addressing 147                                                                                                    | '                       |
| MEMORY Command 129                                                                                                    | )                       |
| Memory Region Information 115                                                                                                    | 5                       |
| MIN                                                                                                    | ŀ                       |
| Miscellaneous Directives                                                                                                    |                         |
| .abort                                                                                                    | 5                       |
| .appline                                                                                                    |                         |
| .end                                                                                                    |                         |
| .fail                                                                                                    | 5                       |
| .incbin                                                                                                    |                         |
| .include                                                                                                    |                         |
| indent                                                                                                    |                         |
| .inee.n. 85                                                                                                    |                         |
| .loc                                                                                                    |                         |
| .pincbin                                                                                                    |                         |
| .print                                                                                                    |                         |
| .version                                                                                                    |                         |
| Mnemonic                                                                                                    |                         |
| Modification Options, Archiver/Librarian                                                                                                    | '                       |
| a                                                                                                    |                         |
| b                                                                                                    |                         |
|                                                                                                    |                         |
| c                                                                                                    | )                       |
| 1                                                                                                    |                         |
|                                                                                                    | 6                       |
| i                                                                                                    | ò                       |
| I 196                                                                                                    | 5                       |
| l                                                                                                    | 5 5 5 5                 |
| l                                                                                                    | 5555                    |
| I                                                                                                    | 5 5 5 5 5 5             |
| I                                                                                                    | ***                     |
| I                                                                                                    | 5555555                 |
| I                                                                                                    | ***                     |
| I       196         N       196         o       196         P       196         S       196         s       196         u       196         V       196         V       196                                                                                                    | ***                     |
| I       196         N       196         o       196         P       196         S       196         s       196         u       196         V       196         v       196                                                                                                    | ***                     |
| I       196         N       196         o       196         P       196         S       196         s       196         u       196         V       196         v       196         N       196         N       196         N       196         N       196         V       196         V       196         N       196         N       196 | ***                     |
| I       196         N       196         o       196         P       196         S       196         s       196         u       196         V       196         v       196         v       196         N       196         N       196         N       196         V       196         V       196         V       196         N       196         N       196         N       196         N       196         N       196         N       196         N       196         N       196         N       196         N       197         MPLAB LIB30       193                                                                                                    | ***                     |
| I       196         N       196         o       196         P       196         S       196         s       196         u       196         V       196         v       196         N       196         N       196         N       196         N       196         V       196         V       196         N       196         N       196 | ***                     |
| I       196         N       196         o       196         P       196         S       196         s       196         u       196         V       196         v       196         v       196         N       196         N       196         N       196         V       196         V       196         V       196         N       196         N       196         N       196         N       196         N       196         N       196         N       196         N       196         N       196         N       197         MPLAB LIB30       193                                                                                                    | ***                     |
| I       196         N       196         o       196         P       196         S       196         s       196         u       196         V       196         v       196         v       196         N       196         N       196         N       196         N       196         N       196         N       196         N       196         N       196         N       196         N       196         N       196         NPLAB ASM30       193         MPLAB LINK30       91                                                                                                    | 5 5 5 5 5 5 5 5 5 5 F B |

| NEXT              |     |
|-------------------|-----|
| nm utility        | 205 |
| no-check-sections | 107 |
| NOCROSSREFS       | 138 |
| no-data-init      | 105 |
| no-force-link     | 100 |
| no-handles        | 105 |
| noinhibit-exec    | 101 |
| no-isr            | 100 |
| no-keep-memory    | 101 |
| NOLOAD            |     |
| no-pack-data      | 106 |
| no-relax          |     |
| no-select-objects | 102 |
| -                 |     |

| no-undefined                                                                                                    | 103                                                                |
|----------------------------------------------------------------------------------------------------|--------------------------------------------------------------------|
| no-warn                                                                                                    |                                                                    |
| no-warn-mismatch                                                                                                    |                                                                    |
|                                                                                                    |                                                                    |
| Numeric Constants                                                                                                    | 43                                                                 |
| 0                                                                                                    |                                                                    |
| -                                                                                                    | 404                                                                |
| -0                                                                                                    |                                                                    |
| objdump utility                                                                                                    | 209                                                                |
| Object Files                                                                                                    |                                                                    |
| -omf                                                                                                    |                                                                    |
| Operands                                                                                                    |                                                                    |
| Operators                                                                                                    |                                                                    |
| •                                                                                                    |                                                                    |
| Infix                                                                                                    |                                                                    |
| Prefix                                                                                                    |                                                                    |
| Optimize                                                                                                    | 101                                                                |
| Options, Archiver/Librarian                                                                                                    |                                                                    |
| d                                                                                                    | 195                                                                |
| m                                                                                                    |                                                                    |
|                                                                                                    |                                                                    |
| p                                                                                                    |                                                                    |
| q                                                                                                    |                                                                    |
| r                                                                                                    | 195                                                                |
| t                                                                                                    | 195                                                                |
| х                                                                                                    | 196                                                                |
| Options, Assembler                                                                                                    | 100                                                                |
|                                                                                                    | 20                                                                 |
| Informational Output                                                                                                    |                                                                    |
| Listing Output                                                                                                    |                                                                    |
| Other                                                                                                    |                                                                    |
| Output File Creation                                                                                                    | 37                                                                 |
| Options, Linker                                                                                                    |                                                                    |
| Informational Output                                                                                                    | 106                                                                |
|                                                                                                    |                                                                    |
| Link Map Output                                                                                                    |                                                                    |
| Output File Creation                                                                                                    | 98                                                                 |
| Run-time Initialization                                                                                                    | 105                                                                |
| Options, pic30-bin2hex                                                                                                    |                                                                    |
| -a                                                                                                    | 204                                                                |
| -omf                                                                                                    |                                                                    |
| -U                                                                                                    |                                                                    |
|                                                                                                    |                                                                    |
| -V                                                                                                    | 204                                                                |
| Options, pic30-Im                                                                                                    |                                                                    |
| -?                                                                                                    |                                                                    |
| -u                                                                                                    | 219                                                                |
| Options, pic30-nm                                                                                                    |                                                                    |
| -A                                                                                                    | 206                                                                |
| -77                                                                                                    | 200                                                                |
| 2                                                                                                    | 206                                                                |
| -a                                                                                                    |                                                                    |
| -В                                                                                                    | 206                                                                |
| -B<br>debug-syms                                                                                                    | 206<br>206                                                         |
| -B<br>debug-syms                                                                                                    | 206<br>206                                                         |
| -B<br>debug-syms<br>defined-only                                                                                                    | 206<br>206<br>206                                                  |
| -B<br>debug-syms<br>defined-only<br>extern-only                                                                                                | 206<br>206<br>206<br>206                                           |
| -B<br>debug-syms<br>defined-only<br>extern-only<br>-f                                                                                          | 206<br>206<br>206<br>206<br>206                                    |
| -B<br>debug-syms<br>defined-only<br>extern-only<br>-f<br>-format=                                                                              | 206<br>206<br>206<br>206<br>206<br>206                             |
| -B<br>debug-syms<br>defined-only<br>extern-only<br>-f<br>-format=<br>-g                                                                        | 206<br>206<br>206<br>206<br>206<br>206<br>206                      |
| -B<br>debug-syms<br>defined-only<br>extern-only<br>-f<br>-format=<br>-g<br>help.                                                               | 206<br>206<br>206<br>206<br>206<br>206<br>206<br>206               |
| -B<br>debug-syms<br>defined-only<br>extern-only<br>-f<br>-format=<br>-g<br>help<br>-l                                                          | 206<br>206<br>206<br>206<br>206<br>206<br>206<br>206               |
| -B<br>debug-syms<br>defined-only<br>extern-only<br>-f<br>-format=<br>-g<br>help.                                                               | 206<br>206<br>206<br>206<br>206<br>206<br>206<br>206               |
| -B<br>debug-syms<br>defined-only<br>extern-only<br>-f<br>-format=<br>-g<br>help<br>-l                                                          | 206<br>206<br>206<br>206<br>206<br>206<br>206<br>206<br>206        |
| -B<br>debug-syms<br>defined-only<br>extern-only<br>-f<br>-format=<br>-g<br>-help<br>-l.<br>line-numbers<br>-n.                                 | 206<br>206<br>206<br>206<br>206<br>206<br>206<br>206<br>206<br>206 |
| -B<br>debug-syms<br>defined-only<br>extern-only<br>-f<br>-format=<br>g<br>help<br>-l.<br>line-numbers<br>-n.<br>no-sort                        | 206<br>206<br>206<br>206<br>206<br>206<br>206<br>206<br>206<br>206 |
| -B<br>debug-syms<br>defined-only<br>extern-only<br>-f<br>-format=<br>g<br>help<br>-l<br>line-numbers<br>-n<br>no-sort<br>numeric-sort          | 206<br>206<br>206<br>206<br>206<br>206<br>206<br>206<br>206<br>206 |
| -B<br>debug-syms<br>defined-only<br>extern-only<br>-f<br>-format=<br>-g<br>-help<br>-l<br>line-numbers<br>-n<br>-no-sort<br>numeric-sort<br>-0 | 206<br>206<br>206<br>206<br>206<br>206<br>206<br>206<br>206<br>206 |
| -B<br>debug-syms                                                                                                    | 206<br>206<br>206<br>206<br>206<br>206<br>206<br>206<br>206<br>206 |
| -B<br>debug-syms<br>defined-only<br>extern-only<br>-f<br>-format=<br>-g<br>-help<br>-l<br>line-numbers<br>-n<br>-no-sort<br>numeric-sort<br>-0 | 206<br>206<br>206<br>206<br>206<br>206<br>206<br>206<br>206<br>206 |

| portability              |     |
|--------------------------|-----|
| print-armap              | 206 |
| print-file-name          | 206 |
| -r                       |     |
| radix=                   |     |
| reverse-sort             |     |
| -S                       |     |
| size-sort                |     |
| size-solit               |     |
| -u                       |     |
|                          |     |
| undefined-only           |     |
| -V                       |     |
| -V                       |     |
| version                  |     |
| Options, pic30-objdump   |     |
| -a                       |     |
| all-header               |     |
| archive-header           | 210 |
| -D                       | 210 |
| -d                       | 210 |
| debugging                |     |
| disassemble              |     |
| disassemble-all          |     |
| disassembler-options=    |     |
| disassemble-zeroes       |     |
| -EB                      |     |
| -ED                      |     |
|                          |     |
| endian=                  |     |
| -f                       |     |
| file-header              |     |
| file-start-context       |     |
| full-contents            |     |
| -g                       | 210 |
| -H                       | 210 |
| -h                       | 210 |
| header                   | 210 |
| help                     |     |
|                          |     |
| -l                       |     |
| line-numbers             |     |
| -M                       |     |
| no-show-raw-insn         | 210 |
| no-snow-raw-insit        |     |
| -orn<br>prefix-addresses |     |
|                          |     |
| -r                       |     |
| reloc                    |     |
| -S                       |     |
| -S                       |     |
| section=                 |     |
| section-header           | 210 |
| show-raw-insn            | 211 |
| source                   | 211 |
| start-address=           | 211 |
| stop-address=            |     |
| syms                     |     |
| -t                       |     |
| -t<br>-V                 |     |
| -version                 |     |
| version<br>-w            |     |
|                          |     |
| wide                     |     |

| -z.         211           Options, pic30-ranlib         213           -v         213           -v         213           -v         213           -version         213           Options, pic30-strings         216           -a.         216           -a.         216           -a.         216           -a.         216           -a.         216           -a.         216           -a.         216           -a.         216           -a.         216           -help.         216           -rall.         216           -n.         216           -radix=         216           -radix=         216           -version         216           Options, pic30-strip         216           -discard-all         218           -discard-all         218           -discard-locals         218           -discard-locals         218           -discard-locals         218           -discard-all         218           -discard-locals         218           -keep-symbol=         218       | -x   | 1 |
|----------------------------------------------------------------------------------------------------|------|---|
| -omf.         213           -V         213           -v.         213           -version         213           Options, pic30-strings         216           -a         216           -a         216           -a         216           -a         216           -a         216           -a         216           -f.         216           -f.         216           -f.         216           -f.         216           -f.         216           -radix=         216           -radix=         216           -radix=         216           -version         216           -version         216           -version         216           -version         218           -discard-all         218           -discard-locals         218           -help         218           -keep-symbol=         218           -help         218           -o         218           -omf         218           -preserve-dates         218           -preserve-dates         2                                 | -z21 |   |
| -V       213         -version       213         options, pic30-strings       216         -a       216         -a       216         -a       216         -all       216         -all       216         -all       216         -bytes       216         -f.       216         -help       216         -n       216         -n       216         -rentifie-name       216         -rendix=       216         -t       216         -version       216         -version       216         -version       216         Options, pic30-strip       -discard-all         -discard-locals       218         -help       218         -help       218         -help       218         -help       218         -help       218         -help       218         -help       218         -help       218         -help       218         -help       218         -help       218         -N                                                                                                    |      | ~ |
| -v.         213           -version         213           Options, pic30-strings         216           -a         216           -a         216           -all         216           -all         216           -f         216           -f         216           -f         216           -f         216           -n         216           -omf.         216           -radix=         216           -radix=         216           -radix=         216           -radix=         216           -radix=         216           -version         216           -version         216           -version         216           -version         216           -version         218           -discard-locals         218           -discard-locals         218           -keep-symbol=         218           -N         218           -N         218           -preserve-dates         218           -s         218           -s         218           -s         218<                                 |      |   |
| version         213           Options, pic30-strings         216           -a         216           -all         216           -bytes=         216           -f.         216           -help         216           -n         216           -model         216           -n         216           -n         216           -n         216           -n         216           -radix=         216           -radix=         216           -radix=         216           -radix=         216           -version         216           Options, pic30-strip         216           -version         218           -discard-all         218           -discard-locals         218           -k         218           -k         218           -k         218           -N         218           -N         218           -N         218           -N         218           -N         218           -N         218           -pereserve-dates         218     <                                        |      |   |
| Options, pic30-strings         216           -a         216           -a         216           -all         216           -bytes=         216           -f         216           -help         216           -n         216           -n         216           -omf         216           -radix=         216           -radix=         216           -radix=         216           -radix=         216           -radix=         216           -radix=         216           -radix=         216           -radix=         216           -radix=         216           -version         216           -version         216           -version         216           Options, pic30-strip         218           -discard-locals         218           -discard-locals         218           -k         218           -help         218           -help         218           -N         218           -pe         218           -preserve-dates         218           -s </td <td></td> <td></td> |      |   |
| -a       216         -all       216         -all       216         -bytes=       216         -f       216         -help       216         -n       216         -omf       216         -print-file-name       216         -radix=       216         -rradix=       216         -rradix=       216         -v       216         -version       216         -version       216         -version       216         -version       216         -version       216         -version       216         -version       216         -version       218         -discard-all       218         -discard-locals       218         -discard-locals       218         -discard-locals       218         -k       218         -discard-locals       218         -discard-locals       218         -N       218         -N       218         -N       218         -N       218         -S       218 <td< td=""><td></td><td>Ŭ</td></td<>                                                                         |      | Ŭ |
| all       216        bytes=       216         -f       216         -f       216         -n       216         -omf.       216         -print-file-name       216         -radix=       216         -rradix=       216         -rradix=       216         -t       216         -version       216         -version       216         -version       216         -version       216         -version       216         -version       216         Options, pic30-strip       218         -discard-all       218         -discard-locals       218         -discard-locals       218         -K       218         -K       218         -N       218         -N       218         -N       218         -P       218         -P       218         -S       218         -S       218         -S       218         -S       218         -S       218         -S       218 <td></td> <td>6</td>                                                                                                    |      | 6 |
| bytes=         216           -f.         216           -help.         216           -n         216           -omf.         216          print-file-name         216           -radix=         216           -t.         216           -v.         216           -v.         216           -v.         216           -v.         216           -v.         216           -v.         216           -v.         216           -v.         216           Options, pic30-strip         218           -discard-locals         218           -help.         218           -k         218           -k         218           -help.         218           -keep-symbol=         218           -o.         218           -o.         218           -preserve-dates         218           -preserve-dates         218           -strip-all         218           -strip-symbol=         218           -strip-symbol=         218           -verbose         218           -ver                             |      | - |
| -f.       216        help.       216         -n       216         -omf.       216        print-file-name       216         -radix=       216         -t.       216         -t.       216         -v.       216         -v.       216         -v.       216         -v.       216         Options, pic30-strip       218         -discard-locals       218         -discard-locals       218         -k       218         -k       218         -k       218         -keep-symbol=       218         -N       218         -on       218         -onf       218         -onf       218         -preserve-dates       218         -sc       218         -strip-all       218         -strip-all       218         -strip-symbol=       218         -strip-symbol=       218         -strip-symbol=       218         -version       218         -version       218         -verebose       218 <t< td=""><td></td><td></td></t<>                                                                      |      |   |
| help         216           -n         216           -omf.         216          print-file-name         216          radix=         216           -t         216           -t         216           -v         216           -v         216           -v         216           -v         216           -v         216           -v         216           -v         216           -v         216           Options, pic30-strip         218           -discard-all         218           -discard-locals         218           -discard-locals         218           -k         218           -k         218           -k         218           -keep-symbol=         218           -N         218           -perserve-dates         218           -preserve-dates         218           -preserve-dates         218           -strip-all         218           -strip-all         218           -strip-all         218           -verbose         218           v                                |      |   |
| -n                                                                                                    |      |   |
| -omf.         216          print-file-name         216          radix=         216           -t.         216           -t.         216           -v.version         216           Options, pic30-strip         218          discard-all         218          discard-locals         218          help         218          keep-symbol=         218           -N         218           -N         218           -onf         218           -omf         218          pp         218           -ss         218           -ss         218           -omf         218           -ss         218           -ss         218           -ss         218           -ss         218           -strip-all         218           -strip-symbol=         218           -strip-symbol=         218           -version         218           -version         218           -strip-symbol=         218           -version         218           -verose         218                                             | •    |   |
| print-file-name       216        radix=       216         -t       216         -v       216         -version       216         Options, pic30-strip       218         -discard-all       218         -g       218         -discard-locals       218         -g       218         -help       218         -k       218         -k       218         -k       218         -k       218         -k       218         -k       218         -k       218         -k       218         -k       218         -k       218         -k       218         -p       218         -preserve-dates       218         -remove-section=       218         -s       218         -strip-all       218         -strip-symbol=       218         -strip-symbol=       218         -version       218         -version       218         -version       218         -version       218         -veresion <td></td> <td></td>                                                                                           |      |   |
| radix=       216         -t.       216         -v.       216         -version       216         Options, pic30-strip       218         -discard-all       218         -discard-locals       218         -help       218         -help       218        keep-symbol=       218         -N       218         -omf       218         -p       218         -p       218         -p       218         -p       218         -p       218         -p       218         -p       218         -p       218         -s       218         -s       218         -s       218         -s       218         -s       218         -s       218         -strip-all       218         -v       218         -v       218         -verbose       218         -verbose       218         -verbose       218         -verbose       218         -verbose       218 <t< td=""><td></td><td></td></t<>                                                                                                    |      |   |
| -t.       216         -v       216         -version       216         Options, pic30-strip       218         -discard-all       218         -discard-locals       218         -g       218         -help       218        help       218        keep-symbol=       218         -N       218         -omf       218         -omf       218         -p       218         -p       218         -p       218         -omf       218         -p       218         -s       218         -s       218         -s       218         -s       218         -s       218         -s       218         -s       218         -strip-debug       218         -v       218         -v       218         -v       218         -v       218         -v       218         -v       218         -v       218         -v       218         -v       218                                                                                                    |      |   |
| version         216           Options, pic30-strip         218          discard-all         218          discard-locals         218           -g                                                                                                    |      |   |
| Options, pic30-strip       218        discard-all       218        discard-locals       218                                                                                                    | -v21 | 6 |
| discard-all       218        g       218        help       218        keep-symbol=       218         -N       218         -N       218         -N       218         -N       218         -N       218         -N       218         -N       218         -O       218         -O       218         -O       218         -O       218         -O       218         -omf       218         -p       218         -preserve-dates       218         -s       218         -s       218         -s       218         -s       218         -s       218         -s       218         -strip-all       218         -strip-symbol=       218         -version       218         -version       218         -version       218         -version       218         -X       218         -X       218         -X       218         -X       218 <td></td> <td>6</td>                                                                                                    |      | 6 |
| discard-locals       218         -g       218         -help       218         -K       218         -K       218         -K       218         -keep-symbol=       218         -N       218         -O       218         -O       218         -O       218         -O       218         -O       218         -O       218         -O       218         -omf       218         -p       218         -preserve-dates       218         -remove-section=       218         -s       218         -s       218         -strip-all       218         -strip-wphol=       218         -strip-symbol=       218         -version       218         -version       218         -version       218         -version       218         -version       218         -version       218         -X       218         -X       218         -X       218         -V       218 <t< td=""><td></td><td></td></t<>                                                                                                    |      |   |
| -g       218        help       218         -K       218        keep-symbol=       218         -N       218         -o       218         -omf       218         -omf       218         -p       218         -p       218         -p       218         -p       218         -p       218         -p       218         -p       218         -p       218         -p       218         -s       218         -s       218         -s       218         -s       218         -strip-debug       218         -strip-symbol=       218         -strip-unneeded       218         -v       218         -v       218         -v       218         -v       218         -v       218         -v       218         -v       218         -v       218         -v       218         -V       218         -X       218                                                                                                    |      |   |
| help.       218         -K       218         -N       218         -N       218         -o       218         -omf.       218         -p.       218         -preserve-dates       218         -remove-section=       218         -s       218         -s       218         -s       218         -s       218         -s       218         -s       218         -s       218         -s       218         -strip-all       218         -strip-bebug       218         -strip-symbol=       218         -v       218         -v       218         -v       218         -v       218         -v       218         -verbose       218         -x       218         -X       218         -X       218         -X       218         -X       218         -X       218         -X       218         -X       218         -X       224                                                                                                    |      |   |
| -K       218        keep-symbol=       218         -N       218         -omf.       218         -omf.       218         -p       218         -preserve-dates       218         -remove-section=       218         -s       218         -s       218         -s       218         -s       218         -s       218         -s       218         -s       218         -s       218         -strip-all       218         -strip-bebug       218         -strip-symbol=       218         -v       218         -v       218         -v       218         -v       218         -v       218         -v       218         -v       218         -version       218         -x       218         -x       218         -x       218         -x       218         -X       218         -X       218         -X       218         Qptions, Simulator                                                                                                    |      |   |
| keep-symbol=       218         -N       218         -o       218         -omf       218         -p       218         -preserve-dates       218         -remove-section=       218         -S       218         -s       218         -s       218         -s       218         -s       218         -s       218         -s       218         -s       218         -s       218         -strip-all       218         -strip-debug       218         -strip-otebug       218         -strip-unneeded       218         -V       218         -V       218         -V       218         -V       218         -V       218         -V       218         -V       218         -V       218         -V       218         -V       218         -X       218         -X       218         -X       218         -X       218         -X       224                                                                                                    | •    |   |
| -N       218         -o       218         -omf       218         -p       218         -preserve-dates       218         -R       218         -remove-section=       218         -S       218         -s       218         -s       218         -s       218         -s       218         -s       218         -s       218         -s       218         -s       218         -strip-all       218        strip-symbol=       218        strip-unneeded       218         -v       218         -v       218         -verbose       218         -verbose       218         -x       218         -X       218         -X       218         -X       218         -X       218         -X       218         -X       218         -X       218         -X       218         -X       218         -X       224         DA       224 <td></td> <td></td>                                                                                                    |      |   |
| -o.       218         -omf.       218         -p.       218         -preserve-dates       218         -R       218         -remove-section=       218         -S       218         -s.       218         -s.       218         -s.       218         -s.       218         -s.       218         -s.       218         -s.       218         -s.       218         -s.       218         -s.       218         -strip-all       218         -strip-symbol=       218         -verbose       218         -verbose       218         -verbose       218         -version       218         -x       218         Qptions, Simulator       218         AF       224         DA       224         DA       224         DF       224         DH       224         DH       224         DM       224                                                                                                    |      |   |
| -p.       218        preserve-dates       218         -R       218        remove-section=       218         -S       218         -s       218         -s       218         -s       218        strip-all       218        strip-debug       218        strip-symbol=       218        strip-unneeded       218        verbose       218        verbose       218        version       218         -X       218         -X       218         -X       218         -V       218         -V       218         -V       218         -V       218         -V       218         -V       218         -X       218         -X       218         -X       218         -X       218         -X       218         -X       218         -X       218         DD       224         DA       224         DA       224         DF                                                                                                    |      |   |
| preserve-dates       218         -R       218        remove-section=       218         -S       218         -s       218         -s       218         -s       218         -s       218        strip-all       218        strip-debug       218        strip-symbol=       218        strip-unneeded       218         -V       218         -V       218         -V       218         -V       218         -V       218         -V       218         -V       218         -V       218         -V       218         -V       218         -V       218         -V       218         -V       218         -X       218         -X       218         -X       218         -X       218         -X       218         -X       218         -X       218         -X       218         -X       224         DA       224 <td>-omf</td> <td>8</td>                                                                                                    | -omf | 8 |
| -R       218        remove-section=       218         -S       218         -s       218        strip-all       218        strip-debug       218        strip-symbol=       218        strip-unneeded       218        verbose       218        verbose       218         -x       218         -x       218         -verbose       218         -verbose       218         -verbose       218         -x       218         -verbose       218         -verbose       218         -verbose       218         -x       218         -x       218         -x       218         -x       218         -x       218         -x       218         -x       218         -x       218         -x       218         -x       218         -x       218         -x       218         -x       224         DA       224         DA       224 <td< td=""><td>-p21</td><td>8</td></td<>                                                                                                    | -p21 | 8 |
| remove-section=       218         -S       218         -s.       218        strip-all       218        strip-debug       218        strip-symbol=       218        strip-unneeded       218        v       218        verbose       218        version       218         -X       218         -X       218         -V       218         -Verbose       218         -Verbose       218         -X       218         -X       224         DA       224         DB       224         DH       224                                                                                                    | •    |   |
| -S       218         -s.       218        strip-all       218        strip-debug       218        strip-symbol=       218        strip-unneeded       218         -V       218         -V       218         -v.       218         -v.       218         -v.       218         -v.       218         -v.       218         -v.       218         -v.       218         -v.       218         -v.       218         -verbose       218         -version       218         -X       218         -X       218         -X       218         -X       218         -X       218         -X       218         -X       218         -X       218         -X       218         -X       218         -X       218         -X       218         -X       218         -X       224         DA       224         DA       224      <                                                                                                    |      |   |
| -s.       218        strip-all       218        strip-debug       218        strip-symbol=       218        strip-unneeded       218         -V       218         -V       218         -v       218         -v       218         -v       218         -v       218         -v       218         -v       218         -verbose       218         -version       218         -X       218         -X       224         DA       224         DA       224                                                                                                    |      |   |
| strip-all       218        strip-debug       218        strip-symbol=       218        strip-unneeded       218         -V       218         -V       218         -V       218         -V       218         -v       218         -v       218         -v       218         -v       218         -verbose       218         -version       218         -X       218         -X       224         DA       224         DA       224         DF       224                                                                                                    |      |   |
| strip-debug       218        strip-symbol=       218        strip-unneeded       218         -V       218         -V       218         -v.       218         -v.       218         -v.       218         -v.       218         -v.       218         -verbose       218         -X       218         -X       224         DA       224         DF       224         DH       224         DP <td></td> <td></td>                                                                                                    |      |   |
| strip-symbol=       218        strip-unneeded       218         -V       218         -V       218         -v.       218         -verbose       218         -verbose       218         -verbose       218         -verbose       218         -verbose       218         -verbose       218         -verbose       218         -x       218         -X       218         -X       218         -X       218         -X       218         Options, Simulator       218         AF       224         BS       224         DA       224         DF       224         DF       224         DH       224         DM       224         DP       224                                                                                                    |      |   |
| strip-unneeded       218         -V       218         -v.       218         -verbose       218         -verbose       218         -verbose       218         -verbose       218         -verbose       218         -verbose       218         -verbose       218         -verbose       218         -x       218         Options, Simulator       218         AF       224         BS       224         DA       224         DF       224         DF       224         DH       224         DM       224         DP       224                                                                                                    |      |   |
| -v.       218        verbose       218        version       218         -X       218         -X       218         Options, Simulator       218         AF       224         BC       224         BS       224         DA       224         DF       224         DF       224         DH       224         DH       224         DH       224         DH       224         DH       224         DH       224         DH       224         DH       224         DH       224         DH       224         DH       224         DH       224         DH       224         DH       224                                                                                                    |      | ~ |
| verbose       218        version       218         -X       218         -X       218         Options, Simulator       218         AF       224         BC       224         BS       224         DA       224         DC       224         DF       224         DF       224         DH       224         DH       224         DM       224         DP       224                                                                                                    |      |   |
| version       218         -X       218         -X       218         Options, Simulator       218         AF       224         BC       224         BS       224         DA       224         DB       224         DF       224         DF       224         DH       224         DH       224         DH       224         DM       224         DM       224         DP       224                                                                                                    |      |   |
| -X                                                                                                    |      |   |
| -x                                                                                                    |      |   |
| Options, Simulator         224           BC         224           BS         224           DA         224           DB         224           DC         224           DF         224           DH         224           DH         224           DM         224           DH         224           DH         224           DM         224           DM         224           DM         224           DP         224                                                                                                    |      |   |
| AF       224         BC       224         BS       224         DA       224         DB       224         DC       224         DF       224         DH       224         DM       224         DH       224         DM       224         DM       224         DM       224         DM       224                                                                                                    |      | 0 |
| BS       224         DA       224         DB       224         DC       224         DF       224         DH       224         DM       224         DP       224                                                                                                    |      | 4 |
| DA                                                                                                    | BC   | 4 |
| DB                                                                                                    | BS22 | 4 |
| DC                                                                                                    |      |   |
| DF                                                                                                    |      |   |
| DH                                                                                                    |      |   |
| DM                                                                                                    |      |   |
| DP                                                                                                    |      |   |
|                                                                                                    |      |   |
|                                                                                                    |      |   |
| DW224                                                                                                    |      |   |

| F                                                                                                    |                                                                                                    | 224                                                                                                    |
|----------------------------------------------------------------------------------------------------|----------------------------------------------------------------------------------------------------|----------------------------------------------------------------------------------------------------|
|                                                                                                    | C                                                                                                    |                                                                                                    |
|                                                                                                    | S                                                                                                    |                                                                                                    |
|                                                                                                    |                                                                                                    |                                                                                                    |
|                                                                                                    | ۱<br>                                                                                                    |                                                                                                    |
|                                                                                                    | ΙΕ                                                                                                    |                                                                                                    |
| H                                                                                                    | IW                                                                                                    | 224                                                                                                    |
| IF                                                                                                    | F                                                                                                    | 225                                                                                                    |
| 10                                                                                                    | O                                                                                                    | 225                                                                                                    |
|                                                                                                    | C                                                                                                    |                                                                                                    |
|                                                                                                    | D                                                                                                    |                                                                                                    |
|                                                                                                    |                                                                                                    |                                                                                                    |
|                                                                                                    |                                                                                                    |                                                                                                    |
|                                                                                                    | .P                                                                                                    |                                                                                                    |
| L                                                                                                    | .S                                                                                                    | 225                                                                                                    |
| N                                                                                                    | //C                                                                                                    | 225                                                                                                    |
| N                                                                                                    | //S                                                                                                    | 225                                                                                                    |
| Р                                                                                                    | 2S                                                                                                    | 225                                                                                                    |
|                                                                                                    | 2<br>                                                                                                    |                                                                                                    |
| -                                                                                                    | ₹<br>₹C                                                                                                    |                                                                                                    |
|                                                                                                    |                                                                                                    |                                                                                                    |
|                                                                                                    | ۲P                                                                                                    |                                                                                                    |
|                                                                                                    | 3                                                                                                    |                                                                                                    |
| V                                                                                                    | /F                                                                                                    | 226                                                                                                    |
| V                                                                                                    | /0                                                                                                    | 226                                                                                                    |
| ORG                                                                                                    |                                                                                                    | 129                                                                                                    |
|                                                                                                    | IN                                                                                                    |                                                                                                    |
|                                                                                                    | Linker Script Commands                                                                                                    |                                                                                                    |
|                                                                                                    | ASSERT                                                                                                    | 120                                                                                                    |
|                                                                                                    |                                                                                                    |                                                                                                    |
|                                                                                                    |                                                                                                    |                                                                                                    |
|                                                                                                    | EXTERN                                                                                                    |                                                                                                    |
|                                                                                                    | ORCE_COMMON_ALLOCATION                                                                                                    |                                                                                                    |
| N                                                                                                    | IOCROSSREFS                                                                                                    | 138                                                                                                    |
|                                                                                                    |                                                                                                    |                                                                                                    |
| C                                                                                                    | OUTPUT ARCH                                                                                                    | 138                                                                                                    |
| C                                                                                                    | OUTPUT_ARCH<br>OUTPUT_FORMAT                                                                                                    | 138<br>138                                                                                                    |
| C                                                                                                    | OUTPUT_FORMAT                                                                                                    | 138                                                                                                    |
| C<br>T                                                                                                    | OUTPUT_FORMAT<br>ARGET                                                                                                    | 138                                                                                                    |
| C<br>T<br>Other                                                                                                    | DUTPUT_FORMAT<br>ARGET<br>Options, Assembler                                                                                                    | 138<br>138                                                                                                    |
| C<br>T<br>Other<br>                                                                                                    | DUTPUT_FORMAT<br>ARGET<br>Options, Assembler<br>-defsym                                                                                                    | 138<br>138<br>38                                                                                                    |
| C<br>T<br>Other<br>                                                                                                    | DUTPUT_FORMAT<br>ARGET<br>Options, Assembler<br>-defsym                                                                                                    | 138<br>138<br>38<br>38                                                                                                    |
| C<br>T<br>Other<br>                                                                                                    | DUTPUT_FORMAT<br>ARGET<br>Options, Assembler<br>-defsym                                                                                                    | 138<br>138<br>38<br>38                                                                                                    |
| C<br>T<br>Other<br><br>-I                                                                                                    | DUTPUT_FORMAT<br>ARGET<br>Options, Assembler<br>-defsym                                                                                                    | 138<br>138<br>38<br>38<br>38                                                                                                    |
| C<br>T<br>Other<br><br>-I<br>-I                                                                                                    | DUTPUT_FORMAT<br>ARGET<br>Options, Assembler<br>-defsym<br>I                                                                                                    | 138<br>138<br>38<br>38<br>38<br>38                                                                                                    |
| C<br>T<br>Other<br><br>-I<br>-F<br><br>OUTF                                                                                                | DUTPUT_FORMAT<br>ARGET<br>Options, Assembler<br>-defsym<br>p.<br>p.<br>-processor<br>PUT                                                                                                    | 138<br>138<br>38<br>38<br>38<br>38<br>127                                                                                                    |
| C<br>T<br>Other<br><br>-F<br><br>OUTF<br>outp                                                                                              | DUTPUT_FORMAT<br>ARGET<br>Options, Assembler<br>-defsym<br>p.<br>-processor<br>PUT                                                                                                    | 138<br>138<br>38<br>38<br>38<br>38<br>127<br>101                                                                                                    |
| Other<br><br><br><br>OUTF<br>outp<br>Outpu                                                                                                 | DUTPUT_FORMAT<br>ARGET<br>Options, Assembler<br>-defsym<br>p<br>-processor<br>PUT<br>DUT<br>ut File Creation Options, Assembler                                                                                                    | 138<br>138<br>38<br>38<br>38<br>127<br>101                                                                                                    |
| C<br>T<br>Other<br><br><br><br>OUTF<br>outp<br>Outpu                                                                                       | DUTPUT_FORMAT<br>ARGET<br>Options, Assembler<br>-defsym<br>p.<br>-processor<br>PUT<br>PUT<br>t File Creation Options, Assembler<br>-keep-locals                                                                                                    | 138<br>138<br>38<br>38<br>38<br>127<br>101<br>37                                                                                                    |
| Other<br><br><br><br><br>OUTF<br>outp<br>Outpu<br>Outpu<br>                                                                                | DUTPUT_FORMAT<br>ARGET<br>Options, Assembler<br>-defsym<br>p.<br>-processor<br>PUT<br>PUT<br>t File Creation Options, Assembler<br>-keep-locals                                                                                                    | 138<br>138<br>38<br>38<br>38<br>127<br>101<br>37<br>37                                                                                                    |
| C<br>T<br>Other<br><br><br>OUTF<br>outp<br>Outpu<br>Outpu<br><br><br><br><br><br><br><br><br><br><br><br>                                  | DUTPUT_FORMAT<br>ARGET<br>Options, Assembler<br>-defsym<br>p.<br>-processor<br>PUT<br>t File Creation Options, Assembler<br>-keep-locals<br>MD                                                                                                    | 138<br>138<br>38<br>38<br>38<br>127<br>101<br>37<br>37<br>38                                                                                                    |
| C<br>T<br>Other<br><br><br>OUTF<br>outp<br>Outpu<br>Outpu<br><br><br><br><br><br><br><br><br><br><br><br>                                  | DUTPUT_FORMAT<br>ARGET<br>Options, Assembler<br>-defsym<br>p.<br>-processor<br>PUT<br>PUT<br>t File Creation Options, Assembler<br>-keep-locals                                                                                                    | 138<br>138<br>38<br>38<br>38<br>127<br>101<br>37<br>37<br>38                                                                                                    |
| C<br>T<br>Other<br><br><br>OUTF<br>outp<br>Outpu<br>Outpu<br><br><br><br><br><br><br><br><br><br><br><br>                                  | DUTPUT_FORMAT<br>ARGET<br>Options, Assembler<br>-defsym<br>p.<br>-processor<br>PUT<br>t File Creation Options, Assembler<br>-keep-locals<br>MD                                                                                                    | 138<br>138<br>38<br>38<br>38<br>127<br>101<br>37<br>37<br>37<br>38<br>37                                                                                                    |
| C<br>T<br>Other<br><br><br>OUTF<br>outp<br>Outpu<br>Outpu<br><br><br><br><br><br><br><br><br><br><br><br><br>                              | DUTPUT_FORMAT<br>ARGET<br>Options, Assembler<br>-defsym<br>p.<br>-processor<br>PUT<br>t File Creation Options, Assembler<br>-keep-locals<br>MD<br>-no-relax                                                                                                    | 138<br>138<br>38<br>38<br>38<br>127<br>101<br>37<br>37<br>38<br>37<br>37                                                                                                    |
| C<br>T<br>Other<br><br><br>OUTF<br>outp<br>Outpu<br>Outpu<br><br><br><br><br><br><br>                                                      | DUTPUT_FORMAT<br>ARGET<br>Options, Assembler<br>-defsym<br>p.<br>-processor<br>PUT<br>Ut File Creation Options, Assembler<br>-keep-locals<br>MD<br>MD<br>oomf                                                                                                    | 138<br>138<br>38<br>38<br>38<br>38<br>38<br>37<br>37<br>37<br>37<br>37                                                                                                    |
| C<br>T<br>Other<br><br><br>OUTF<br>outp<br>Outpu<br>Outpu<br><br><br><br><br><br><br><br>                                                  | DUTPUT_FORMAT<br>ARGET<br>Options, Assembler<br>-defsym<br>p.<br>-processor<br>PUT<br>ut File Creation Options, Assembler<br>-keep-locals<br>MD<br>MD<br>mo-relax<br>o.<br>omf<br>R                                                                                                    | 138<br>138<br>38<br>38<br>38<br>127<br>101<br>37<br>37<br>37<br>37<br>37<br>37                                                                                                    |
| C<br>T<br>Other<br><br><br>OUTF<br>outp<br>Outpu<br>Outpu<br><br><br><br><br><br><br>                                                      | DUTPUT_FORMAT<br>ARGET<br>Options, Assembler<br>-defsym<br>p.<br>-processor<br>PUT<br>but<br>t File Creation Options, Assembler<br>-keep-locals<br>L<br>MD<br>MD<br>o.<br>omf.<br>R<br>-relax                                                                                                    | 138<br>138<br>38<br>38<br>38<br>127<br>101<br>37<br>37<br>37<br>37<br>37<br>37<br>37                                                                                                    |
| C<br>T<br>Other<br><br>                                                                                                    | DUTPUT_FORMAT<br>ARGET<br>Options, Assembler<br>-defsym<br>p.<br>-processor<br>PUT<br>but<br>t File Creation Options, Assembler<br>-keep-locals<br>L.<br>MD<br>MD<br>rno-relax<br>o<br>omf<br>R<br>-relax<br>Z                                                                                                    | 138<br>138<br>38<br>38<br>38<br>38<br>127<br>101<br>37<br>37<br>37<br>37<br>37<br>37<br>37<br>37<br>37<br>37                                                                                                    |
| C<br>T<br>Other<br><br>                                                                                                    | DUTPUT_FORMAT           ARGET           Options, Assembler           -defsym           -defsym           -p           -processor           PUT           -but           ut File Creation Options, Assembler           -keep-locals           -no-relax           o           omf           R           -relax           Z           ut File Format                                                                                                    | 138<br>138<br>38<br>38<br>38<br>38<br>127<br>101<br>37<br>37<br>37<br>37<br>37<br>37<br>37<br>37<br>37<br>37                                                                                                    |
| C<br>T<br>Other<br><br>                                                                                                    | DUTPUT_FORMAT<br>ARGET<br>Options, Assembler<br>-defsym<br>p.<br>-processor<br>PUT<br>t File Creation Options, Assembler<br>-keep-locals<br>MD<br>MD<br>mo-relax<br>o<br>omf<br>R<br>-relax<br>z<br>ut File Format<br>t File Format<br>t File Options, Linker                                                                                                    | 138<br>138<br>38<br>38<br>38<br>38<br>127<br>101<br>37<br>37<br>37<br>37<br>37<br>37<br>37<br>37<br>37<br>38<br>38<br>38<br>38<br>38<br>38<br>38<br>38<br>38<br>38<br>38<br>38<br>38<br>38<br>38<br>38<br>38<br>38<br>38<br>38<br>38<br>38<br>38<br>38<br>38<br>38<br>38<br>38<br>38<br>38<br>38<br>38<br>38<br>38<br>38<br>37<br>37<br>37<br>37<br>37<br>37<br>37<br>37<br>37<br>37<br>37<br>37<br>37<br>37<br>37<br>37<br>37<br>37<br>37<br>37<br>37<br>37<br>37<br>37<br>37<br>37<br>37<br>37<br>37<br>37<br>37<br>37<br>37<br>37<br>37<br>37                                                                                                    |
| C<br>T<br>Other<br><br>                                                                                                    | DUTPUT_FORMAT           ARGET           Options, Assembler           -defsym           -defsym           -p           -processor           PUT           -but           ut File Creation Options, Assembler           -keep-locals           -no-relax           o           omf           R           -relax           Z           ut File Format                                                                                                    | 138<br>138<br>38<br>38<br>38<br>38<br>127<br>101<br>37<br>37<br>37<br>37<br>37<br>37<br>37<br>37<br>37<br>38<br>38<br>38<br>38<br>38<br>38<br>38<br>38<br>38<br>38<br>38<br>38<br>38<br>38<br>38<br>38<br>38<br>38<br>38<br>38<br>38<br>38<br>38<br>38<br>38<br>38<br>38<br>38<br>38<br>38<br>38<br>38<br>38<br>38<br>38<br>37<br>37<br>37<br>37<br>37<br>37<br>37<br>37<br>37<br>37<br>37<br>37<br>37<br>37<br>37<br>37<br>37<br>37<br>37<br>37<br>37<br>37<br>37<br>37<br>37<br>37<br>37<br>37<br>37<br>37<br>37<br>37<br>37<br>37<br>37<br>37                                                                                                    |
| C<br>T<br>Other<br><br><br>OUTF<br>outp<br>Outpu<br><br><br><br><br><br><br><br><br><br>-                                                  | DUTPUT_FORMAT<br>ARGET<br>Options, Assembler<br>-defsym<br>p.<br>-processor<br>PUT<br>t File Creation Options, Assembler<br>-keep-locals<br>MD<br>MD<br>mo-relax<br>o<br>omf<br>R<br>-relax<br>z<br>ut File Format<br>t File Format<br>t File Options, Linker                                                                                                    | 138<br>138<br>38<br>38<br>38<br>127<br>101<br>37<br>37<br>37<br>37<br>37<br>37<br>38<br>114<br>99                                                                                                    |
| C<br>T<br>Other<br><br><br>OUTF<br>outp<br>Outpu<br><br><br><br><br><br><br><br><br><br>-                                                  | DUTPUT_FORMAT<br>ARGET<br>Options, Assembler<br>-defsym<br>p<br>-processor<br>PUT<br>PUT<br>out<br>tFile Creation Options, Assembler<br>-keep-locals<br>MD<br>-no-relax<br>o<br>omf.<br>R<br>-relax<br>z.<br>ut File Format<br>t File Options, Linker<br>(-)<br>A                                                                                                    | 138<br>138<br>38<br>38<br>38<br>127<br>101<br>37<br>37<br>37<br>37<br>37<br>37<br>37<br>37<br>38<br>114<br>99<br>99                                                                                                    |
| C<br>T<br>Other<br><br><br>OUTF<br>outp<br>Outpu<br><br><br><br><br><br><br><br><br>-                                                      | DUTPUT_FORMAT<br>ARGET<br>Options, Assembler<br>-defsym<br>p.<br>-processor<br>PUT<br>PUT<br>out<br>t File Creation Options, Assembler<br>-keep-locals<br>MD<br>-no-relax<br>o.<br>omf<br>R<br>-relax<br>Z<br>t File Format<br>t File Format<br>t File Options, Linker<br>( -)<br>A                                                                                                    | 138<br>138<br>38<br>38<br>38<br>127<br>101<br>37<br>37                                                 |
| C<br>T<br>Other<br><br><br>OUTF<br>outp<br>Outpu<br><br><br><br><br><br><br><br><br>-                                                      | DUTPUT_FORMAT<br>ARGET<br>Options, Assembler<br>-defsym<br>p.<br>-processor<br>PUT<br>PUT<br>out<br>tFile Creation Options, Assembler<br>-keep-locals<br>MD<br>-no-relax<br>o.<br>oomf<br>Rrelax<br>z<br>t File Format<br>t File Format<br>t File Options, Linker<br>( -)<br>A<br>-architecture<br>d                                                                                                    | 138<br>138<br>38<br>38<br>38<br>127<br>101<br>37<br>37 |
| C<br>T<br>Other<br><br><br>OUTF<br>outp<br>Outpu<br><br><br><br><br><br><br><br><br>-                                                      | DUTPUT_FORMAT<br>ARGET<br>Options, Assembler<br>-defsym<br>p.<br>-processor<br>PUT<br>PUT | 138<br>138<br>138<br>38<br>38<br>127<br>101<br>37<br>37<br>37<br>37<br>37<br>37<br>37<br>37<br>37<br>37<br>37<br>37<br>39<br>99<br>99<br>99                                                                                                    |
| C<br>T<br>Other<br><br><br>OUTF<br>outp<br>Outpu<br><br><br><br><br><br><br><br><br>-                                                      | DUTPUT_FORMAT<br>ARGET<br>Options, Assembler<br>-defsym<br>p.<br>-processor<br>PUT<br>PUT                             | 138<br>138<br>138<br>38<br>38<br>127<br>101<br>37<br>37<br>37<br>37<br>37<br>37<br>37<br>37<br>37<br>37<br>37<br>37<br>37<br>39<br>99<br>99<br>99<br>99                                                                                                    |
| C<br>T<br>Other<br><br><br>OUTF<br>outp<br>Outpu<br><br><br><br><br><br><br><br><br>Outpu<br>Outpu<br>Outpu<br>Outpu<br>Outpu<br>Outpu<br> | DUTPUT_FORMAT<br>ARGET<br>Options, Assembler<br>-defsym<br>p.<br>-processor<br>PUT<br>PUT | 138<br>138<br>138<br>38<br>38<br>127<br>101<br>37<br>37<br>37<br>37<br>37<br>37<br>37<br>37<br>37<br>37<br>37<br>37<br>37<br>39<br>99<br>99<br>99<br>99<br>99                                                                                                    |

| -dp99                     | , |
|---------------------------|---|
| end-group99               | ) |
| fill-upper 100            |   |
| force-exe-suffix100       |   |
| force-link                |   |
| -i 101                    |   |
| isr 100                   |   |
| -L101                     |   |
| -1                        |   |
| library100                |   |
| library-path101           |   |
| no-force-link             |   |
| noinhibit-exec            |   |
| no-isr                    |   |
| no-keep-memory            |   |
| no-select-objects         |   |
| no-undefined              |   |
| -0                        |   |
| -omf                      |   |
| output                    |   |
| p                         |   |
| processor                 |   |
| -r                        |   |
| relocateable              |   |
| ietain-symbols-ine        |   |
| -5 103<br>-s              |   |
| -script                   |   |
| select-objects            |   |
| start-group               |   |
| strip-all                 |   |
| strip-debug               |   |
| sup-debug                 |   |
| -Tbss                     |   |
| -Tdata                    |   |
| -Ttext                    |   |
| -u                        |   |
| undefined                 |   |
| -Ur101                    |   |
| wrap                      |   |
| -X                        |   |
| -x                        | , |
| Output Formats, pic30-nm  |   |
| ?                         | ' |
| A207                      | , |
| В                         | ' |
| C                         | , |
| D                         | ' |
| N                         | ' |
| R                         |   |
| Т                         |   |
| U207                      |   |
| V207                      |   |
| W207                      | ' |
| Output Listing Directives |   |
| .eject                    |   |
| .list                     |   |
| .nolist                   |   |
| .psize                    |   |
| .sbttl                    | ) |
|                           |   |

| Output Section                                                                                                    | )                                                                                                    |
|----------------------------------------------------------------------------------------------------|----------------------------------------------------------------------------------------------------|
|                                                                                                    |                                                                                                    |
| .reset                                                                                                    |                                                                                                    |
| .text                                                                                                    | 3                                                                                                    |
| Address                                                                                                    | 3                                                                                                    |
| Attributes 135                                                                                                    | 5                                                                                                    |
| Data134                                                                                                    | 1                                                                                                    |
| Description133                                                                                                    | 3                                                                                                    |
| Discarding134                                                                                                    | 1                                                                                                    |
| Fill                                                                                                    | 3                                                                                                    |
| LMA135                                                                                                    | 5                                                                                                    |
| Region136                                                                                                    | 3                                                                                                    |
| Туре 135                                                                                                    |                                                                                                    |
| COPY135                                                                                                    |                                                                                                    |
| DSECT135                                                                                                    |                                                                                                    |
| INFO135                                                                                                    |                                                                                                    |
| NOLOAD135                                                                                                    |                                                                                                    |
| OVERLAY                                                                                                    |                                                                                                    |
| Output Sections in                                                                                                    |                                                                                                    |
| Configuration Memory                                                                                                    | )                                                                                                    |
| OUTPUT_ARCH                                                                                                    |                                                                                                    |
| OUTPUT_FORMAT                                                                                                    | ŝ                                                                                                    |
| OVERLAY                                                                                                    |                                                                                                    |
| Overlay Description                                                                                                    |                                                                                                    |
| Overview                                                                                                    | ,                                                                                                    |
| Assembler                                                                                                    | c                                                                                                    |
| Linker                                                                                                    |                                                                                                    |
|                                                                                                    |                                                                                                    |
| P                                                                                                    |                                                                                                    |
| p101                                                                                                    | 1                                                                                                    |
| -p                                                                                                    | 3                                                                                                    |
| pack-data                                                                                                    | 3                                                                                                    |
|                                                                                                    | -                                                                                                    |
| paddr()                                                                                                    |                                                                                                    |
| pador()                                                                                                    | 2                                                                                                    |
| Page Size51                                                                                                    | 2<br>1                                                                                                    |
| Page Size                                                                                                    | 2<br>1<br>3                                                                                                    |
| Page Size         51           pic30         210, 218           pic30-ar utility         193                                                                                                    | 2<br>1<br>3<br>3                                                                                                    |
| Page Size         51           pic30         210, 218           pic30-ar utility         193           pic30-bin2hex utility         203                                                                                                    | 2<br>1<br>3<br>3<br>3                                                                                                    |
| Page Size       51         pic30       210, 218         pic30-ar utility       193         pic30-bin2hex utility       203         pic30-lm utility       219                                                                                                    | 2<br>1<br>3<br>3<br>3                                                                                                    |
| Page Size       51         pic30       210, 218         pic30-ar utility       193         pic30-bin2hex utility       203         pic30-lm utility       219         pic30-nm utility       205                                                                                                    | 2133333                                                                                                    |
| Page Size       51         pic30       210, 218         pic30-ar utility       193         pic30-bin2hex utility       203         pic30-lm utility       219         pic30-nm utility       205         pic30-objdump utility       209                                                                                                    | 21333959                                                                                                    |
| Page Size       51         pic30       210, 218         pic30-ar utility       193         pic30-bin2hex utility       203         pic30-lm utility       219         pic30-nm utility       205         pic30-objdump utility       209         pic30-ranlib utility       213                                                                                                    | 213339593                                                                                                    |
| Page Size       51         pic30       210, 218         pic30-ar utility       193         pic30-bin2hex utility       203         pic30-lm utility       203         pic30-nm utility       205         pic30-objdump utility       209         pic30-ranlib utility       213         pic30-strings utility       213                                                                                                    | 2133395935                                                                                                    |
| Page Size       51         pic30       210, 218         pic30-ar utility       193         pic30-bin2hex utility       203         pic30-lm utility       203         pic30-nm utility       205         pic30-objdump utility       209         pic30-strings utility       213         pic30-strings utility       213         pic30-strip utility       213                                                                                                    | 21333959357                                                                                                    |
| Page Size       51         pic30       210, 218         pic30-ar utility       193         pic30-bin2hex utility       203         pic30-lm utility       203         pic30-nm utility       205         pic30-objdump utility       209         pic30-strings utility       213         pic30-strings utility       215         pic30-strip utility       217         Pointer       50                                                                                                    | 213339593570                                                                                                    |
| Page Size       51         pic30       210, 218         pic30-ar utility       193         pic30-bin2hex utility       203         pic30-lm utility       203         pic30-nm utility       205         pic30-objdump utility       209         pic30-strings utility       213         pic30-strings utility       215         pic30-strip utility       217         Pointer       50         Precedence       48, 141                                                                                                    | 2133395935701                                                                                                    |
| Page Size       51         pic30       210, 218         pic30-ar utility       193         pic30-bin2hex utility       203         pic30-bin2hex utility       203         pic30-lm utility       203         pic30-nm utility       205         pic30-objdump utility       209         pic30-strings utility       213         pic30-strings utility       215         pic30-strip utility       217         Pointer       50         Precedence       48, 141         Prefix Operators       48                                                                                                    | 21333959357013                                                                                                    |
| Page Size       51         pic30       210, 218         pic30-ar utility       193         pic30-bin2hex utility       203         pic30-lm utility       203         pic30-lm utility       203         pic30-lm utility       205         pic30-objdump utility       209         pic30-strings utility       213         pic30-strings utility       215         pic30-strip utility       217         Pointer       50         Precedence       48, 141         Prefix Operators       48         Preprocessor, Internal       39                                                                                                    | 213339593570139                                                                                                    |
| Page Size       51         pic30       210, 218         pic30-ar utility       193         pic30-bin2hex utility       203         pic30-lm utility       203         pic30-lm utility       205         pic30-objdump utility       209         pic30-strings utility       213         pic30-strings utility       215         pic30-string utility       217         Pointer       50         Precedence       48, 141         Prefix Operators       48         Preprocessor, Internal       39        print-map       109                                                                                                    | 213339593570139                                                                                                    |
| Page Size       51         pic30       210, 218         pic30-ar utility       193         pic30-bin2hex utility       203         pic30-lm utility       203         pic30-lm utility       205         pic30-objdump utility       209         pic30-strings utility       213         pic30-strings utility       215         pic30-string utility       217         Pointer       50         Precedence       48, 141         Prefix Operators       48         Preprocessor, Internal       39        print-map       109         Process Flow       109                                                                                                    | 2133395935701399                                                                                                    |
| Page Size       51         pic30       210, 218         pic30-ar utility       193         pic30-bin2hex utility       203         pic30-lm utility       203         pic30-nm utility       209         pic30-objdump utility       210         pic30-strings utility       213         pic30-strings utility       215         pic30-string utility       217         Pointer       50         Precedence       48, 141         Prefix Operators       48         Preprocessor, Internal       39        print-map       109         Process Flow       Assembler         Assembler       200                                                                                                    |                                                                                                    |
| Page Size       51         pic30       210, 218         pic30-ar utility       193         pic30-bin2hex utility       203         pic30-lm utility       203         pic30-nm utility       209         pic30-objdump utility       210         pic30-strings utility       213         pic30-strings utility       215         pic30-string utility       217         Pointer       50         Precedence       48, 141         Prefix Operators       48         Preprocessor, Internal       39        print-map       109         Process Flow       Assembler         Librarian       194                                                                                                    |                                                                                                    |
| Page Size       51         pic30       210, 218         pic30-ar utility       193         pic30-bin2hex utility       203         pic30-lm utility       203         pic30-nm utility       209         pic30-objdump utility       210         pic30-strings utility       213         pic30-strings utility       215         pic30-string utility       217         Pointer       50         Precedence       48, 141         Prefix Operators       48         Preprocessor, Internal       39        print-map       109         Process Flow       200         Librarian       194         Linker       92                                                                                                    |                                                                                                    |
| Page Size       51         pic30       210, 218         pic30-ar utility       193         pic30-bin2hex utility       203         pic30-lm utility       203         pic30-lm utility       219         pic30-nm utility       205         pic30-objdump utility       209         pic30-strings utility       213         pic30-strings utility       215         pic30-strings utility       217         Pointer       50         Precedence       48, 141         Prefix Operators       48         Preprocessor, Internal       39        print-map       109         Process Flow       200         Librarian       194         Linker       92         Processing, Linker       145                                                                                                    |                                                                                                    |
| Page Size       51         pic30       210, 218         pic30-ar utility       193         pic30-bin2hex utility       203         pic30-bin2hex utility       203         pic30-lm utility       205         pic30-objdump utility       209         pic30-strings utility       213         pic30-strings utility       215         pic30-strings utility       217         Pointer       50         Precedence       48, 141         Prefix Operators       48         Preprocessor, Internal       39        print-map       109         Process Flow       200         Librarian       194         Linker       92         Processing, Linker       145        processor       38, 101                                                                                                    |                                                                                                    |
| Page Size       51         pic30       210, 218         pic30-ar utility       193         pic30-bin2hex utility       203         pic30-lm utility       203         pic30-lm utility       205         pic30-objdump utility       209         pic30-strings utility       213         pic30-strings utility       215         pic30-strings utility       217         Pointer       50         Precedence       48, 141         Prefix Operators       48         Preprocessor, Internal       39        print-map       109         Process Flow       200         Librarian       194         Linker       92         Processing, Linker       145        processor       38, 101         Program Address       52                                                                                                    | 2<br>1<br>3<br>3<br>3<br>9<br>5<br>9<br>3<br>5<br>7<br>0<br>1<br>3<br>9<br>9<br>0<br>1<br>2<br>5<br>1<br>2<br>5<br>1<br>2 |
| Page Size       51         pic30       210, 218         pic30-ar utility       193         pic30-bin2hex utility       203         pic30-lm utility       203         pic30-lm utility       205         pic30-objdump utility       209         pic30-strings utility       213         pic30-strings utility       215         pic30-strings utility       217         Pointer       50         Precedence       48, 141         Prefix Operators       48         Preprocessor, Internal       39        print-map       109         Process Flow       200         Librarian       194         Linker       92         Processing, Linker       145        processor       38, 101         Program Memory       50, 147                                                                                                    |                                                                                                    |
| Page Size       51         pic30       210, 218         pic30-ar utility       193         pic30-bin2hex utility       203         pic30-bin2hex utility       203         pic30-lm utility       205         pic30-nm utility       209         pic30-strings utility       213         pic30-strings utility       215         pic30-strings utility       217         Pointer       50         Precedence       48, 141         Prefix Operators       48         Preprocessor, Internal       39        print-map       109         Process Flow       200         Librarian       194         Linker       92         Processing, Linker       145        processor       38, 101         Program Memory       50, 147         Program Memory, Locating and Reserving       190                                                         |                                                                                                    |
| Page Size       51         pic30       210, 218         pic30-ar utility       193         pic30-bin2hex utility       203         pic30-lm utility       203         pic30-lm utility       205         pic30-objdump utility       209         pic30-strings utility       213         pic30-strings utility       215         pic30-strings utility       217         Pointer       50         Precedence       48, 141         Prefix Operators       48         Preprocessor, Internal       39        print-map       109         Process Flow       38         Assembler       20         Librarian       194         Linker       92         Processor       38, 101         Program Address       52         Program Memory       50, 147         Program Memory, Locating and Reserving       190         Program Region       116 |                                                                                                    |
| Page Size       51         pic30       210, 218         pic30-ar utility       193         pic30-bin2hex utility       203         pic30-lm utility       203         pic30-lm utility       205         pic30-objdump utility       209         pic30-strings utility       213         pic30-strings utility       215         pic30-strings utility       217         Pointer       50         Precedence       48, 141         Prefix Operators       48         Preprocessor, Internal       39        print-map       109         Process Flow       38, 101         Processor       38, 101         Program Address       52         Program Memory, Locating and Reserving       190         Program Region       116         Program Space Visibility Window       51, 136, 148, 151,                                               |                                                                                                    |
| Page Size       51         pic30       210, 218         pic30-ar utility       193         pic30-bin2hex utility       203         pic30-lm utility       203         pic30-lm utility       205         pic30-objdump utility       209         pic30-strings utility       213         pic30-strings utility       215         pic30-strings utility       217         Pointer       50         Precedence       48, 141         Prefix Operators       48         Preprocessor, Internal       39        print-map       109         Process Flow       38         Assembler       20         Librarian       194         Linker       92         Processor       38, 101         Program Address       52         Program Memory       50, 147         Program Memory, Locating and Reserving       190         Program Region       116 |                                                                                                    |

# Index

| PROVIDE     |                             |
|-------------|-----------------------------|
| PSV Window  | 51, 136, 148, 151, 158, 251 |
| psvoffset() |                             |
| psvpage()   |                             |

### R

| N                                       |     |
|-----------------------------------------|-----|
| -R                                      | 37  |
| -r                                      | 101 |
| ranlib utility                          |     |
| Reading, Recommended                    | 13  |
| Read-Only Data                          | 159 |
| Registers                               | 41  |
| Relative Branches                       | 37  |
| Relative Calls                          | 37  |
| relax                                   | 37  |
| relocatable                             | 22  |
| Relocatable Code                        | 182 |
| relocateable                            | 101 |
| report-mem                              | 107 |
| Reserved Names                          | 55  |
| RESET                                   | 162 |
| Reset Region                            | 116 |
| Resolving Symbols                       | 146 |
| retain-symbols-file                     |     |
| Run-time Initialization Options, Linker |     |
| data-init                               | 105 |
| handles                                 | 105 |
| heap                                    | 105 |
| no-data-init                            | 105 |
| no-handles                              | 105 |
| no-pack-data                            | 106 |
| pack-data                               |     |
| stack                                   | 106 |
| stackguard                              | 106 |
| Run-time Library Support                |     |
| S                                       |     |
| •                                       | 400 |
| -S                                      |     |
| -S                                      |     |
| script                                  | 102 |

| -9                          |          |
|-----------------------------|----------|
| script                      | 102      |
| Scripts                     |          |
| Librarian                   | 197      |
| Scripts, Archiver/Librarian |          |
| ADDLIB                      | 197      |
| ADDMOD                      | 197      |
| CLEAR                       | 197      |
| CREATE                      | 197, 198 |
| DELETE                      | 198      |
| DIRECTORY                   | 198      |
| END                         | 198      |
| EXTRACT                     | 198      |
| LIST                        | 198      |
| OPEN                        |          |
| REPLACE                     | 198      |
| SAVE                        | 197, 198 |
| VERBOSE                     | 198      |
| SEARCH DIR                  |          |
| Section Directives          |          |
| .bss                        | 60       |
| .data                       |          |
| .memory                     | 61       |
|                             |          |

| .popsection                       | <br>       | 61    |
|-----------------------------------|------------|-------|
| .pushsection                      | <br>       | 61    |
| section name                      | <br>61,    | 251   |
| .text                             | <br>       | 67    |
| Section of an Expression          | <br>       | 141   |
| SECTIONS Command                  |            |       |
| secure                            |            |       |
| Security Feature Options, Linker  | <br>       | 110   |
| boot                              |            | 110   |
|                                   |            |       |
| general                           |            |       |
| secure                            |            |       |
| select-objects                    |            |       |
| SFR Addresses                     |            |       |
| SFRs                              |            |       |
| sim30                             | <br>114,   | 223   |
| Simple Assignments                | <br>       | 127   |
| Simulator Command-Line Interface  | <br>       | 223   |
| SIZEOF                            |            |       |
| Source Code                       |            |       |
| Source Files                      |            |       |
| Special Function Registers        |            |       |
|                                   |            |       |
| Special Operators                 |            |       |
| .sizeof                           |            |       |
| .startof                          |            |       |
| dmaoffset                         |            |       |
| handle                            | <br>       | 49    |
| paddr                             | <br>       | 49    |
| psvoffset                         | <br>       | 49    |
| psvpage                           | <br>       | 49    |
| tbloffset                         |            |       |
| tblpage                           |            |       |
| SPLIM                             |            |       |
| stack                             |            |       |
| Stack Allocation                  |            |       |
|                                   |            |       |
| Stack Pointer                     | <br>100,   | 101   |
| Stack Pointer Limit Register      |            |       |
| Stack, Locating                   |            |       |
| stackguard                        |            |       |
| Standard Data Section Names       |            |       |
| start-group                       |            |       |
| Starting Address                  | <br>       | 53    |
| STARTUP                           | <br>       | 127   |
| Start-up Code                     | <br>       | 157   |
| Start-up Module                   | <br>       | 158   |
| Startup Modules                   |            |       |
| Statement Format                  |            |       |
| Strings                           |            |       |
| strings utility                   |            |       |
| strip utility                     |            |       |
|                                   |            |       |
| strip-all                         |            |       |
| strip-debug                       | <br>       | 103   |
| Substitution/Expansion Directives |            |       |
| .endm                             |            |       |
| .endr                             | <br>82, 83 | 3, 84 |
| .exitm                            | <br>       | 82    |
| .irpc                             | <br>       | 83    |
| .macro                            |            |       |
| .purgem                           |            |       |
| .rept                             |            |       |
| irp                               |            |       |
| ··· ٣                             | <br>       |       |

| Subtitle           |                            |
|--------------------|----------------------------|
| supported          |                            |
| Symbol Names       |                            |
| Symbol Table       | . 23, 34, 87, 88, 126, 144 |
| Symbols            |                            |
| Assembler          |                            |
| Syntax             |                            |
| Archiver/Librarian |                            |
| Assembler          |                            |
| Linker             |                            |
| pic30-bin2hex      |                            |
| pic30-nm           |                            |
| pic30-objdump      |                            |
| pic30-ranlib       |                            |
| pic30-strings      |                            |
| pic30-strip        |                            |
| Simulator          |                            |
|                    |                            |

### т

| •                         |         |
|---------------------------|---------|
| -T                        | 102     |
| -t                        | 107     |
| Table Access Instructions | 148     |
| TARGET                    | 138     |
| target-help               |         |
| tbloffset()               |         |
| tblpage()                 | 50, 148 |
| -Tbss                     | 103     |
| -Tdata                    | 103     |
| Title                     | 80      |
| Title Line                |         |
| trace                     | 107     |
| trace-symbol              |         |
| -Ttext                    |         |
|                           |         |

### U

| -u                                                                                          | 103                      |
|---------------------------------------------------------------------------------------------|--------------------------|
| undefined                                                                                   |                          |
| -Ur                                                                                         | 101                      |
| USB                                                                                         | 293                      |
| User-Defined Section in Data Memory                                                         | 122                      |
| User-Defined Section in Program Memory                                                      | 119                      |
| Utilities                                                                                   | 199                      |
| -Ur<br>USB<br>User-Defined Section in Data Memory<br>User-Defined Section in Program Memory | 101<br>293<br>122<br>119 |

### V

| -V                     | 107      |
|------------------------|----------|
| -V                     |          |
| Variables, Locating    |          |
| verbose                |          |
| version                |          |
| Virtual Memory Address | 126, 135 |
| VMA                    | 126, 135 |
| W                      |          |
| -W                     |          |
| \//15                  |          |

| W15                       | . 158, 161 |
|---------------------------|------------|
| warn                      |            |
| warn-common               | 108        |
| warn-once                 | 108        |
| warn-section-align        | 109        |
| Watchdog Timer            |            |
| Watchdog Timer, Disabling | 121        |

| Weak Symbols<br>Web Site, Microchip<br>White Space<br>wrap | 14<br>40 |
|------------------------------------------------------------|----------|
| X                                                          |          |
| -X                                                         | 99       |
| -x                                                         | 99       |
| X Memory, Creating a Modulo Buffer                         | 188      |
| Y                                                          |          |
| -у                                                         | 107      |
| Y Memory, Creating a Modulo Buffer                         |          |
| Z                                                          |          |
| -Z                                                         | 38       |

NOTES:

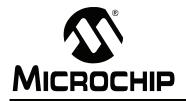

## WORLDWIDE SALES AND SERVICE

#### AMERICAS

Corporate Office 2355 West Chandler Blvd. Chandler, AZ 85224-6199 Tel: 480-792-7200 Fax: 480-792-7277 Technical Support: http://support.microchip.com Web Address: www.microchip.com

Atlanta Duluth, GA Tel: 678-957-9614 Fax: 678-957-1455

Boston Westborough, MA Tel: 774-760-0087 Fax: 774-760-0088

Chicago Itasca, IL Tel: 630-285-0071 Fax: 630-285-0075

**Cleveland** Independence, OH Tel: 216-447-0464 Fax: 216-447-0643

**Dallas** Addison, TX Tel: 972-818-7423 Fax: 972-818-2924

Detroit Farmington Hills, MI Tel: 248-538-2250 Fax: 248-538-2260

Kokomo Kokomo, IN Tel: 765-864-8360 Fax: 765-864-8387

Los Angeles Mission Viejo, CA Tel: 949-462-9523 Fax: 949-462-9608

**Santa Clara** Santa Clara, CA Tel: 408-961-6444 Fax: 408-961-6445

Toronto Mississauga, Ontario, Canada Tel: 905-673-0699 Fax: 905-673-6509

#### ASIA/PACIFIC

Asia Pacific Office Suites 3707-14, 37th Floor Tower 6, The Gateway Harbour City, Kowloon Hong Kong Tel: 852-2401-1200 Fax: 852-2401-3431

Australia - Sydney Tel: 61-2-9868-6733 Fax: 61-2-9868-6755

**China - Beijing** Tel: 86-10-8528-2100 Fax: 86-10-8528-2104

**China - Chengdu** Tel: 86-28-8665-5511 Fax: 86-28-8665-7889

**China - Hong Kong SAR** Tel: 852-2401-1200 Fax: 852-2401-3431

China - Nanjing Tel: 86-25-8473-2460

Fax: 86-25-8473-2470 China - Qingdao

Tel: 86-532-8502-7355 Fax: 86-532-8502-7205

**China - Shanghai** Tel: 86-21-5407-5533 Fax: 86-21-5407-5066

China - Shenyang Tel: 86-24-2334-2829 Fax: 86-24-2334-2393

**China - Shenzhen** Tel: 86-755-8203-2660 Fax: 86-755-8203-1760

**China - Wuhan** Tel: 86-27-5980-5300 Fax: 86-27-5980-5118

**China - Xiamen** Tel: 86-592-2388138 Fax: 86-592-2388130

**China - Xian** Tel: 86-29-8833-7252 Fax: 86-29-8833-7256

**China - Zhuhai** Tel: 86-756-3210040 Fax: 86-756-3210049

#### ASIA/PACIFIC

India - Bangalore Tel: 91-80-3090-4444 Fax: 91-80-3090-4080

India - New Delhi Tel: 91-11-4160-8631 Fax: 91-11-4160-8632

India - Pune Tel: 91-20-2566-1512 Fax: 91-20-2566-1513

**Japan - Yokohama** Tel: 81-45-471- 6166 Fax: 81-45-471-6122

**Korea - Daegu** Tel: 82-53-744-4301 Fax: 82-53-744-4302

Korea - Seoul Tel: 82-2-554-7200 Fax: 82-2-558-5932 or 82-2-558-5934

Malaysia - Kuala Lumpur Tel: 60-3-6201-9857 Fax: 60-3-6201-9859

**Malaysia - Penang** Tel: 60-4-227-8870 Fax: 60-4-227-4068

Philippines - Manila Tel: 63-2-634-9065 Fax: 63-2-634-9069

Singapore Tel: 65-6334-8870 Fax: 65-6334-8850

Taiwan - Hsin Chu Tel: 886-3-6578-300 Fax: 886-3-6578-370

**Taiwan - Kaohsiung** Tel: 886-7-536-4818 Fax: 886-7-536-4803

Taiwan - Taipei Tel: 886-2-2500-6610 Fax: 886-2-2508-0102

**Thailand - Bangkok** Tel: 66-2-694-1351 Fax: 66-2-694-1350

#### EUROPE

Austria - Wels Tel: 43-7242-2244-39 Fax: 43-7242-2244-393 Denmark - Copenhagen Tel: 45-4450-2828 Fax: 45-4485-2829

France - Paris Tel: 33-1-69-53-63-20 Fax: 33-1-69-30-90-79

**Germany - Munich** Tel: 49-89-627-144-0 Fax: 49-89-627-144-44

**Italy - Milan** Tel: 39-0331-742611 Fax: 39-0331-466781

Netherlands - Drunen Tel: 31-416-690399 Fax: 31-416-690340

**Spain - Madrid** Tel: 34-91-708-08-90 Fax: 34-91-708-08-91

**UK - Wokingham** Tel: 44-118-921-5869 Fax: 44-118-921-5820

03/26/09